### **POLITECNICO DI MILANO**

#### **FACOLTÀ DI INGEGNERIA CIVILE, AMBIENTALE E TERRITORIALE**

*Corso di Laurea in Ingegneria per l'Ambiente e il Territorio*

*Master of Science in Civil Engineering CERM - Civil Engineering for Risk Mitigation*

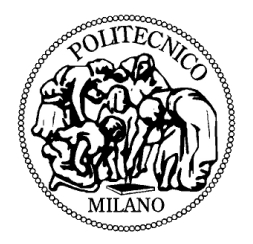

### **MODELLAZIONE AGLI ELEMENTI DISTINTI DELLA PROPAGAZIONE DI ONDE D'URTO NEL TERRENO**

Relatore: prof. ing. Francesco Calvetti

> Tesi di Laurea di: Francesco Bonacina Matr. 765433 Giulio Dell'Era Matr. 755019

Anno Accademico 2012/2013

# **INDICE**

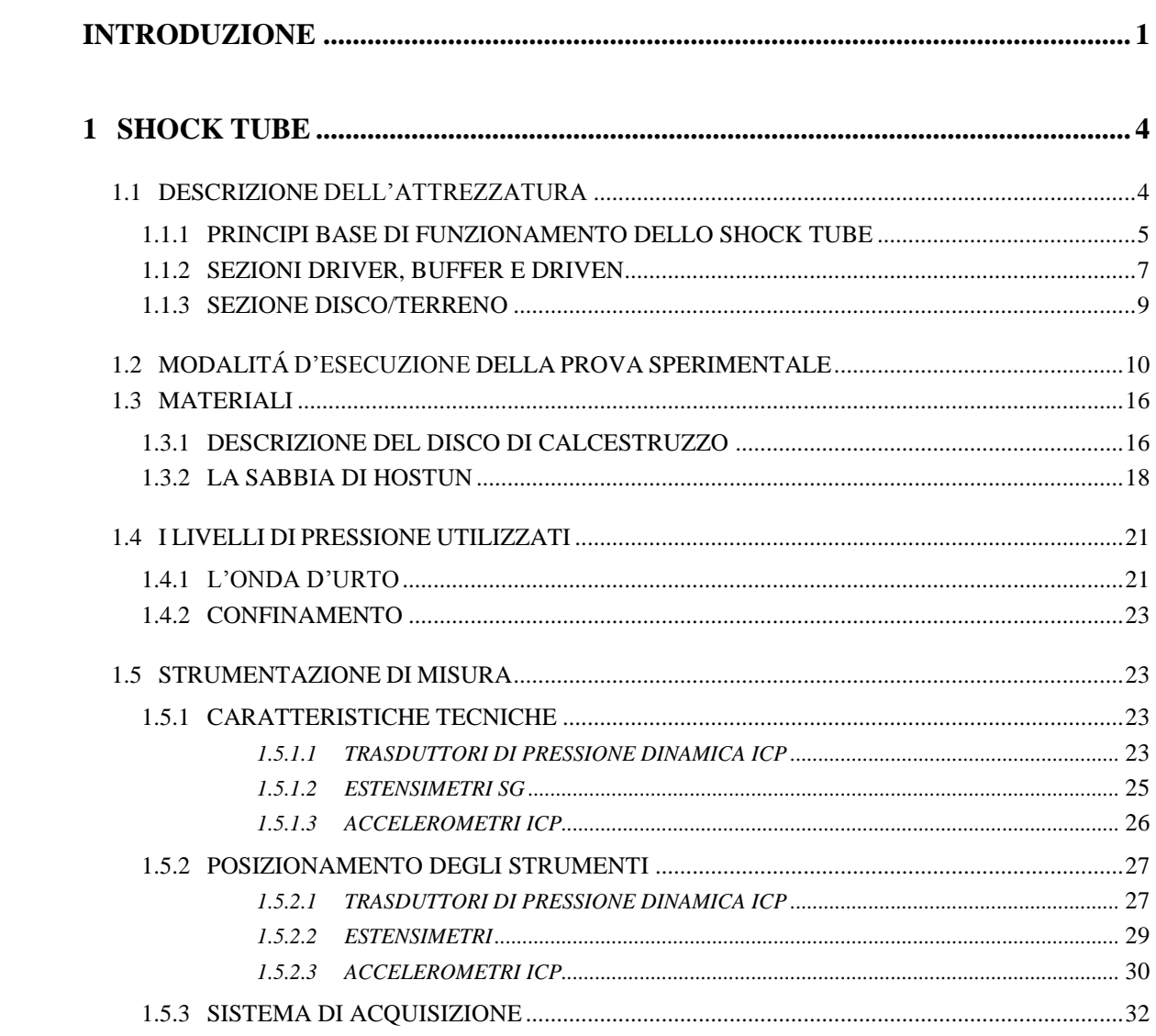

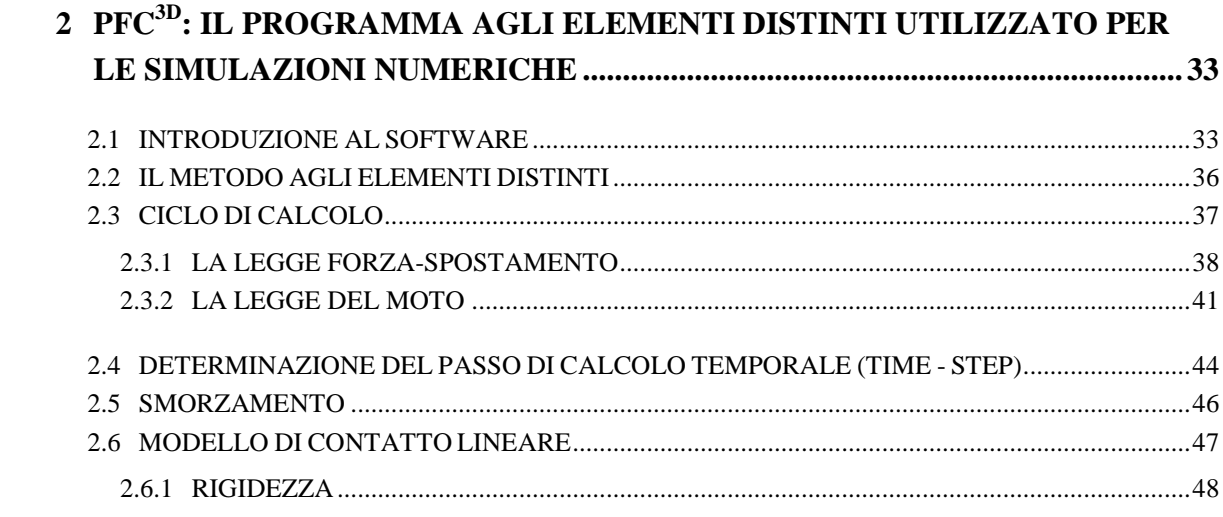

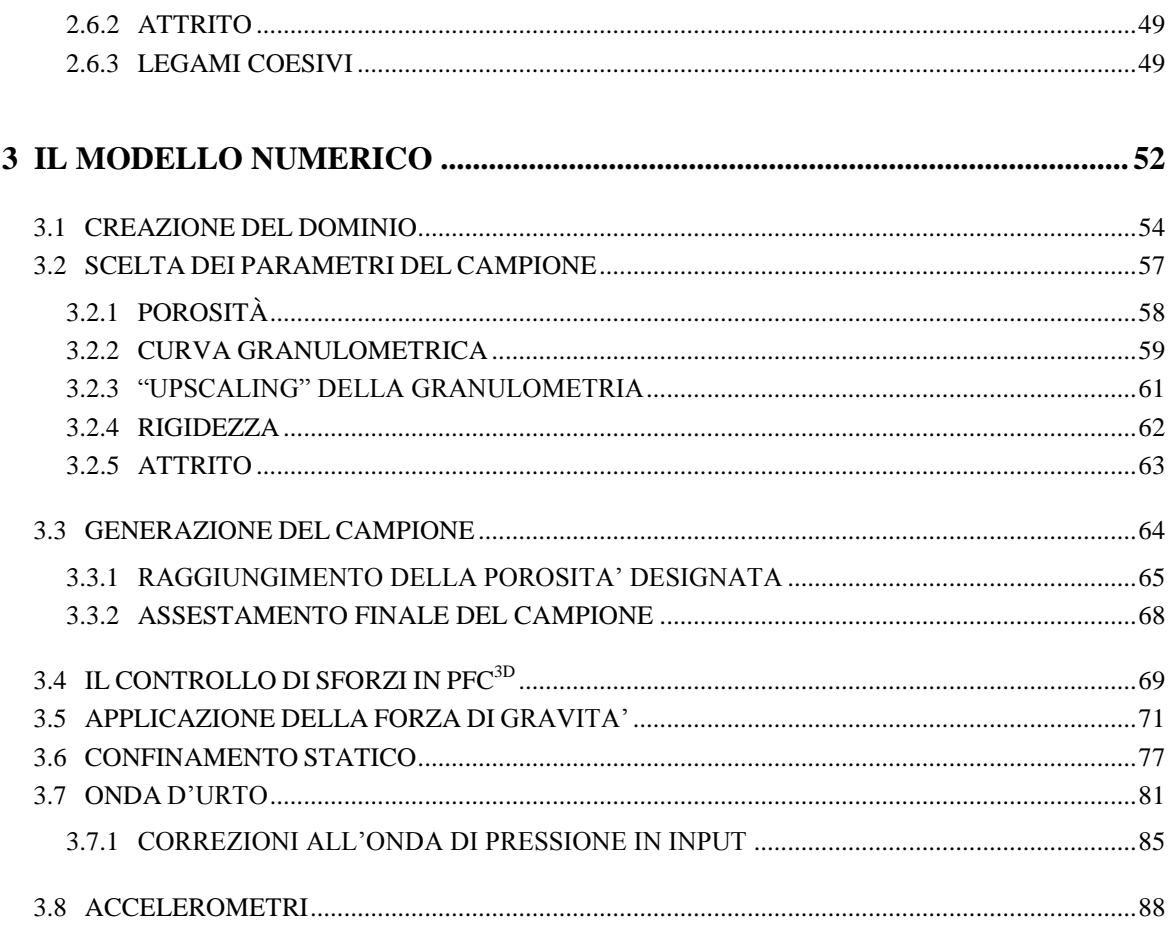

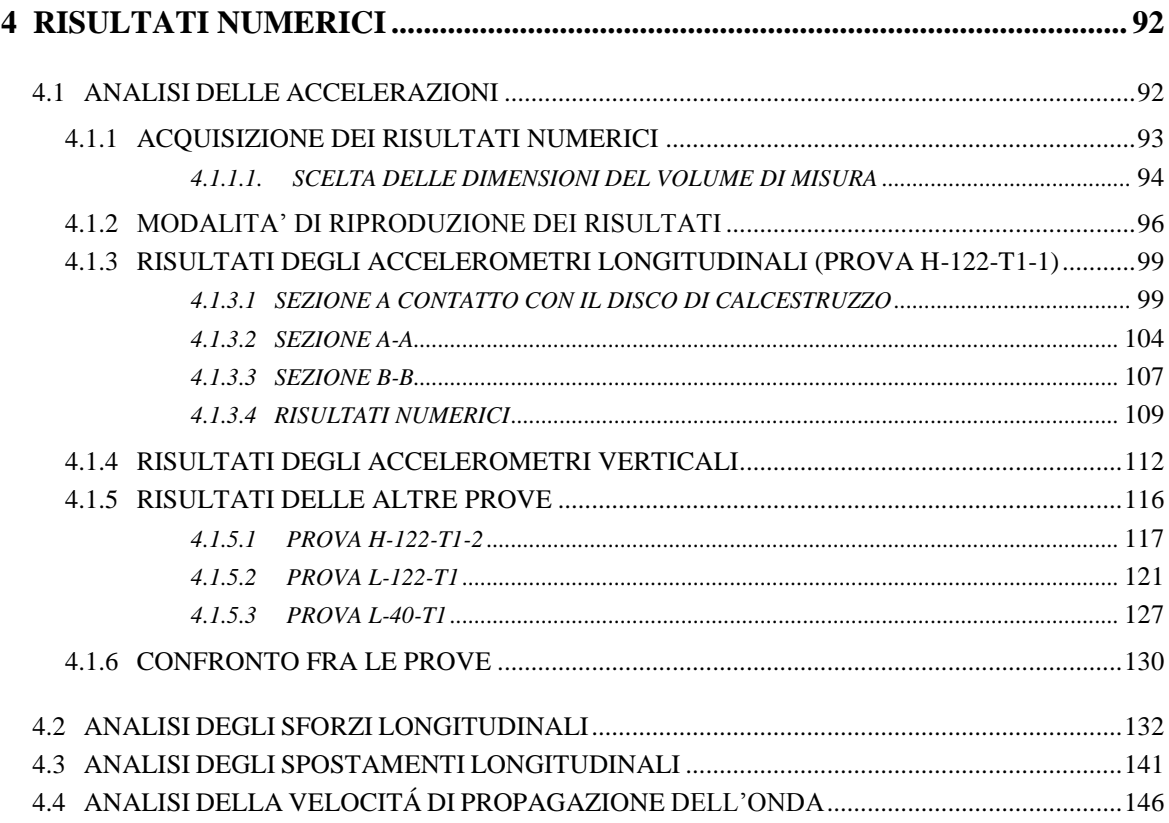

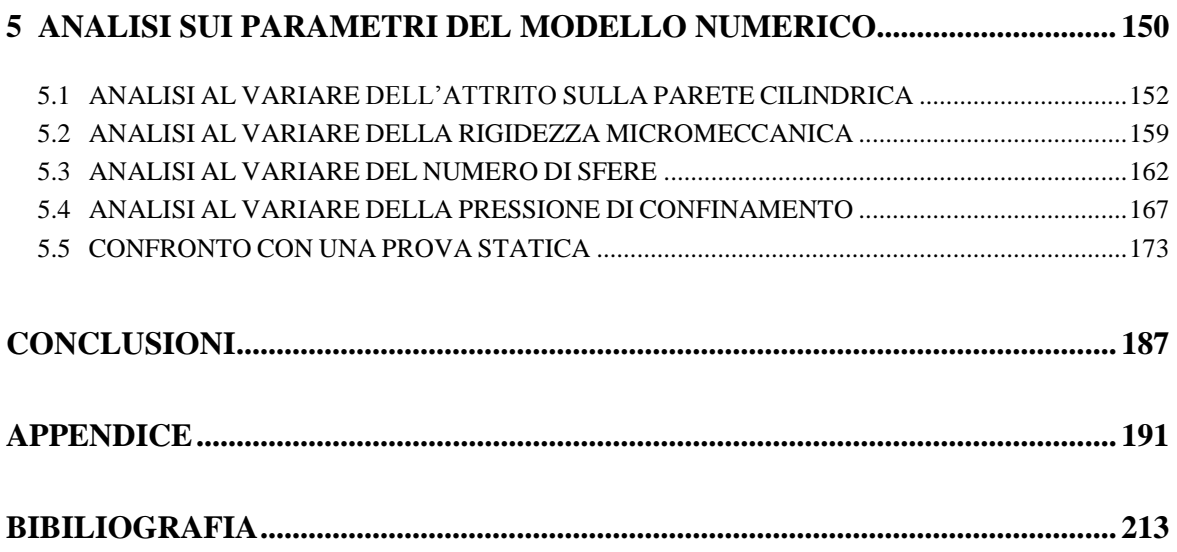

# **INDICE DELLE FIGURE**

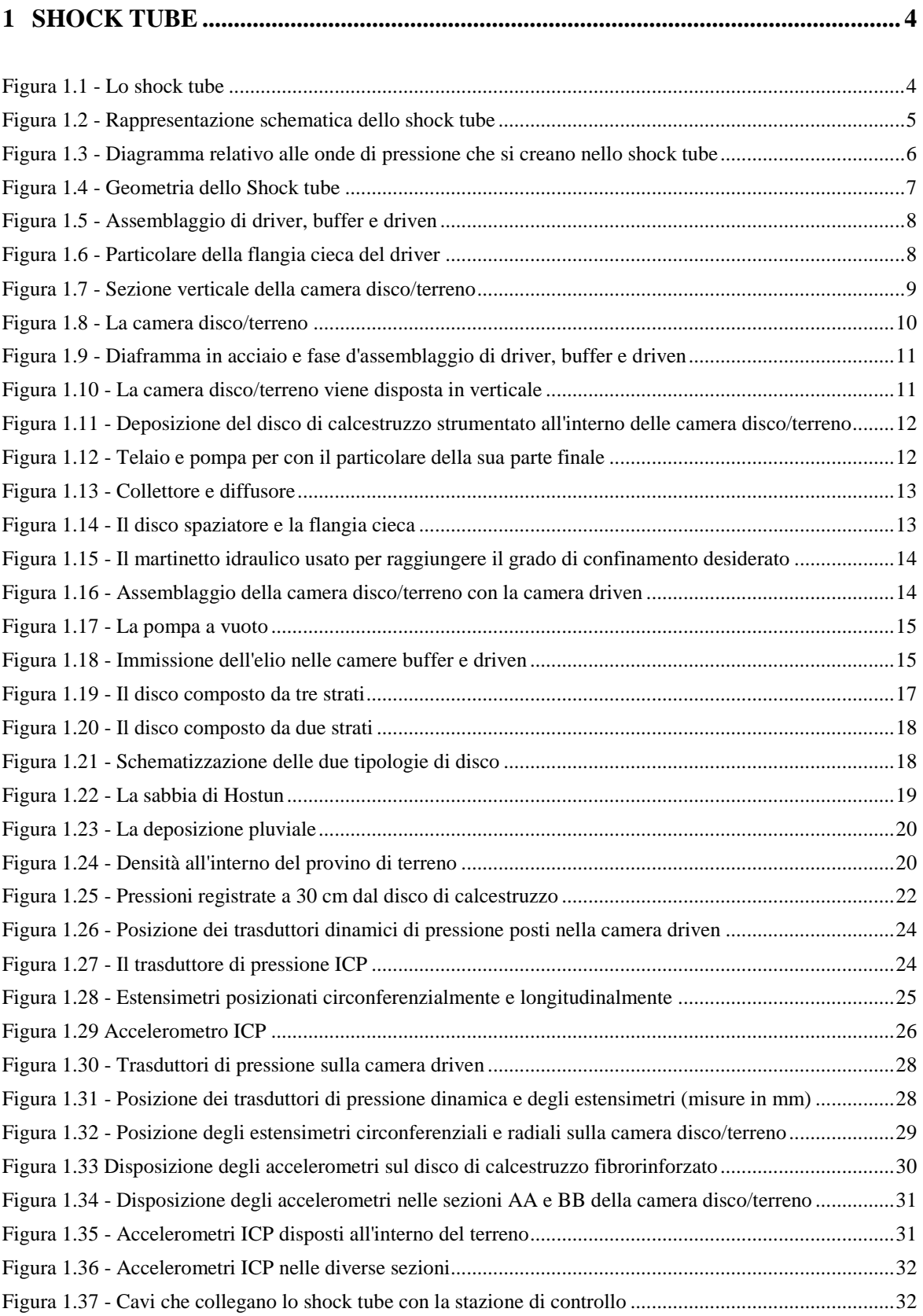

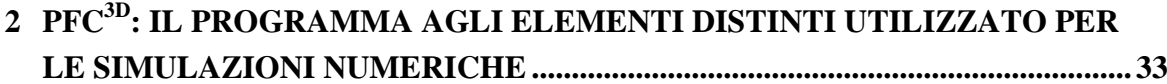

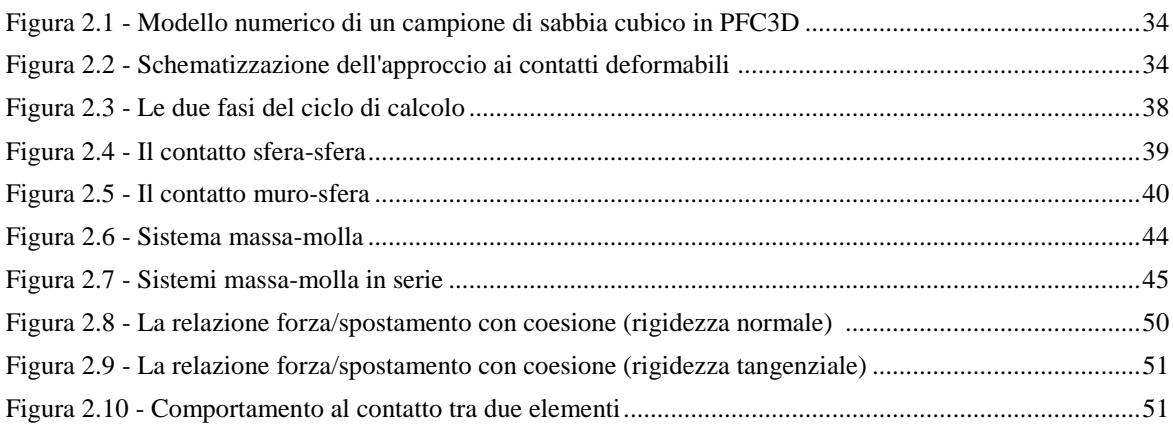

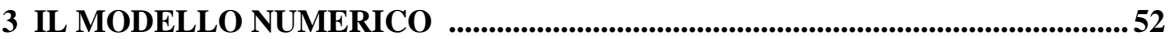

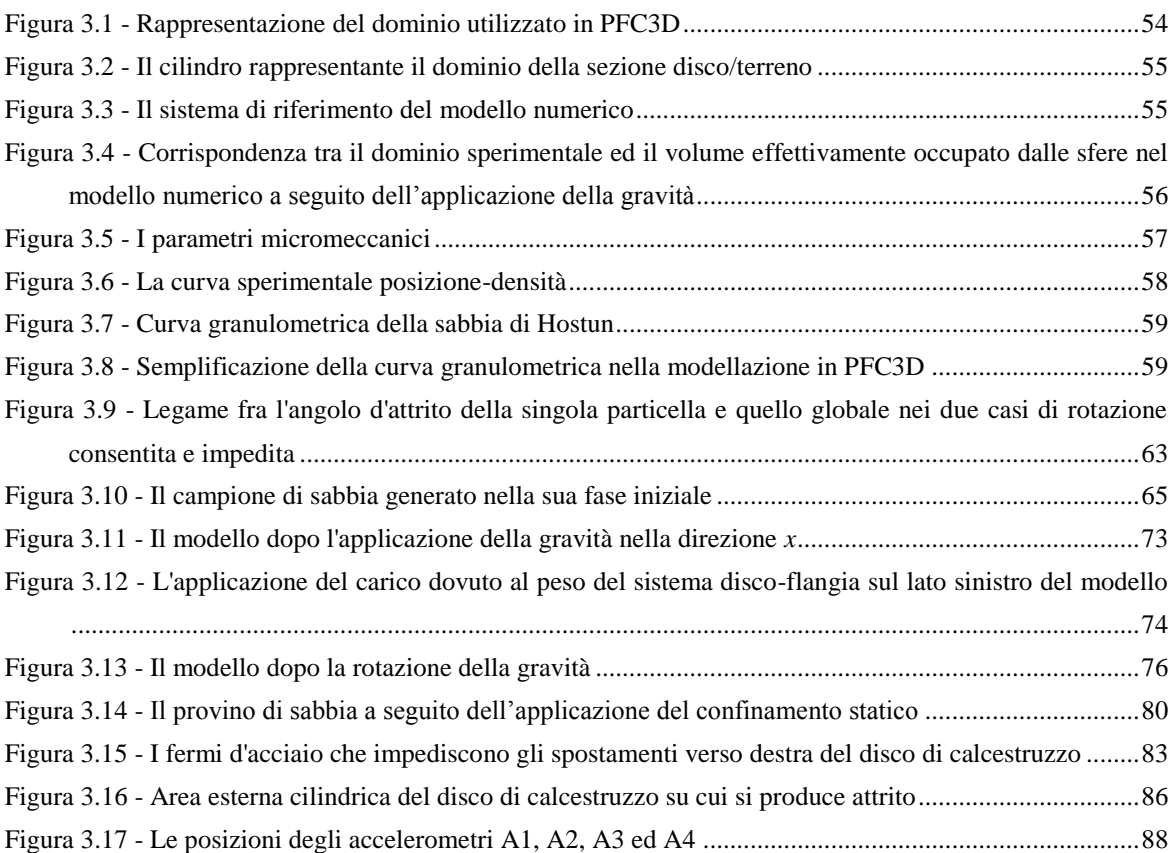

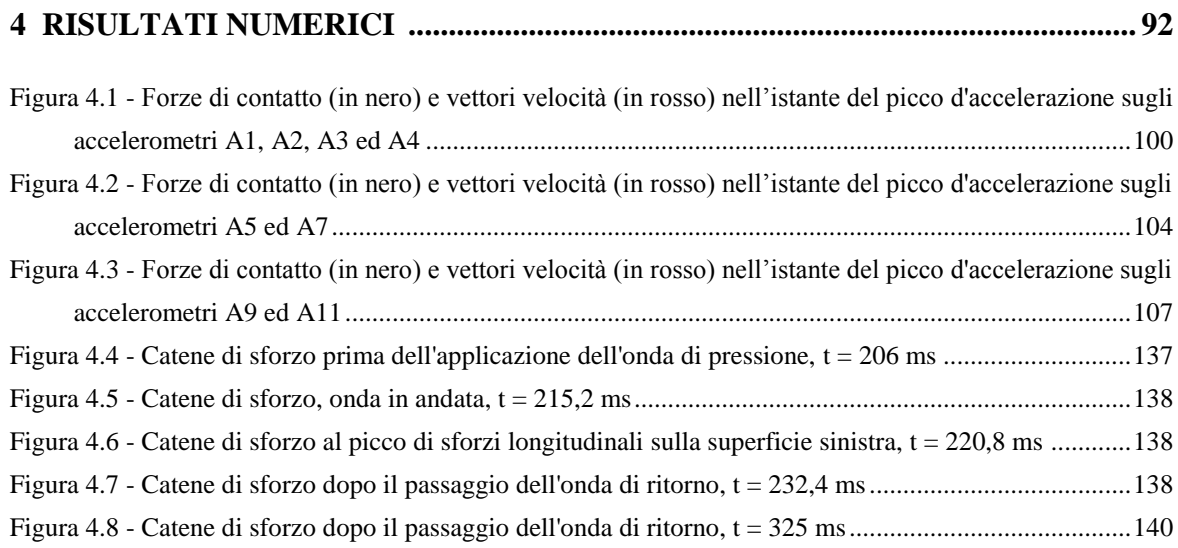

### **5 ANALISI SUI PARAMETRI DEL MODELLO NUMERICO.............................. 150**

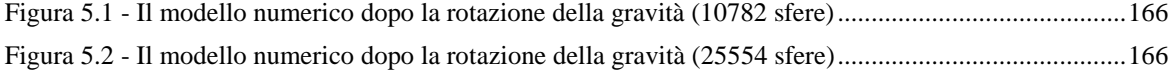

## **INDICE DELLE TABELLE**

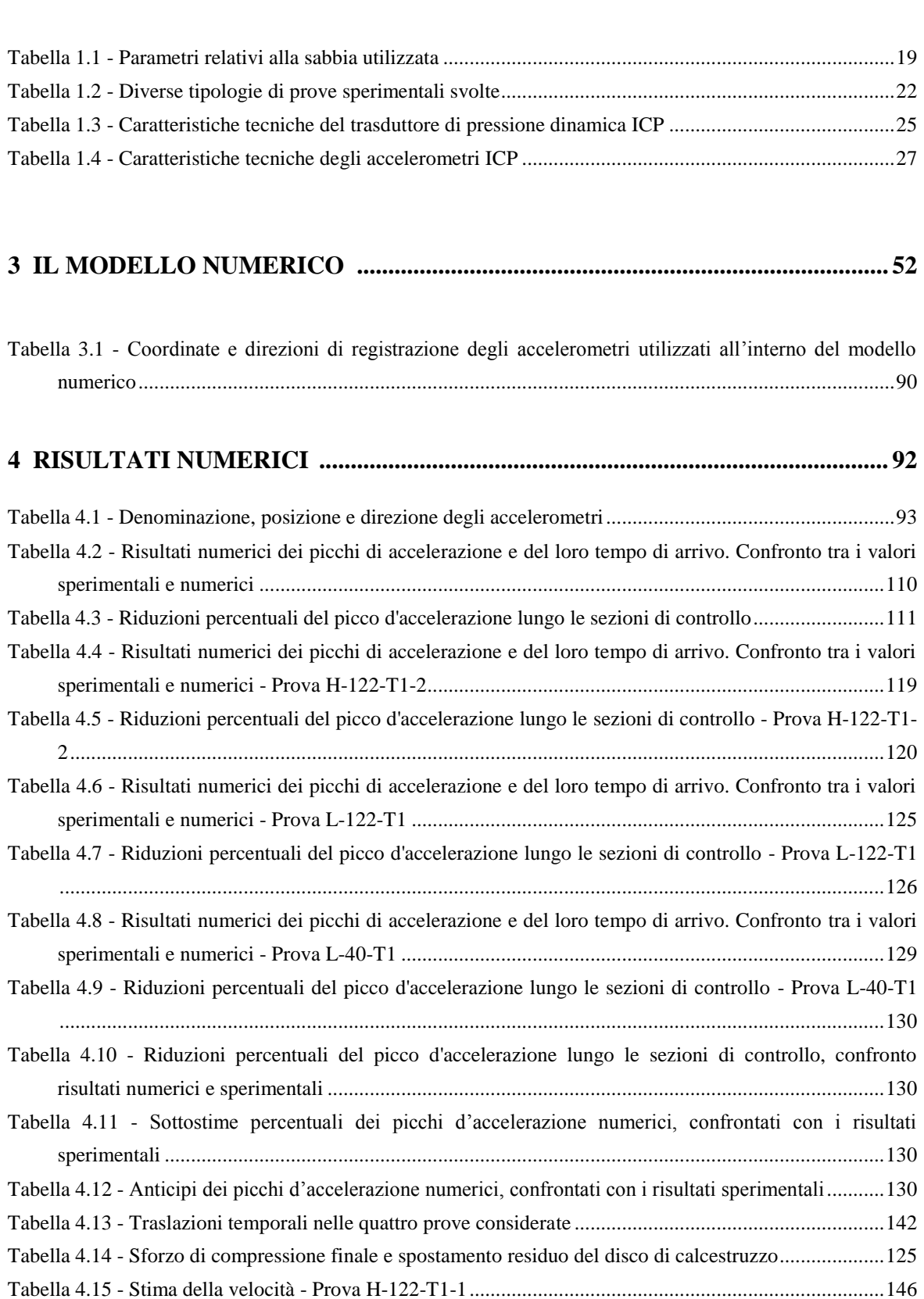

**1 SHOCK TUBE ............................................................................................................... 4**

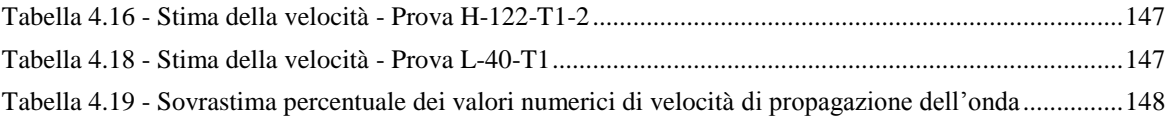

# **INDICE DEI GRAFICI**

#### **3 IL MODELLO NUMERICO ...................................................................................... 52**

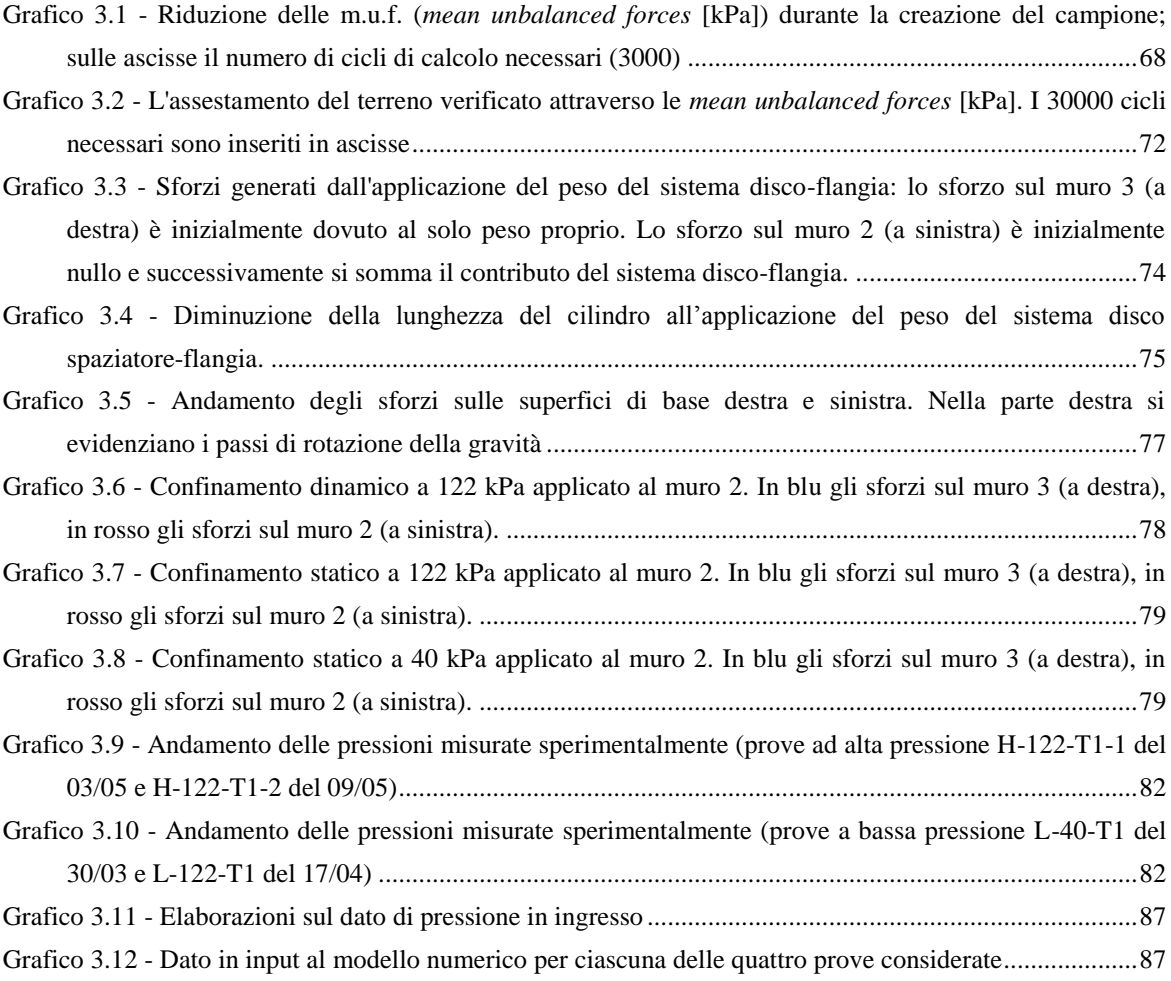

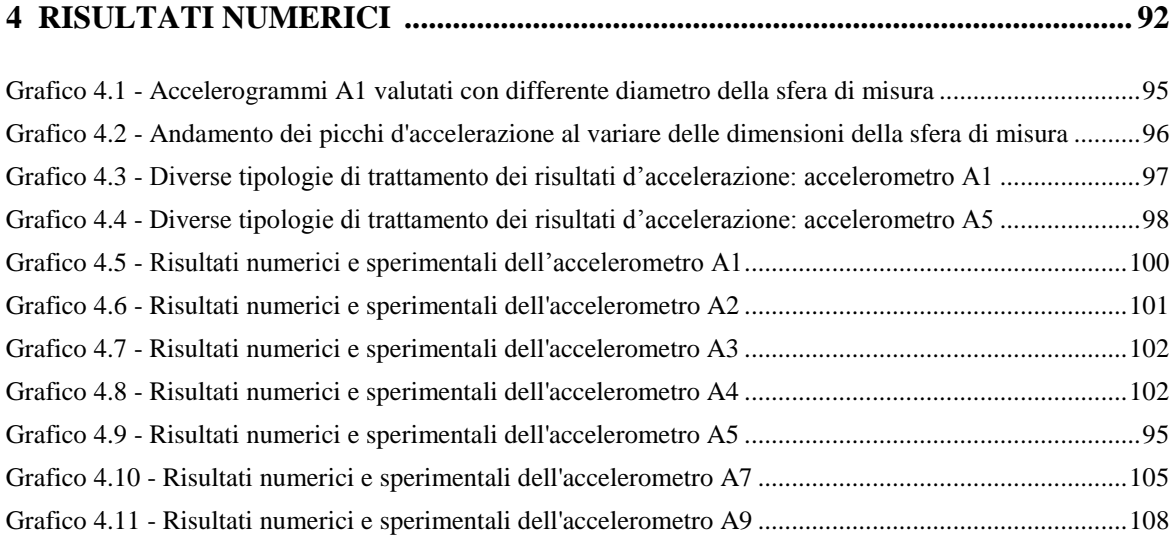

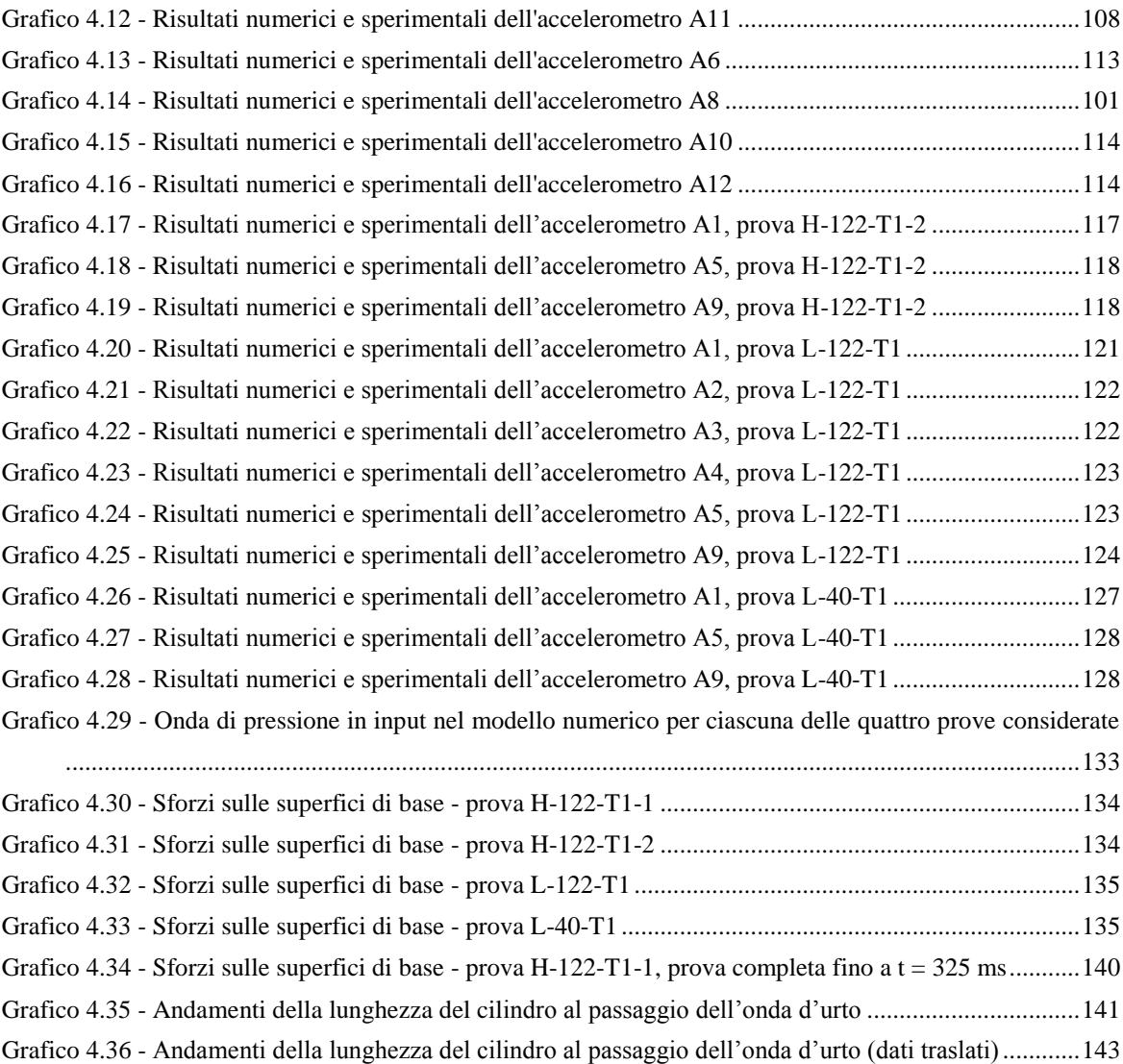

#### **5 ANALISI SUI PARAMETRI DEL MODELLO NUMERICO.............................. 150**

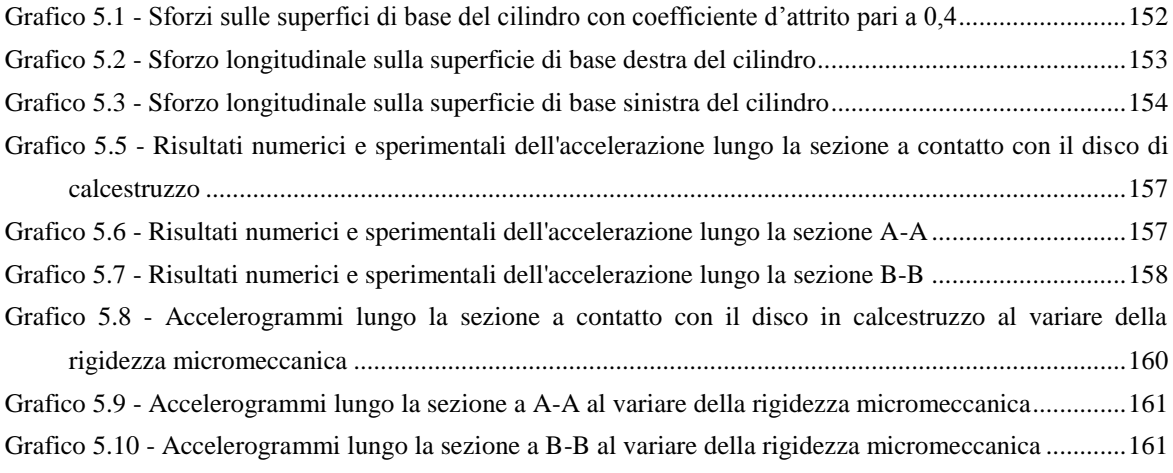

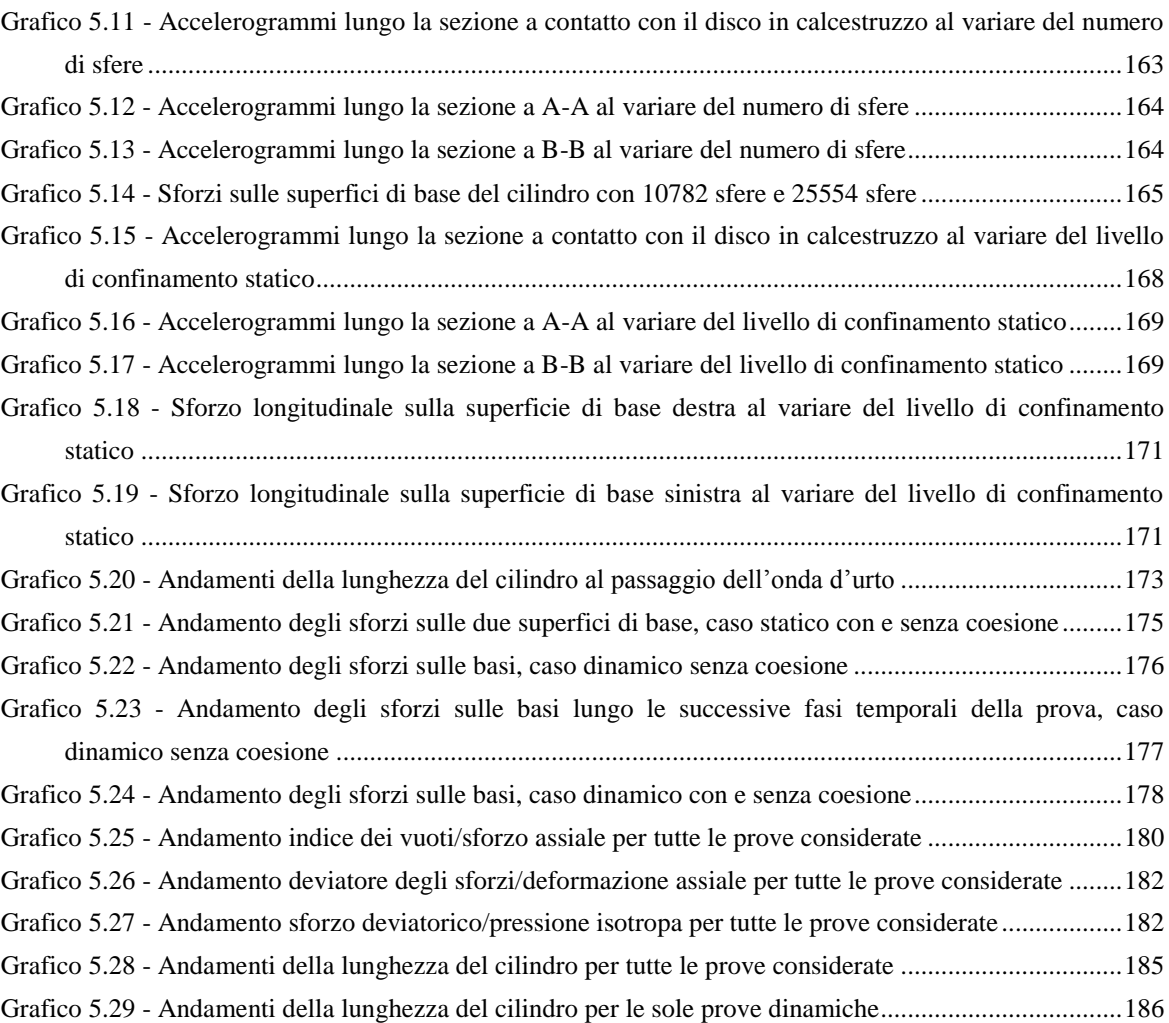

### **SOMMARIO**

Nel presente lavoro di tesi viene analizzata la risposta di un terreno a carichi impulsivi.

Il carico è costituito da un'onda d'urto, generata sperimentalmente all'interno dello shock tube, un dispositivo costruito per simulare onde esplosive. Lo shock tube in oggetto è stato ideato in particolare per analizzare l'interazione tra un disco di calcestruzzo ed il terreno all'applicazione del carico dinamico. Nelle analisi numeriche, data la risposta rigida del disco, ci si è concentrati sul comportamento del terreno.

Il software utilizzato per simulare il comportamento del terreno è  $PFC^{3D}$ , un codice di calcolo agli elementi distinti.

Particolare attenzione è stata posta alla costruzione del modello numerico al fine di riprodurre al meglio la realtà sperimentale e trarre informazioni circa la simulazione del comportamento di un terreno in campo dinamico mediante elementi distinti.

Per poter dimostrare la bontà della simulazione numerica, i risultati delle prove numeriche sono stati analizzati e comparati con i test sperimentali.

Sono stati infine effettuati studi al variare dei parametri micromeccanici caratterizzanti il modello, andando a studiare la loro influenza sul comportamento globale del terreno.

Parole chiave: onda d'urto, terreno, elementi distinti, PFC<sup>3D</sup>, shock tube, prove dinamiche.

### **ABSTRACT**

In the present work of thesis the response of a soil specimen being subjected to shock blast wave has been studied.

The load is a shock wave, experimentally generated inside the shock tube, a device built to simulate explosive waves. This shock tube was designed to analyze the interaction between a concrete disk and the soil, during the application of the dynamic load. Because of the perfectly rigid response of the concrete disk, more attention has been taken on the soil behavior in the numerical analysis.

The software used to simulate the behavior of the soil is  $PFC^{3D}$ , a numerical code which make use of the distinct elements method (DEM).

Particular attention has been paid to the construction of the numerical model, in order to better reproduce what happens during the experimental tests and to get information about the simulation of the behavior of a soil in the dynamic field through the distinct elements method.

In order to demonstrate the goodness of the numerical simulation, the results of the numerical has been analyzed and compared to the experimental tests.

At last, several sensitive analysis about the micromechanical parameters characterizing the model has been carried out in order to study their influence on the global behavior of the soil.

**Keywords**: shock wave, soil, distinct elements, PFC<sup>3D</sup>, shock tube, dynamic test.

### **INTRODUZIONE**

La sicurezza nei tunnel risulta ancora oggi una problematica aperta ed oggetto di ricerca. L'Italia è il paese europeo con il maggior numero di tunnel stradali. Sul territorio nazionale, infatti, si contano 292 chilometri di strade in galleria, che costituiscono, in lunghezza, il 64% dei tunnel europei.

Inoltre, alcuni dei maggiori incidenti europei sono avvenuti all'interno di tunnel: gli eventi verificatisi nella galleria del Monte Bianco (marzo 1999) e nella galleria stradale del San Gottardo (ottobre 2001) e gli attentati terroristici nelle metropolitane di Londra (luglio 2005) e Mosca (marzo 2010) ne sono un esempio. Questi incidenti, caratterizzati da una probabilità d'accadimento piuttosto bassa, hanno però sottolineato quanto le condizioni strutturali del tunnel siano uno dei punti focali sul quale agire per poter evitare forti danneggiamenti alla struttura, agli impianti e, di conseguenza, anche alle persone.

Gli incendi e le esplosioni nei tunnel possono essere causati da attentati terroristici o da urti tra veicoli, i quali possono risultare realmente distruttivi nel caso in cui vi siano coinvolti dei camion cisterna trasportanti materiale esplosivo. È importate notare come i danni provocati da tali incidenti possano modificare con significatività la distribuzione di sforzi lungo l'asse longitudinale della galleria. Ciò nonostante, fino ad oggi, fuoco ed esplosioni restano carichi eccezionali di cui non si tiene conto nella fase di progettazione del rivestimento interno del tunnel. Al fine di aumentare il livello di sicurezza e prevenire così collassi strutturali che potrebbero rivelarsi catastrofici, risulta quindi necessario introdurre questi carichi eccezionali nel processo di progettazione.

Nel 2009 ha avuto inizio un progetto chiamato *ACCIDENT* (Advanced Cementitious Composites In DEsign and coNstruction of safe Tunnel), con lo scopo principale di progettare elementi prefabbricati, da utilizzare nella realizzazione dei tunnel, che tengano conto dei carichi eccezionali derivanti da fuoco ed esplosioni. Il progetto *ACCIDENT* è una speciale collaborazione fra l'Italia e la Svizzera, finanziato da INTERREG (programma di cooperazione transfrontaliera Italia-Svizzera) e supportato

dalla Commissione Europea e dalla Confederazione Elvetica e parte di esso è stato proprio affidato al Politecnico di Milano – Polo territoriale di Lecco. Tale progetto risulta essere indirizzato allo sviluppo di una nuova classe di materiali strutturali fibrorinforzati, utilizzati poi nella fabbricazione di nuovi prodotti per la costruzione dei tunnel, atti a ridurre la possibilità di collassi parziali, danni permanenti e, soprattutto, il tasso di mortalità nel caso in cui avvengano incidenti ai quali seguano incendi ed esplosioni.

Il problema da investigare, e lo stesso progetto, viene quindi suddiviso su tre livelli: il livello dei materiali, il livello mesostrutturale ed il livello macrostrutturale. La presente tesi è incentrata sul secondo dei tre livelli citati: il livello mesostrutturale.

A questo livello, gli studi sono è concentrati sull'analisi sperimentale del comportamento di una porzione circolare della copertura del tunnel, soggetta ad un'onda d'urto piana generata da un'esplosione ed interagente con il terreno soprastante (figura  $0.1$ ).

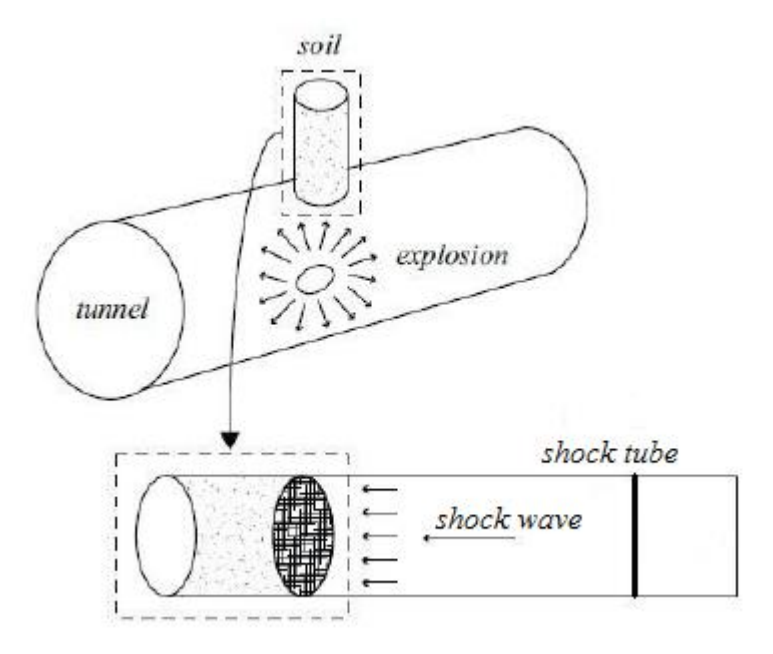

**Figura 0. 1 – Schematizzazione di un'esplosione all'interno di un tunnel e della porzione oggetto di analisi tramite lo shock tube**

Per tale studio, un gruppo di ricerca del dipartimento di ingegneria strutturale del Politecnico di Milano ha progettato una nuova tipologia di Shock Tube, un'apparecchiatura di laboratorio utilizzata per simulare l'impatto dell'onda d'urto contro lastre di calcestruzzo fibrorinforzato accoppiate al terreno retrostante (figura 0.1). La principale differenza caratterizzante questa nuova tipologia di shock tube consiste, infatti, in un'ulteriore sezione disposta dietro il disco di calcestruzzo testato, la quale può essere riempita di terreno, così da poter studiare l'interazione struttura/terreno indotta dall'onda impulsiva.

Il particolare obiettivo di questo elaborato di tesi risulta essere una chiara comprensione del comportamento del terreno a risposta di un tale carico impulsivo, assumendo che il disco di calcestruzzo, interagente con esso, si comporti come un elemento infinitamente rigido. Per far ciò, è stato creato, grazie al software PFC<sup>3D</sup>, un modello numerico agli elementi distinti (DEM) capace di simulare, mediante un numero elevatissimo di elementi sferici interagenti fra loro, il terreno in esame ed il suo comportamento quando soggetto a forze esterne, anche in campo dinamico (figura 0.2).

I risultati ottenibili dal modello numerico permettono quindi di avere informazioni circa la sua affidabilità: i riscontri sperimentali ottenuti nei test condotti in laboratorio con lo Shock Tube sono stati infatti comparati con quanto ottenuto numericamente.

Tale modello è inoltre utile per la comprensione delle modalità di propagazione dell'onda all'interno del terreno, il quale agisce come mezzo dissipativo.

Infine, un importante aspetto che è stato possibile sviluppare all'interno del presente elaborato è costituito da una globale padronanza riguardo all'utilizzo del software PFC3D, dei parametri caratterizzanti la simulazione del terreno e delle possibili condizioni al contorno applicabili, soprattutto per quanto concerne il campo dinamico.

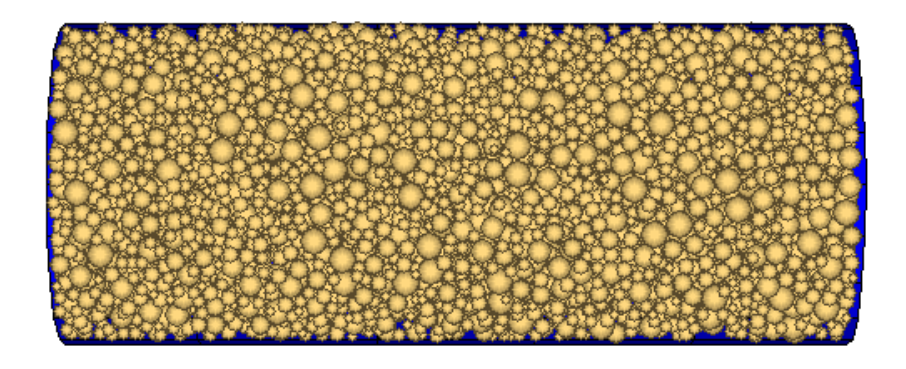

**Figura 0. 2 – Il modello numerico agli elementi distinti rappresentante il terreno in PFC3D**

# **1 SHOCK TUBE**

### **1.1 DESCRIZIONE DELL'ATTREZZATURA**

Lo shock tube consiste in un'attrezzatura volta a generare un'onda esplosiva diretta, dalla durata impulsiva, in maniera relativamente semplice ed economica. L'intera apparecchiatura vuole quindi permettere di studiare l'esplosione riprodotta ed i suoi effetti. Tale strumento è stato fino ad ora principalmente utilizzato nel campo aereodinamico.

Lo shock tube utilizzato per tale ricerca presenta la forma di un tubo d'acciaio liscio, della lunghezza di 14,9 m e di sezione costante. Esso è composto da quattro sezioni principali (figura 1.1):

- Sezione *driver* (camera ad alta pressione, a destra nell'immagine);
- Sezione *buffer* (camera a pressione intermedia, di lunghezza ridotta e posta fra le camere *driver* e *driven*);
- Sezione *driven* (camera a bassa pressione, di lunghezza elevata, al centro nell'immagine);
- Sezione *disco/terreno* (a sinistra nell'immagine).

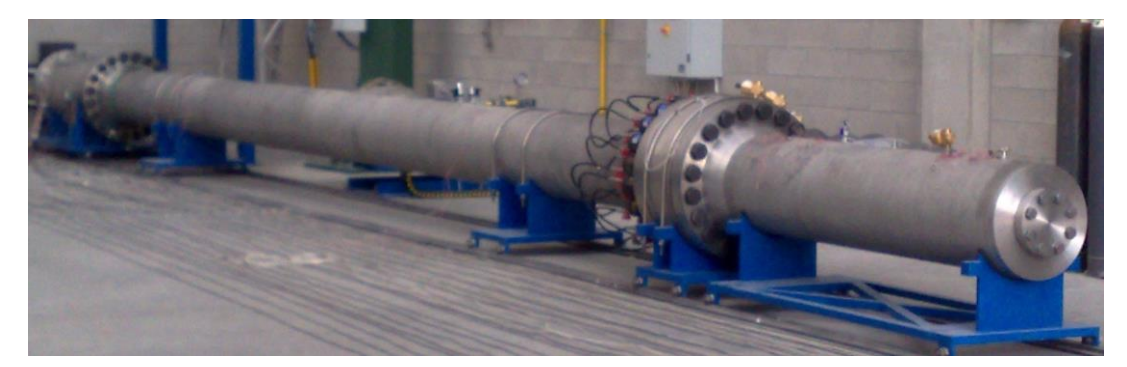

**Figura 1.1 - Lo shock tube**

Ciascuna sezione è composta da acciaio inossidabile, caratterizzato da uno sforzo di snervamento  $f_y = 210$  MPa ed uno sforzo ultimo di trazione  $f_u = 520$  MPa. Tutte le sezioni sono state progettate al fine di resistere ad una pressione costante di 6 MPa rimanendo nel dominio elastico. Le sezioni *driver* e *buffer* sono entrambe camere che verranno successivamente poste in pressione. La camera *buffer* è localizzata tra la camera *driver* e la camera *driven* ed è separata da esse tramite due diaframmi. Per provocare la rottura di tali diaframmi e la conseguente generazione dell'onda d'urto, viene quindi posta in depressione la camera intermedia *buffer*, così da creare una differenza di pressione elevata tra la camera in pressione *driver* e la camera a pressione ambiente *driven*. La pressione di rottura dipende dal materiale del diaframma e dal suo spessore. Diaframmi sottili evitano i possibili disturbi all'onda in uscita provocati dalla loro rottura.

### **1.1.1 PRINCIPI BASE DI FUNZIONAMENTO DELLO SHOCK TUBE**

Nella sua configurazione più semplice, lo shock tube è principalmente diviso in due parti: camera ad alta pressione e camera a bassa pressione (figura 1.2). Entrambe sono cilindriche ed a sezione costante. Tali sezioni vengono separate tramite un diaframma di materiale sottile ad alta resistenza. La camera ad alta pressione (sezione *driver*) risulta essere la più corta, mentre la camera a bassa pressione (sezione *driven*) la più lunga. Entrambe le sezioni hanno la capacità di contenere al loro interno gas differenti, a differente pressione e temperatura. Le condizioni iniziali a riposo sono *p4*, *T4*, *m<sup>4</sup>* e *γ<sup>4</sup>* per la sezione "driver" e *p1*, *T1*, *m<sup>1</sup>* e *γ<sup>1</sup>* per la sezione *driven*, dove *p* è la pressione, *T* è la temperatura, *m* il peso molecolare e  $\gamma = c_p/c_v$  il rapporto tra il calore specifico a pressione costante  $(c_p)$  ed il calore specifico a volume costante  $(c_v)$ .

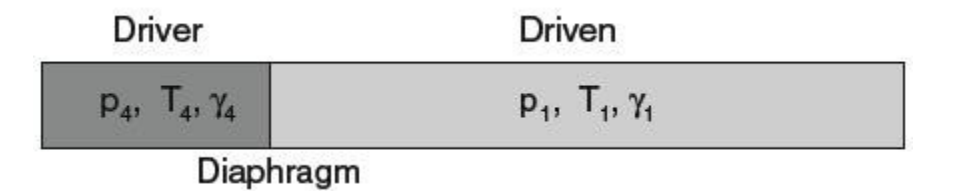

**Figura 1.2 - Rappresentazione schematica dello shock tube**

Quando la differenza di pressione tra le due camere è tale da determinare la rottura del diaframma, l'espansione del gas, inizialmente contenuto nella sezione *driver*, avviene istantaneamente, formando un'onda di compressione la quale viaggia all'interno della sezione *driven*. Il fronte dell'onda, prodotto dalla spinta impulsiva, si evolve rapidamente in un'onda d'urto, mentre un flusso indotto si sviluppa immediatamente al suo seguito. Contemporaneamente, un'onda di rarefazione (denominata anche onda di espansione) si sviluppa e muove all'interno della sezione *driver*. Nell'istante in cui le onde d'urto e d'espansione raggiungono le estremità chiuse, esse vengono riflesse ed iniziano a muoversi verso il centro dello shock tube, interagendo contemporaneamente con il flusso indotto.

Al fine di descrivere il flusso del gas all'interno di una formulazione teorica di base, è necessario assumere le seguenti ipotesi:

- gas ideale con calore specifico costante;
- flusso monodimensionale:
- non vi è viscosità nello scambio di calore;
- l'esplosione del diaframma è istantanea e non produce nessun disturbo nel flusso del gas;
- il tubo è infinitamente rigido.

Dopo la rottura del diaframma, vengono ottenuti quattro stati gassosi, tutti con pressioni, temperature e densità differenti. E' possibile quindi individuare le regioni spazio-temporali nelle quali essi si muovono (figura 1.3).

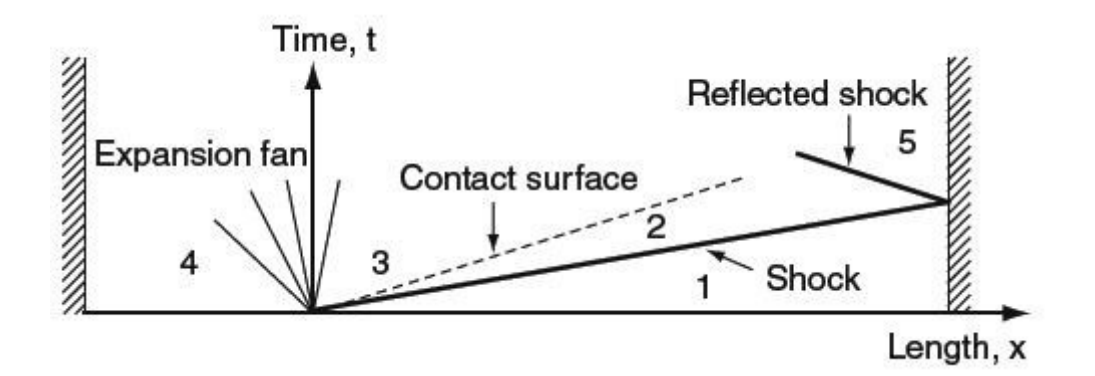

**Figura 1.3 - Diagramma relativo alle onde di pressione che si creano nello shock tube**

Il gas iniziale è contenuto nella regione 1 (*driven*) e 4 (*driver*) di figura 1.3.

Le regioni di flusso indotte dalle onde di compressione e di espansione sono separate da un'interfaccia denominata superficie di contatto. Essa indica la posizione originale del gas in contatto con il diaframma. Lungo tale discontinuità la pressione e la velocità risultano essere le stesse per ambo i lati, in un certo istante, mentre temperatura e densità sono leggermente differenti. Ciò è dovuto alle azioni opposte operate dalle onde di compressione ed espansione.

La regione 2 contiene il gas compresso e riscaldato dall'onda d'urto mentre nella regione 3 vi è il gas espanso e raffreddato dall'onda di rarefazione. La regione 5 contiene invece il gas dopo la riflessione dell'onda d'urto incidente all'estremità destra dello shock tube.

#### **1.1.2 SEZIONI DRIVER, BUFFER E DRIVEN**

Le camere *driver* e *driven* risultano essere lunghe 2,35 m e 10,5 m rispettivamente, con un diametro interno di 481 mm, mentre lo spessore esterno è 13,5 mm. Tra queste due sezioni vi è la sezione *buffer*, lunga 0,26 m, con un diametro interno anch'esso di 481 mm ed un diametro esterno di 857 mm (figura 1.4).

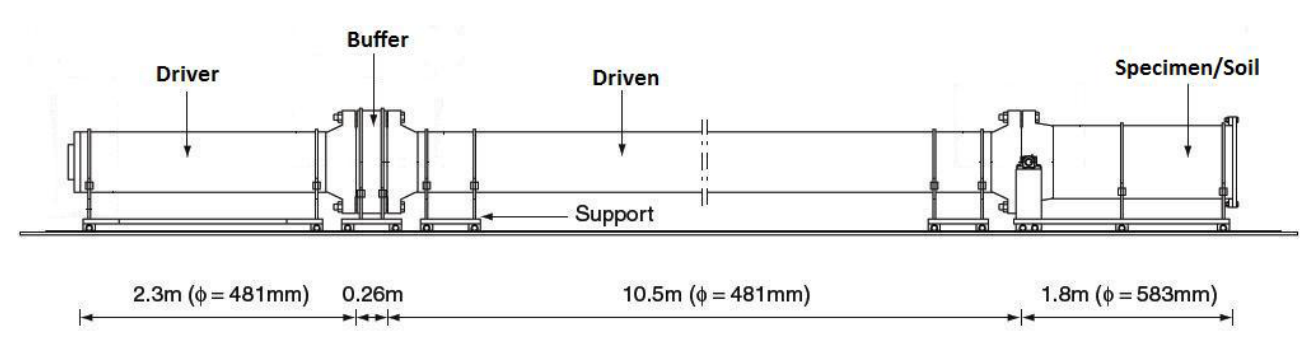

**Figura 1.4 - Geometria dello Shock tube**

Le tre camere vengono imbullonate insieme con un sistema di chiusura automatica (attuatore di pressione), come mostrato in figura 1.5.

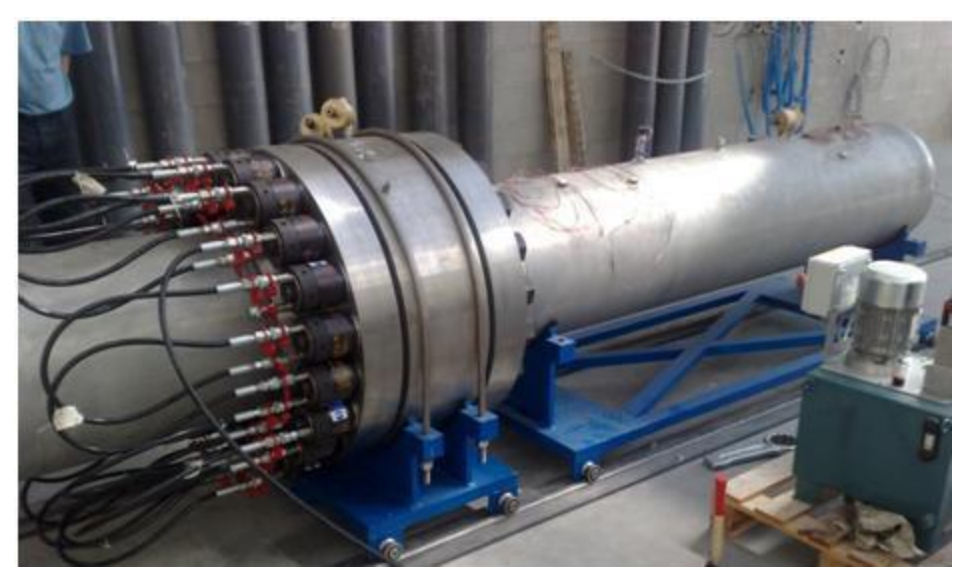

**Figura 1.5 - Assemblaggio di driver, buffer e driven**

L'estremità sinistra della camera *driver* viene serrata da una flangia speciale d'acciaio (figura 1.6).

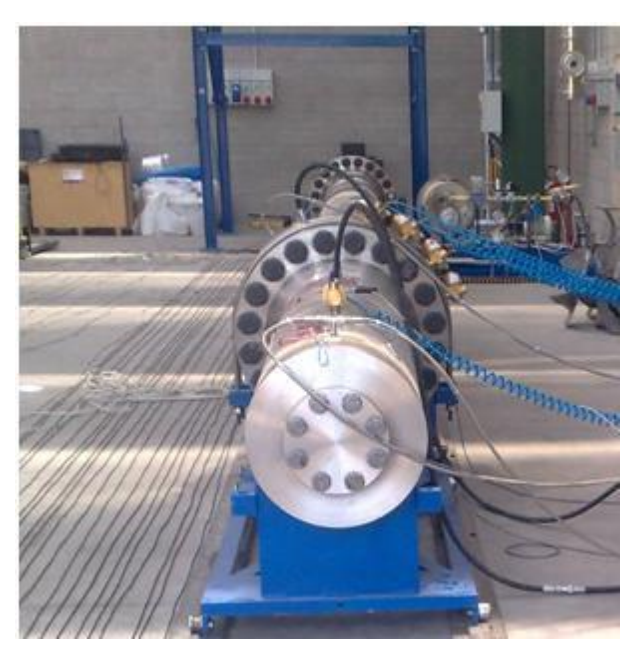

**Figura 1.6 - Particolare della flangia cieca del driver**

La lunghezza di tale sezione garantisce che il fronte dell'onda d'espansione riflessa non possa raggiungere l'onda d'urto lungo il suo viaggio verso l'estremità della camera *driven*. Il rapporto tra la lunghezza ed il diametro interno della camera *driven* risulta essere all'incirca 20, valore tale da garantire che tale sezione sia lunga abbastanza per il pieno sviluppo dell'onda d'urto.

Al fine di poter avere le misure utili al settaggio dell'apparato, sono presenti sulle superfici esterne di ciascuna sezione molte imboccature per l'introduzione di trasduttori di pressione e valvole di sfiato. Vi sono inoltre valvole di sicurezza impostate alla pressione massima sopportabile pari a 6 MPa.

#### **1.1.3 SEZIONE DISCO/TERRENO**

Questa sezione è lunga 1,8 m, ha un diametro interno di 583 mm ed uno spessore di 13,5 mm (figura 1.7 e figura 1.8). Essa viene imbullonata a mano con la camera *driven*, mediante l'utilizzo di venti viti di diametro 54 mm, mentre l'altra estremità viene serrata da una flangia chiusa.

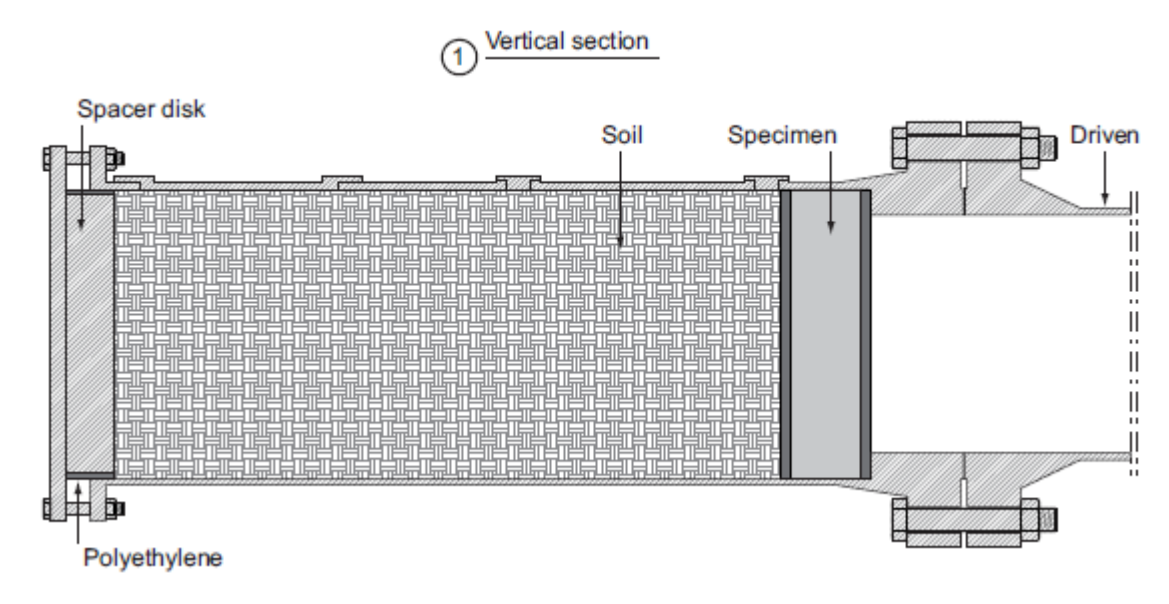

**Figura 1.7 - Sezione verticale della camera disco/terreno**

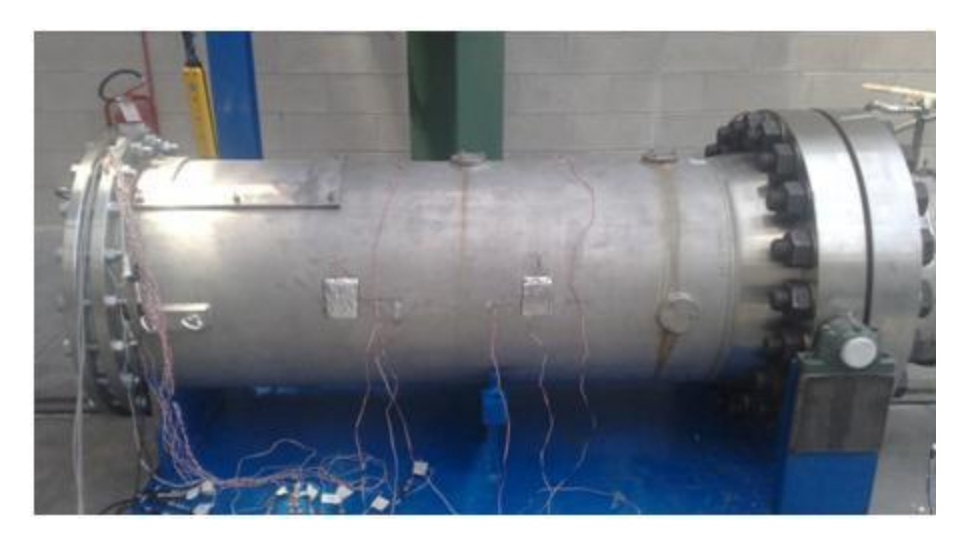

**Figura 1.8 - La camera disco/terreno**

La configurazione finale di tale sezione è ovviamente orizzontale. Al fine di poter permettere l'installazione del disco in calcestruzzo fibrorinforzato e del terreno all'interno della camera, quest'ultima viene fatta prima ruotare tramite un sistema portante rotatorio, permettendo di raggiungere la posizione verticale.

### **1.2 MODALITÁ D'ESECUZIONE DELLA PROVA SPERIMENTALE**

Il primo passo consiste nel posizionare i due diaframmi d'acciaio sulle estremità della sezione *buffer* e, su entrambi i lati dei diaframmi, le guarnizioni necessarie a garantire la sigillatura. Dopodiché risulta necessario l'assemblaggio di tutte le componenti: *driver*, *buffer* e *driven*. Per realizzare ciò, su ciascuna interfaccia vengono montati venti dadi idraulici, ciascuno connesso ad un martinetto idraulico, sulle corrispondenti viti: applicando pressione ai dadi si ottiene un serraggio perfetto, con una forte compressione tra le flange, ottenendo così l'unione di tutte le camere (figura 1.9). Tale operazione richiede solo pochi minuti.

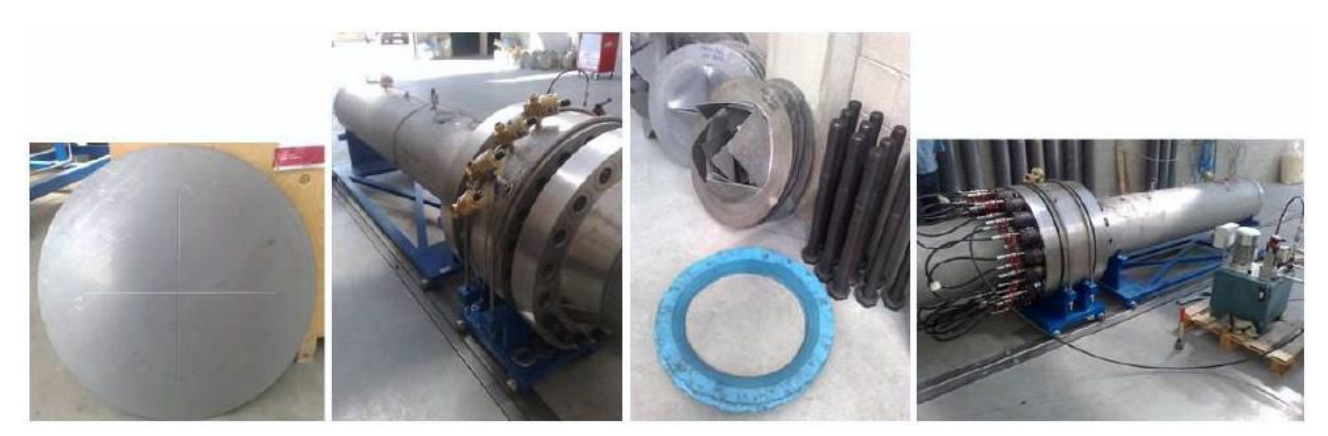

**Figura 1.9 - Diaframma in acciaio e fase d'assemblaggio di driver, buffer e driven**

Successivamente, con l'aiuto di una gru, la sezione disco/terreno può essere posta in posizione verticale, superiormente aperta. La rotazione avviene attorno all'asse orizzontale del sistema portante (figura 1.10).

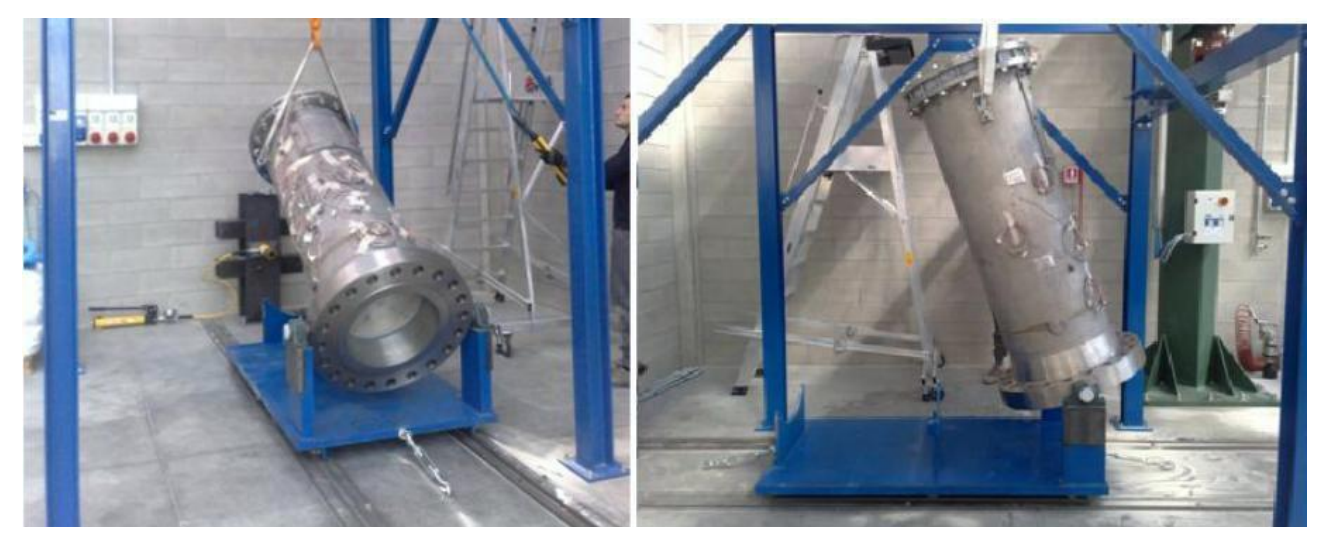

**Figura 1.10 - La camera disco/terreno viene disposta in verticale**

Il disco di calcestruzzo, compreso di tutti i sensori necessari, deve essere posizionato all'interno della camera disco/terreno fino al raggiungimento del fondo della sezione. Al fine di poterlo movimentare più facilmente con la gru, due piccoli connettori sono stati incorporati ad esso (figura 1.11).

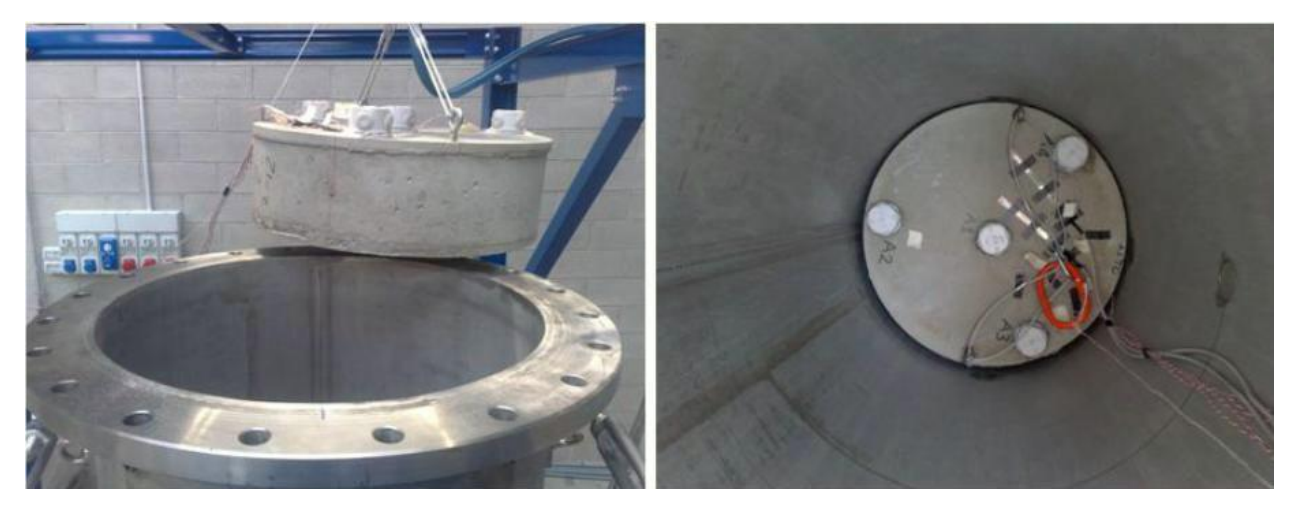

**Figura 1.11 - Deposizione del disco di calcestruzzo strumentato all'interno delle camera disco/terreno**

Un apparato contenente il materiale granulare viene posto verticalmente in asse con la sezione disco/terreno. Tale apparecchiatura, la quale utilizza il principio di deposizione pluviale, è sostenuta da una struttura esterna in acciaio ed è costituita da due contenitori: il diffusore di sabbia ed il collettore di sabbia (figura 1.12 e figura 1.13).

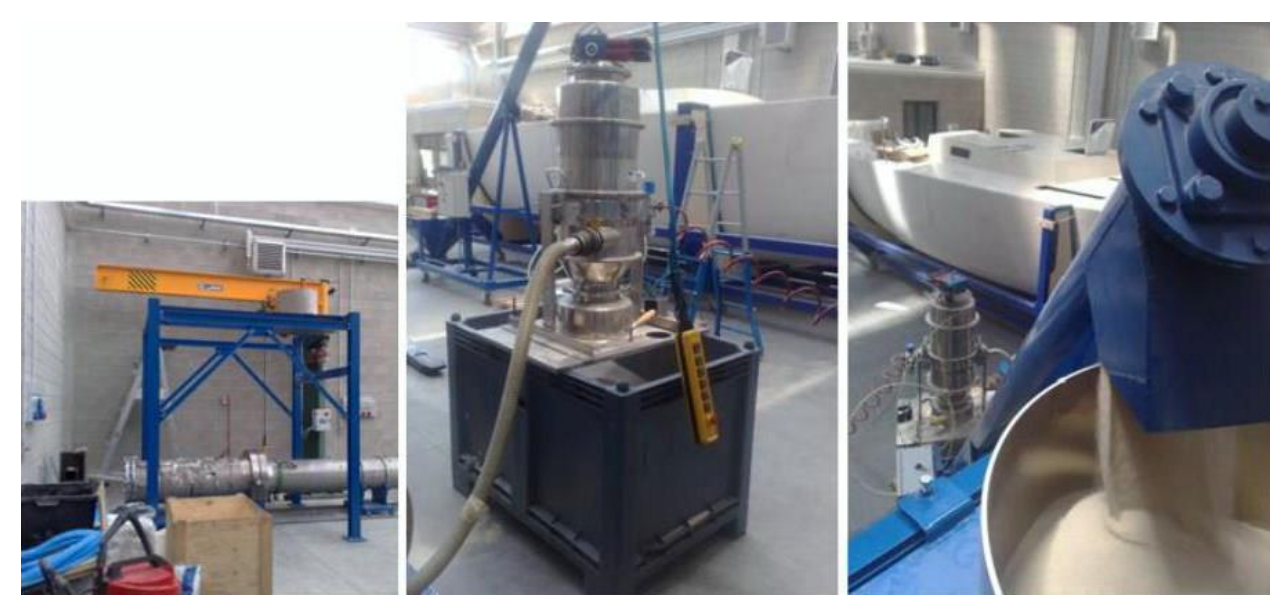

**Figura 1.12 - Telaio e pompa per con il particolare della sua parte finale**

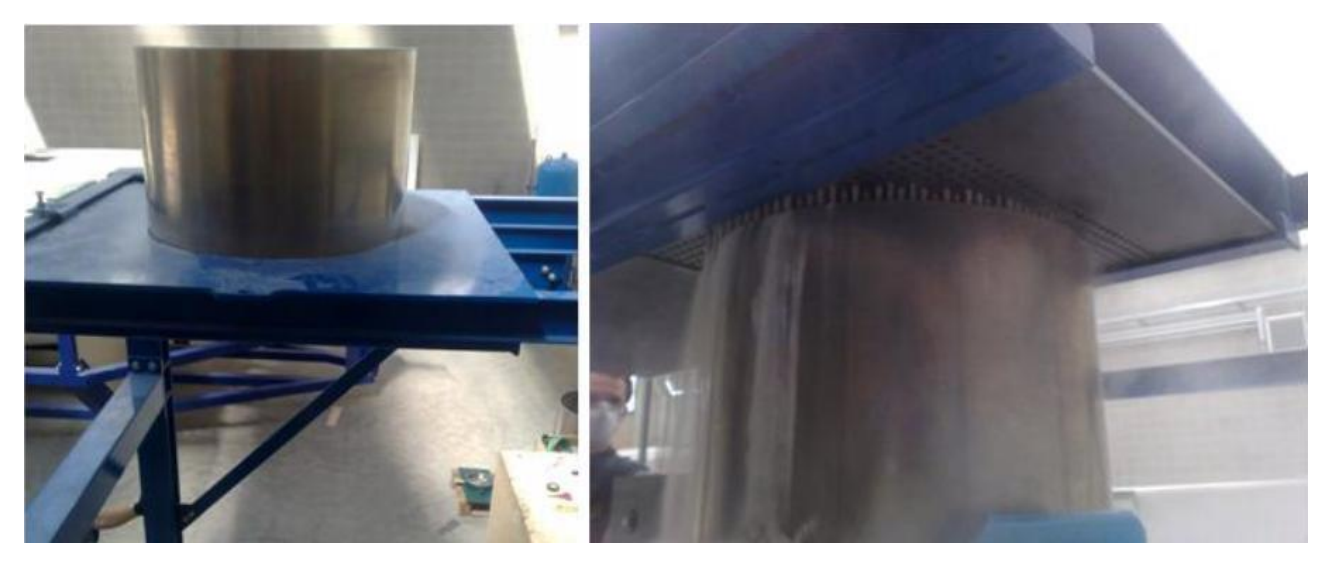

**Figura 1.13 - Collettore e diffusore**

Il grado di compattazione del materiale è controllato dalle dimensioni di una griglia metallica posizionata all'interno del collettore. L'apparato qui utilizzato è simile a quello già ampiamente utilizzato nel Soil Mechanics Laboratory del Politecnico di Milano. Una volta che la camera disco/terreno risulta essere riempita di sabbia, la sezione può essere serrata mediante la flangia chiusa e successivamente riposizionata nella sua configurazione orizzontale.

Per poter ottenere un livello di confinamento predeterminato all'interno del terreno, un disco spaziatore d'acciaio può essere posto tra questo e la flangia cieca. La compressione selezionata viene quindi raggiunta gradualmente tramite l'utilizzo di un martinetto idraulico, per poi fissare la flangia cieca con bulloni (figura 1.14 e figura 1.15).

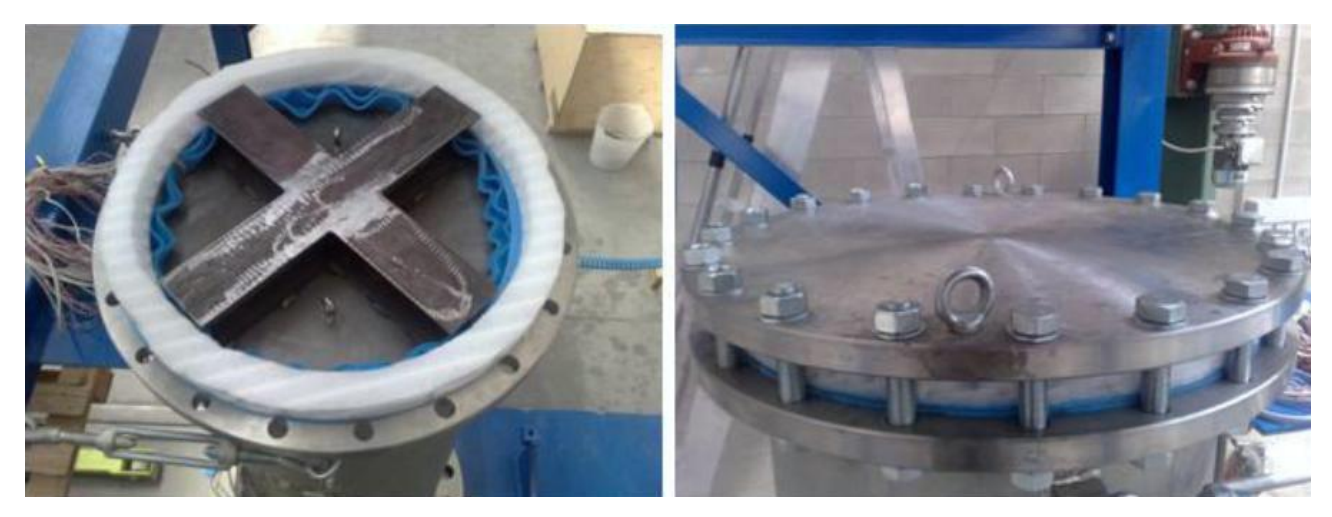

**Figura 1.14 - Il disco spaziatore e la flangia cieca**

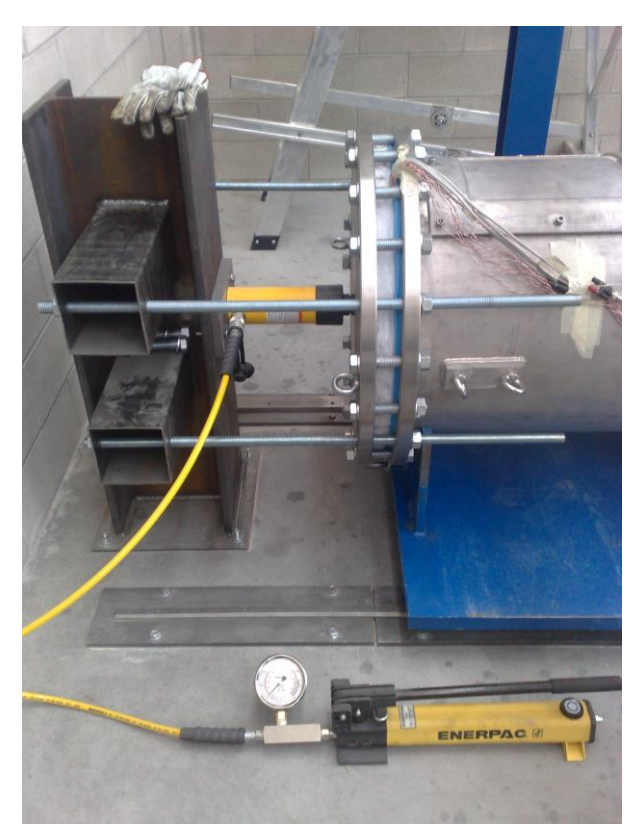

**Figura 1.15 - Il martinetto idraulico usato per raggiungere il grado di confinamento desiderato**

Ultimata questa fase, la camera disco/terreno può essere assemblata alla sezione *driven*. A tal fine, ulteriori venti dadi vengono montati sulle rispettive viti che uniscono le due camere (figura 1.16).

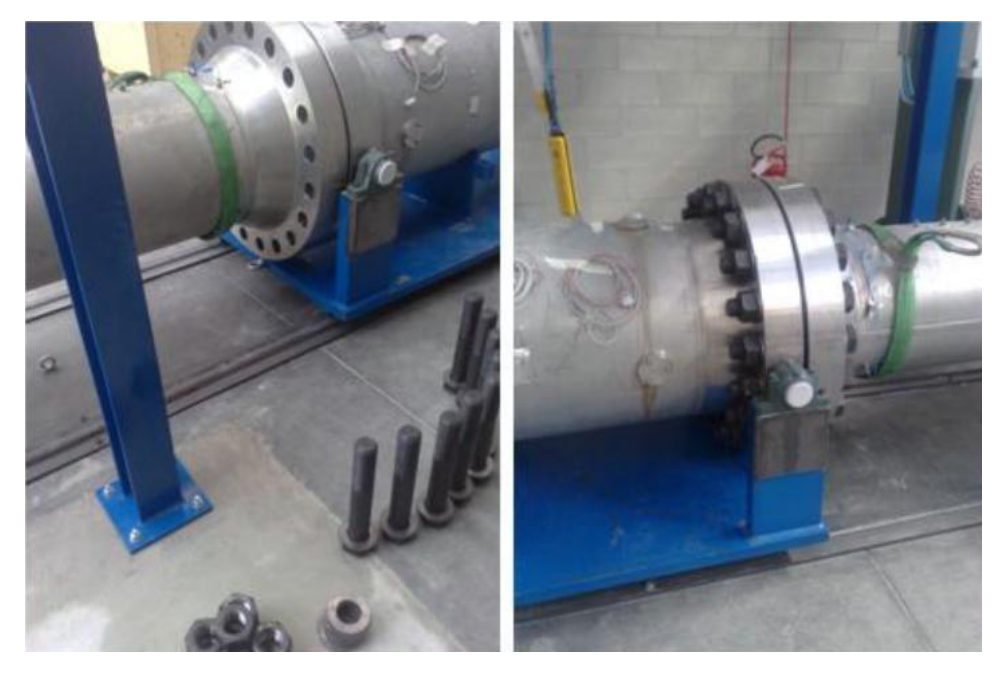

**Figura 1.16 - Assemblaggio della camera disco/terreno con la camera driven**

Per questo tipo di analisi, le sezioni *buffer* e *driver* vengono poste in pressione tramite l'iniezione di gas elio, mentre il gas utilizzato all'interno della camera *driven* è aria in condizioni ambientali. A titolo esemplificativo, per ottenere una pressione riflessa di *p<sup>5</sup>* = 5 MPa, è necessaria una pressione nella sezione *driver* di circa 4,2 MPa per l'elio, contro i 56,7 MPa necessari per l'aria. Ciò giustifica la scelta dell'utilizzo del gas elio, oltre al fatto che esso risulta essere un gas facilmente disponibile, economico ed inerte.

Precedentemente all'iniezione del gas elio nelle camere *driver* e *buffer*, queste ultime devono essere svuotate dall'aria presente al loro interno. Per ottenere tale processo, viene utilizzata una pompa a vuoto (figura 1.17).

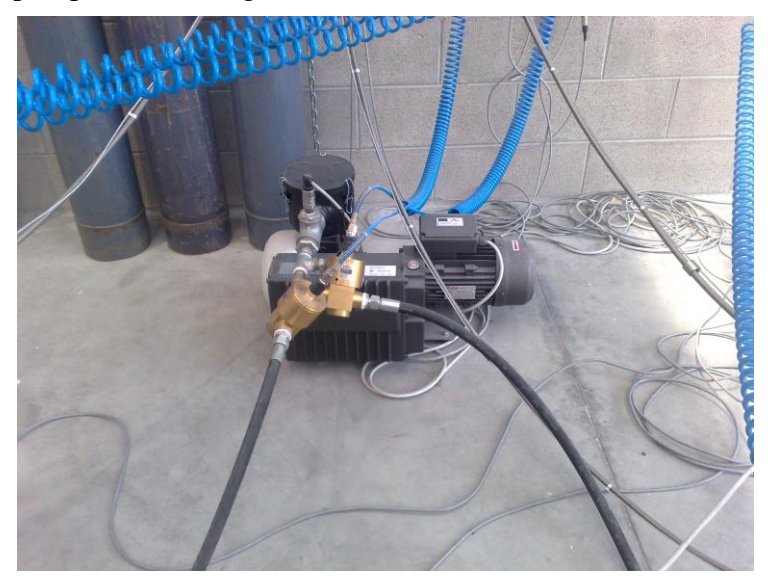

**Figura 1.17 - La pompa a vuoto**

Raggiunta la depressione desiderata (-800 mbar), è possibile introdurre l'elio all'interno sia della camera *driver*, sia della camera *buffer*, fino a che non vengono raggiunti i livelli di pressione assegnati (figura 1.18). La pressione nella camera *buffer* deve essere all'incirca uguale alla media tra le pressioni di *driver* e *driven*.

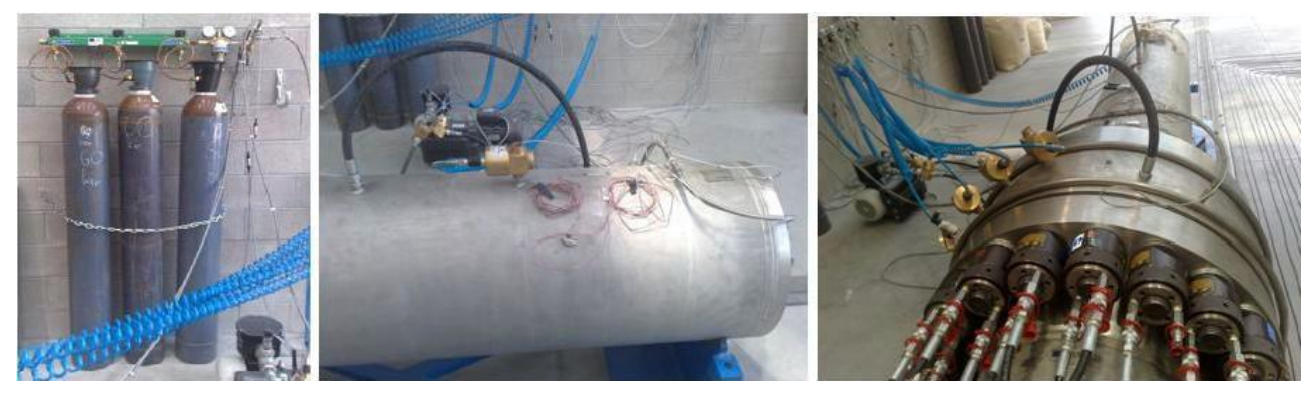

**Figura 1.18 - Immissione dell'elio nelle camere buffer e driven**

Raggiunti quindi i valori di pressione designati per tutte le sezioni, il gas presente nella sezione intermedia *buffer* viene fatto fuoriuscire tramite l'uso di apposite valvole di scarico, permettendo così il ritorno alla pressione atmosferica. In questo istante, la differenza di pressione tra le sezioni *driver* e *buffer* risulta tale da causare la rottura del corrispondente primo diaframma di separazione. La conseguente rottura del secondo diaframma avviene immediatamente dopo. La rapida propagazione del gas in pressione all'interno della sezione *driven* porta alla formazione di un'onda d'urto, la quale viaggia al suo interno fino ad ottenere l'urto impulsivo sul disco di calcestruzzo localizzato all'estremità opposta.

### **1.3 MATERIALI**

Nella campagna sperimentale sono stati testati, con diversi livelli di pressione, differenti provini di calcestruzzo fibrorinforzato, aventi strati e spessori differenti. Il diametro di ciascuno rimane comunque lo stesso, 560 mm, considerato rappresentativo per il comportamento del rivestimento del tunnel, ipotizzando per quest'ultimo una bassa curvatura.

#### **1.3.1 DESCRIZIONE DEL DISCO DI CALCESTRUZZO**

Il primo tipo di disco è composto da tre strati (disco di tipo 1, figura 1.19):

- due strati esterni composti da calcestruzzo fibrorinforzato ad alte prestazioni (HPFRC), con uno spessore di 20 mm ciascuno;
- uno strato centrale composto da calcestruzzo fibrorinforzato con fibre d'acciaio (SFRC), con uno spessore di 140 mm.

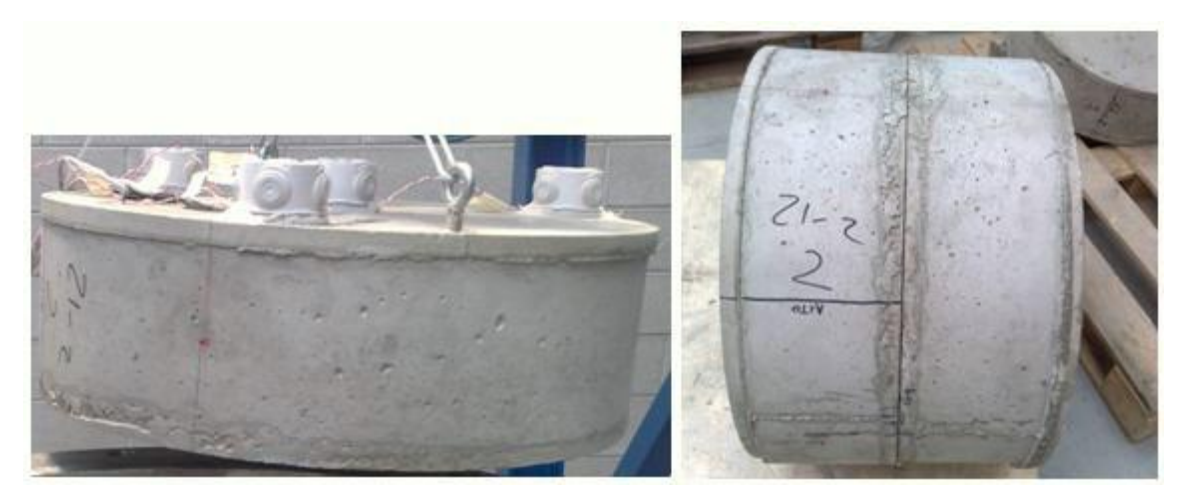

**Figura 1.19 - Il disco composto da tre strati**

Questi strati vengono gettati in periodi di tempo differenti. Per primi vengono gettati e fatti indurire gli strati esterni. Nello strato che sarà in contatto col terreno dovranno essere presenti due connettori, necessari per la movimentazione del disco di calcestruzzo. La lunghezza di questi connettori deve essere maggiore dello spessore dello strato. Analogamente sono stati inseriti due mezzi d'ancoraggio nello strato esterno che verrà esposto all'onda d'urto. Su di quest'ultimo strato viene gettato lo strato centrale SFRC ed immediatamente dopo l'altro strato HPFRC. In questo modo la coesione tra gli strati viene garantita da due contributi: i connettori e la coesione adesiva della pasta cementizia.

Il secondo tipo di disco è composto da due strati (disco di tipo 2, figura 1.20):

- uno strato composto da calcestruzzo fibrorinforzato ad alte prestazioni (HPFRC), con uno spessore di 20 mm;
- uno strato composto da calcestruzzo fibrorinforzato con fibre d'acciaio (SFRC), con uno spessore di 140 mm.

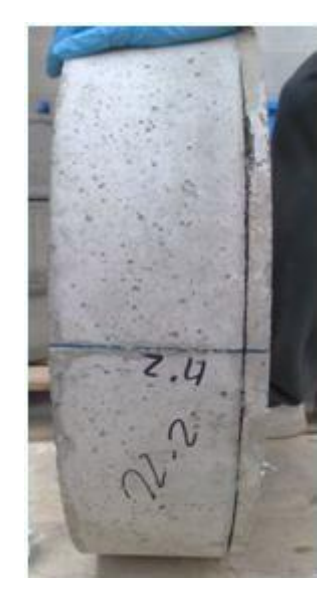

**Figura 1.20 - Il disco composto da due strati**

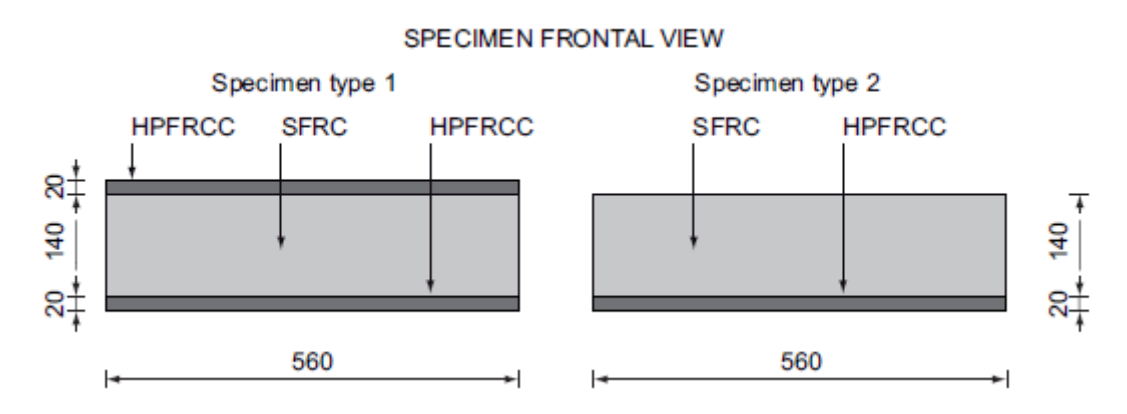

**Figura 1.21 - Schematizzazione delle due tipologie di disco**

### **1.3.2 LA SABBIA DI HOSTUN**

Il terreno utilizzato per le prove sperimentali è la sabbia di Hostun HN31 (HS) (figura 1.22). Questo materiale proviene originariamente da un piccolo comune Francese chiamato appunto Hostun, situato nel dipartimento della Drome della regione Rodano-Alpi, nel sud est della Francia.

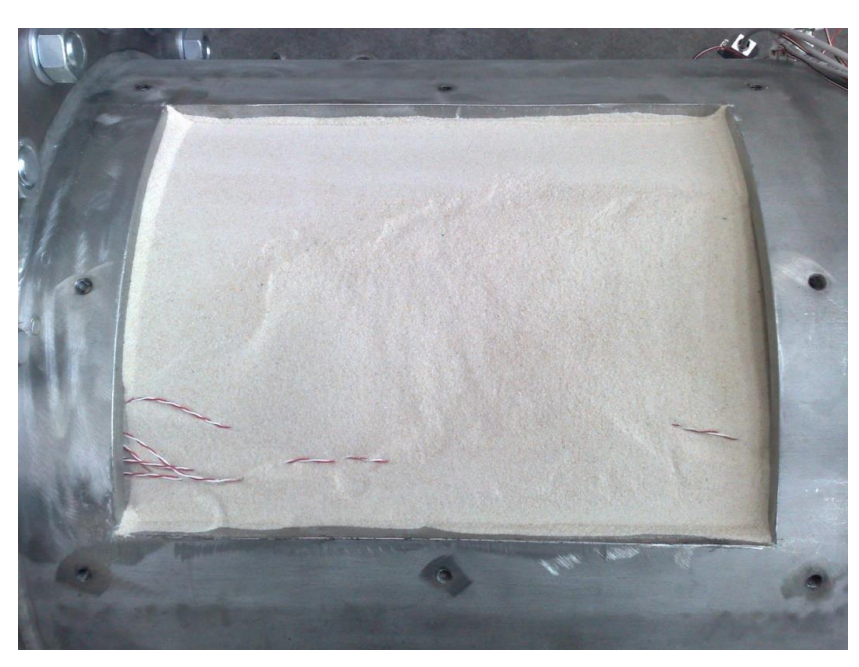

**Figura 1.22 - La sabbia di Hostun**

Si è scelto di utilizzare questo materiale per via delle sue caratteristiche piuttosto uniformi in termini di granulometria ed in continuità con studi precedentemente svolti, anche mediante l'utilizzo di PFC<sup>3D</sup>.

Le caratteristiche principali del materiale utilizzato sono riassunte di seguito (tabella 1.1):

|  |  | $e_{min}$ $e_{max}$ $D_{10}$ (mm) $D_{50}$ (mm) $D_{60}$ (mm) $\rho_s$ (g/cm <sup>3</sup> ) $C_u$ |  |
|--|--|---------------------------------------------------------------------------------------------------|--|
|  |  | 0.65 1.0 0.25 0.334 0.352 2.65 1.41                                                               |  |

**Tabella 1. 1 - Parametri relativi alla sabbia utilizzata**

Per le prove sperimentali in oggetto è importante avere una densità relativa nota e riproducibile per ogni nuova prova. Per questo scopo si è utilizzato il metodo della deposizione pluviale (figura 1.23), in cui la sabbia, opportunamente diffusa, viene fatta cadere nella sezione disco/terreno per gravità. Tale metodo permette di soddisfare i seguenti requisiti:

- i campioni devono avere la densità media richiesta;
- i campioni devono essere omogenei, cioè le densità locali non devono avere variazioni significative rispetto al valor medio;
- il range di densità reltiva può essere scelto fra il 20% e 100%;
- il metodo deve consentire una facile e rapida preparazione del campione.

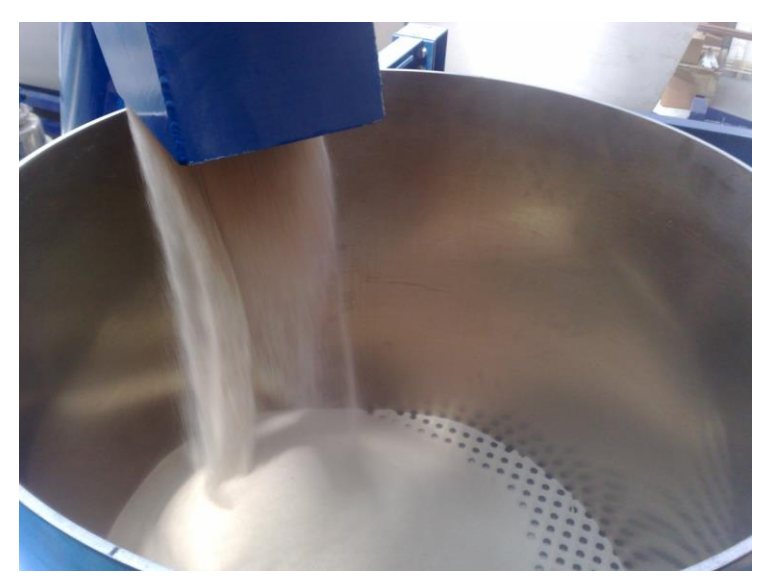

**Figura 1.23 - La deposizione pluviale**

La densità relativa della sabbia dipende da quattro parametri:

- granulometria della sabbia;
- altezza di caduta;
- diametro dei fori della griglia (1 cm);
- distanza fra i fori (2 cm).

Questo metodo garantisce di ottenere per ogni prova una densità omogenea del terreno di circa 1400 kg/m<sup>3</sup> (figura 1.24).

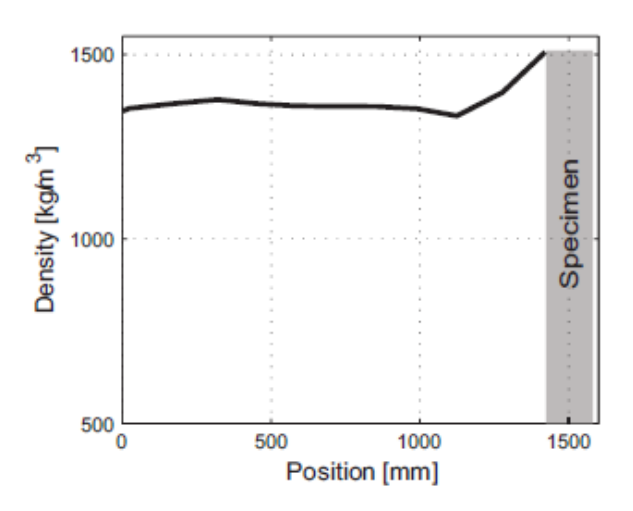

**Figura 1.24 - Densità all'interno del provino di terreno**
## **1.4 I LIVELLI DI PRESSIONE UTILIZZATI**

#### **1.4.1 L'ONDA D'URTO**

Le analisi svolte con l'uso dello shock tube prevedono che venga fissata la massima pressione riflessa dal disco di calcestruzzo. A riguardo, è opportuno far notare come questo studio non sia finalizzato a riprodurre la pressione massima immediatamente vicina alla sorgente dell'esplosione nel tunnel, bensì una pressione "diffusa" nell'ambiente attorno alla sorgente.

La campagna sperimentale è composta da due serie di prove, le quali differiscono l'una dall'altra dalla storia di carico impulsivo applicato (la forma dell'onda di pressione imposta sul disco) e dal tipo di disco di calcestruzzo testato. La prima serie di prove, indicate come prove a bassa pressione, è caratterizzata da un picco di pressione di circa 0,38 MPa. La seconda serie di prove, indicate come prove ad alta pressione, è caratterizzata da un picco di pressione di 1,07 MPa.

Il picco di pressione più elevato vuole simulare la pressione registrata a 6 metri dal piano stradale e generata da circa 100 kg di TNT, situazione plausibile in caso di evento terroristico in galleria. Entrambi i picchi di pressione sono comunque decisamente maggiori dei valori indicati in normativa NTC e nell'Eurocodice. Si evidenzia, inoltre, come le pressioni riprodotte siano entrambe molto elevate se paragonate ad altri shock tube esistenti.

Le due differenti onde di pressione vengono determinate da due differenti condizioni iniziali di pressione dell'elio nelle camere *driver* e *buffer*:

- Bassa pressione: *buffer* = 0,22 MPa ; *driver* = 0,44 MPa
- Alta pressione: *buffer* = 0,70 MPa ; *driver* = 1,40 MPa

Sono state quindi eseguite un totale di sei prove: tre a bassa pressione e tre ad alta pressione. Per entrambi i livelli di pressione sono stati svolti due test sul disco di tipo 1 (due strati esterni) ed uno sul disco di tipo 2 (uno strato esterno). I test condotti sono elencati e sintetizzati nella tabella 1.2. Per ciascuna prova è stato assegnato uno specifico codice identificativo al fine di comprendere facilmente quale prova è stata presa in analisi: L sta per prova a bassa pressione, H per prova ad alta pressione, 40 rappresenta il confinamento attuato a 40 kPa, 122 il confinamento a 122 kPa, T1 sta per disco di tipo 1, T2 per disco di tipo 2 ed il numero finale serve a nominare differentemente due test identici.

| <b>Nome</b>  | Data del<br>test | Numero di<br>strati | Picco di<br>pressione<br>[MPa] | Durata di<br>carico<br>positivo<br>[ms] | Impulso<br>specifico<br>[MPa ms] |
|--------------|------------------|---------------------|--------------------------------|-----------------------------------------|----------------------------------|
| $L-40-T1$    | 30/03/2012       | 3                   | 0,35                           | 40,7                                    | 3,85                             |
| $L-122-T1$   | 17/04/2012       | 3                   | 0,34                           | 37,7                                    | 3,57                             |
| H-122-T1-1   | 03/05/2012       | 3                   | 0,32                           | 34,7                                    | 3,10                             |
| $H-122-T1-2$ | 09/05/2012       | 3                   | 0,99                           | 27,8                                    | 7,46                             |
| $L-122-T2$   | 11/05/2012       | $\overline{2}$      | 1,05                           | 14,9                                    | 5,88                             |
| H-122-T2     | 16/05/2012       | $\overline{2}$      | 1,07                           | 22,9                                    | 9,61                             |

**Tabella 1. 2 - Diverse tipologie di prove sperimentali svolte**

La pressione media per entrambe le serie di prove, registrata dal trasduttore immediatamente vicino al disco di calcestruzzo, è rappresentata in figura 1.25 dalle linee più marcate.

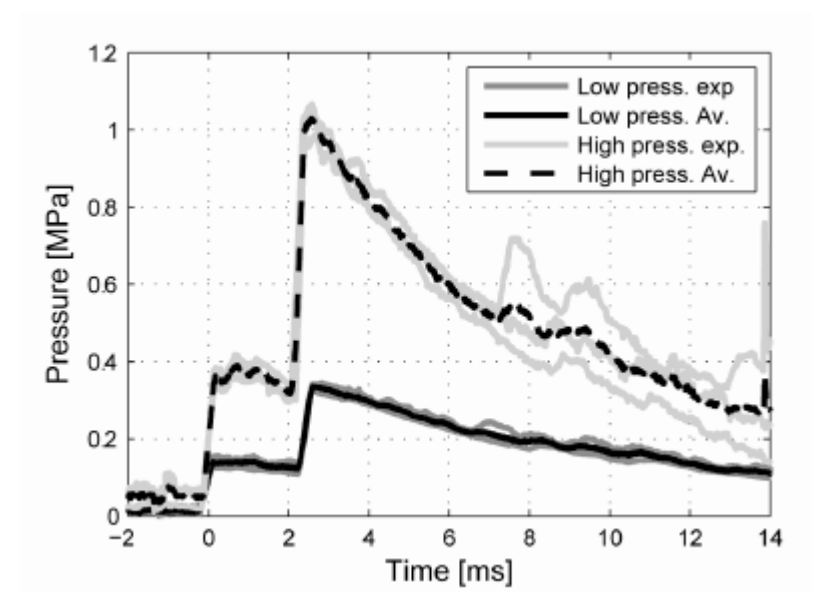

**Figura 1.25 - Pressioni registrate a 30 cm dal disco di calcestruzzo**

Per le analisi svolte in seguito ci si è concentrati sui primi quattro casi elencati in tabella 2, ovvero i provini costituiti da tre strati (figura 1.19).

#### **1.4.2 CONFINAMENTO**

Per tutte le prove eseguite, con l'eccezione della prima prova L-40-T1, è stato applicato un precarico di 30 kN (equivalente ad una pressione di 122 kPa) dal lato della flangia cieca, applicando pressione tramite un martinetto idraulico. Tale carico vuole simulare il peso di circa 10 metri di terreno soprastante, immaginando il campione cilindrico di terreno posizionato in direzione verticale. Il test L-40-T1 prevede, invece, un precarico sul terreno di 10 kN (equivalente ad una pressione di 40 kPa).

## **1.5 STRUMENTAZIONE DI MISURA**

Lo shock tube è equipaggiato in tutte le sue sezioni di molti sensori, essenziali al controllo delle corrette operazioni dell'apparato ed alle misure dei dati sperimentali rappresentati il comportamento del disco di calcestruzzo e del terreno.

I parametri da misurare sono:

- la pressione dell'onda d'urto;
- la deformazione della sezione *driven* e della camera disco/terreno;
- le accelerazioni del disco di calcestruzzo e del terreno;

#### **1.5.1 CARATTERISTICHE TECNICHE**

#### *1.5.1.1 TRASDUTTORI DI PRESSIONE DINAMICA ICP*

Per misurare la pressione, sono stati posizionati all'interno della sezione *driven*, tramite apposite aperture, una serie di sensori di pressione dinamica (figura 1.26).

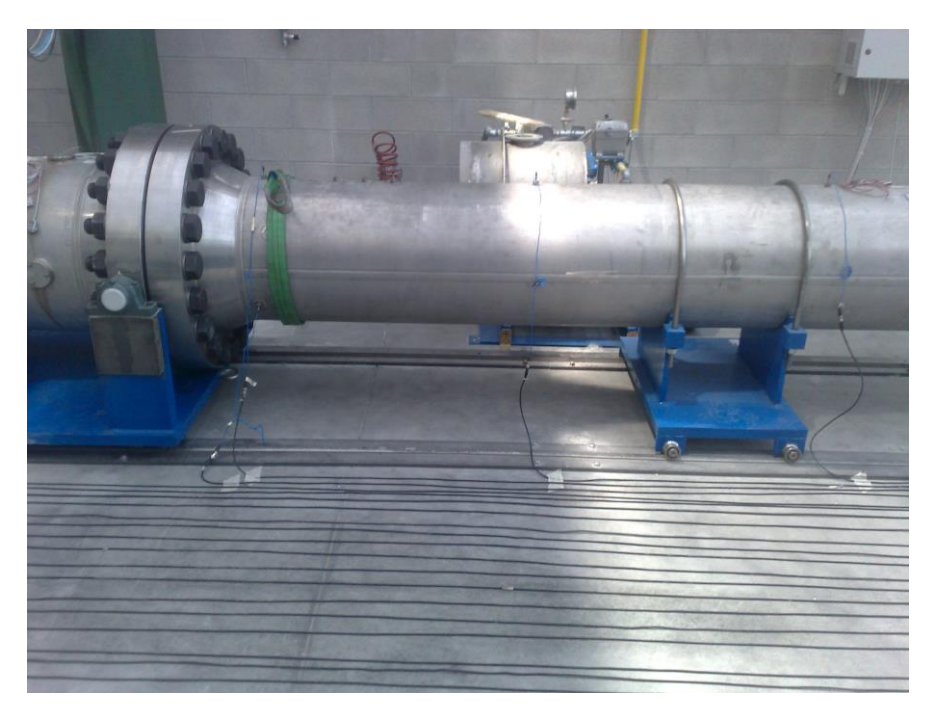

**Figura 1.26 - Posizione dei trasduttori dinamici di pressione posti nella camera driven**

Il trasduttore di pressione ICP (Integrate Circuit Piezoelectric) adottato in questa campagna è rappresentato in figura 1.27.

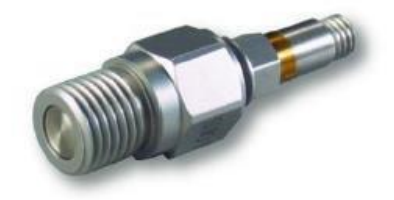

**Figura 1.27 - Il trasduttore di pressione ICP**

Esso è in grado di misurare pressioni fino a 6.9 MPa, con una sensibilità di 0,7 mV/kPa ed un tempo di salita pari a 1 μs. La frequenza di risonanza del trasduttore è maggior di 500 kHz, valore tale da poter garantire un'appropriata risposta a fenomeni ad alta frequenza come un'esplosione (tabella 1.3).

| <b>ICP Blast Pressure transducers</b>    |                 | Pressure Sensor: M102B04 |
|------------------------------------------|-----------------|--------------------------|
| Measurement Range (for $\pm 5$ V output) | [kPa]           | 6900                     |
| Useful overrange (for $\pm 10$ V output) | [kPa]           | 13790                    |
| Sensitivity                              | [mV/kPa]        | $0.7 \pm 10\%$           |
| Resolution                               | [kPa]           | 0.14                     |
| Rise time (incident)                     | $\mu\mathrm{s}$ | $\leq 1.0$               |
| Non-linearity                            | FS              | $\leq 1.0\%$             |
| <b>Resonant Frequency</b>                | [kHz]           | >500                     |

**Tabella 1. 3 - Caratteristiche tecniche del trasduttore di pressione dinamica ICP**

#### *1.5.1.2 ESTENSIMETRI SG*

La camera *driven* e la sezione disco/terreno sono provviste di quattro estensimetri (SG) posizionati sia longitudinalmente, sia circonferenzialmente sulla superficie esterna del tubo (figura 1.28). I segnali misurati sono condizionati da un trasduttore amplificatore con guadagno variabile tra 1 e 5000, una risoluzione pari allo 0,05%, larghezza di banda 100 kHz ed un rumore a banda larga uguale a 0,3 μV rms.

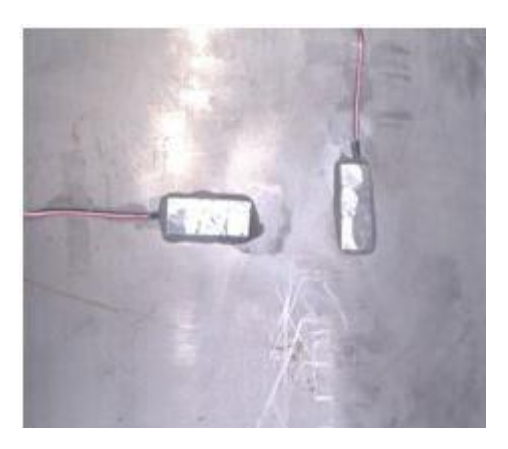

**Figura 1.28 - Estensimetri posizionati circonferenzialmente e longitudinalmente**

#### *1.5.1.3 ACCELEROMETRI ICP*

Tali accelerometri sono stati adottati al fine di poter misurare le accelerazioni del disco di calcestruzzo e del terreno durante l'impatto dell'onda d'urto (figura 1.29). Gli accelerometri ICP nascono nella metà degli anni 60 e la loro particolarità risiede nel incorporare al loro interno un amplificatore di tensione, capace di convertire le cariche elettrostatiche ad alta impedenza provenienti dal sensore piezoelettrico in un segnale di tensione a bassa impedenza. Ciò risulta particolarmente importante quando si ha a che fare con esplosioni ad alta frequenza, in quanto il segnale in uscita a bassa impedenza può essere trasmesso attraverso lunghi cavi senza il rischio di perdita di qualità del segnale. La possibilità di avere una sensibilità di misura invariabile, incurante della lunghezza dei cavi, è un'altra caratteristica che rende conveniente l'uso di questa tipologia di accelerometri.

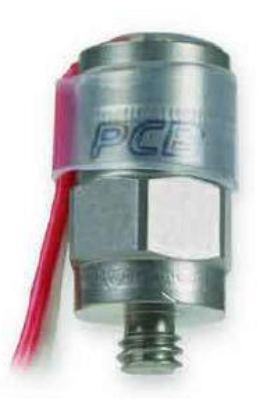

**Figura 1.29 Accelerometro ICP**

L'accelerometro ICP scelto per questa attività di studio è caratterizzato da un elemento sensore al quarzo ed una frequenza di risonanza maggiore di 70 kHz. Possiede un campo di misura di ±500g come picco, una larghezza di banda maggiore di 10 kHz ed una risoluzione di banda larga di 0,005g rms. Il segnale condizionante l'accelerometro viene effettuato da un condizionatore di segnale ICP con guadagno pari a 1, larghezza di banda pari a 10 kHz ed un rumore elettrico a banda larga uguale a 3,5 μV rms (tabella 1.4).

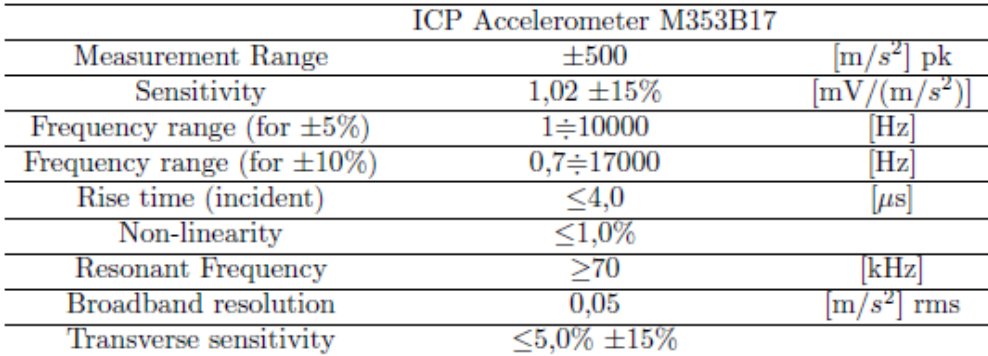

**Tabella 1. 4 - Caratteristiche tecniche degli accelerometri ICP**

#### **1.5.2 POSIZIONAMENTO DEGLI STRUMENTI**

Tutti gli strumenti di misura sono stati inseriti nelle stesse posizioni per ciascun test svolto.

#### *1.5.2.1 TRASDUTTORI DI PRESSIONE DINAMICA ICP*

Quattro trasduttori di pressione ICP (indicati con la lettera P), provvisti di elemento sensore al quarzo, sono stati posizionati lungo l'asse della camera *driven* al fine di misurare la pressione all'interno del tubo (figura 1.30). Il primo è a 2250 mm dall'estremità della sezione *driven* (P1), mentre il secondo vi dista 1250 mm (P2). Nella parte prossima al disco di calcestruzzo sono stati posti due trasduttori di pressione, precisamente a 300 mm dall'estremità della sezione *driven*, uno sulla parte superiore (P3) ed uno a 120 gradi da esso (P4) (figura 1.31). In questo lavoro di tesi sono stati utilizzati i risultati del trasduttore P3.

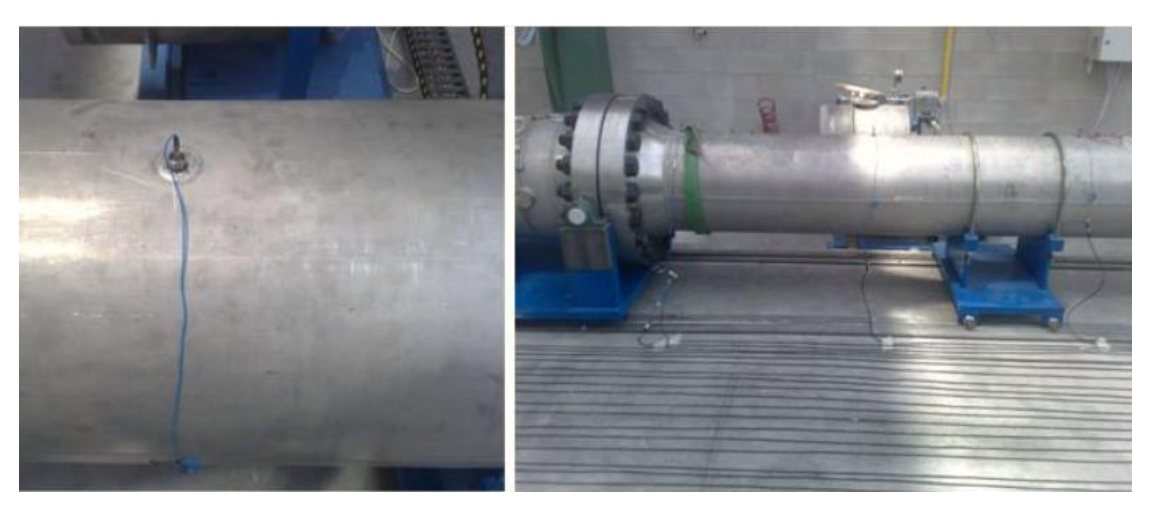

**Figura 1.30 - Trasduttori di pressione sulla camera driven**

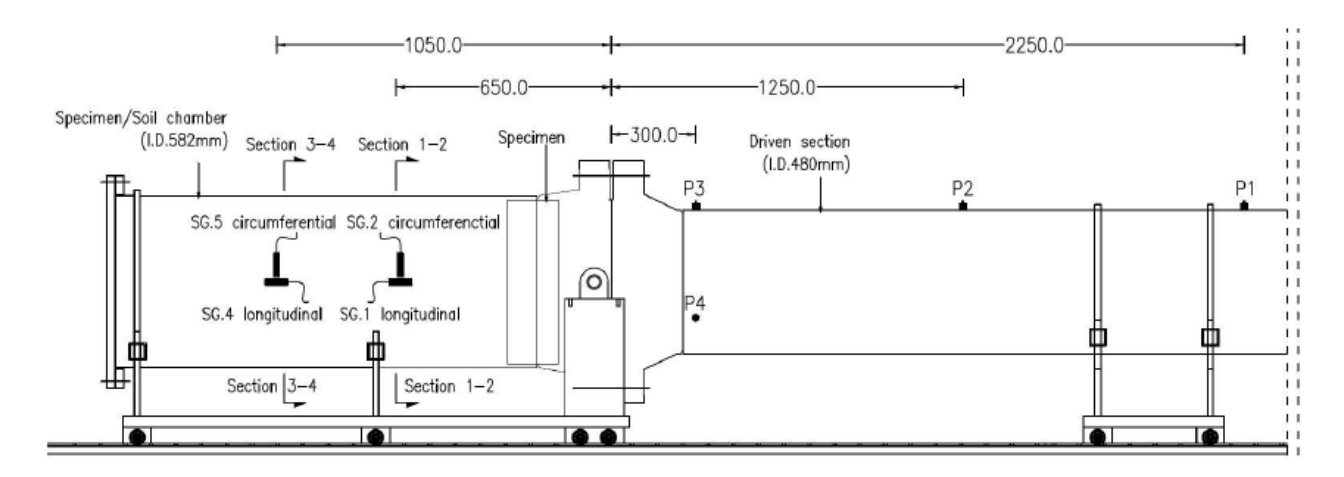

**Figura 1.31 - Posizione dei trasduttori di pressione dinamica e degli estensimetri (misure in mm)**

#### *1.5.2.2 ESTENSIMETRI*

Sei estensimetri (indicati con le lettere SG) sono stati installati in due posizioni differenti sulla superficie esterna della camera disco/terreno:

- due estensimetri circonferenziali diametralmente opposti (SG2 e SG3) ed uno longitudinale posizionato vicino a SG2 (SG1), posti tutti a 65 cm dalla flangia cieca;
- due estensimetri circonferenziali diametralmente opposti (SG5 e SG6) ed uno longitudinale posizionato vicino a SG5 (SG4), posti tutti a 105 cm dalla flangia cieca.

Altri quattro estensimetri sono stati installati sulla superficie della camera *driven* in due sezioni differenti, sia nella direzione longitudinale che nella direzione circonferenziale (figura 1.32).

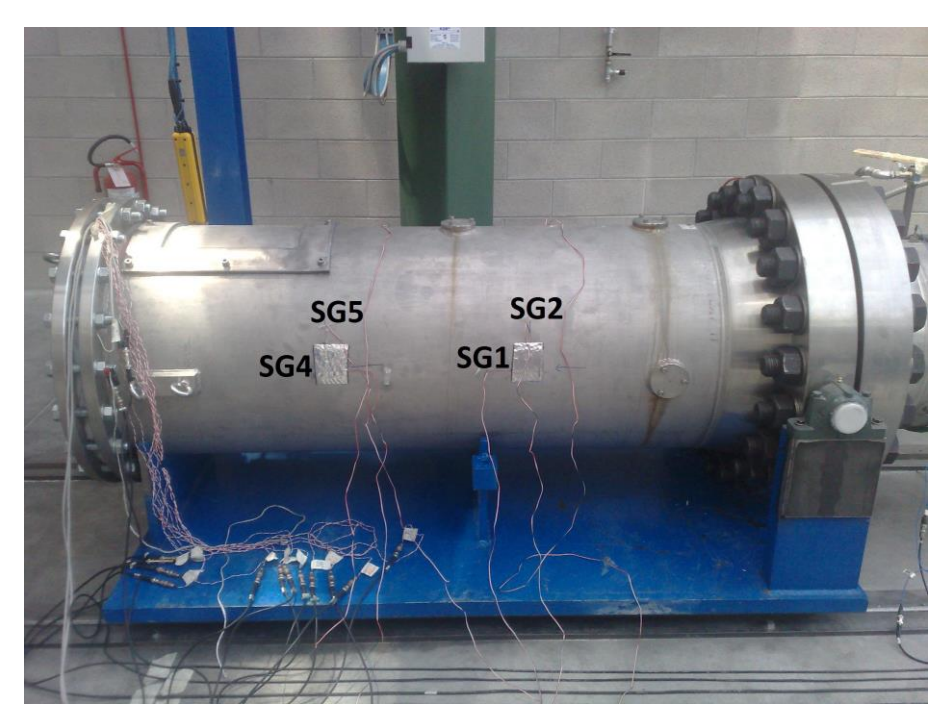

**Figura 1.32 - Posizione degli estensimetri circonferenziali e radiali sulla camera disco/terreno**

#### *1.5.2.3 ACCELEROMETRI ICP*

Durante i test sono state registrate le accelerazioni del disco di calcestruzzo. Per ciascuno di essi i dati vengono registrati da accelerometri ICP attaccati alla superficie del disco a contatto con il terreno e posizionati nella seguente configurazione (figura 1.33):

- A2, A3 e A4 posizionati a 120° uno dall'altro su di una circonferenza distante 4 cm dal perimetro esterno del disco;
- A1 nel centro del disco.

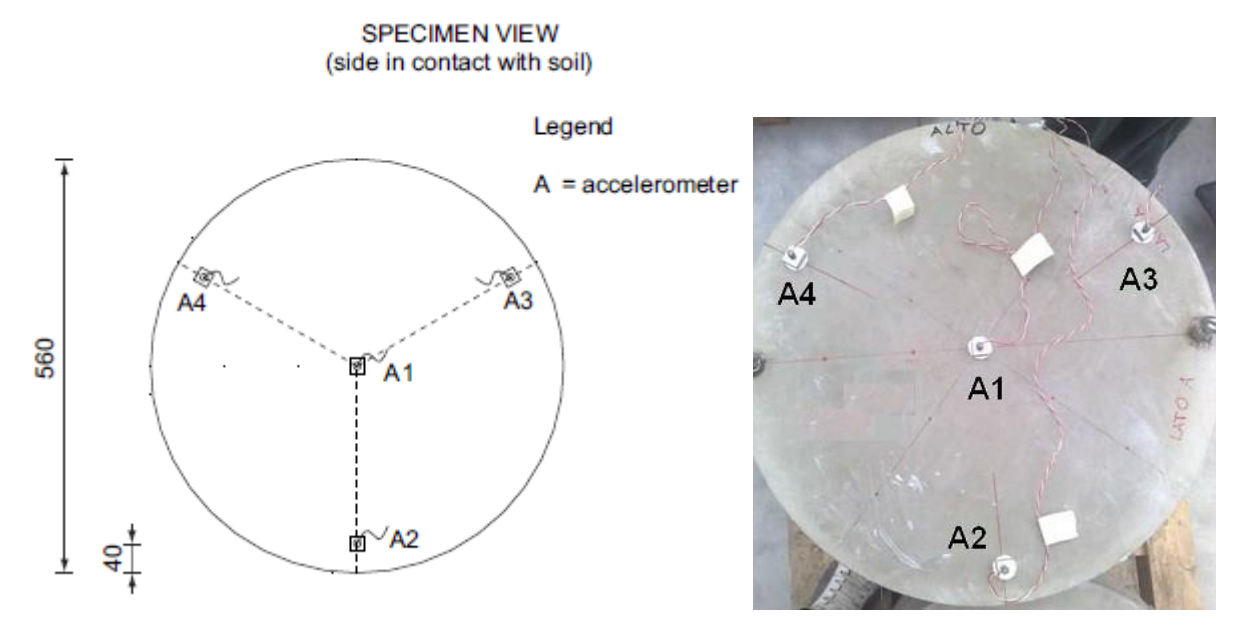

**Figura 1.33 Disposizione degli accelerometri sul disco di calcestruzzo fibrorinforzato**

All'interno del terreno sono state invece poste due sezioni a differente distanza dal disco di calcestruzzo, sulle quali sono stati posizionati quattro accelerometri ciascuna (figura 1.34):

- Sezione A-A ad una distanza di 1 m dalla flangia cieca, quindi a 42 cm dalla superficie del disco;
- Sezione B-B ad una distanza di 50 cm dalla flangia cieca, quindi a 92 cm dalla superficie del disco.

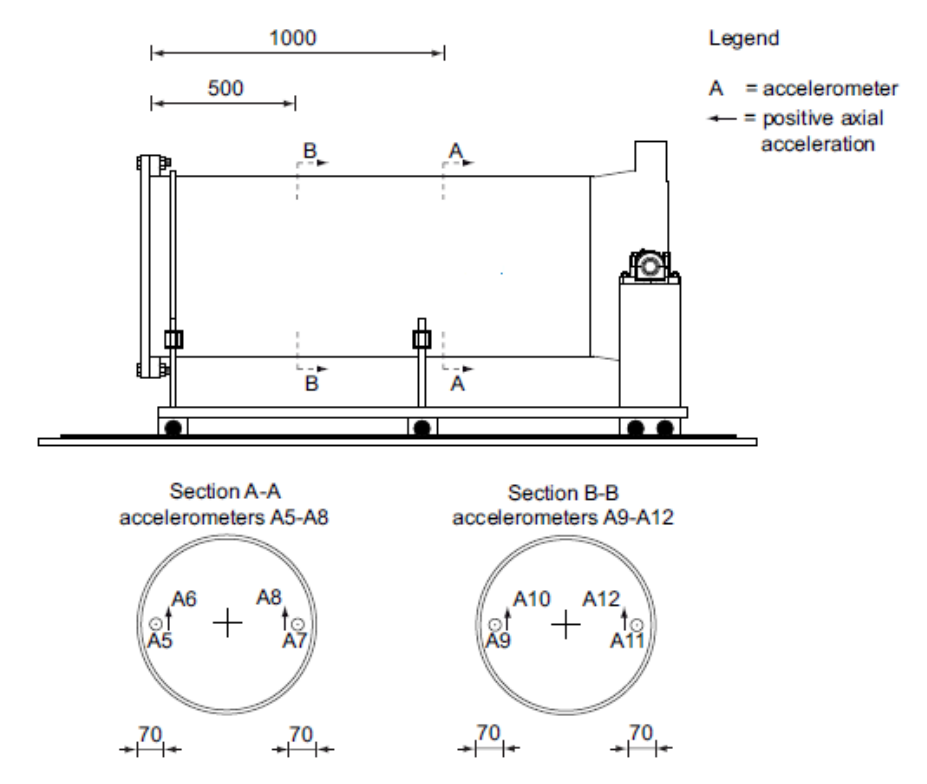

SPECIMEN/SOIL CHAMBER

**Figura 1.34 - Disposizione degli accelerometri nelle sezioni AA e BB della camera disco/terreno**

Per ciascuna sezione, sono state posizionate due piccole scatole (figura 1.35) contenenti ciascuna due accelerometri ICP, quattro disposti in direzione longitudinale (A5 e A7 nella sezione A-A, A9 e A11 nella sezione BB) e quattro posti in direzione verticale (A6 e A8 nella sezione A-A, A10, A12 nella sezione B-B) (figura 1.36). Tali scatole sono state poste lungo il diametro orizzontale della sezione ad una distanza approssimativamente pari a 70 mm dal raggio interno del tubo.

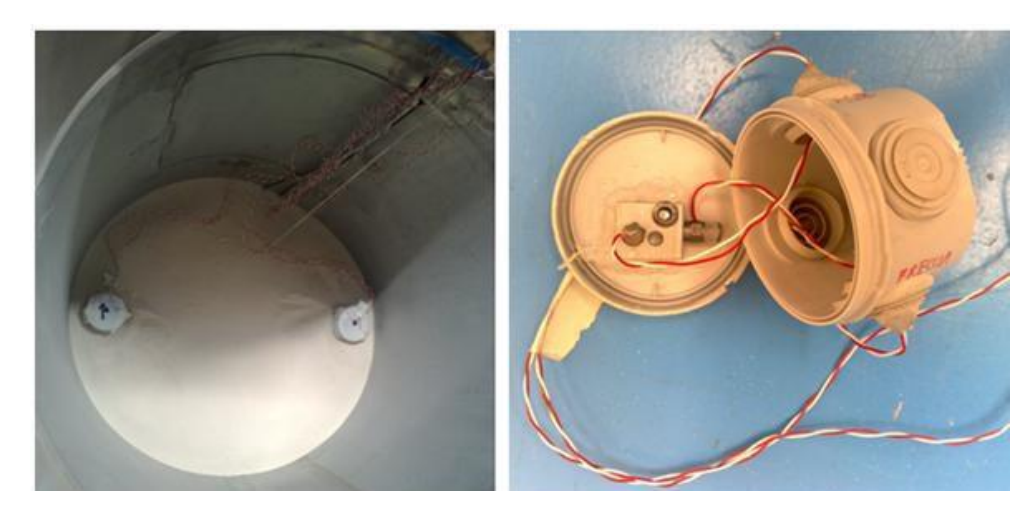

**Figura 1.35 - Accelerometri ICP disposti all'interno del terreno**

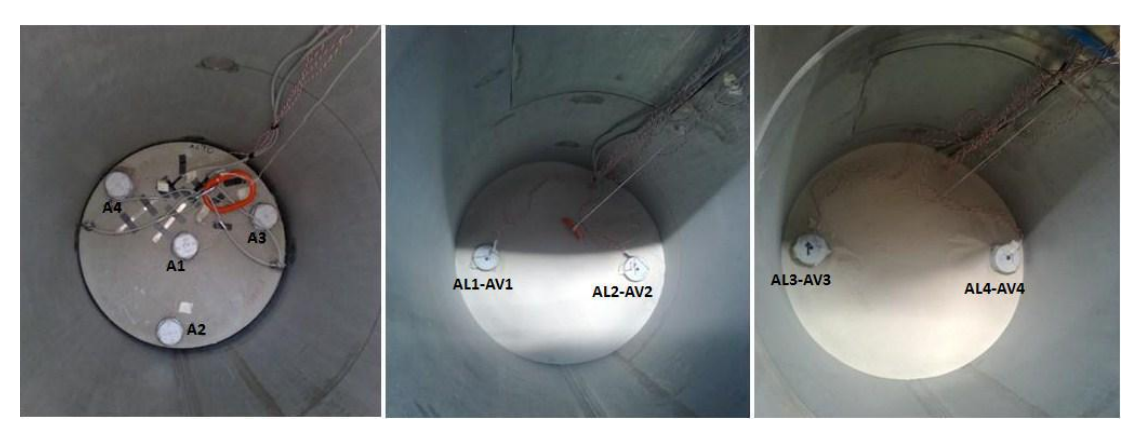

**Figura 1.36 - Accelerometri ICP nelle diverse sezioni**

## **1.5.3 SISTEMA DI ACQUISIZIONE**

Tutti i sensori sopra descritti vengono collegati al medesimo sistema di acquisizione dei dati, nel quale convergono tutti i canali (figura 1.37). L'acquisizione viene attivata dal segnale del primo trasduttore di pressione lungo la sezione *driven*: quando l'onda d'urto supera la sua posizione, il sistema inizia ad acquisire i dati di tutti i sensori.

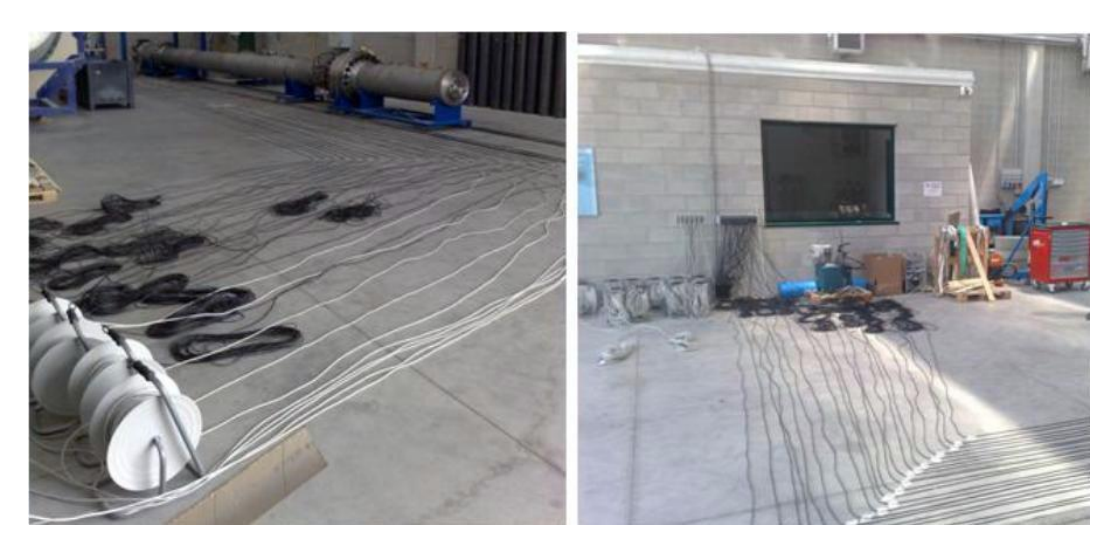

**Figura 1.37 - Cavi che collegano lo shock tube con la stazione di controllo**

# **2 PFC3D: IL PROGRAMMA AGLI ELEMENTI DISTINTI UTILIZZATO PER LE SIMULAZIONI NUMERICHE**

## **2.1 INTRODUZIONE AL SOFTWARE**

Le analisi nel presente lavoro di tesi sono state svolte mediante il software  $PFC^{3D}$ , prodotto dalla compagnia Itasca.

PFC<sup>3D</sup> ("Particle Flow Code in 3 Dimensions") è capace di modellare il movimento e l'interazione di particelle sferiche attraverso il metodo agli elementi distinti. Tali particelle sferiche non sono da intendersi come puntiformi, bensì come corpi che occupano una posizione finita nello spazio.

Il modello è quindi composto da particelle distinte il cui spostamento è indipendente da quello delle altre sfere; esse interagiscono fra loro solo quando entrano in contatto.

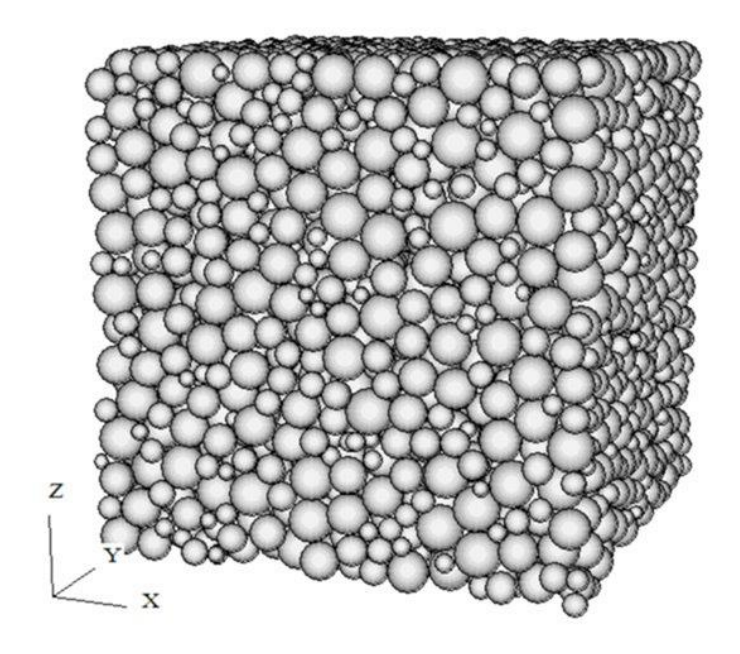

**Figura 2.1 - Modello numerico di un campione di sabbia cubico in PFC3D**

Assumendo le sfere infinitamente rigide, la relazione che lega forze e spostamenti è descritta tramite l'*approccio ai contatti deformabili*, in cui i contatti vengono idealizzati attraverso molle con un dato valore di rigidezza nella direzione normale e tangenziale al contatto (figura 2.2).

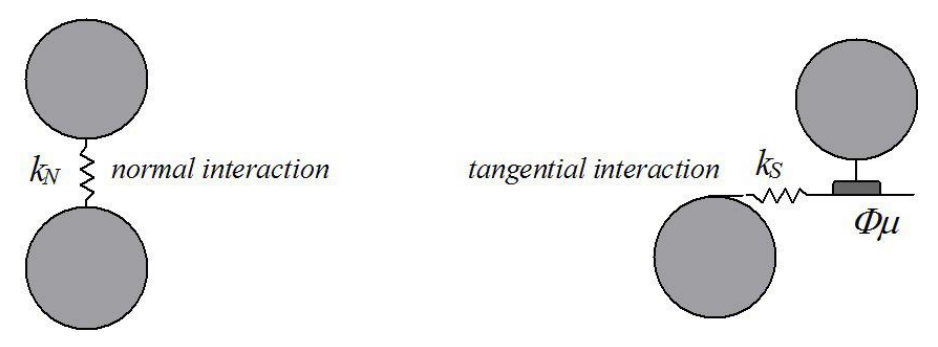

**Figura 2.2 - Schematizzazione dell'approccio ai contatti deformabili**

Il comportamento meccanico del sistema viene quindi descritto tramite le forze che si scambiano fra loro le particelle in contatto ed il conseguente movimento di ciascuna. Il sistema di forze può essere in equilibrio statico o può essere tale da causare il movimento delle particelle.

Le ipotesi su cui è basato il modello sono le seguenti:

le particelle sono trattate come corpi rigidi;

- i contatti avvengono su un'area infinitamente piccola;
- il comportamento al contatto è regolato dall'*approccio ai contatti deformabili*, secondo il quale viene permessa la sovrapposizione delle particelle rigide nei punti di contatto;
- l'entità della sovrapposizione è legata alle forze di contatto mediante le leggi forzaspostamento di Newton e le sovrapposizioni sono in scala minore rispetto alle dimensioni delle particelle;
- si possono creare legami nei contatti fra le particelle;
- le particelle sono tutte sferiche, però possono essere unite per creare *clump* di forma arbitraria, ovvero corpi rigidi costituiti da più particelle che assumono quindi un contorno deformabile.

L'ipotesi di rigidezza infinita delle particelle è valida quando la maggior parte della deformazione del sistema è imputabile ai movimenti reciproci fra le particelle. Infatti, il comportamento di interi gruppi di particelle atti a rappresentare materiali granulari come la sabbia, viene ben descritto con queste ipotesi, essendo la deformazione causata principalmente da scivolamento e rotazione relativa tra le particelle, le quali si comportano appunto come corpi rigidi non deformabili. Al fine di ottenere una buona approssimazione del comportamento meccanico di questi sistemi, la modellazione precisa della deformazione della singola particella non risulta dunque necessaria.

Oltre alle tradizionali applicazioni relative ai materiali granulari, il software può anche essere utilizzato per analisi su solidi soggetti a determinate condizioni iniziali ed al contorno. In questi modelli il comportamento del continuo è approssimato trattando il solido come un insieme compatto di particelle legate tra loro. Ciò permette lo sviluppo di forze di trazione all'interno del modello. I legami creati possono essere rotti nel caso in cui le forze agenti ai contatti superino i valori di resistenza a trazione corrispondenti.

Oltre alle particelle sferiche, il programma permette di modellare elementi chiamati *muri*, sui quali è possibile applicare condizioni al contorno sulle velocità che vengono poi trasmesse alle particelle per compattarle e confinarle. Essi sono elementi a spessore nullo.

Le equazioni del moto vengono soddisfatte per ogni sfera, ma non per i muri, in quanto la loro movimentazione viene specificata dall'utente e non tiene conto delle forze di contatto agenti su di essi, le quali quindi non ne influenzano il movimento. Tali forze di contatto sussistono solo fra sfera e sfera e fra muro e sfera, mentre fra due muri non vi è scambio di forze.

Generalmente, il campione viene a caricarsi a causa del peso proprio (quindi della gravità) o a causa del moto dei muri che possono sia traslare che ruotare. Come precedentemente descritto, sui muri non possono essere applicate direttamente le forze, ma solamente le rispettive velocità. Sulle sfere possono invece essere applicate sia velocità iniziali, sia forze o momenti esterni. Questi ultimi due restano costanti durante la simulazione. Viceversa le velocità, se non fissate tramite un apposito comando, cambiano al passo successivo sulla base delle forze di contatto e dell'integrazione della legge di moto.

#### **2.2 IL METODO AGLI ELEMENTI DISTINTI**

PFC3D è classificato come codice agli elementi distinti (DEM), in quanto consente ai corpi di effettuare individualmente spostamenti e rotazioni (compresi distaccamenti completi), riconoscendo in automatico nuovi contatti al procedere del calcolo. Il metodo agli elementi distinti venne introdotto da Cundall nel 1971 per l'analisi della meccanica delle rocce, mentre venne successivamente applicato per la modellazione dei terreni da Cundall e Strack nel 1979.

PFC3D può essere visto come un'implementazione semplificata di tale metodologia a causa dell'ipotesi semplificativa di sfere rigide, in quanto un metodo agli elementi distinti completo è in grado di gestire particelle poligonali e deformabili.

Nel DEM l'interazione fra le particelle viene trattata come un processo dinamico nel quale gli stati di equilibrio si modificano continuamente per raggiungere il bilanciamento delle forze. Le forze di contatto e gli spostamenti di un gruppo di particelle posto sotto carico si ricavano tracciando i movimenti di ogni singola particella. Tali movimenti derivano dalla propagazione attraverso le particelle del disturbo causato, ad esempio, dal moto di un muro, dal moto delle particelle contigue o dalle forze di volume imposte. Questo è un processo dinamico in cui la velocità di propagazione dipende dalle proprietà fisiche del sistema discreto.

Il comportamento dinamico è rappresentato numericamente da un algoritmo (*timestepping algorithm*) in cui si ipotizza che le velocità e le accelerazioni siano costanti durante ogni passo (time-step). Nel modellare il comportamento dinamico mediante passi di calcolo temporali, l'idea di base risiede nell'ipotesi per la quale il time-step sia così piccolo che i disturbi, durante un singolo passo, possano solo propagarsi nelle particelle adiacenti e non oltre.

Le forze agenti su ogni particella sono quindi determinate esclusivamente tramite le interazioni con le particelle in contatto con essa. Dal momento che la velocità a cui un disturbo è capace di propagarsi è in funzione delle proprietà fisiche del sistema discreto, il time-step può essere scelto in maniera tale da rispettare tali caratteristiche. L'uso di questo schema numerico rende possibile simulare l'interazione di un gran numero di particelle senza eccessivo uso di memoria o bisogno di procedimenti iterativi.

## **2.3 CICLO DI CALCOLO**

I calcoli eseguiti nel DEM alternano l'applicazione della seconda legge di Newton sulle particelle alla legge forza-spostamento sui contatti.

La seconda legge di Newton è utilizzata per definire il moto di ogni particella a partire dalle forze di contatto e di volume e che agiscono sulla particella stessa, mentre la legge forze-spostamenti viene utilizzata per aggiornare le forze di contatto causate dal moto relativo in ogni contatto.

Poiché il movimento dei muri è imposto dall'utente, ad essi non è applicabile la seconda legge di Newton.

Il ciclo di calcolo è dunque un algoritmo basato su passi di calcolo temporali successivi. Esso consiste nell'applicazione successiva della legge del moto ad ogni particella e della legge forza-spostamento ad ogni contatto, aggiornando continuamente la posizione delle particelle. La legge forza-spostamento viene applicata per aggiornare le forze di contatto agenti, basandosi sul moto relativo esistente tra le due entità in contatto. Successivamente, ottenute le forze ed i momenti risultanti ai contatti, si ricavano le velocità e gli spostamenti relativi di ciascuna sfera applicando la legge del moto.

I contatti sfera-sfera e sfera-muro si formano e si distruggono automaticamente durante la simulazione.

Il ciclo di calcolo è illustrato in figura 2.3, i calcoli descritti in ciascun riquadro possono essere effettivamente svolti in parallelo.

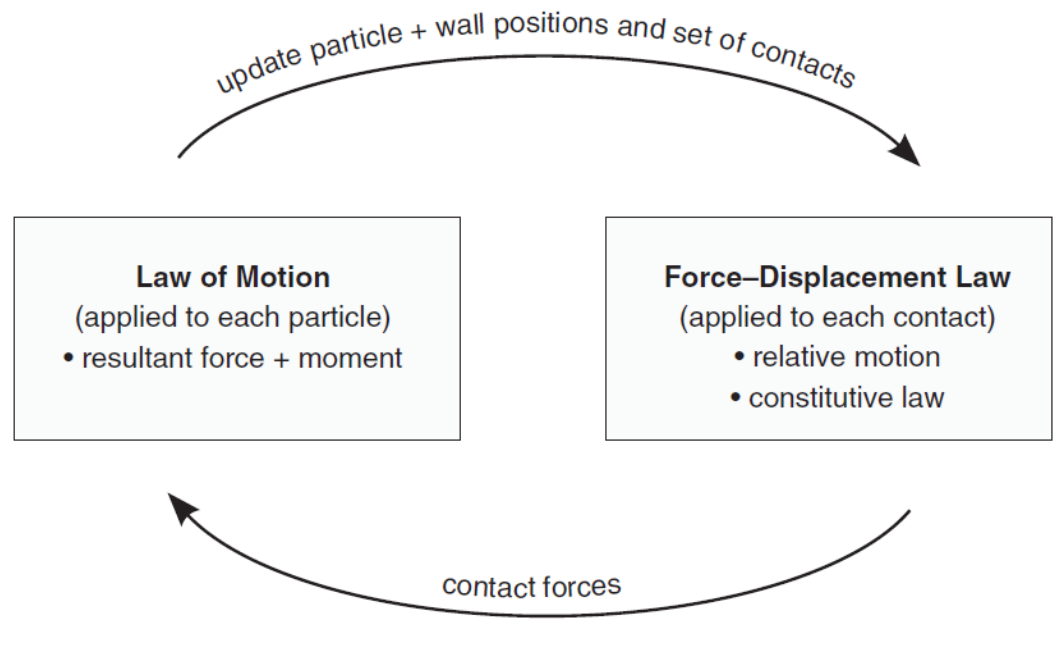

**Figura 2.3 - Le due fasi del ciclo di calcolo**

#### **2.3.1 LA LEGGE FORZA-SPOSTAMENTO**

Le legge forza-spostamento mette in relazione lo spostamento relativo fra le due entità in contatto e le forze agenti su tali entità. Per entrambi i tipi di contatto (sfera-sfera o muro-sfera), forze e momenti nascono nel punto di contatto. Per i contatti sfera-sfera può agire anche una forza di coesione (*bond*). Di seguito è descritto soltanto il calcolo delle forze di contatto senza tale coesione.

La legge forza-spostamento si applica al punto di contatto  $x_i^{[C]}$ . Tale punto è definito da un piano di contatto e da un versore  $n_i$  normale al piano, che lo incrocia. Il punto di contatto si trova all'interno del volume definito dalla compenetrazione dei due oggetti (sfera-sfera o muro-sfera). Per i contatti di tipo sfera-sfera il versore normale  $n_i$  è

diretto come la congiungente i centri, mentre per i contatti sfera-muro esso è diretto come la distanza minore fra il centro della sfera ed il muro. La forza di contatto viene quindi scomposta in due componenti: la componente normale agisce nella direzione del vettore normale, mentre la componente tangenziale di taglio giace nel piano. Le legge forza spostamenti mette in relazione queste due componenti di forza con gli spostamenti relativi attraverso la rigidezza di contatto normale e tangenziale  $K^n$  e  $k^n$ .

$$
F_i = k_i \cdot U_i
$$

Nella figura sottostante (figura 2.4) è rappresentato un generico contatto sfera-sfera.

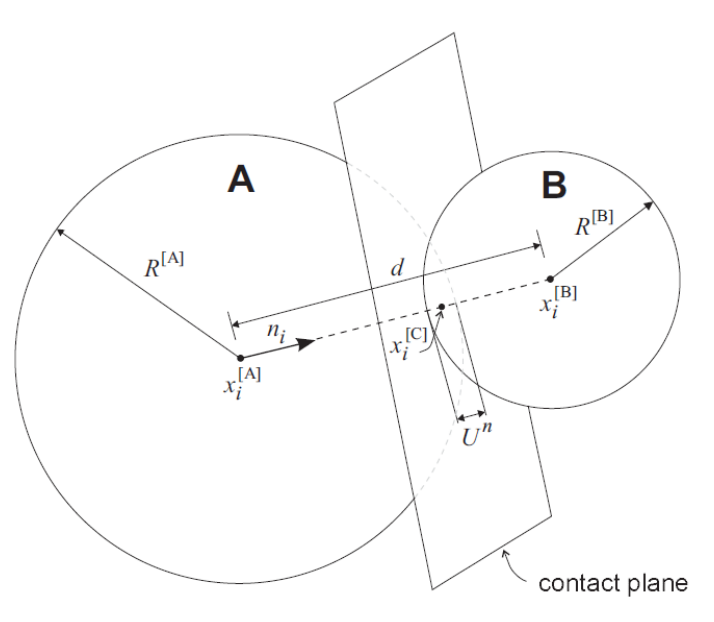

**Figura 2.4 - Il contatto sfera-sfera**

Il versore normale  $n_i$  per le sfere A e B è così definito:

$$
\underline{n_i} = \frac{x_i^{[B]} - x_i^{[A]}}{d}
$$

Dove  $x_i^{[B]}$  e  $x_i^{[A]}$  sono le posizioni dei centri delle sfere e d è la distanza che intercorre tra essi:

$$
d = \left| \underline{x_i^{[B]}} - \underline{x_i^{[A]}} \right| = \sqrt{\left( \underline{x_i^{[B]}} - \underline{x_i^{[A]}} \right) \left( \underline{x_i^{[B]}} - \underline{x_i^{[A]}} \right)}
$$

Per quanto riguarda i contatti sfera-muro il ragionamento è analogo (figura 2.5).

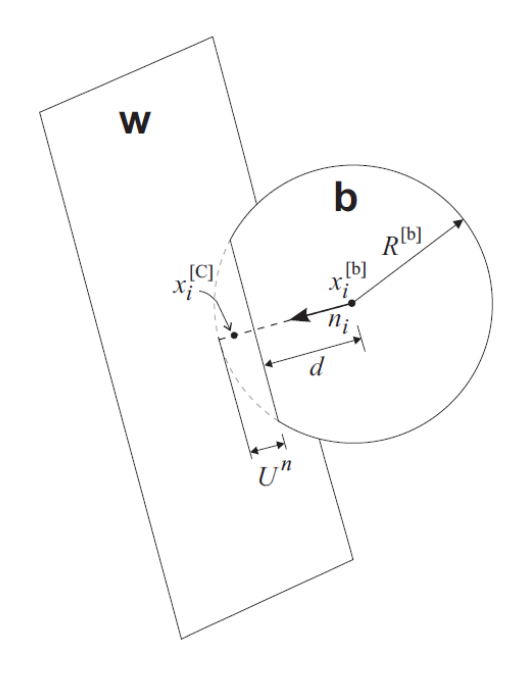

**Figura 2.5 - Il contatto muro-sfera**

La sovrapposizione  $U^n$ , definita come lo spostamento relativo al contatto nella direzione normale, viene così calcolato:

$$
U^{n} = \begin{cases} R^{[A]} + R^{[B]} - d & sfera - sfera \\ R^{[b]} - d & sfera - muro \end{cases}
$$

Dove  $R^{[i]}$  è il raggio della sfera *i*.

Il punto di contatto viene così localizzato:

$$
\underline{x_i^{[C]}} = \begin{cases} \underline{x_i^{[A]}} + \left(R^{[A]} - \frac{1}{2} U^n\right) \underline{n_i} & sfera - sfera \\ \underline{x_i^{[b]}} + \left(R^{[b]} - \frac{1}{2} U^n\right) \underline{n_i} & sfera - muro \end{cases}
$$

Come precedentemente descritto, il vettore della forza di contatto  $F_i$ , (che rappresenta l'azione della sfera A sulla sfera B per i contatti sfera-sfera e l'azione della sfera sul muro per i contatti sfera-muro) viene scomposto nelle componenti normali e tangenziali al piano definito in precedenza:

$$
F_i = F_i^n + F_i^s
$$

Dove  $F_i^n$  è la componente normale e  $F_i^s$  quella di taglio. La componente normale della forza di contatto viene calcolata come:

$$
F_i^n = K^n U^n \underline{n_i}
$$

Dove  $K^n$  è la rigidezza normale nel punto di contatto, costante e rappresentata da una molla nell'*approccio ai contatti deformabili*. Risulta importante notare come tale rigidezza sia un modulo secante che lega lo spostamento **totale** con la forza **totale**, mentre la rigidezza tangenziale k<sup>s</sup> è un modulo tangente che lega i valori **incrementali** di forza di taglio e spostamento tangenziale:

$$
\Delta F_i^S = -k^s \Delta U_i^S
$$

Quando viene a crearsi il contatto, la forza di taglio totale viene inizializzata a zero. Ogni incremento successivo dello spostamento a taglio causa un incremento della corrispondente forza, che viene così aggiornata. Il movimento del contatto viene valutato aggiornando  $n_i$  e  $x_i^{[C]}$  ad ogni time-step e, tramite esso, si aggiorna la forza di taglio sul contatto  $F_i^S$ , la quale tiene in considerazione la rotazione del vettore normale.

#### **2.3.2 LA LEGGE DEL MOTO**

Il moto di una singola sfera rigida viene determinato a partire dalla forza e dal momento risultate che agiscono su di essa. Esso può essere descritto in termini di moto traslazionale del baricentro e di moto rotazionale della particella. Il primo è descritto in

termini di posizione  $x_i$ , di velocità  $\dot{x}_i$  e di accelerazione  $\ddot{x}_i$ ; il secondo è descritto in termini di velocità angolare  $\omega_i$  e di accelerazione angolare  $\dot{\omega}_i$ .

Le equazioni del moto possono essere espresse come due equazioni vettoriali: una che lega le forze risultanti al moto traslazionale, e l'altra che lega il momento risultante al moto rotazionale. L'equazione per il moto traslazionale scritta in forma vettoriale è:

$$
F_i = m\left(\ddot{x}_i - g_i\right)
$$

Dove  $\overline{F_i}$  è la forza risultante, ovvero la somma delle forze esterne che agiscono sulla sfera,  $m \n\hat{e}$  la sua massa e  $g_i \n\hat{e}$  l'accelerazione di gravità.

L'equazione per il moto rotazionale scritta in forma vettoriale è:

$$
\underline{M_i} = \underline{H_i}
$$

Dove  $M_i$  è la risultante del momento agente sulla sfera e  $\dot{H}_i$  è il momento angolare della particella.

Quest'equazione è riferita ad un sistema di coordinate locale posizionato nel centro della sfera. Nel caso di sfere omogenee, il centro della sfera coincide con il centro della massa e sotto questa ipotesi l'equazione sopra può essere riscritta come:

$$
\underline{M_i} = I \underline{\omega_i} = \left(\frac{2}{5} m R^2\right) \underline{\omega_i}
$$

In cui I sono i principali momenti d'inerzia della particella,  $\dot{\omega}_t$  sono le accelerazioni angolari e  $M_i$  sono le componenti del momento risultante, tutti riferiti ai medesimi assi principali d'inerzia.

Queste due equazioni del moto vengono poi integrate utilizzando una procedura centrata alle differenze finite che coinvolge un time-step  $\Delta t$ . Le quantità  $\dot{x}_i$  e  $\omega_i$  sono valutate a metà intervallo, ovvero  $t \pm n \Delta t/2$ , mentre  $\ddot{x_i}$ ,  $x_i$  e  $\dot{\omega}_i$  vengono valutate all'intervallo intero  $(t - \Delta t, t, t + \Delta t, \text{ecc}).$ 

Le accelerazioni di tipo traslazionale e rotazionale sono quindi calcolate come:

$$
\ddot{x}_i^{(t)} = \frac{1}{\Delta t} \left( \dot{x}_i^{\left(t + \frac{\Delta t}{2}\right)} - \dot{x}_i^{\left(t - \frac{\Delta t}{2}\right)} \right)
$$
\n
$$
\dot{\omega}_i^{(t)} = \frac{1}{\Delta t} \left( \omega_i^{\left(t + \frac{\Delta t}{2}\right)} - \omega_i^{\left(t - \frac{\Delta t}{2}\right)} \right)
$$

Utilizzando le equazioni del moto risulta:

$$
\dot{x}_i^{(t+\frac{\Delta t}{2})} = \dot{x}_i^{(t-\frac{\Delta t}{2})} + \left(\frac{F_i^{(t)}}{m} + g_i\right)\Delta t
$$

$$
\omega_i^{(t+\frac{\Delta t}{2})} = \omega_i^{(t-\frac{\Delta t}{2})} + \left(\frac{M_i^{(t)}}{I}\right)\Delta t
$$

Infine, le velocità calcolate nelle equazioni sopra riportate, vengono utilizzate per aggiornare la posizione del centro della particella :

$$
x_i^{(t+\Delta t)} = x_i^t + \dot{x}_i^{(t+\frac{\Delta t}{2})} \Delta t
$$

Il ciclo di calcolo può quindi essere schematizzato come segue: determinati i valori  $\text{di } \dot{x}_i$  $(t-\frac{\Delta}{a})$  $\left(\frac{\Delta t}{2}\right)$ ,  $\omega_i\left(t-\frac{\Delta}{2}\right)$  $\left( \frac{\partial x}{\partial x_i} \right)$ ,  $x_i^t$ ,  $F_i^{(t)}$ e  $M_i^{(t)}$ , essi vengono utilizzati per ottenere i valori di  $x_i$  $(t+\frac{\Delta}{2})$  $\frac{a}{2}$ ) e  $\omega_i^{\left(t+\frac{\Delta}{2}\right)}$  $\left( \frac{\pi}{2} \right)$ . Dopodiché viene aggiornata la posizione per lo step successivo  $x_i^{(t + \Delta t)}$ . I valori di  $F_i^{(t+\frac{\Delta}{2})}$  $\frac{\Delta t}{2}$  e  $M_i^{(t+\frac{\Delta}{2})}$  $\frac{dE}{dz}$ , da utilizzare nel ciclo seguente, si ottengono mediante l'applicazione della legge forze-spostamenti.

**Figura 2.6 - Sistema massa-molla**

Il moto del punto è descritto dalla seguente equazione differenziale:

$$
-kx = m\ddot{x}
$$

Il time-step critico calcolato con un metodo alle differenze finite del secondo ordine, è dato da:

$$
t_{crit} = \frac{T}{\pi}
$$

Con il periodo del sistema pari a  $T = 2 \pi \sqrt{m/k} \implies t_{crit} = 2 \sqrt{m/k}$ 

## **2.4 DETERMINAZIONE DEL PASSO DI CALCOLO TEMPORALE (TIME - STEP)**

Le equazioni del moto vengono integrate da PFC<sup>3D</sup> utilizzando lo schema alle differenze finite centrali precedentemente descritto. Tale soluzione rimane stabile solo quando il time-step risulta inferiore o uguale ad un valore critico, che verrà dunque assunto come passo di calcolo nelle analisi. Essendo il sistema in continuo cambiamento durante una simulazione, per calcolare tale time-step critico si utilizza la seguente procedura semplificata, applicata all'inizio di ogni passo.

Innanzitutto si consideri un sistema massa-molla con massa puntiforme e rigidezza della molla *k* (figura 2.6).

 $\mathbf x$ 

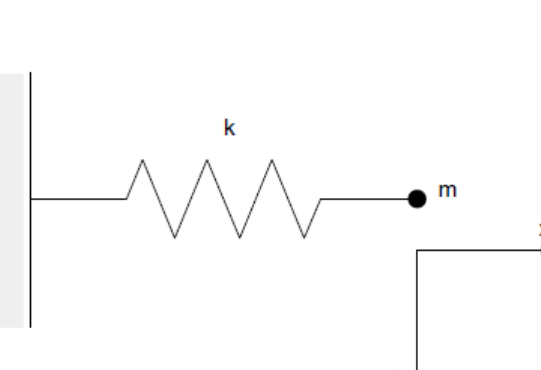

Successivamente, si consideri una serie infinita di masse puntiformi e di molle. In questo sistema, il più piccolo periodo si avrà quando le masse si muovono in moto opposto e sincronizzato, così che il centro di ciascuna molla non risulti in movimento. Il moto di ciascuna massa puntiforme può essere descritto dai due sistemi equivalenti mostrati in figura 2.7 (b) e (c).

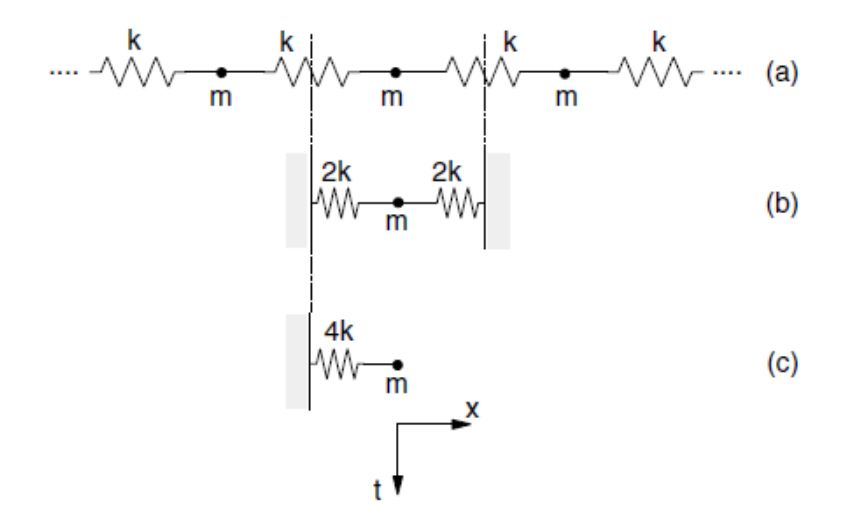

**Figura 2.7 - Sistemi massa-molla in serie**

Essendo *k* la rigidezza di ciascuna molla, il time-step critico per quest'ultimo sistema risulta essere:

$$
t_{crit} = 2\sqrt{m_{/4\ k}} = \sqrt{m_{/k}}.
$$

Ciò che è stato descritto fino ad ora riguarda il moto traslatorio. Per il moto rotatorio il sistema che lo caratterizza è lo stesso, con il momento d'inerzia I sostituente la massa *m*, e la rigidezza sostituita dalla rigidezza rotazionale:

$$
t_{crit} = \sqrt{I_{k^{rot}}}
$$

I sistemi modellati con PFC3D sono sistemi tridimensionali composti da corpi discreti (sferici o agglomerati di forma diversa) e da molle. Ogni corpo può avere massa differente ed ogni molla può avere rigidezza differente. Il time-step viene quindi determinato per ogni corpo applicando le equazioni sopra descritte per ogni grado di libertà, assumendo che questi ultimi siano indipendenti. Le rigidezze sono determinate sommando i contributi di tutti i contatti. Il time-step critico considerato è il minimo di tutti quelli calcolati contemporaneamente per tutti i corpi e per tutti i gradi di libertà. Di conseguenza, dal momento che il numero di contatti varia nelle successive iterazioni, anche il valore numerico del passo temporale potrà subire leggere variazioni durante le analisi.

#### **2.5 SMORZAMENTO**

L'energia fornita alle sfere viene dissipata per attrito. Ciò nonostante, è possibile aggiungere un fattore dissipativo ulteriore (*damping*), capace di dissipare energia cinetica ed utile specialmente nelle analisi statiche per accelerare la convergenza alla soluzione. Ci sono due tipi di smorzamento: *locale* e *viscoso*. Lo smorzamento locale (*local damping*) agisce su ogni singola sfera, a cui viene applicata una forza di smorzamento proporzionale ed opposta alla forza non bilanciata che determina il moto, mentre lo smorzamento viscoso (*viscous damping*) applica degli ammortizzatori normali e tangenziali al singolo contatto. Questi ammortizzatori agiscono in parallelo con il modello di contatto esistente e determinano forze proporzionali alla differenza di velocità relativa tra i due corpi in contatto.

Solitamente, lo smorzamento locale risulta essere la forma più appropriata per stabilire l'equilibrio e per condurre simulazioni di deformazioni quasi-statiche. Nel caso in cui vengano richieste simulazioni dinamiche, è possibile adottare due diverse scelte: la prima consiste nell'utilizzo dello smorzamento viscoso ai contatti, la seconda si ottiene impostando il coefficiente di smorzamento locale su valori bassi, così che non ci sia una grande dissipazione dell'energia delle onde dinamiche.

Lo smorzamento locale usato in PFC<sup>3D</sup> consiste in una forza  $F_{(i)}^d$  che viene aggiunta nell'equazione del moto:

$$
F_{(i)}^d + F_{(i)} = m_{(i)} a_{(i)}
$$

Tale equazione è vettoriale, in quanto da scomporsi nei sei gradi di libertà della sfera (tre traslatori e tre rotatori):

$$
m_{(i)}a_{(i)} = \begin{cases} m\ddot{x}_{(i)} & \text{per } i = 1,2,3\\ I\dot{\omega}_{(i-3)} & \text{per } i = 4,5,6 \end{cases}
$$

Il verso della forza di smorzamento sarà opposto al vettore velocità della sfera in moto. Il modulo, invece, è proporzionale alle forze  $F_{(i)}$  applicate alla sfera tramite un fattore moltiplicativo *α*:

$$
F_{(i)}^d = -\alpha |F_{(i)}| sign(v_{(i)})
$$

Dove  $v_{(i)}$  sono le velocità generalizzate, ovvero:

$$
v_{(i)} = \begin{cases} \dot{x}_{(i)} & \text{per } i = 1,2,3\\ \omega_{i-3} & \text{per } i = 4,5,6 \end{cases}
$$

Questa forma di smorzamento presenta il vantaggio di non dare problematiche in situazioni quasi-statiche, essendo smorzato solo il moto in accelerazione, e di avere una costante di smorzamento *α* costante e non dimensionale.

## **2.6 MODELLO DI CONTATTO LINEARE**

PFC3D offre la possibilità di scelta tra diversi modelli di contatto, dei quali i due più utilizzati sono il modello lineare ed il modello "Hertz". In seguito viene solamente descritto il contatto di tipo lineare, utilizzato per questo studio, ponendo molta attenzione alla descrizione dei parametri ad esso associati.

#### **2.6.1 RIGIDEZZA**

La rigidezza di un contatto è definita dalle rigidezze normali e tangenziali,  $k_n$  e  $k_s$ , delle due entità in contatto (sfera-sfera o sfera-muro). Come già descritto, esse mettono in relazione le forze di contatto ai relativi spostamenti nelle due direzioni.

La rigidezza normale è una rigidezza secante, che lega forze e spostamenti totali nella direzione normale al piano di contatto:

$$
F_i^n = K^n U^n n_i
$$

La rigidezza di taglio è invece una rigidezza tangente, che mette in relazione gli incrementi di forza e spostamento:

$$
\Delta F_i^s = -k^s \, \Delta U_i^s
$$

Nel modello di contatto lineare, le rigidezze vengono determinate assumendo che le rigidezze di entrambi gli elementi in contatto agiscano in serie:

$$
K^{n} = \frac{k_{n}^{[A]} k_{n}^{[B]}}{k_{n}^{[A]} + k_{n}^{[B]}}
$$

$$
k^{s} = \frac{k_{s}^{[A]} k_{s}^{[B]}}{k_{s}^{[A]} + k_{s}^{[B]}}
$$

Oltre a ciò, è importante notare come per tale modello la rigidezza normale secante sia uguale alla rigidezza normale tangente:

$$
k^n = \frac{dF^n}{dU^n} = \frac{d(K^n U^n)}{dU^n} = K^n
$$

#### **2.6.2 ATTRITO**

Il modello di contatto lineare permette di avere un comportamento di scivolamento, così che le due entità possano scivolare relativamente l'una sull'altra. Ciò è possibile imponendo resistenza nulla nella direzione normale e limitando la forza di taglio. Tale comportamento è definito da un coefficiente d'attrito *μ* al contatto [adimensionale], in cui *μ* risulta essere il minimo coefficiente d'attrito tra i due corpi in contatto.

$$
\mu = \tan(\varphi_\mu)
$$

Dove  $\varphi_{\mu}$  è l'angolo d'attrito virtuale della particella, il quale deve essere oggetto di calibrazione iniziale.

La forza di taglio massima consentibile al contatto è così definibile:

$$
F_{max}^s = \mu |F_i^n|
$$

Quando  $|F_i^s| > F_{max}^s$ , lo scivolamento è consentito per il ciclo di calcoli successivo ponendo  $F_i^s$  uguale a  $F_{max}^s$ .

Il modello d'attrito così realizzato è sempre presente, a meno che non venga attivato un comportamento di legame coesivo (*bond*) nei contatti, che lo va così a sostituire.

#### **2.6.3 LEGAMI COESIVI**

PFC3D permette di simulare il comportamento coesivo tra le particelle ai contatti. Tale legame (*bond*) può essere visto come una sorta di colla unente le due entità nel solo punto di contatto, la quale trasmette solo forze. Una volta che il legame viene formato al contatto tra due sfere, esso continua ad esistere fino a quando non viene raggiunto il limite oltre il quale si ha la sua rottura. Le particelle possono essere legate tra loro, ma non ai muri.

Nel modello, il legame di contatto viene implementato assumendo una resistenza a trazione per la molla normale  $F_c^n$  ed una resistenza massima al taglio per la molla

tangenziale  $F_c^s$ . In tal modo, la forza di taglio risulta essere limitata dalla sola resistenza a taglio e non più dal coefficiente d'attrito oltre il quale avviene il scivolamento relativo tra le due sfere. La presenza di una resistenza a trazione per la direzione normale permette, invece, il formarsi di forze di trazione che tendono a riunire le sfere l'una all'altra. Queste forze derivano dall'equazione sotto riportata, ponendo valori di spostamento  $U<sup>n</sup>$ (ovvero non vi è sovrapposizione delle sfere al contatto).

$$
F_i^n = K^n U^n n_i
$$

Nel momento in cui la forza di trazione normale uguaglia o supera la resistenza massima a trazione, il legame si rompe e sia la forza di contatto normale, sia la forza di taglio diventano nulle. Viceversa, se le forze tangenziali uguagliano o superano la resistenza al taglio corrispondente, il legame si rompe, ma le forze di contatto non vengono alterate, a meno che le forze tangenziali non eccedano il limite d'attrito imposto. Il comportamento forza-spostamento che pone in relazione le componenti normali e di taglio delle forze di contatto con i corrispettivi spostamenti delle particelle è raffigurato nelle seguenti figure 2.8 e 2.9.

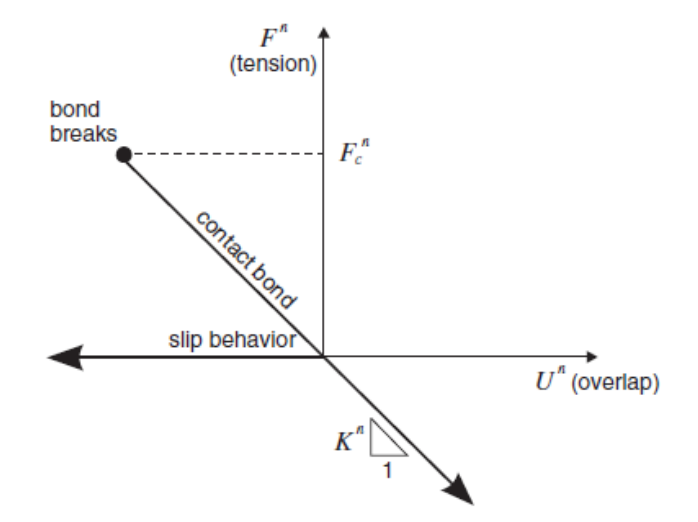

**Figura 2.8 - La relazione forza/spostamento con coesione (rigidezza normale)**

Nella figura soprastante,  $F^n$  è la forza di contatto normale, in cui  $F^n > 0$  indica tensione, mentre  $U^n$  è lo spostamento normale relativo, dove  $U^n > 0$  indica la sovrapposizione delle particelle.

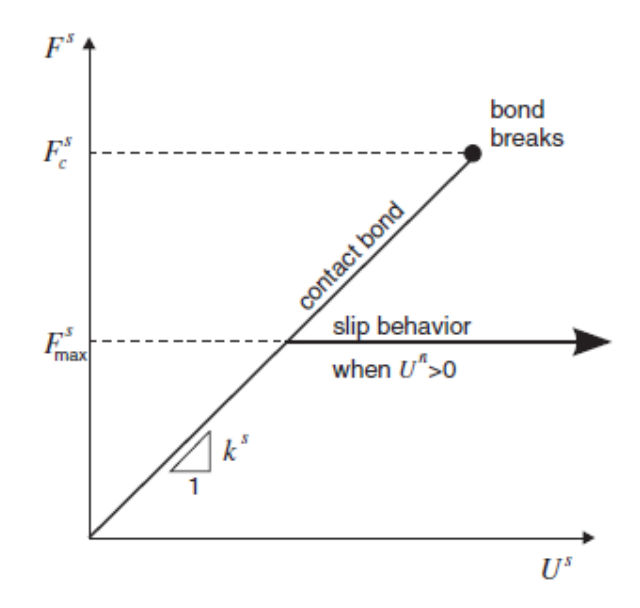

**Figura 2.9 - La relazione forza/spostamento con coesione (rigidezza tangenziale)**

Nella figura soprastante,  $F^s$  è la forza di taglio totale sul contatto, mentre  $U^s$  è lo spostamento totale tangenziale misurato relativamente al punto in cui si è venuto a creare il legame.

Uno schema generale del comportamento al contatto tra due elementi distinti viene riportato nella figura sottostante (figura 2.10).

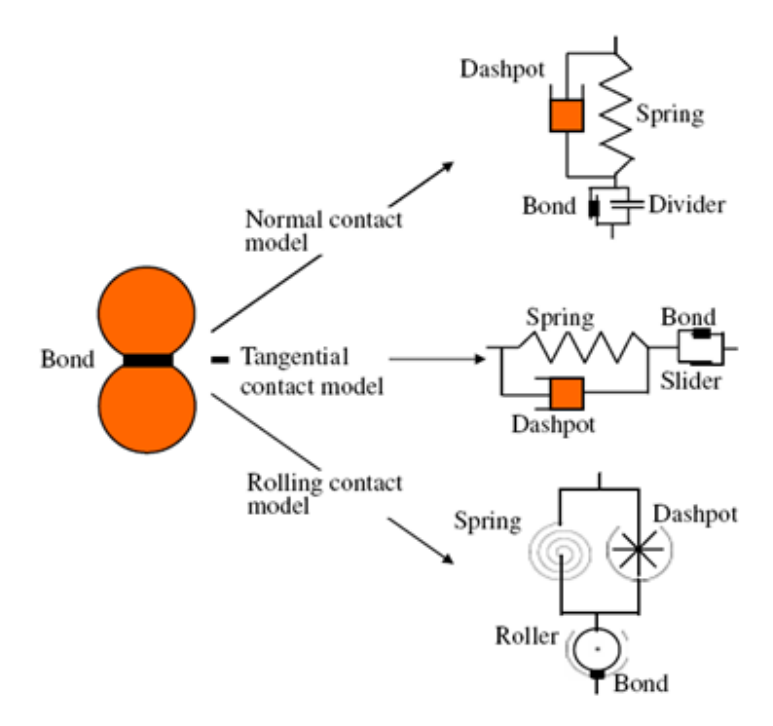

**Figura 2. 10 - Comportamento al contatto tra due elementi**

# **3 IL MODELLO NUMERICO**

Le simulazioni agli elementi distinti (DEM) sono molto utilizzate in sede di ricerca del comportamento reale dei materiali granulari soggetti a carichi esterni statici o dinamici. Questo approccio include però una serie di difficoltà, soprattutto per quanto concerne la definizione del modello stesso e la calibrazione dei parametri micromeccanici. Difatti, molte sono le differenze esistenti tra un terreno reale ed il modello agli elementi distinti impiegato nelle simulazioni. Queste differenze sono soprattutto dovute alla forma complessa delle particelle che devono essere riprodotte, alla difficile riproduzione della curva granulometrica caratterizzante il terreno ed al numero relativamente piccolo di elementi che possono essere utilizzati, in maniera da poter svolgere le analisi in un tempo sufficientemente breve.

Il primo obiettivo di un modello numerico affidabile consiste nell'implementare tutti i fattori che influenzano il comportamento meccanico del terreno al fine di riprodurre correttamente la sua risposta in termini di rigidezza e deformazioni globali. Una volta determinati tali parametri in campo statico, l'aspetto più complesso nel riprodurre il comportamento reale del terreno riguarda la sua risposta ad una sollecitazione in campo dinamico. Verrà quindi operato un confronto tra quanto osservato sperimentalmente e ciò che risulta dalle analisi numeriche, andando eventualmente a considerare l'opportunità di poter identificare valori differenti per i parametri da applicare al modello in campo dinamico.

L'approccio qui scelto prevede l'utilizzo di sole sfere distinte, con modello di contatto lineare, rotazioni di ogni singolo elemento impedite ed assenza di coesione (*bond*) tra esse. In questo modo i parametri che più influenzano il comportamento del terreno risultano essere quantitativamente pochi.

Per poter simulare e successivamente analizzare il comportamento del terreno all'interno della camera disco/terreno, in seguito all'applicazione di un'onda d'urto, è stato scelto di porre attenzione alla sola modellizzazione di esso e dei suoi parametri. Il disco di calcestruzzo fibrorinforzato viene invece rappresentato da una sola superficie, la quale impone la spinta dinamica al terreno. Nessuna analisi è stata quindi portata avanti riguardo il comportamento interno-strutturale del disco di calcestruzzo, assunto come elemento infinitamente rigido. Tale ipotesi è stata verificata sperimentalmente, in quanto, per le pressioni qui applicate, durante i test non si sono osservate deformazioni significative, né tantomeno rotture del disco.

Il modello numerico creato vuole quindi simulare il comportamento del terreno all'interno del dominio definito dalla camera disco/terreno. Tale dominio avrà quindi forma cilindrica e verrà visualizzato nella posizione orizzontale, così da avere una visione del modello il più vicino possibile alla situazione reale. La modalità di generazione della camera disco/terreno viene descritta nel paragrafo 3.1.

Il cilindro così creato viene quindi riempito di sfere, le cui dimensioni restituiscono una distribuzione pari a quella definita nella curva granulometrica reale. Le modalità secondo cui si compie questa operazione e le scelte fatte al fine di ottenere i valori dei parametri caratterizzanti il campione di terreno vengono specificate nel paragrafo 3.2 e 3.3.

Successivamente alla creazione del campione, si passa alla fase di rotazione della gravità e confinamento dello stesso. La metodologia applicata per movimentare le superfici base viene indicata nel paragrafo 3.4. La rotazione della gravità simula quanto accade sperimentalmente in laboratorio: il terreno viene inserito nella camera in posizione verticale, con il disco di calcestruzzo disposto sul fondo, e successivamente ruotato in posizione orizzontale, in modo da essere collegato al resto dello shock tube. Il successivo confinamento del terreno, mediante martinetto idraulico, avviene movimentando il muro sinistro, così da raggiungere le due diverse pressioni necessarie, 122 e 40 kPa, a seconda del tipo di prova da simulare. Ciò viene descritto nei paragrafi 3.5 e 3.6.

Una volta ultimata la preparazione del campione è possibile passare all'applicazione dinamica dell'onda d'urto: questa avviene in controllo di sforzi, applicando al muro di destra la curva pressione-tempo registrata dal sensore di pressione posizionato nella camera *driven*. Questa fase viene descritta nel paragrafo 3.7. Per poter ottenere i valori di accelerazione del terreno nei punti dove sono stati applicati gli accelerometri, sono state create delle sfere di misura aventi centro corrispondente alle coordinate di ciascun accelerometro. Tali sfere di misura calcolano i valori di accelerazione di ciascun elemento e li mediano sul numero di particelle presenti al loro interno. Quest'ultima fase viene indicata nel paragrafo 3.8.

### **3.1 CREAZIONE DEL DOMINIO**

Riferimento: APPENDICE, file: *creazione.dat*, funzione "**genesi**".

Il dominio all'interno del quale viene posto il terreno è costituito da un cilindro perfettamente rigido di lunghezza 1.55 m e raggio 0.2915 m, pari al raggio interno della sezione disco/terreno.

Le superfici atte a definire il dominio vengono, in PFC<sup>3D</sup>, denominate muri. Dal momento che tali elementi hanno spessore nullo, non è possibile distinguere fra un diametro esterno ed uno interno del dominio. Il cilindro è costituito principalmente da tre muri: uno per la superficie laterale cilindrica e due per le basi. Nella figura sottostante (figura 3.1) sono rappresentati la camera disco/terreno ed il dominio del modello numerico qui descritto: il muro a sinistra (muro 2) rappresenta la faccia del disco spaziatore a contatto con il terreno, mentre il muro a destra (muro 3) rappresenta la faccia del disco di calcestruzzo, sempre a contatto con il terreno.

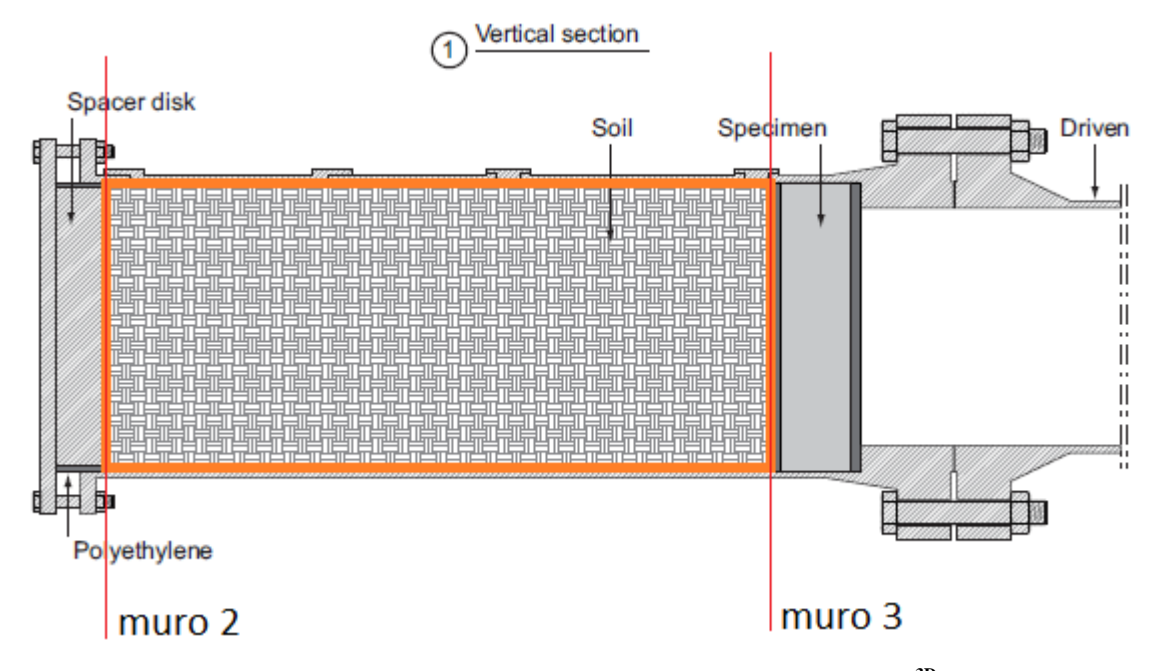

**Figura 3.1 - Rappresentazione del dominio utilizzato in PFC3D**

Tutti i muri possono essere movimentati indipendentemente l'uno dall'altro, sia in controllo di sforzi che di spostamento. Ai fini delle simulazioni, la superficie laterale cilindrica verrà sempre tenuta ferma. Viceversa, per simulare le diverse fasi sperimentali, verrà applicato il solo controllo di sforzi per movimentare le basi.

L'intero dominio è visualizzato nella figura sottostante (figura 3.2). I muri costituenti le basi sono superfici piane infinite, le quali non possono essere visualizzate, dal momento che PFC<sup>3D</sup> permette di visualizzare esclusivamente i muri finiti.

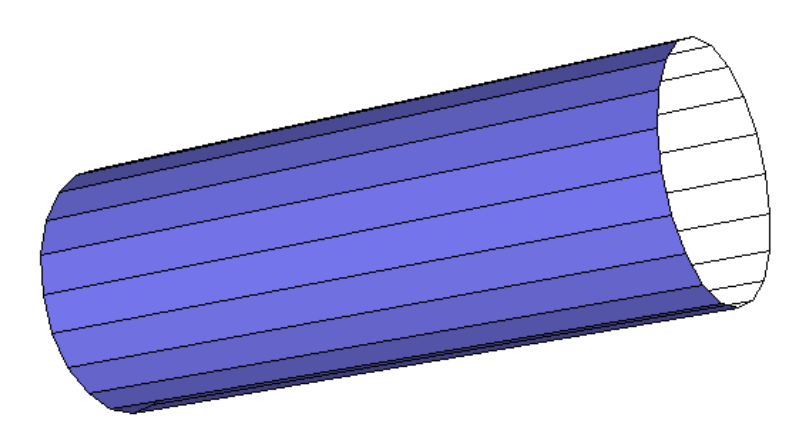

**Figura 3.2 - Il cilindro rappresentante il dominio della sezione disco/terreno**

L'asse del cilindro coincide con l'asse x; il sistema di riferimento cartesiano tridimensionale viene indicato in figura 3.3. La superficie di base sinistra (muro 2), centrata nell'origine degli assi, è quella movimentata per applicare il confinamento. La superficie di base di destra (muro 3), invece, è quella a cui viene applicata l'onda d'urto prodotta dallo shock tube ed è atta a rappresentare il disco di calcestruzzo.

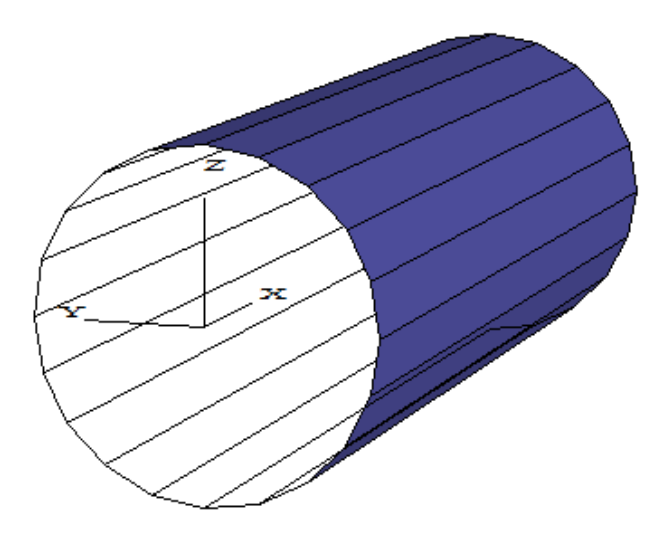

**Figura 3.3 - Il sistema di riferimento del modello numerico**

I muri sono indeformabili. Sono però i parametri micromeccanici di rigidezza normale  $(k_n)$  e tangenziale  $(k_s)$  a controllare il comportamento al contatto muro-sfera. Per far sì che i muri possano attuare la loro funzione di confinamento, risulta quindi necessario assegnare ad essi un valore di rigidezza normale ed al taglio. La rigidezza scelta per i muri è la stessa che è stata scelta per le sfere, così che la risposta dello strato di sfere a contatto con il muro sia analoga al resto del campione.

Si propone ora l'immagine (figura 3.4) del dominio cilindrico riempito di sfere. Una discrepanza può essere notata tra la lunghezza longitudinale del volume cilindrico dove viene depositata la sabbia (il contorno evidenziato in figura), pari a 1,42 m, e la lunghezza iniziale del cilindro del modello numerico, pari a 1,55 m. Come successivamente verrà descritto, questa differenza deriva dal fatto che la generazione del campione all'interno del volume avviene senza la presenza della forza di gravità. Questa verrà applicata in seguito lungo la direzione *x* positiva determinando un assestamento del campione di 13 cm (figura 3.4). Verrà così raggiunta la lunghezza esatta, pari a 1,42 m.

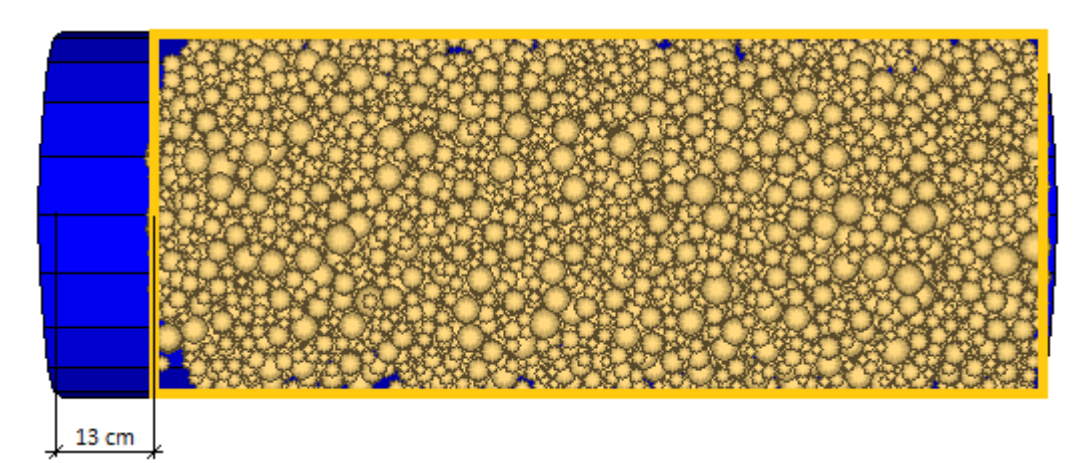

**Figura 3.4 – Corrispondenza tra il dominio sperimentale ed il volume effettivamente occupato dalle sfere nel modello numerico a seguito dell'applicazione della gravità**
## **3.2 SCELTA DEI PARAMETRI DEL CAMPIONE**

Il comportamento meccanico di un materiale granulare è determinato dalle proprietà dei grani (curva granulometrica, porosità minima e massima, forma e dimensione dei grani e loro rugosità), dalle proprietà dell'intero campione (porosità o densità relativa) e dai fattori esterni (forze di confinamento e di carico). Tra le proprietà delle singole particelle e dell'intero campione, i fattori più importanti risultano essere la porosità (o, in modo equivalente, la densità relativa) e la curva granulometrica. Nella modellazione del comportamento meccanico del terreno, questi ultimi due parametri devono quindi essere riprodotti al meglio.

Per compensare la scelta apparentemente semplicistica dell'utilizzo di elementi sferici con rugosità nulla, grande importanza viene posta nella calibrazione dei parametri micromeccanici che caratterizzano il comportamento al contatto tra le particelle. Essi sono la rigidezza normale  $(K_n)$  e tangenziale  $(k_s)$  e l'angolo d'attrito della singola particella  $(\varphi_\mu)$  (figura 3.5).

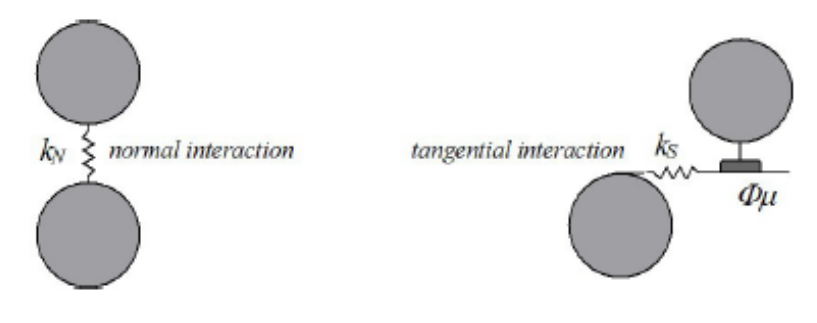

**Figura 3.5 - I parametri micromeccanici**

Di seguito vengono presi in considerazione tutti questi parametri singolarmente, specificando i percorsi concettuali tramite i quali si è giunti alla loro determinazione numerica.

## **3.2.1** POROSITÀ

Il valore di porosità del campione di sabbia, pari a 0,47 è stato ricavato sulla base della curva sperimentale posizione-densità di seguito riportata (figura 3.6):

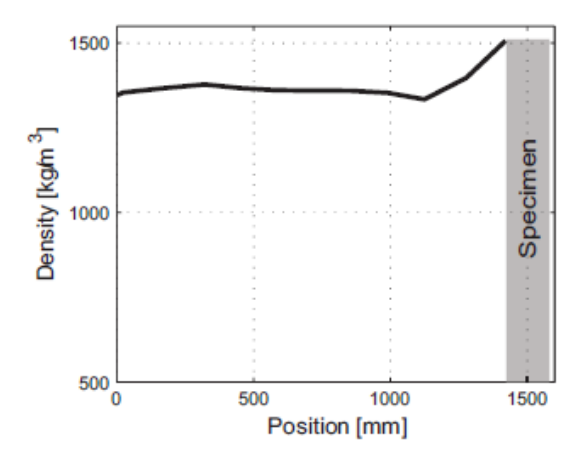

**Figura 3.6 - La curva sperimentale posizione-densità**

Dal momento che il campione di terreno risulta piuttosto uniforme, sono state trascurate le differenze presenti nella parte destra della curva. E' stata utilizzata quindi la densità media del campione, la quale risulta pari a 1400 kg/m<sup>3</sup>.

Nota la densità del terreno ed il peso del singolo grano,  $\rho_s = 2650 \text{ kg/m}^3$ , è possibile ricavare la porosità invertendo la seguente formula:

$$
Density = \rho_s(1 - n)
$$

Dalla quale la porosità del campione risulta essere:

$$
n=0.47
$$

Tale valore rappresenta la porosità iniziale del terreno in esame, precedente all'applicazione del confinamento. Verrà quindi svolta un'analisi della sua variazione (e del corrispondente indice dei vuoti) lungo le successive fasi di applicazione dei carichi esterni.

Per ottenere un campione avente il valore di porosità qui determinato, è necessario un processo di generazione degli elementi abbastanza complesso, il quale verrà descritto in seguito (paragrafo 3.3).

## **3.2.2 CURVA GRANULOMETRICA**

Riferimento: APPENDICE, file: *creazione.dat*, funzione "**genesi**".

La curva granulometrica della sabbia di Hostun viene di seguito rappresentata (figura 3.7):

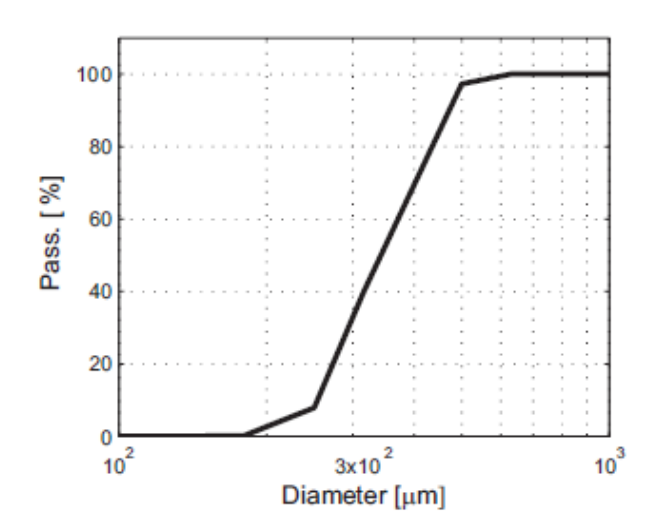

**Figura 3.7 - Curva granulometrica della sabbia di Hostun**

La prima operazione che si compie è la sua linearizzazione (figura 3.8). Si osserva così che il diametro minimo delle sfere è pari a 0,22 mm, quello massimo è pari a 0,51 mm.

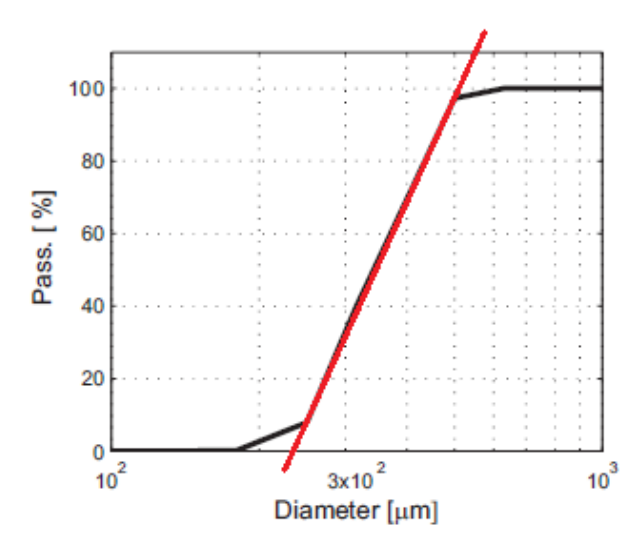

**Figura 3.8 - Semplificazione della curva granulometrica nella modellazione in PFC3D**

Per la generazione delle sfere,  $PFC^{3D}$  richiede che vengano indicati il raggio massimo e minimo, all'interno dei quali le sfere hanno una distribuzione di probabilità uniforme. Se si utilizzasse un'unica classe di generazione, le particelle più grandi sarebbero, se considerate in volume (o in massa), di gran lunga predominanti.

Come noto, la curva granulometrica è un diagramma sperimentale ottenuto indicando il diametro passante tramite setacciatura. Tali diametri sono riferiti alle percentuali in massa e sono quindi proporzionali ai volumi delle particelle, non ai raggi. Per questo motivo si opera una suddivisione della curva granulometrica dividendo il raggio massimo in cinque intervalli, calcolando, per ciascuno di essi, il raggio medio  $r_m^i$ . Conoscendo il valore della porosità  $n$ , è possibile determinare il volume dei solidi  $V_s$ all'interno del volume totale della camera disco/terreno  $V_{tot}$ . La relazione utilizzata è la seguente:

$$
V_s = V_{tot} (1 - n)
$$

Suddividendo anche il volume dei solidi in cinque classi di pari volume (e quindi di pari massa), è possibile creare una corrispondenza con le cinque classi definite precedentemente. Vengono quindi calcolati i numeri di sfere presenti nella i-esima classe, tramite la seguente espressione:

$$
V_s / \frac{V_s}{5}
$$
  
num. sfere<sup>i</sup> =  $\frac{4}{\frac{4}{3} \pi (r_m^i)^3}$ 

Dove  $r_m^i$  indica il raggio medio della i-esima classe.

Il numero totale di sfere utilizzato per l'intero modello numerico è 10782, suddiviso nelle cinque classi:

- 4914 sfere,  $0.220 <$  *diametro*  $< 0.278$  [mm];
- 2622 sfere,  $0,278 <$  diametro  $< 0,336$  [mm];
- 1561 sfere,  $0.336 <$  *diametro*  $< 0.394$  [mm];
- 1003 sfere,  $0.394 <$  *diametro*  $< 0.452$  [mm];
- 682 sfere,  $0.452 <$  diametro  $< 0.278$  [mm].

Grazie a questa procedura la generazione del campione avviene in maniera sufficientemente coerente con la curva granulometrica, con molte più particelle di dimensioni ridotte rispetto a quelle di grandi dimensioni.

### **3.2.3 "UPSCALING" DELLA GRANULOMETRIA**

Riferimento: APPENDICE, file: *creazione.dat*, funzione "**genesi**".

PFC3D permette una modellazione numerica del comportamento del terreno decisamente vicina alla realtà. Esso attua la computazione contemporanea degli spostamenti di un numero elevatissimo di elementi. E' però necessario bilanciare quello che è l'onere computazionale del programma con la necessità di ottenere una risposta realistica del sistema.

Il parametro *scale* è un moltiplicatore da applicare ai raggi delle varie sfere generate, i quali riproducono le dimensioni reali dei grani. Se si mantenesse la scala reale, il numero di sfere da gestire sarebbe troppo elevato. Aumentando invece il raggio delle sfere, dal momento che porosità e volume del cilindro sono fissati, se ne diminuirà il numero. Di fatto, tale operazione corrisponde ad una traslazione verso destra della curva granulometrica.

Ponendo attenzione agli studi proposti in letteratura, ed in seguito a ripetute analisi, si è deciso di attribuire a questo parametro il valore 100. In questo modo si ottiene un numero di elementi tale da restituire un comportamento riproducente la realtà, senza rendere le analisi troppo dispendiose in termini di tempi computazionali. Una variazione di tale parametro viene proposta nel capitolo 5 al fine di valutare la sensitività del modello al numero di sfere utilizzate.

#### **3.2.4 RIGIDEZZA**

Riferimento: APPENDICE, file: *creazione.dat*, funzione "**genesi**".

Per un dato campione (data la sua curva granulometrica, la sua porosità ed il livello di confinamento), il modulo di rigidezza elastico iniziale  $E'$ , in un modello agli elementi distinti, risulta essere funzione del rapporto tra la rigidezza normale al contatto ed il diametro medio delle particelle,  $K_n/D$ , e del rapporto tra la rigidezza tangenziale e normale al contatto,  $k_s/K_n$ . Al fine di poter ottenere un valore realistico del coefficiente di Poisson, quest'ultimo rapporto deve essere intorno a 0,25. Inoltre, coerentemente con gli studi presenti in letteratura (Calvetti, 2008), e dato l'utilizzo della sabbia di Hostun, il rapporto  $K_n/D$  viene assunto pari a 330 MPa.

Come precedentemente descritto, quando due elementi entrano in contatto, il modello prevede che le reciproche molle virtuali agiscano in serie. La rigidezza al contatto, figlia delle rigidezze di entrambi gli elementi, viene quindi determinata dalle seguenti relazioni:

$$
K^{n} = \frac{k_{n}^{[A]} k_{n}^{[B]}}{k_{n}^{[A]} + k_{n}^{[B]}}
$$

$$
k^{s} = \frac{k_{s}^{[A]} k_{s}^{[B]}}{k_{s}^{[A]} + k_{s}^{[B]}}
$$

Ciò significa che, assumendo i valori di  $k_n$  e  $k_s$  uguali per tutti gli elementi, le rigidezze di un generico singolo contatto risultano essere:

$$
K^n = \frac{k_n^{[A]}}{2}
$$

$$
k^s = \frac{k_s^{[A]}}{2}
$$

Per poter ottenere una rigidezza al contatto uguale a quella desiderata, è necessario quindi moltiplicare per due le rigidezze individuali dei singoli elementi.

#### **3.2.5 ATTRITO**

Riferimento: APPENDICE, file: *creazione.dat*.

I valori dell'angolo d'attrito della singola sfera lungo la direzione tangenziale sono stati calibrati tenendo bloccata la rotazione della stessa. Tale scelta è stata compiuta per rappresentare realisticamente il comportamento dei singoli grani, i quali, avendo forma irregolare, sono soggetti ad una maggiore resistenza alla rotazione di un normale elemento sferico. Inoltre, andando ad osservare il comportamento dell'intero sistema di particelle, se si lasciasse ciascuna sfera libera di ruotare, si potrebbero riprodurre angoli d'attrito macroscopici pari al massimo a  $\phi = 30^{\circ}$ , indipendentemente dall'angolo d'attrito della singola particella  $\phi_u$  scelto.

Impedendo la rotazione di ciascuna sfera, si viene inoltre a creare una dipendenza lineare fra  $\phi$  e  $\phi_u$  (figura 3.9), descritta dalla seguente equazione:

$$
\phi = a \cdot \phi_{\mu} + b
$$

Nella quale i coefficienti  $a \ne b$ , dipendono dalla porosità del campione, dalla curva granulometrica e dalla pressione di confinamento.

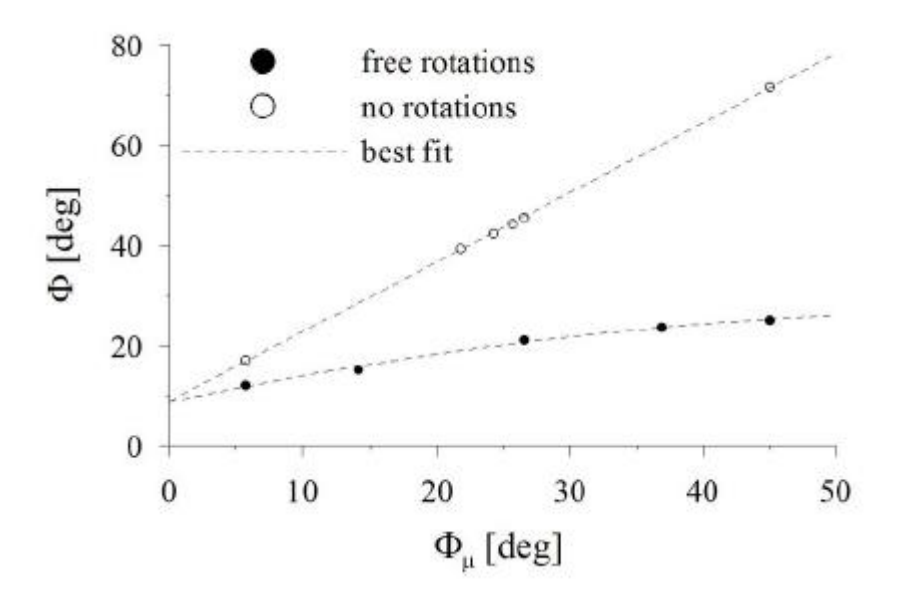

**Figura 3.9 - Legame fra l'angolo d'attrito della singola particella e quello globale nei due casi di rotazione consentita e impedita**

Per quanto riguarda la sabbia di Hostun, nel campo di porosità sotto esame  $(0.4 < n < 0.5)$ , i risultati ottenuti in letteratura indicano che per avere un angolo d'attrito macroscopico il più possibile vicino alla realtà (circa 33 gradi), il valore del coefficiente d'attrito intragranulare deve essere:

$$
0.3 < \mu = \tan(\varphi_u) < 0.35
$$

Ciò corrisponde ad un angolo d'attrito della singola particella  $\phi_u$  compreso tra 16,7° e 19,3°, valori decisamente bassi rispetto a ciò che realmente dovrebbe essere l'attrito superficiale di un grano di sabbia. E' infatti l'impedimento delle rotazioni delle singole sfere che compensa tale discrepanza, ottenendo così un modello di comportamento macroscopico realistico. Per il modello qui presentato, è stato scelto il valore di  $\mu = 0.35$ .

L'angolo d'attrito da attribuire alle pareti laterali cilindriche del dominio, rappresentanti le superfici interne d'acciaio della camera disco/terreno, verrà descritto nel paragrafo 3.3.2, essendo esso implementato nel modello nella sola fase finale di generazione del campione.

#### **3.3 GENERAZIONE DEL CAMPIONE**

Riferimento: APPENDICE, file: *creazione.dat*, funzione "**genesi**".

L'algoritmo utilizzato per la creazione del campione di terreno si basa su di una continua generazione di sfere di diverse dimensioni in posizioni casuali all'interno del dominio, fino a raggiungere il numero di elementi richiesto. Nello specifico,  $PFC^{3D}$ richiede che venga definito un parallelepipedo fittizio agente come volume all'interno del quale generare le sfere. Esse, nel mentre della loro continua creazione, interagiranno l'una con l'altra e potranno muoversi nel dominio reale cilindrico.

La variabile *spazio\_gen*, con la sua corrispondente negativa *spazio\_gen\_neg*, servono a definire le dimensioni lungo gli assi *y* e *z* del volume fittizio di generazione, il quale deve obbligatoriamente essere inscritto all'interno del cilindro reale.

Come già descritto, la generazione avviene per tutte le cinque classi di dimensioni, le quali si mischieranno in maniera casuale. Successivamente, vengono applicate a tutte le sfere le proprietà di rigidezza e densità designate. Il coefficiente di attrito iniziale ha valore nullo, così che si possa ottenere un riarrangiamento rapido ed uniforme delle particelle.

Per poter ottenere il grado di compattazione richiesto, figlio della porosità e della curva granulometrica caratterizzante il terreno in esame, tutti i raggi vengono divisi per un fattore iniziale, denominato *mult* ed arbitrariamente scelto uguale a 1,6. Successivamente avverrà l'incremento graduale delle dimensioni dei raggi, così che le sfere possano risistemarsi ed assestarsi all'interno del dominio reale cilindrico fino al raggiungimento del valore di porosità richiesto. Questa procedura viene descritta nel seguente paragrafo.

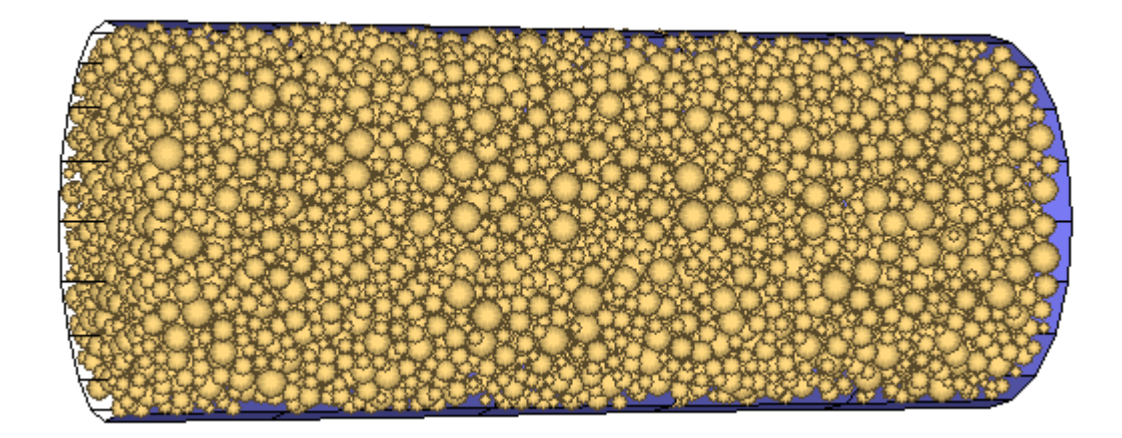

**Figura 3. 10 - Il campione di sabbia generato nella sua fase iniziale**

## **3.3.1 RAGGIUNGIMENTO DELLA POROSITA' DESIGNATA**

Riferimento: APPENDICE, file: *creazione.dat*, funzione "**genesi**".

La creazione del campione alla porosità desiderata non è un'operazione immediata, ma richiede alcuni passaggi che vengono di seguito descritti.

Innanzitutto, si utilizza la funzione "**get\_poros***"* (definita anch'essa nel linguaggio FISH) al fine di avere un riscontro della porosità del campione iniziale, con le dimensioni delle sfere divise per il fattore 1,6. Questa funzione opera sommando tutti i volumi delle sfere generate e calcolando quindi il volume dei solidi  $V_s$  all'interno del campione. La relazione utilizzata è la seguente:

$$
V_s = \sum_{j=1}^k \frac{4}{3} \pi r_j^3
$$

Dove  $r_i$  è il raggio di ciascuna sfera e k corrisponde al numero di sfere generato, in questo caso 10782.

Noto il valore del volume dei solidi, è possibile misurare la porosità effettiva iniziale del campione  $n_{in}$ , denominata nel codice *pmeas*, tramite l'equazione:

$$
n_{in} = 1 - \frac{V_s}{V_{tot}}
$$

Questa misura viene utilizzata per determinare un nuovo moltiplicatore, denominato nel codice *mult*, da applicare ai raggi delle sfere generate in modo da ottenere la porosità finale desiderata. I passi eseguiti per giungere all'equazione definente il moltiplicatore sono di seguito riportati. Partendo dall'equazione precedente e moltiplicando entrambi i membri per  $V_{tot}$ , si ottiene:

$$
n V_{tot} = V_{tot} - \sum_{j=1}^{k} \frac{4}{3} \pi R_j^3
$$

Dove  $n$  è la porosità finale designata e  $R_i$  i raggi finali con i quali si ottiene tale porosità. Si ottiene quindi la seguente espressione:

$$
\frac{\sum_{j=1}^{k} R_j^3}{\sum_{j=1}^{k} \tau_j^3} = \frac{1-n}{1-n_{in}}
$$

Utilizzando lo stesso moltiplicatore per tutti i raggi, l'equazione  $R_i = m r_i$  risulta valida per tutte le particelle, da cui:

$$
m^{3} = \frac{1 - n}{1 - n_{in}}
$$

$$
m = \left(\frac{1 - n}{1 - n_{in}}\right)^{1/3}
$$

Questa formula fornisce il numero per il quale tutti i raggi devono essere moltiplicati al fine di poter cambiare la porosità da  $n_{in}$  a n.

Nell'ingrandire le dimensioni delle sfere in maniera istantanea si crea una problematica a cui bisogna far fronte: due sfere poste nelle vicinanze, i cui raggi vengono moltiplicati per il fattore  $m$ , possono risultare sovrapposte per una buona percentuale del loro volume. Ne conseguono forze di respingimento e velocità elevatissime, che rischiano di dilungare troppo i tempi di assestamento del campione. Per ovviare a questo problema, si è deciso di eseguire l'ingrandimento delle sfere in cinque passi differenti, ciascuno composto da 200 cicli di calcolo. Questo è il motivo per cui il moltiplicatore calcolato viene successivamente posto sotto la radice quinta.

$$
m_{fin}=\sqrt[5]{m}
$$

Oltre a ciò, viene applicata ogni 100 cicli di calcolo una funzione capace di annullare le velocità di ciascuna particella in moto, la funzione *zero*. Alla sua applicazione, la velocità traslazionale viene solo inizialmente fissata a zero e poi lasciata libera di variare in base agli urti casuali delle particelle. Con questa metodologia vengono eseguiti in totale 1000 cicli di calcolo. Coerentemente con quanto descritto nel paragrafo precedente, riguardante l'attrito, le velocità rotazionali vengono invece annullate solo alla prima applicazione della funzione *zero* e mantenute nulle per tutta l'analisi grazie alla funzione *fixs*.

Come può essere notato, la porosità designata a cui deve tendere il campione del modello numerico, pari a 0,52, è sensibilmente maggiore della porosità che effettivamente dovrebbe avere la sabbia sciolta dopo la sua deposizione, pari a 0,47. Il valore 0,52 è infatti il frutto di calibrazioni atte a far sì che con la successiva applicazione della forza di gravità, tale valore di porosità diminuisca fino al valore veritiero, ovvero 0,47.

#### **3.3.2 ASSESTAMENTO FINALE DEL CAMPIONE**

Riferimento: APPENDICE, file: *creazione.dat*.

Per rilassare il campione, vengono eseguiti ora 2000 cicli di calcolo: si osserva dal grafico che rappresenta la media delle forze non bilanciate agenti su ciascun contatto (*mean unbalanced forces*) che il campione tende a stabilizzarsi quando queste tendono ad essere nulle (grafico 3.1). Di fatto, tale indice rappresenta, infatti, la distanza presente tra lo stato attuale e lo stato di equilibrio statico (inerzia).

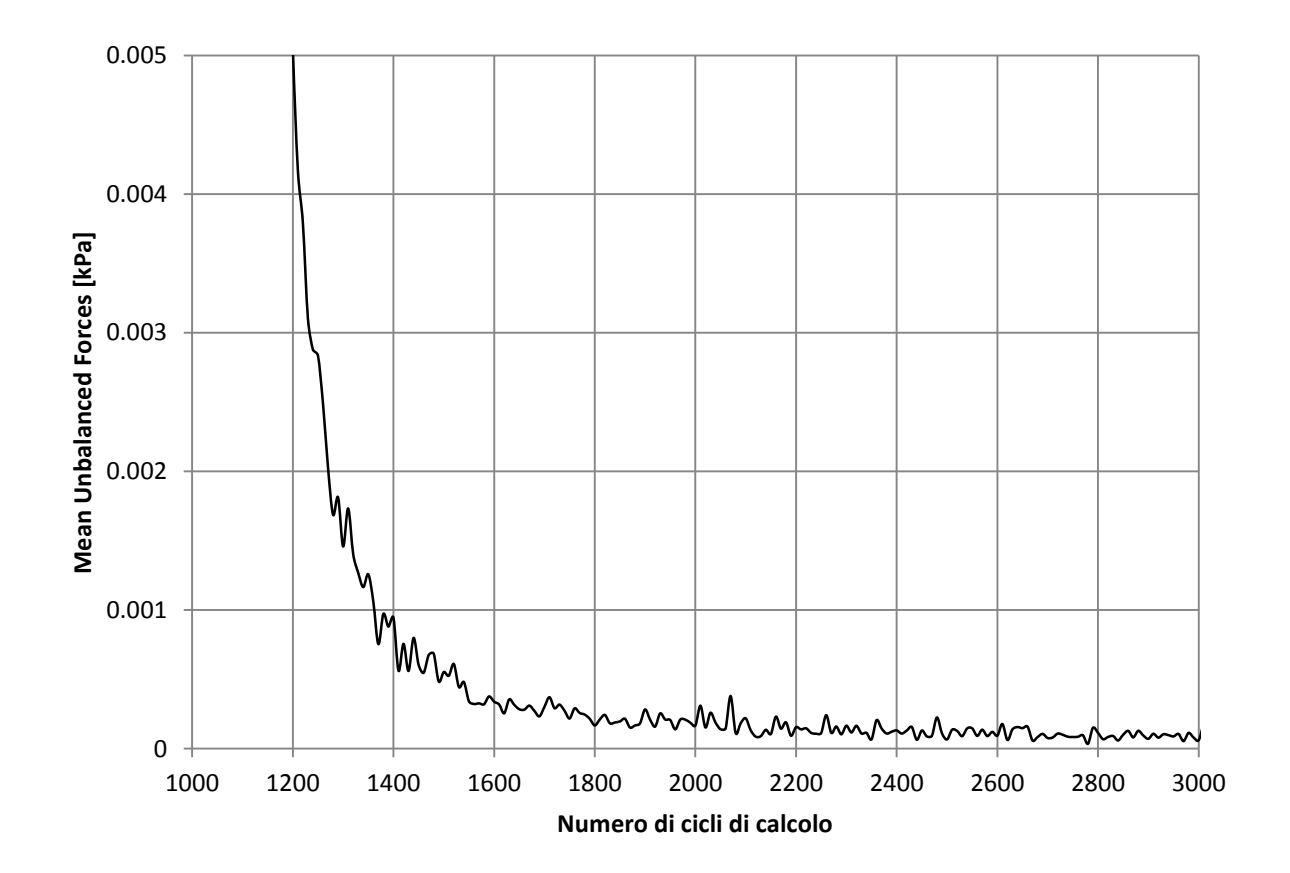

**Grafico 3. 1 - Riduzione delle m.u.f. (***mean unbalanced forces* **[kPa]) durante la creazione del campione; sulle ascisse il numero di cicli di calcolo necessari (3000)**

Le operazioni fino ad ora descritte sono state svolte con il valore di default del parametro di smorzamento (*local damping*), ovvero pari a 0,7. Come precedentemente descritto, tale valore è piuttosto elevato e viene utilizzato per rendere più rapida la convergenza alla soluzione, a discapito di una descrizione corretta del comportamento meccanico, specie in campo dinamico. Questo svantaggio risulta però irrilevante in fase di generazione, in quanto ci si trova ancora in campo statico e l'unico obiettivo è l'ottenimento di un campione il più uniforme possibile. Riguardo alle successive analisi, il coefficiente di smorzamento viene posto uguale a 0,1 per l'attribuzione della forza di gravità ed il successivo confinamento statico, mentre verrà azzerato per le simulazioni dinamiche.

Oltre a ciò, è ora possibile attivare il modello d'attrito nella direzione tangenziale al contatto tra le particelle *(friction)*, utilizzando il coefficiente d'attrito  $\mu = 0.35$ .

Per quanto riguarda l'attrito con i muri, si è scelto di attribuire un angolo d'attrito sabbia-acciaio pari a  $\phi_{s/a} = 22^{\circ}$ , coerentemente con quanto descritto in letteratura. Come precedentemente descritto, l'angolo d'attrito globale della sabbia (circa 33 gradi) è figlio del coefficiente d'attrito intragranulare  $\mu = 0.35$  (a cui corrisponderebbe un angolo d'attrito di 19,3 gradi) e della conformazione geometrica delle particelle, in particolare dell'aver bloccato le rotazioni di ciascuna. Diversamente, per i muri il contributo dato dalla conformazione geometrica non può essere ritenuto valido, essendo essi degli elementi piani. Ciò significa che il coefficiente d'attrito applicato ai muri è direttamente calcolato come la tangente dell'angolo d'attrito designato, ovvero:

$$
\mu = \tan(\phi_{s/a}) = \tan(22) = 0.4
$$

Il comando *maxfri on*, applicato ad ogni muro, fa sì che PFC3D utilizzi nel contatto muro-sfera il coefficiente d'attrito massimo, ovvero 0,4. Diversamente, sul contatto sferasfera viene sempre utilizzato il valore 0,35.

## **3.4 IL CONTROLLO DI SFORZI IN PFC3D**

Riferimento: APPENDICE, file: *confinamento.dat* e file: *control.fis*, funzione "**conf**".

Questo tipo di controllo è stato utilizzato sia per applicare la forza di confinamento sul disco spaziatore (muro base 2), sia per l'imposizione dell'onda d'urto sul disco di calcestruzzo (muro base 3). Tale metodologia è stata scelta per via dei dati in input a disposizione: con il primo confinamento viene applicata, tramite martinetto idraulico, una forza pari a 10 kN o 30 kN, a seconda della prova, mentre per valutare l'effetto dell'onda d'urto sul terreno si è scelto di operare imponendo al muro lo sforzo generato da quest'ultima sul disco di calcestruzzo, registrato dal trasduttore di pressione posizionato nella camera *driven*. Non vi sono invece informazioni precise riguardo la storia degli spostamenti raggiunti dalle pareti del dominio durante l'applicazione di questi sforzi, motivo per il quale, nell'ottica di un'analisi numerica il più possibile coerente con i risultati sperimentali, si è optato per il controllo di sforzi.

PFC3D non permette l'applicazione di una forza esterna, o di una pressione, all'elemento muro. Essi possono essere movimentati solamente imponendogli una velocità traslazionale. Si ricorre quindi ad una funzione la quale, in sintesi, opera calcolando la velocità da applicare al muro per ottenere un certo valore di sforzo.

I parametri che devono essere inseriti in input nella funzione di controllo di sforzi sono due:

- *sx0* è il valore dello sforzo assiale da raggiungere in kPa;
- *masse* è il valore della massa virtuale del muro messo in movimento, così che gli venga attribuita una propria inerzia.

Assegnato il valore desiderato ai due parametri, viene definita la variabile *s\_xx*, alla quale si assegna il valore di sforzo da raggiungere *sx0*, impostato in precedenza. Tale valore di sforzo viene trasformato in forza moltiplicandolo per l'area del cerchio di base. Questa forza, *x\_req*, rappresenta la forza assiale che dovrebbe essere applicata al muro per ottenere lo sforzo richiesto. Sia forze che pressioni (sforzi), sono però variabili che possono solo essere registrate dai muri, non applicate.

L'operazione successiva che viene svolta è infatti la misura della forza assiale *x\_cur* che effettivamente agisce sul muro. Note quindi sia quest'ultima forza, sia quella richiesta, se ne valuta la differenza e, dividendo per la massa (che è un dato in input della funzione), si ottiene un'accelerazione lungo la direzione assiale. Quest'accelerazione viene moltiplicata per il time-step, noto all'interno di ogni ciclo di calcolo, in modo da ottenere una velocità traslazionale da imporre al muro. Ad ogni passo si ottiene una variazione di velocità, la quale viene continuamente aggiornata fino a che non verrà raggiunto asintoticamente il valore di pressione imposto.

La funzione di controllo di sforzi è situata all'interno del file *control.fis* ed è divisa nelle due funzioni, "**conf**" ed "**onda\_dinamica**", a seconda di quale sia la fase di analisi in atto. La funzione "**conf**" mette in atto il confinamento iniziale movimentando il muro 2, rappresentate il disco spaziatore posto sulla sinistra. La funzione "**onda\_dinamica**" è invece capace, operando in parallelo con un altro file, *onda.dat*, di movimentare

dinamicamente il muro 3, rappresentante la parete a contatto col terreno del disco di calcestruzzo fibrorinforzato, posto sulla destra (figura 3.1). L'utilizzo del codice di richiamo FISHCALL tramite la funzione "**control**", permette di richiamare separatamente le sopracitate funzioni, facendo sì che le variabili definite vengano ricalcolate ad ogni passo temporale.

# **3.5 APPLICAZIONE DELLA FORZA DI GRAVITA'**

Riferimento: APPENDICE, file: *grav\_peso.dat*.

Una volta generato l'intero campione di terreno, l'applicazione dell'accelerazione di gravità a tutte le particelle del terreno si è rivelata una fase su cui porre molta attenzione, essendo essa stata eseguita nella maniera più simile possibile a quanto avviene sperimentalmente.

La camera disco/terreno viene infatti posta in posizione verticale grazie all'utilizzo di una gru, riempita di materiale granulare e chiusa superiormente tramite una flangia cieca. Tra la sabbia e quest'ultima flangia è stato posto, inoltre, un disco spaziatore di acciaio. Successivamente, l'intero apparato viene ruotato e posto in posizione orizzontale, così da poter essere ricollegato al resto dello shock-tube. Il sistema disco-flangia rappresenta quindi un peso iniziale che il terreno è costretto a sopportare, il quale viene gradualmente a mancare, fino ad annullarsi una volta raggiunta la posizione orizzontale.

Per poter simulare la rotazione dell'intera camera disco/terreno all'interno del modello numerico, si è deciso di mantenere il dominio fisso e di ruotare di 90 gradi, in maniera graduale, la direzione lungo la quale agisce la forza di gravità.

Innanzitutto, si è applicata la forza di gravità lungo la direzione *x*, con verso positivo, coerentemente col fatto che il cilindro viene riempito in posizione verticale. Tale forza genera un'accelerazione improvvisa di 9,81 m/s<sup>2</sup> applicata a ciascuna particella, la quale inoltre implica un forte incremento degli sforzi sul muro a destra (muro 3), schiacciato dal peso del terreno. E' necessario quindi eseguire 30000 cicli di calcolo per poter far assestare il terreno, il quale assestamento viene verificato andando ad osservare il grafico delle forze non bilanciate agenti su ciascun contatto (*mean unbalanced forces*, grafico 3.2).

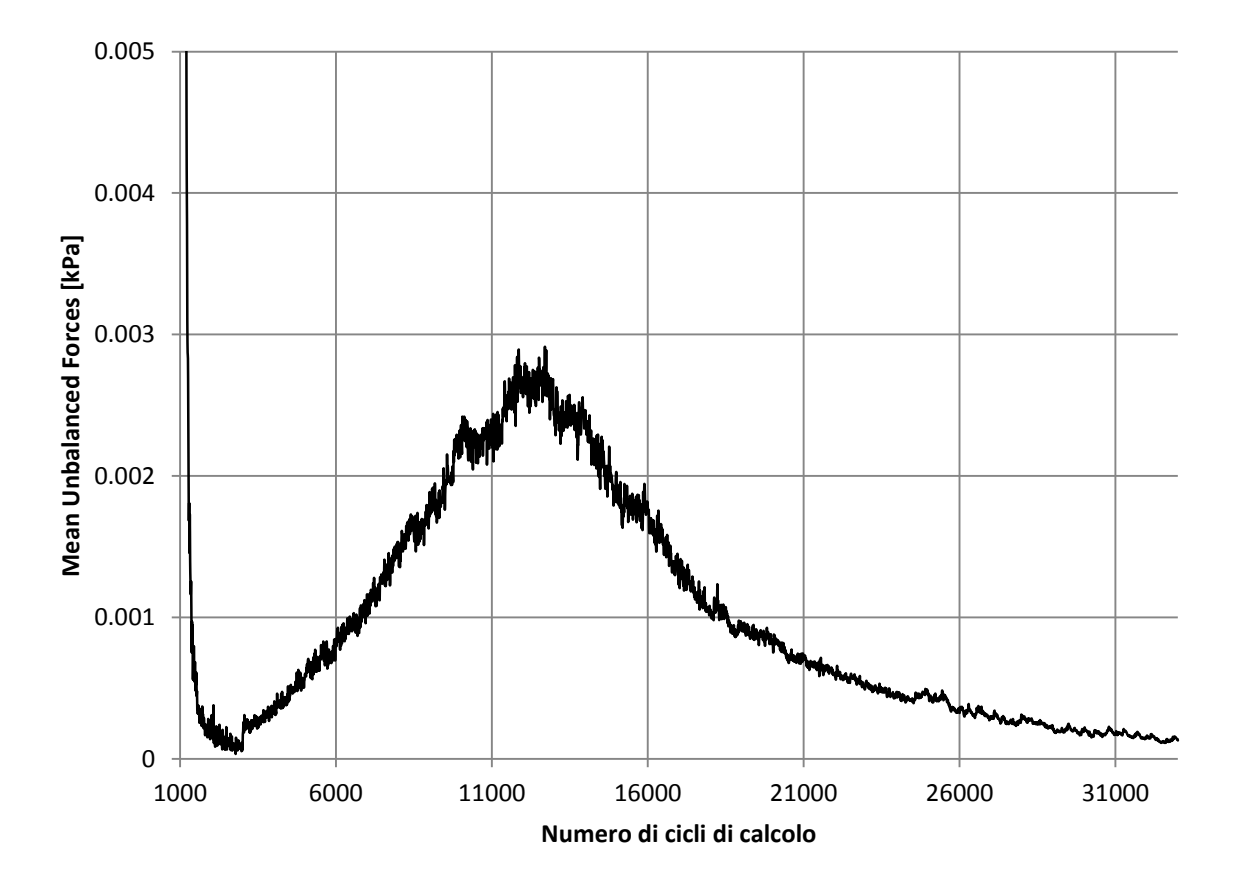

**Grafico 3. 2 - L'assestamento del terreno verificato attraverso le** *mean unbalanced forces* **[kPa]. I 30000 cicli necessari sono inseriti in ascisse**

Lo sforzo finale assiale agente sul muro destro (muro 3) equivale a 12,58 kPa. L'equazione in seguito riportata indica il valore di sforzo che dovrebbe essere ottenuto sotto l'ipotesi di angolo d'attrito nullo ai muri:

$$
\sigma_x = \frac{V_s \, \rho_s \, g}{A} = 19,34 \, [kPa]
$$

Dove  $V_s$  è il volume totale delle particelle solide, pari a 0,20 m<sup>3</sup>,  $\rho_s$  la densità di ciascuna particella, pari a 2,65 t/m<sup>3</sup>, g l'accelerazione di gravità ed A l'area circolare del muro destro, pari a 0,267 m<sup>2</sup>. La differenza tra i due valori ottenuti, pari a 6,84 kPa, che equivalgono al 35% del totale, rappresenta il valore di sforzo "assorbito" dall'attrito sui muri cilindrici durante lo scorrimento delle sfere.

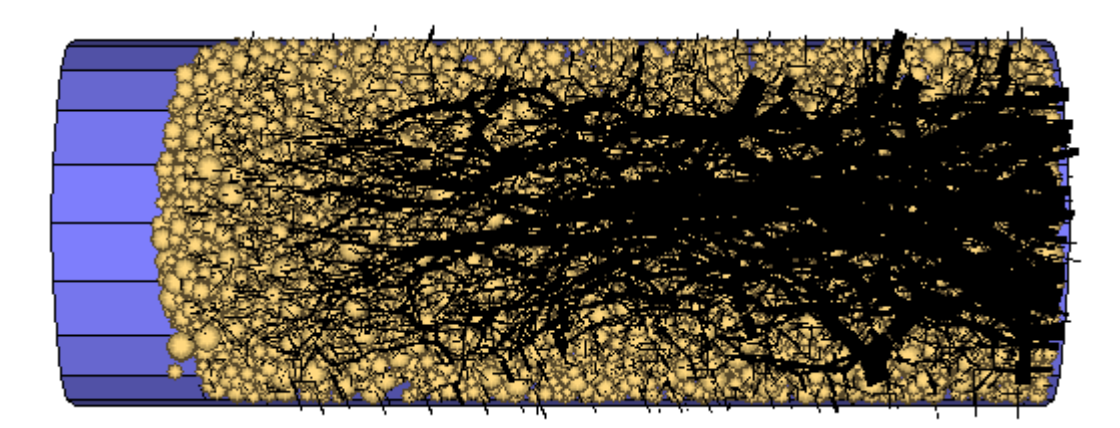

**Figura 3.11 - Il modello dopo l'applicazione della gravità nella direzione** *x*

Nella figura soprastante (figura 3.11), le forze di compressione ai contatti sono rappresentate da linee nere colleganti i baricentri delle sfere in contatto, il cui spessore è proporzionale alla forza di compressione trasmessa. Grazie a questa rappresentazione, è possibile individuare la presenza delle principali catene di sforzi agenti all'interno del campione.

Come risultato dell'applicazione della gravità si ottengono 13 centimetri di volume vuoto nella parte opposta a sinistra. Questo è il momento esatto nel quale vengono raggiunte le condizioni iniziali coincidenti a quelle sperimentali: il campione ha una lunghezza longitudinale pari a 1,42 m e la sua porosità è 0,47.

Per completezza, anche il muro di sinistra deve essere movimentato di 13 centimetri a destra, così da giungere al limite del contatto con il terreno. Questo comando viene attuato con un controllo capace di applicare al muro una velocità verso destra pari a 10 m/s per 800 cicli di calcolo. La scelta di tali valori è stata basata sulla conoscenza del rapporto esistente tra un secondo fisico ed il singolo time-step e del valore di spostamento a cui si vuole giungere, ovvero 13 centimetri.

In secondo luogo, al fine di simulare l'appoggio sulla superficie superiore del terreno del sistema disco-flangia, viene applicato il comando di controllo di sforzi, così da poter movimentare il muro sinistro (muro 2) fino all'applicazione di uno sforzo sul campione di 4,777 kPa, corrispondenti ai 130 kg complessivi del sistema disco-flangia (figura 3.12). Questa operazione viene svolta in maniera statica, ovvero attuando 4 passi di compressione di 1 kPa ciascuno ed un ultimo passo di 0,777 kPa.

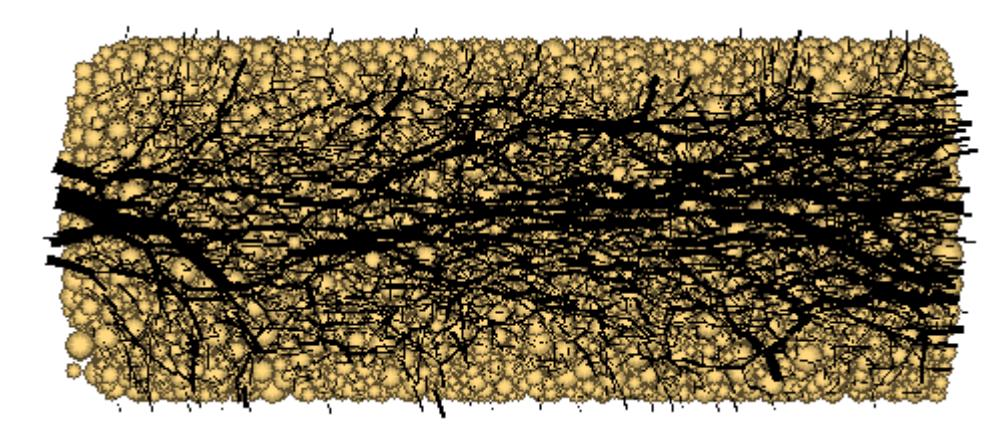

**Figura 3. 12 - L'applicazione del carico dovuto al peso del sistema disco-flangia sul lato sinistro del modello**

Nel grafico sottostante (grafico 3.3) sono riportati gli andamenti degli sforzi sui rispettivi muri base: in blu il muro destro (muro 3), soggetto al peso dovuto alla forza di gravità, in rosso il muro sinistro (muro 2), soggetto all'applicazione del peso del sistema disco-flangia (4,777 kPa). Come si può osservare in figura, l'operazione di applicazione del peso non è avvenuta in maniera interamente statica. Ciò non comporta comunque problematiche rilevanti, essendo questi valori di sforzo relativamente piccoli rispetto a quello che poi sarà il confinamento. Fino ad ora, è valida la condizione di simmetria assiale.

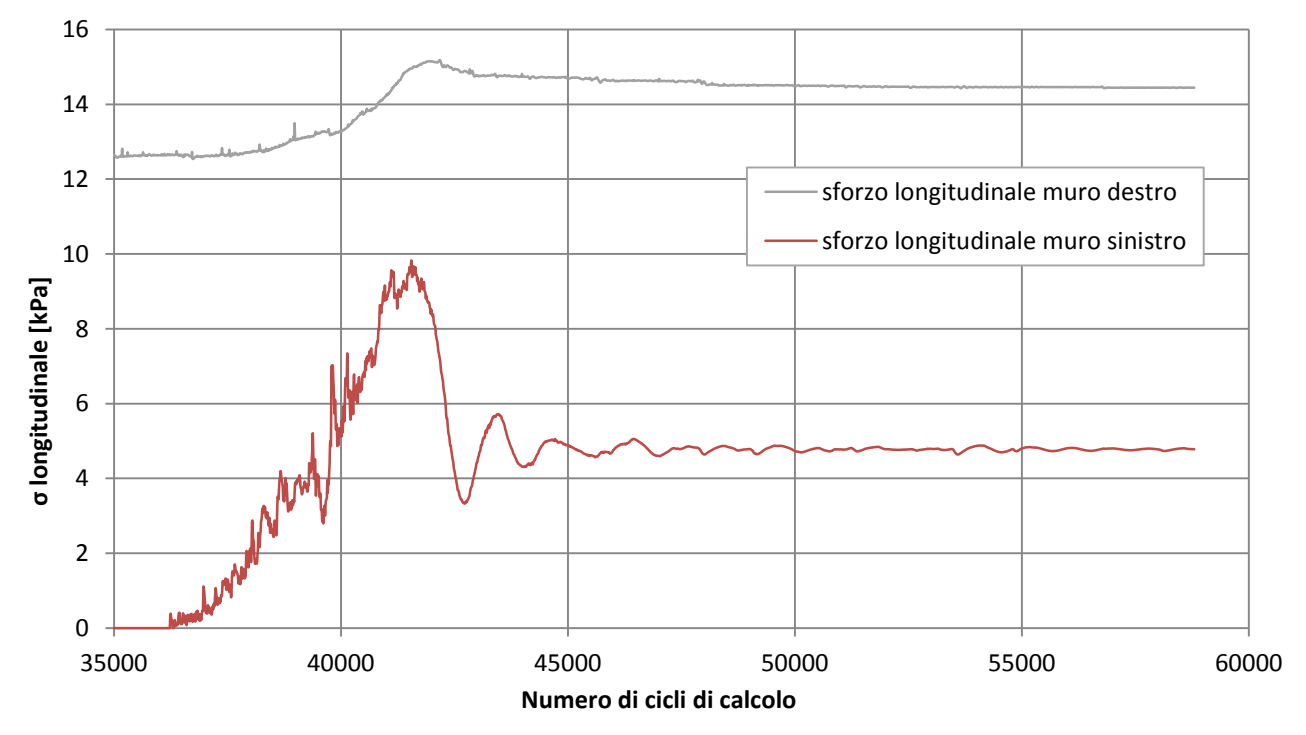

**Grafico 3. 3 - Sforzi generati dall'applicazione del peso del sistema disco-flangia: lo sforzo sul muro 3 (a destra) è inizialmente dovuto al solo peso proprio. Lo sforzo sul muro 2 (a sinistra) è inizialmente nullo e successivamente si somma il contributo del sistema disco-flangia.**

Il grafico sottostante (grafico 3.4) riporta l'andamento della lunghezza complessiva del dominio all'interno del quale vi è il campione di sabbia. L'applicazione del peso del sistema disco-flangia ha determinato una diminuzione del valore di lunghezza da 1,420 m a 1,405 m, ovvero circa 1,5 cm.

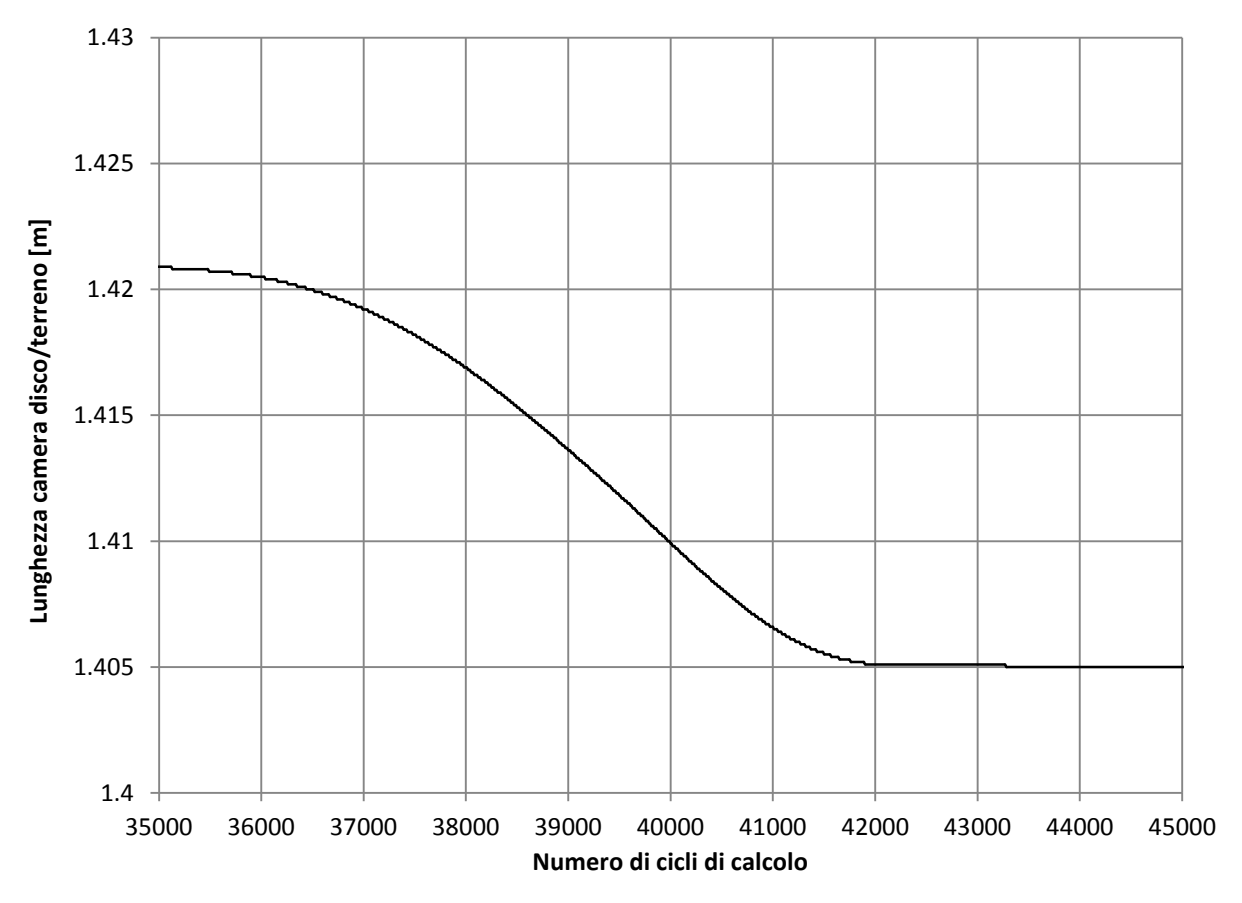

**Grafico 3. 4 - Diminuzione della lunghezza del cilindro all'applicazione del peso del sistema disco spaziatore-flangia.**

Si vuole simulare ora la rotazione della camera disco/terreno dalla posizione verticale alla posizione orizzontale. Come già descritto, ciò viene simulato eseguendo una graduale rotazione della gravità: in particolare vengono eseguite 9 rotazioni rigide di 10 gradi ciascuna, al termine delle quali la forza di gravità dovrà avere direzione lungo l'asse *z*, verso negativo.

Questa rotazione viene svolta in maniera graduale per due motivi: simulare l'effettiva tempistica reale impiegata nel ruotare l'intera camera e voler rimanere il più possibile in campo statico. Un'onda di forze dinamiche, generata da un improvviso cambio di direzione della gravità, può infatti determinare un riarrangiamento non desiderato della posizione delle sfere, il che corrisponde ad una prima condizione di sovraconsolidamento.

Chiaramente, con la rotazione della camera disco/terreno fino alla posizione orizzontale, anche il peso iniziale del sistema disco-flangia diminuisce in maniera graduale. Ad ogni passo di rotazione della gravità, viene quindi sottratto il 10% dei 4,777 kPa imposti inizialmente, fino ad un valore pari a 1 kPa, necessario al fine di evitare che il muro in comando di sforzi non acceleri rapidamente nella direzione opposta.

Nella figura sottostante (figura 3.13) viene riportata la configurazione finale del campione dopo i dieci passi di rotazione della gravità, dalla direzione *x* positiva alla direzione *z* negativa. Come può essere notato dall'immagine, durante l'atto della rotazione, viene a crearsi un leggero assestamento della sabbia nell'angolo in alto a sinistra, opposto alla direzione intermedia di gravità. E' possibile che l'angolo in cui le sfere sono assenti possa non rappresentare a pieno la realtà sperimentale e possa essere solamente figlia del basso numero di sfere presenti nel modello. Un'analisi a riguardo, con l'utilizzo di una maggiore quantità di sfere, verrà portata avanti nel capitolo 5. In ogni caso, non avendo informazioni a disposizione riguardo la reale situazione in cui si trova la sabbia all'interno della camera, è stato deciso di non agire al fine di evitare tale possibile discrepanza.

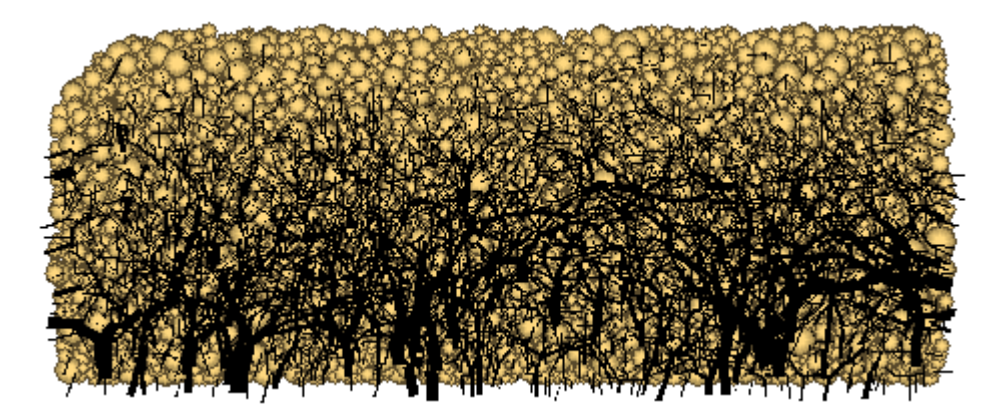

**Figura 3.13 - Il modello dopo la rotazione della gravità**

L'andamento degli sforzi, nel grafico 3.5, mostra come entrambi gli sforzi assiali sui muri base siano ragionevolmente diminuiti. Da questa fase delle analisi in poi, la condizione di simmetria assiale viene meno. Si verrà ora ad instaurare, invece, una condizione di simmetria rispetto al piano verticale avente direzione parallela all'asse del cilindro.

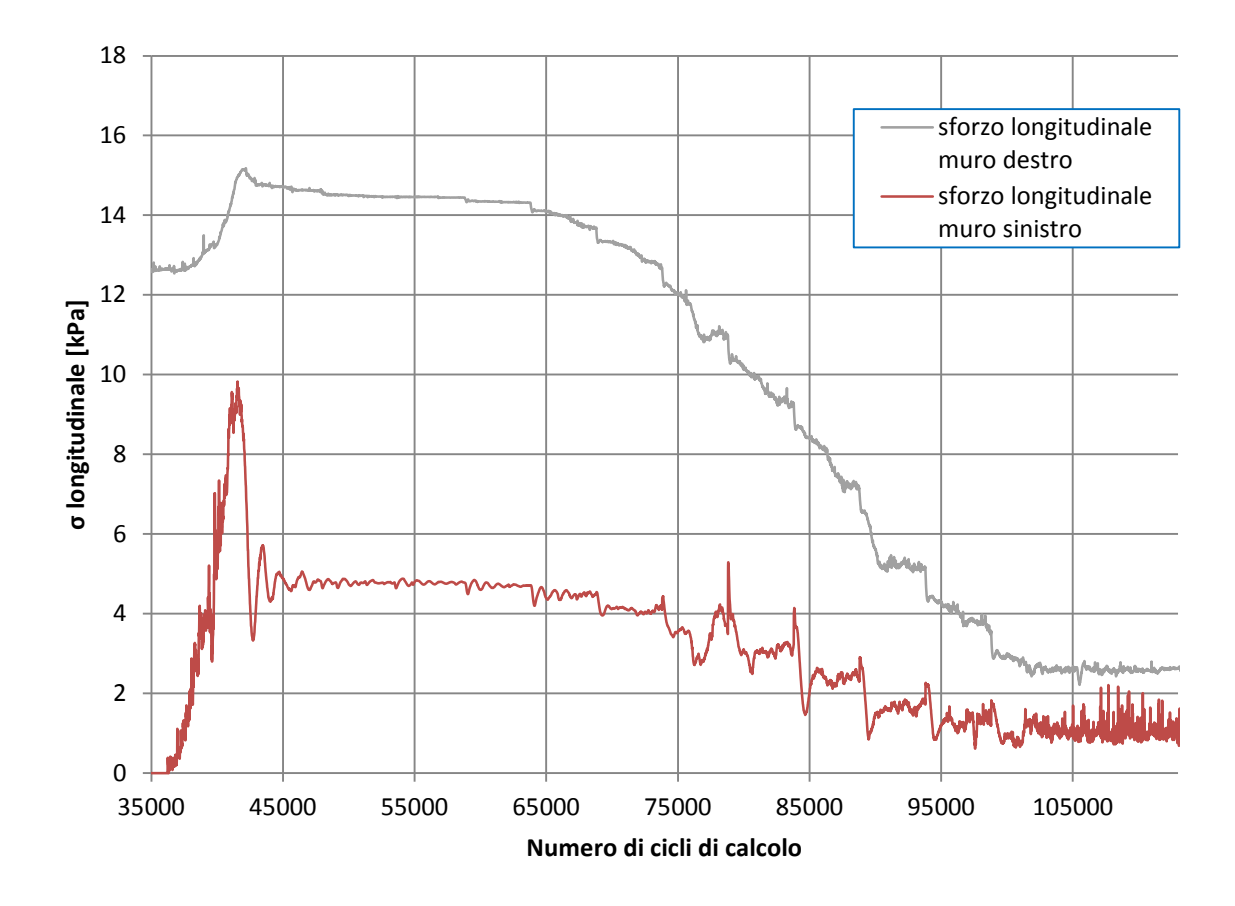

**Grafico 3. 5 - Andamento degli sforzi sulle superfici di base destra e sinistra. Nella parte destra si evidenziano i passi di rotazione della gravità**

## **3.6 CONFINAMENTO STATICO**

Riferimento: APPENDICE, file: *confinamento.dat*.

Nei test sperimentali, dopo aver ruotato la camera disco/terreno, si procede con la fase di confinamento statico. Tale confinamento, viene attuato grazie ad un martinetto idraulico, il quale genera una pressione crescente alla flangia cieca esterna (lato sinistro). Quest'ultima spinge a sua volta il disco spaziatore interno, il quale comprime la sabbia determinando un livello di confinamento iniziale. In particolare, è stato applicato un confinamento di 30 kN (equivalenti a 122 kPa) per tutte le prove, ad eccezione della prova L-40-T1 che viene confinata a 10 kN (equivalenti a 40 kPa).

Nel modello numerico, essendo noti gli sforzi finali da raggiungere, il confinamento viene svolto in controllo di sforzi, descritto precedentemente nel dettaglio. Esso si attua mediante passi successivi di carico: con il confinamento a 122 kPa si eseguono 24 passi di carico, ognuno di 5 kPa, più un passo finale di 2 kPa (grafico 3.7). Per il confinamento a 40 kPa si eseguono 25 passi di carico, questa volta ognuno pari a 1,6 kPa (grafico 3.8).

Come precedentemente descritto, questa suddivisione si rende necessaria in quanto l'applicazione istantanea di tutto il confinamento desiderato corrisponde a fornire un carico dinamico eccessivo, che porta temporaneamente il campione a valori di sforzo superiori a quelli finali desiderati. Tale condizione non riprodurrebbe correttamente quanto avviene sperimentalmente: il campione risulterebbe soggetto ad un'onda dinamica di confinamento con conseguente riarrangiamento eccessivo della posizione delle sfere, il che si tradurrebbe in una condizione di sovraconsolidamento della sabbia (grafico 3.6).

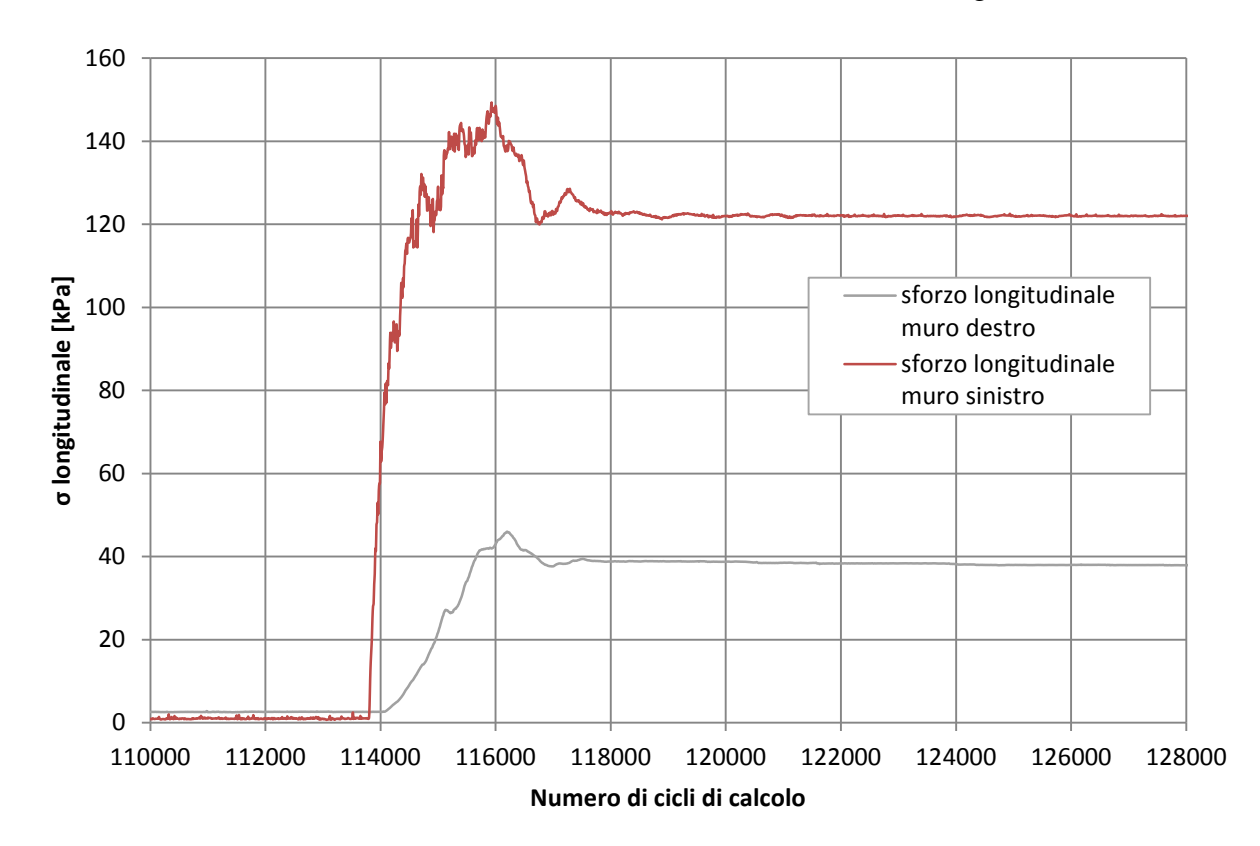

**Grafico 3. 6 - Confinamento dinamico a 122 kPa applicato al muro 2. In blu gli sforzi sul muro 3 (a destra), in rosso gli sforzi sul muro 2 (a sinistra).**

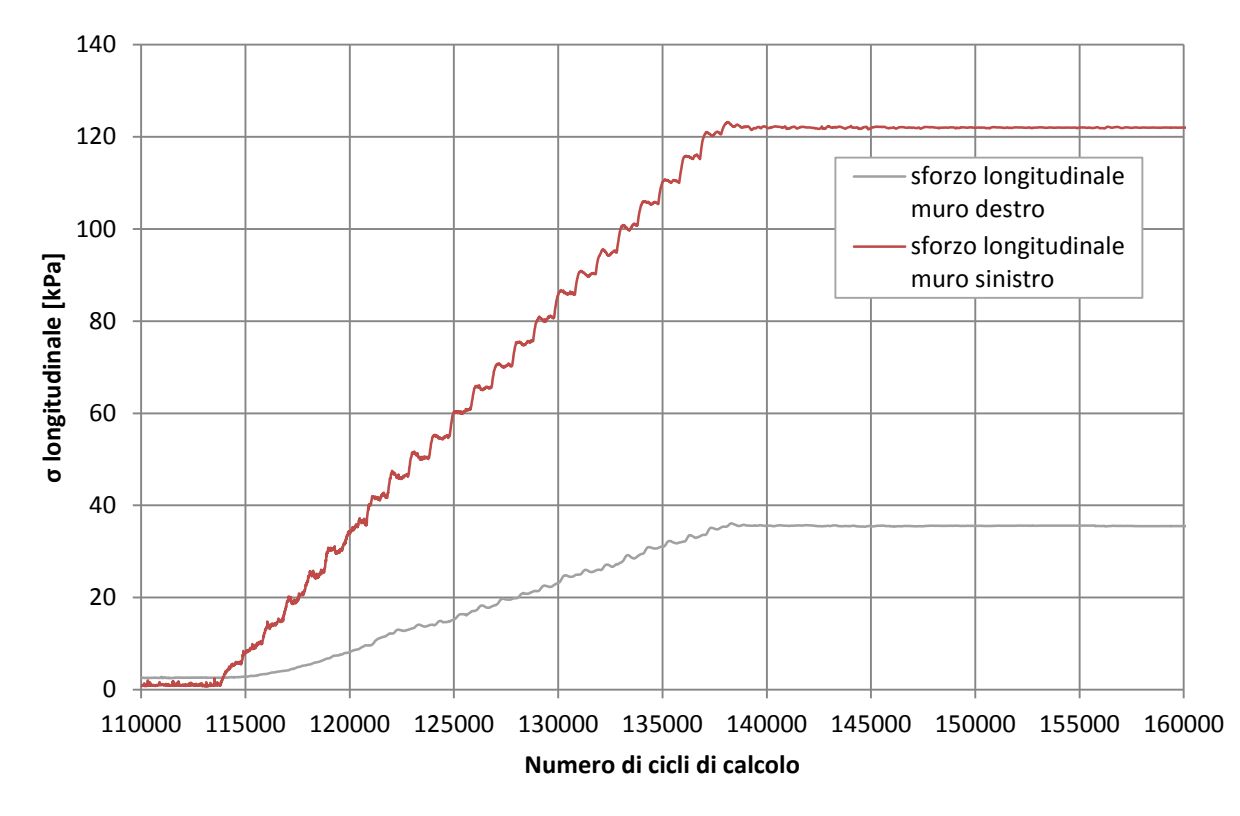

**Grafico 3. 7 - Confinamento statico a 122 kPa applicato al muro 2. In blu gli sforzi sul muro 3 (a destra), in rosso gli sforzi sul muro 2 (a sinistra).**

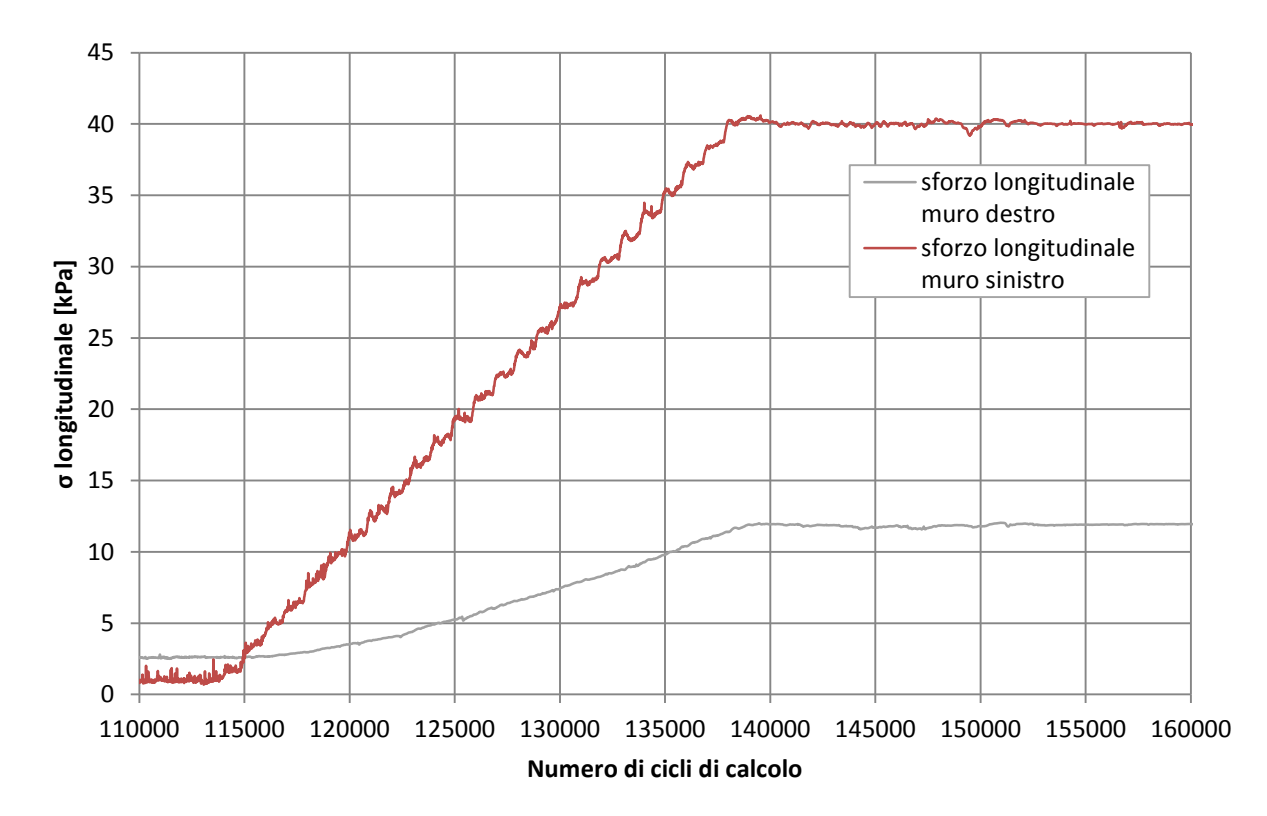

**Grafico 3. 8 - Confinamento statico a 40 kPa applicato al muro 2. In blu gli sforzi sul muro 3 (a destra), in rosso gli sforzi sul muro 2 (a sinistra).**

Come può essere osservato dai grafici sopra riportati, lo sforzo assiale sul muro destro non raggiunge mai il valore di confinamento imposto sul muro opposto. Ciò è dovuto all'attrito presente sui muri laterali cilindrici, il quale "assorbe" parte dello sforzo di confinamento. Nel caso di confinamento imposto a 122 kPa, il muro destro viene sottoposto ad uno sforzo pari a 35,52 kPa, mentre nel caso di confinamento imposto a 40 kPa, lo sforzo sul muro opposto destro è pari a 11,81 kPa.

Lo spostamento totale del sistema disco-flangia dovuto al confinamento risulta pari a 2,8 cm per il confinamento imposto a 122 kPa, 1,6 cm per il confinamento imposto a 40 kPa. Tali valori sono concordi con gli spostamenti ottenuti durante la campagna sperimentale. Le lunghezze finali longitudinali del provino di sabbia sono di seguito elencate:

- 1,377 m, confinamento statico a 122 kPa;
- 1,389 m, confinamento statico a 40 kPa.

Si riporta di seguito l'immagine del provino di terreno successiva al confinamento (figura 3.14). Si evidenzia come le catene di sforzo siano molto più marcate nella porzione sinistra, ad indicare che non tutto lo sforzo applicato al muro sinistro viene controbilanciato sul muro destro, in quanto una quota considerevole viene controbilanciata dall'attrito sulla superficie cilindrica laterale. Si evidenzia inoltre la presenza di una catena di sforzo molto marcata.

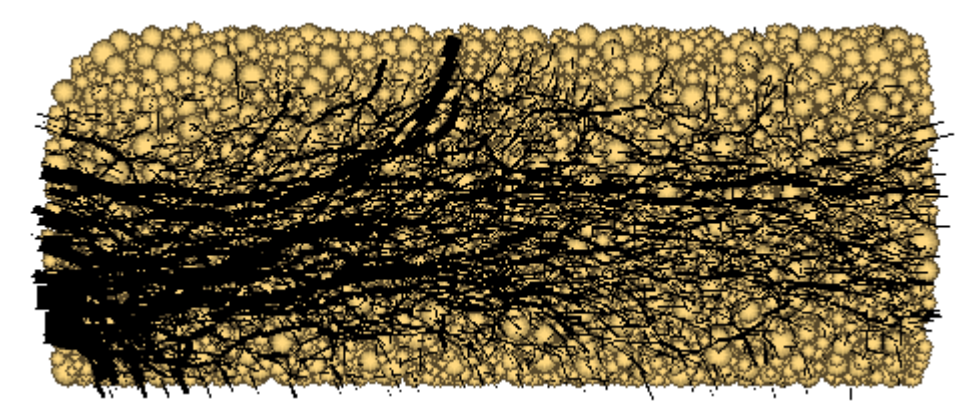

**Figura 3. 14 – Il provino di sabbia a seguito dell'applicazione del confinamento statico**

## **3.7 ONDA D'URTO**

Un volta svolto il confinamento del campione di sabbia, diventa possibile entrare in quella che è effettivamente la fase principale dell'intera analisi: l'impatto dell'onda d'urto sul sistema composto dal disco di calcestruzzo fibrorinforzato e dalla sabbia. Tale onda viene registrata dai sensori di pressione posizionati a 30 cm dal disco di calcestruzzo, nella sezione *driven*. Gli andamenti risultanti dai test sperimentali vengono riportati in figura 3.24 e 3.25.

Le analisi possono essere divise in due casi principali: prove a bassa pressione e prove ad alta pressione. Di seguito vengono elencati i picchi di pressione misurati sperimentalmente:

Prove ad alta pressione (grafico 3.9):

- H-122-T1-1: 1,0467 MPa
- H-122-T1-2: 1,0998 MPa

Prove a bassa pressione (grafico 3.10):

- L-40-T1: 0,3699 MPa
- L-122-T1: 0,3972 MPa

La piccola differenza di valore dei picchi raggiunti nelle prove sperimentali, pari a 6,8% tra le prove L-40-T1 e L-122-T1 e 4,8% tra le prove H-122-T1-1 ed H-122-T1-2, conferma la buona riproducibilità della medesima pressione riflessa, ottenibile mantenendo le stesse condizioni di pressione iniziali nelle varie sezioni dello shock tube.

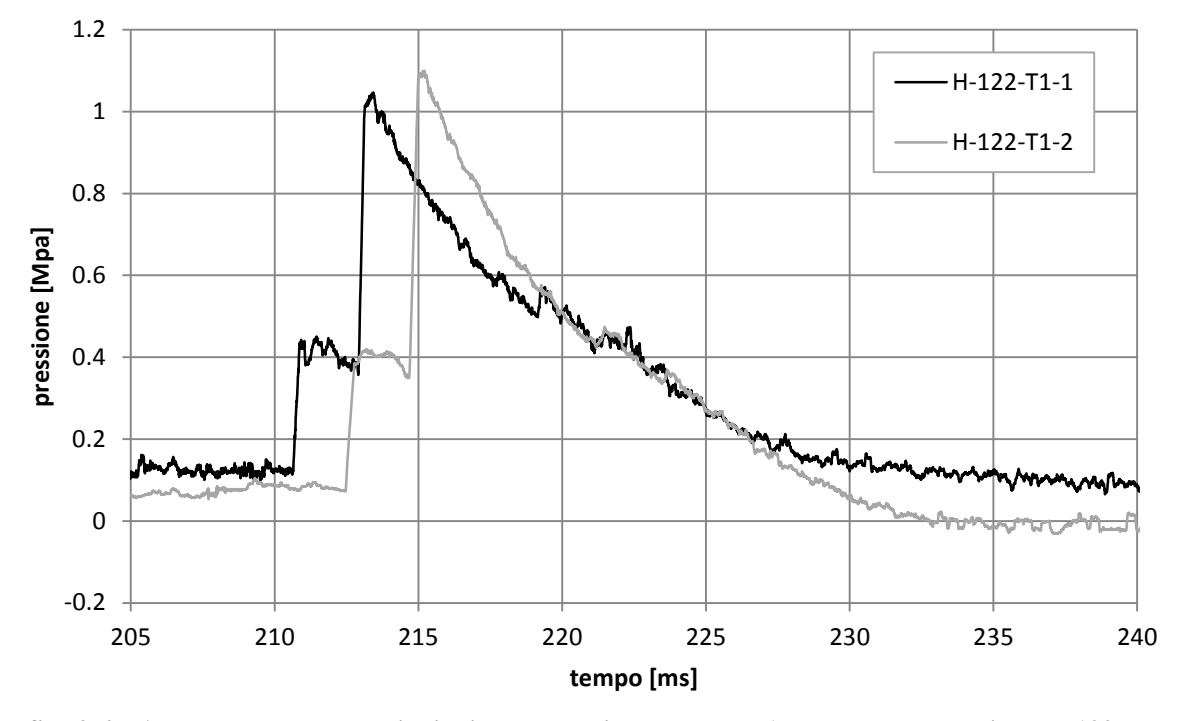

**Grafico 3. 9 - Andamento delle pressioni misurate sperimentalmente (prove ad alta pressione H-122- T1-1 del 03/05 e H-122-T1-2 del 09/05)**

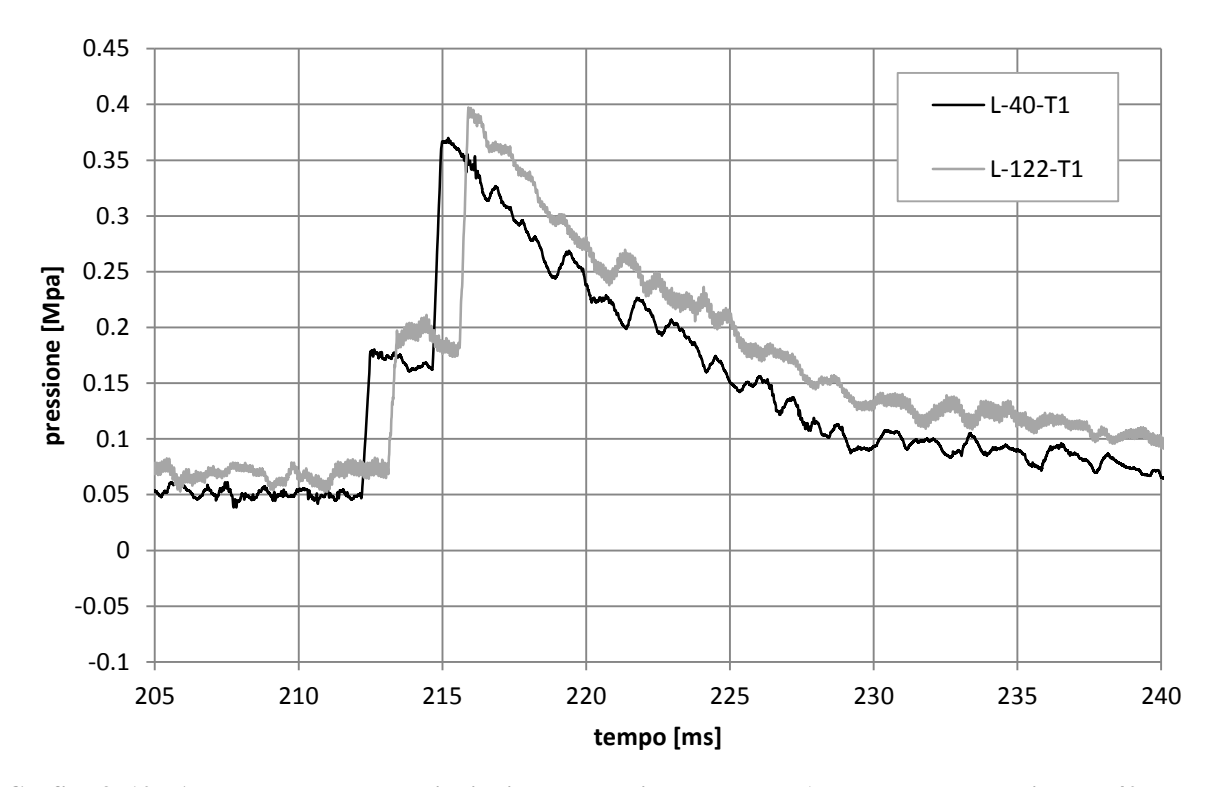

**Grafico 3. 10 - Andamento delle pressioni misurate sperimentalmente (prove a bassa pressione L-40- T1 del 30/03 e L-122-T1 del 17/04)**

Come può essere osservato dai grafici precedenti, tutti i casi presentano valori iniziali di pressione piuttosto bassi, ovvero compresi fra 0 kPa e 70 kPa. All'arrivo dell'onda d'urto si ha un improvviso innalzamento della pressione registrata, a cui segue un breve plateau prima che la pressione salga di nuovo fino al picco massimo. Tale andamento è spiegato dalla distanza che intercorre fra il sensore ed il disco di calcestruzzo: la lunghezza del plateau corrisponde infatti al tempo impiegato dall'onda per superare il sensore, andare ad impattare contro il disco e tornare al sensore con un'ampiezza riflessa all'incirca doppia. A seguito del picco di pressione, vi è una fase di decrescita delle pressioni.

Nel modello numerico si vuole analizzare l'effetto che ha l'impatto dinamico dell'onda d'urto sul campione di sabbia. Viene quindi utilizzato il controllo di sforzi, applicato al muro destro (muro 3), il quale rappresenta la faccia a contatto col terreno del disco di calcestruzzo fibrorinforzato. I grafici di pressione sopra riportati, sono stati quindi trasformati nell'input dinamico da applicare al controllo di sforzi del muro.

Riferimento: APPENDICE, file: *control.fis*, funzione "**onda\_dinamica**", file: *dinamico.dat*, file: *onda.dat*.

Il controllo di sforzi viene attuato richiamando la funzione FISH "**onda\_dinamica**", definita nel file *control.fis*, attribuendo il valore 2 alla variabile *cont\_type*. In tale controllo, il muro non può oltrepassare la sua posizione iniziale verso destra. Quest'impedimento è figlio del voler modellare i fermi d'acciaio della camera disco/terreno, sui quali viene posto il disco di calcestruzzo quando inizialmente la camera si trova in posizione verticale (figura 3.15).

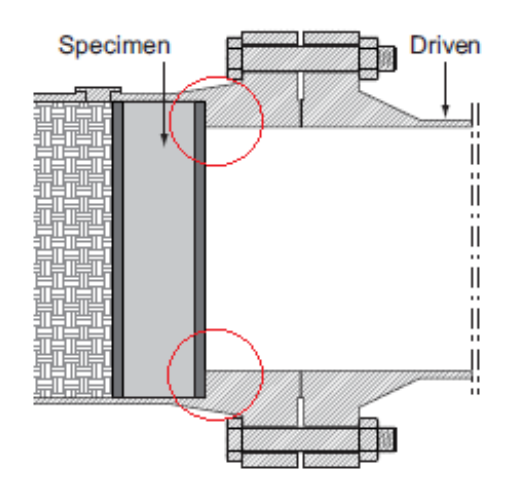

**Figura 3.15 - I fermi d'acciaio che impediscono gli spostamenti verso destra del disco di calcestruzzo**

Un'ulteriore particolarità risiede nell'aver inserito una forza d'attrito costante, pari a 0,680 kN, che agisce sempre nel verso contrario a quello del moto del muro. Questa forza vuole rappresentare l'attrito che si viene a creare tra il disco di calcestruzzo e l'area della camera d'acciaio posta al di sotto di esso, per via della forza di gravità agente verso il basso. Ipotizzando un coefficiente d'attrito pari a  $\mu_{a/c} = \tan(30) = 0.58$ , l'equazione sotto riportata presenta il calcolo svolto al fine di giungere alla forza d'attrito T implementata nel codice.

$$
T = N \mu_{a/c} = (m \cdot g) \mu_{a/c} = (0.118 \cdot 9.81) \cdot 0.58 = 0.68
$$
 [kN]

Dove il calcolo della massa  $m$  del disco di calcestruzzo è di seguito specificato.

Il muro movimentato nel controllo di sforzi (muro 3) riproduce la faccia del disco di calcestruzzo fibrorinforzato a contatto con la sabbia. Oltre a ciò, al fine di ottenere un disco "virtuale" nel modello, risulta necessario attribuire una massa al muro, il quale è un elemento con spessore nullo. Tale massa viene presa uguale a quella reale, considerando un  $\gamma_{cls} = 24.5 \text{ kN/m}^3$  ed un disco di dimensione cilindrica con diametro pari a 0,583 m ed altezza pari a  $h = 0.18$  m.

$$
m = \frac{\gamma_{cls} h \frac{\pi d^2}{4}}{g} = 118 [kg]
$$

In questo modo, è possibile considerare l'effetto dinamico dato dall'inerzia del disco di calcestruzzo all'impatto generato dall'onda d'urto.

Come precedentemente descritto, il coefficiente di smorzamento (*damping*), al fine di un'analisi dinamica sul sistema, deve essere posto pari al valore 0, così che non vengano a crearsi forze fittizie atte a velocizzare la convergenza ad una soluzione in campo statico, le quali renderebbero il comportamento della sabbia irrealistico.

Grazie al file *onda.dat*, al valore di sforzo iniziale in cui si trova il muro, definito con la funzione FISH "**get\_stress**", viene aggiunto passo per passo il valore di pressione progressivamente trascritto nel file *table.txt*, il quale contiene quattro tabelle, ciascuna descrivente l'andamento delle pressioni nelle quattro prove analizzate:

• Table 1: prova H-122-T1-2 (09/05)

- Table 2: prova L-122-T1 (17/04)
- Table 3: prova L-40-T1  $(30/03)$
- Table 4: prova H-122-T1-1  $(03/05)$

Le tabelle in input possiedono una sensibilità elevatissima, avendo esse dati di pressione ogni 4 millesimi di millisecondo.

Inoltre, essendo tali dati registrati in funzione del tempo reale in secondi, la simulazione numerica deve essere riferita anch'essa al tempo reale in secondi e non più al numero di cicli di calcolo effettuati. Per poter comparare i risultati del modello numerico con quelli sperimentali, il tempo fisico in cui viene applicato il ciclo di calcolo relativo all'imposizione dell'onda dinamica viene inizializzato a 0,205 secondi.

## **3.7.1 CORREZIONI ALL'ONDA DI PRESSIONE IN INPUT**

Il file *table.txt* contiene la trascrizione dei dati registrati dal trasduttore di pressione posizionato 30 centimetri prima del disco di calcestruzzo, sul quale si impatta l'onda d'urto. L'andamento della pressione, utilizzata come input per il controllo di sforzi, necessita però di alcune modifiche al fine di poter essere implementata in maniera corretta nel modello numerico.

In primo luogo, è stato eliminato il plateau iniziale presente prima del picco di pressione massima. Per far ciò, è stata attuata una traslazione rigida dell'onda, così che essa venga anticipata di una lunghezza pari alla metà della durata temporale del plateau stesso. La parte dell'onda che si verifica prima del plateau viene invece traslata verso destra, sempre con un delta temporale pari alla metà del plateau, come evidenziato in figura (grafico 3.11).

In secondo luogo, l'onda è stata traslata verso il basso di un valore pari allo sforzo assiale presente sul muro movimentato dal controllo di sforzi nel suo istante iniziale. Quest'operazione si è resa necessaria in quanto il valore di confinamento precedentemente applicato permane anche durante l'applicazione dell'onda, sommandosi ad essa. Non sottrarre il valore iniziale determinato dal confinamento, significherebbe imporre al muro dei valori di pressione più elevati di quelli reali. Alla traslazione applicata all'onda in input devono comunque seguire delle correzioni riguardo i valori di sforzo iniziali e lungo la coda finale.

Per quanto riguarda la parte iniziale, prima dell'arrivo effettivo dell'onda d'urto, occorre forzare a zero i valori iniziali di pressione aggiunta, finché non viene superato il valore di confinamento. Ciò deriva dalla considerazione per cui, fisicamente, i valori inferiori alla pressione iniziale imposta dai fermi non vengono percepiti dal disco di calcestruzzo e sarebbero in ogni caso ampiamente trascurabili rispetto agli sforzi trasmessi dall'onda vera e propria.

Per quanto riguarda la coda, invece, la sottrazione attuata non deve portare a valori inferiori al valore d'attrito presente tra il disco di calcestruzzo fibrorinforzato e la parete sottostante. In tal caso, verrà assegnato il valore di pressione corrispondente all'attrito. Questa correzione corrisponde a far sì che il disco si fermi nel caso in cui i valori di pressione che lo movimentano scendano al di sotto dei valori di sforzo generati dall'attrito ed agenti nel verso opposto. Questi ultimi sono stati determinati con la seguente equazione, ipotizzando un'area di contatto pari alla metà dell'area esterna cilindrica del disco  $\frac{A_{cil}}{2}$  (figura 3.16):

$$
\sigma_{att} = \frac{T}{A_{cil}/2} = \frac{T}{2 \pi r h} = \frac{0.68}{2 \pi 0.2915 \cdot 0.18} = 4.61 \, [kPa]
$$

**Figura 3. 16 - Area esterna cilindrica del disco di calcestruzzo su cui si produce attrito**

Nel grafico sottostante (grafico 3.11) è rappresentata l'onda d'urto posta in input per la prova H-122-T1-2, prima e dopo apportare le modifiche sopra descritte.

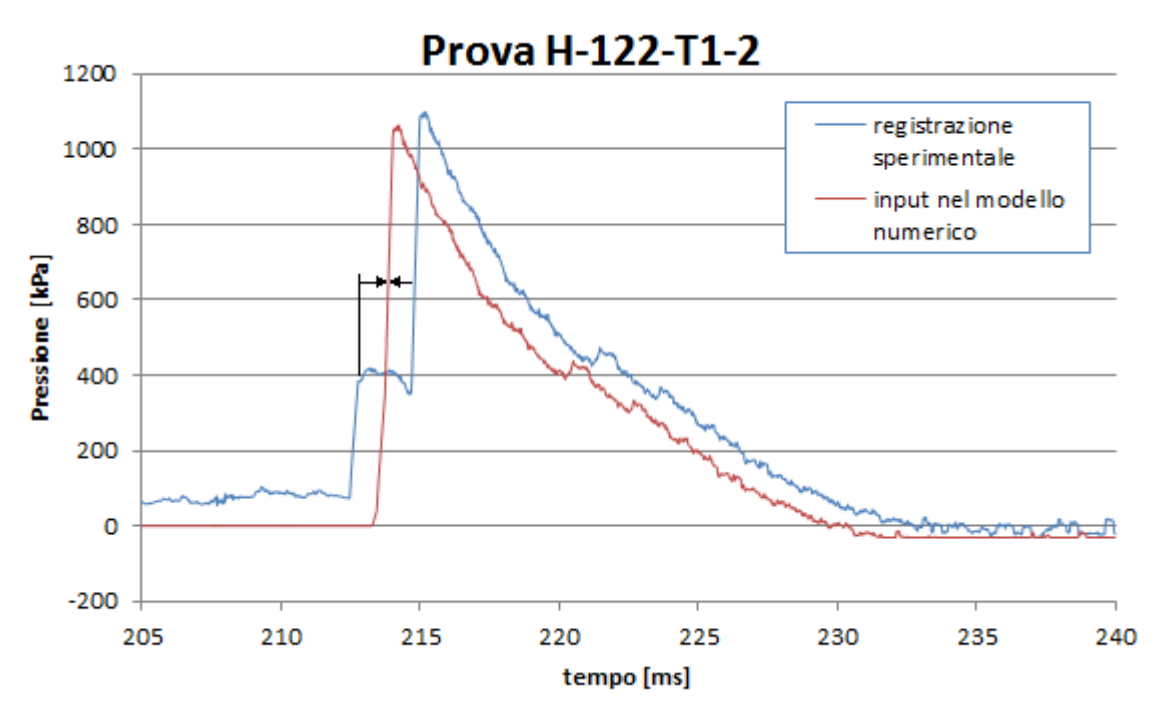

**Grafico 3. 11 - Elaborazioni sul dato di pressione in ingresso**

Di seguito (grafico 3.12) vengono invece rappresentati i valori di sforzo assegnati per ciascuna prova, che vengono quindi sommati al valore di confinamento iniziale.

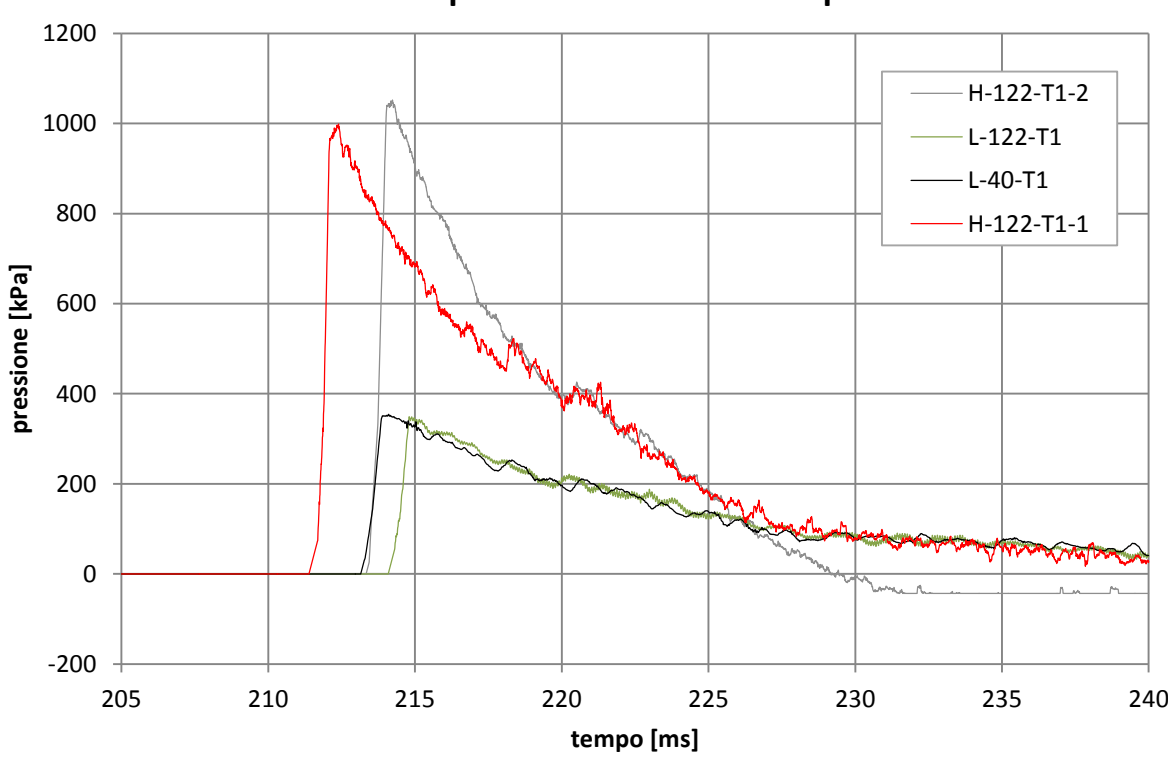

#### **Onda di pressione dinamica in input**

**Grafico 3. 12 - Dato in input al modello numerico per ciascuna delle quattro prove considerate**

## **3.8 ACCELEROMETRI**

Durante i test di applicazione dello shock-tube in laboratorio, sono stati registrati i dati di accelerazione del campione di terreno e del disco di calcestruzzo inserendo degli accelerometri ICP, le cui caratteristiche ed il loro posizionamento viene descritto nel capitolo 1. Di seguito vengono elencati tutti gli accelerometri utilizzati nella campagna sperimentale:

Accelerometri longitudinali posizionati sulla faccia del disco di calcestruzzo a contatto con il terreno (figura 3.17):

- A1 nel centro del disco:
- A2, A3 e A4 posizionati a 120° uno dall'altro su di una circonferenza distante 4 cm dal perimetro esterno del disco di calcestruzzo.

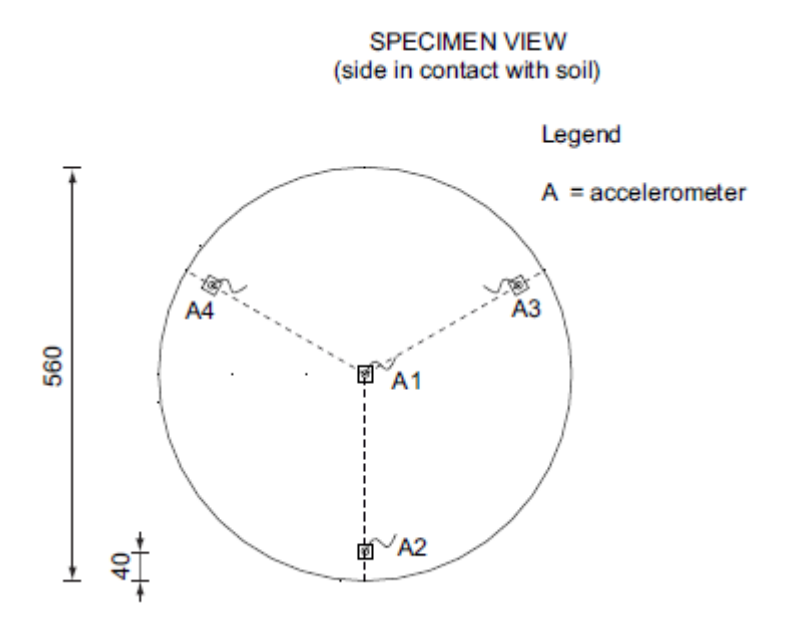

**Figura 3. 17 - Le posizioni degli accelerometri A1, A2, A3 ed A4**

Accelerometri posizionati all'interno del campione di sabbia (figura 3.18):

 Sezione A-A ad una distanza di 1 m dalla flangia cieca: A5 e A7 longitudinali, A6 e A8 verticali, tutti posti lungo il diametro orizzontale della sezione ad una distanza pari a 22,15 cm dall'asse del cilindro.

 Sezione B-B ad una distanza di 50 cm dalla flangia cieca: A9 e A11 longitudinali, A10 e A12 verticali, tutti posti lungo il diametro orizzontale della sezione ad una distanza pari a 22,15 cm dall'asse del cilindro.

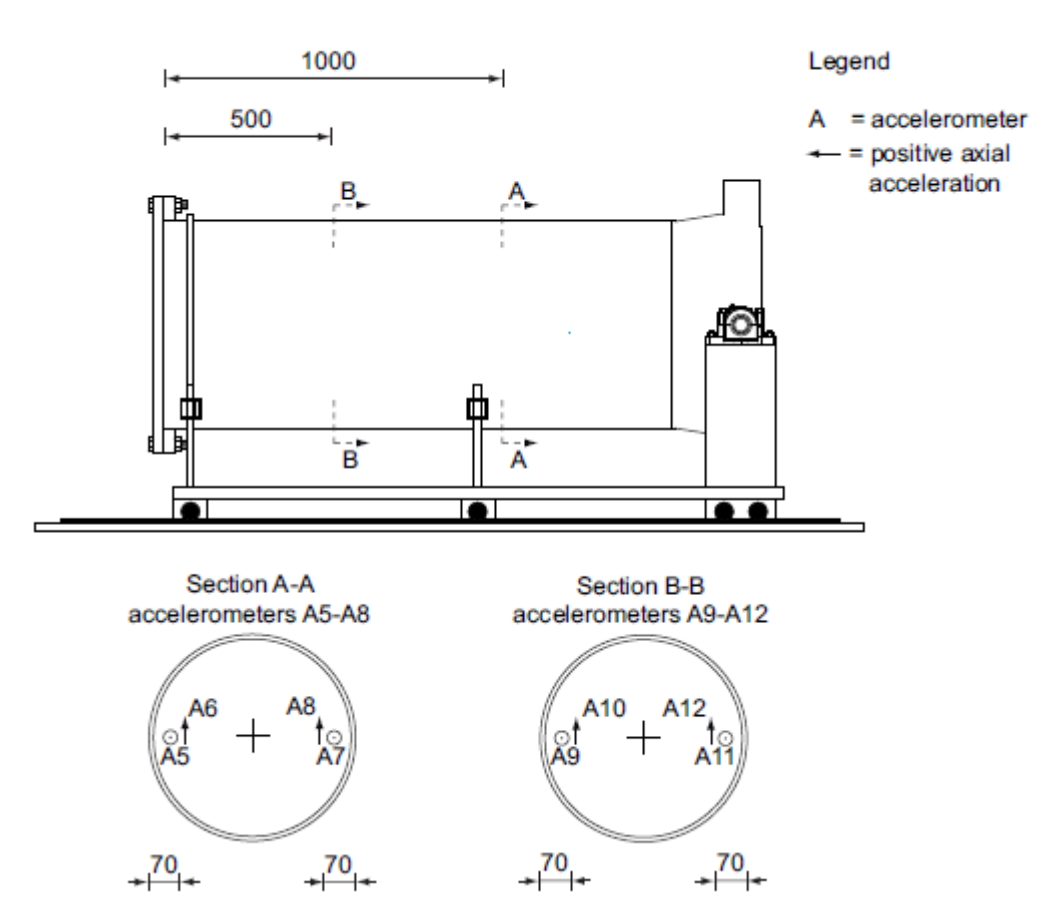

#### SPECIMEN/SOIL CHAMBER

**Figura 3. 18 - Le posizioni degli accelerometri A5, A6, A7, A8, A9, A10, A11 ed A12**

Al fine di avere un riscontro sull'effettiva bontà del modello numerico fin qui creato, una prima analisi può essere svolta sui risultati delle accelerazioni ottenute dall'impatto dell'onda d'urto sul campione numerico. Per misurare ciò, è stato creato un apposito file PFC3D, chiamato *acc.dat*, il quale simula tutti gli accelerometri sopra elencati.

Riferimento: APPENDICE, file: *acc.dat*, file: *dinamico.dat*.

Per ciascun accelerometro è stata creata la sua corrispondente funzione (ad esempio, **trova\_A1** è riferita all'accelerometro A1). Essa agisce principalmente calcolando l'accelerazione media delle sfere che si trovano all'interno di un volume di misura, avente forma sferica di raggio costante.

Innanzitutto, deve essere definito il baricentro del volume di misura, il quale deve corrispondere alla coordinata dell'accelerometro selezionato. Di seguito (tabella 3.1) vengono trascritte le coordinate di ciascun volume di misura all'interno del modello numerico:

| sezione                            | nome<br>accelerometro | posizione<br>accelerometro |                |                | direzione<br>accelerazione |
|------------------------------------|-----------------------|----------------------------|----------------|----------------|----------------------------|
|                                    |                       | $x \, [m]$                 | $y$ [m]        | $z$ [m]        |                            |
| Sezione a<br>contatto<br>col disco | A1                    | 1,55                       | $\Omega$       | $\theta$       | Longitudinale              |
|                                    | A2                    | 1,55                       | $\overline{0}$ | $-0,146$       | Longitudinale              |
|                                    | A <sub>3</sub>        | 1,55                       | $-0,126$       | 0,073          | Longitudinale              |
|                                    | A <sub>4</sub>        | 1,55                       | 0,126          | 0,073          | Longitudinale              |
| <b>Sezione A-A</b>                 | A <sub>5</sub>        | 1,13                       | 0,221          | $\theta$       | Longitudinale              |
|                                    | A6                    | 1,13                       | 0,221          | $\theta$       | Verticale                  |
|                                    | A7                    | 1,13                       | $-0,221$       | $\overline{0}$ | Longitudinale              |
|                                    | A8                    | 1,13                       | $-0,221$       | $\theta$       | Verticale                  |
| <b>Sezione B-B</b>                 | A <sup>9</sup>        | 0,63                       | 0,221          | $\overline{0}$ | Longitudinale              |
|                                    | A10                   | 0,63                       | 0,221          | $\theta$       | Verticale                  |
|                                    | A11                   | 0,63                       | $-0,221$       | $\theta$       | Longitudinale              |
|                                    | A12                   | 0,63                       | $-0,221$       | $\overline{0}$ | Verticale                  |

**Tabella 3. 1 – Coordinate e direzioni di registrazione degli accelerometri utilizzati all'interno del modello numerico**

Il raggio del volume di misura viene scelto pari a sette volte il raggio medio dei grani. Tale scelta è figlia delle analisi che verranno descritte nel capitolo successivo. Per gli accelerometri posizionati sulla faccia del disco di calcestruzzo a contatto col terreno (muro 3), il volume di misura risulterà essere una mezza sfera.

Vengono quindi selezionate, attraverso l'utilizzo della funzione "loop" nel linguaggio FISH, le sfere presenti all'interno del volume di misura. Per far ciò, viene definita la distanza d tra il baricentro della sfera in esame  $(x_b, y_b, z_b)$  ed il baricentro del volume di misura  $(x_{mis}, y_{mis}, z_{mis})$ :

$$
d = \sqrt{((x_{mis} - x_b)^2 + (y_{mis} - y_b)^2 + (z_{mis} - z_b)^2)}
$$

Nel caso in cui tale distanza risulti minore del raggio della sfera di misura,  $d < r_{mis} = 7 d_{50}$ , la sfera in esame è da considerarsi appartenente al volume di misura e viene quindi determinata la sua accelerazione, dividendo le forze longitudinali (o verticali) non bilanciate agenti su essa per la sua massa.

$$
a_{x,b} = \frac{F_{x,b}}{m_b}
$$

L'accelerazione finale, rappresentante il valore in uscita dell'accelerometro, viene calcolata come media di tutte le accelerazioni sul numero totale di sfere presenti all'interno del volume di misura.

Per gli accelerometri A1, A2, A3, A4, A5, A7, A9 ed A11, i valori di accelerazione sono determinati lungo la direzione *x* con segno opposto a quello dell'asse. Per gli accelerometri A6, A8, A10 ed A12, i valori di accelerazione sono determinati lungo la direzione y con segno concorde a quello dell'asse.

Tutte le funzioni definite nel file *acc.dat* vengono richiamate nel file *dinamico.dat*, prima dell'avvio dei cicli di calcolo. Il procedimento sopra descritto viene quindi ripetuto per ogni passo temporale.

# **4 RISULTATI NUMERICI**

In questo capitolo sono indicati i risultati numerici ottenuti del modello numerico descritto nel precedente capitolo. Al fine di proporre un confronto tra i risultati sperimentali derivanti dai test in laboratorio e quelli simulati nel modello PFC<sup>3D</sup>, molta attenzione è stata posta ai risultati di accelerazione del terreno, sia in termini di valore di picco raggiunto, che del suo tempo d'arrivo. Viene quindi analizzata e discussa la bontà del modello numerico creato, in particolare osservando la sua capacità di simulare la risposta reale del terreno soggetto ad un carico impulsivo. Oltre a ciò, sono state svolte analisi riguardanti l'andamento degli sforzi ottenuto, gli spostamenti raggiunti dal disco di calcestruzzo ed una stima della velocità di propagazione dell'onda imposta all'interno del mezzo composto da elementi distinti. Le analisi sono state portate avanti per tutte e quattro le prove considerate, così da avere un riscontro maggiore sul comportamento generale del terreno.

## **4.1 ANALISI DELLE ACCELERAZIONI**

Tra i risultati più significativi sui quali è possibile svolgere valutazioni a proposito del comportamento del modello implementato, vi sono quelli concernenti le accelerazioni. Uno dei punti focali è la possibilità di svolgere confronti con i risultati sperimentali ottenuti in laboratorio, basando le analisi sulle misure ottenute dagli accelerometri inseriti all'interno del terreno.
# **4.1.1 ACQUISIZIONE DEI RISULTATI NUMERICI**

Le modalità di acquisizione dei risultati numerici di accelerazione del terreno sono state descritte nel precedente capitolo. Riassumendo, viene utilizzata la funzione *acc.dat*, la quale, date le coordinate del punto desiderato, corrispondenti alla posizione reale dell'accelerometro in esame, fornisce l'accelerazione media delle particelle comprese all'interno del volume di misura, definito da una sfera di raggio desiderato e centrata nel punto in questione.

Le posizioni degli accelerometri e le corrispondenti direzioni in cui vengono ricavati i dati di accelerazione vengono riproposti nella seguente tabella 4.1 (figura 3.30 e figura 3.29):

| sezione                            | nome<br>accelerometro | direzione accelerazione |
|------------------------------------|-----------------------|-------------------------|
|                                    | A <sub>1</sub>        | Longitudinale           |
| Sezione a contatto<br>con il disco | A <sub>2</sub>        | Longitudinale           |
| di calcestruzzo                    | A <sub>3</sub>        | Longitudinale           |
|                                    | A <sub>4</sub>        | Longitudinale           |
|                                    | A <sub>5</sub>        | Longitudinale           |
| <b>Sezione A-A</b>                 | A6                    | Verticale               |
|                                    | A <sub>7</sub>        | Longitudinale           |
|                                    | A8                    | Verticale               |
|                                    | A <sup>9</sup>        | Longitudinale           |
|                                    | A10                   | Verticale               |
| <b>Sezione B-B</b>                 | A11                   | Longitudinale           |
|                                    | A12                   | Verticale               |

**Tabella 4.1 – Denominazione, posizione e direzione degli accelerometri**

I risultati di accelerazione longitudinale vengono considerati positivi nel verso negativo dell'asse *x*, mentre i risultati di accelerazione verticale vengono considerati positivi nel verso positivo dell'asse *y*. Essendo i risultati sperimentali registrati su sistemi di riferimento locali, essi sono stati trasferiti sullo stesso sistema di riferimento del modello numerico.

#### *4.1.1.1. SCELTA DELLE DIMENSIONI DEL VOLUME DI MISURA*

La modalità di acquisizione del dato numerico di accelerazione presenta un parametro da cui i risultati possiedono una particolare dipendenza. Tale parametro è il diametro della sfera virtuale entro la quale viene misurata l'accelerazione media delle particelle incluse al suo interno. Da tale valore, dipende infatti il numero di sfere su cui viene mediata l'accelerazione finale. Al fine di poter scegliere un valore adeguato, è stato svolto lo studio di seguito descritto.

Si è operato, innanzitutto, andando ad incrementare via via il valore del suddetto parametro, ottenuto come prodotto tra il diametro medio della sfera appartenete al campione,  $d_{50}$ , ed un fattore numerico. Di seguito vengono elencati i casi analizzati:

- $d_{50} = 36.5$  mm
- $d_{50} \cdot 3 = 109.5$  mm
- $d_{50} \cdot 5 = 182.5$  mm
- $d_{50} \cdot 7 = 255.5 \; mm$
- $d_{50} \cdot 9 = 328.5$  mm

Sono stati quindi osservati i risultati di accelerazione ottenuti. La scelta finale deve cadere sul diametro minimo oltre il quale le accelerazioni tendono a convergere allo stesso valore. In questo modo la misura effettuata risulta essere rappresentativa di un comportamento proprio della meccanica del continuo.

Per lo svolgimento di tale analisi è stata scelta la simulazione della prova *H-122- T1-1*. In particolare, è stato analizzato l'accelerogramma misurato in corrispondenza del sensore identificato come A1, posizionato al centro della faccia del disco di calcestruzzo a contatto col terreno. Da evidenziare è il fatto che la sfera di misura in esame si trova a contatto con il disco di calcestruzzo: il numero di sfere effettivamente al suo interno si trova quindi racchiuso in una superficie semi-sferica, non sferica. Valutando uno degli accelerometri non posti a contatto con il disco di calcestruzzo, il numero di sfere incluse risulterebbe circa il doppio. I risultati ottenuti sono presentati nel grafico sottostante  $($ grafico 4.1 $).$ 

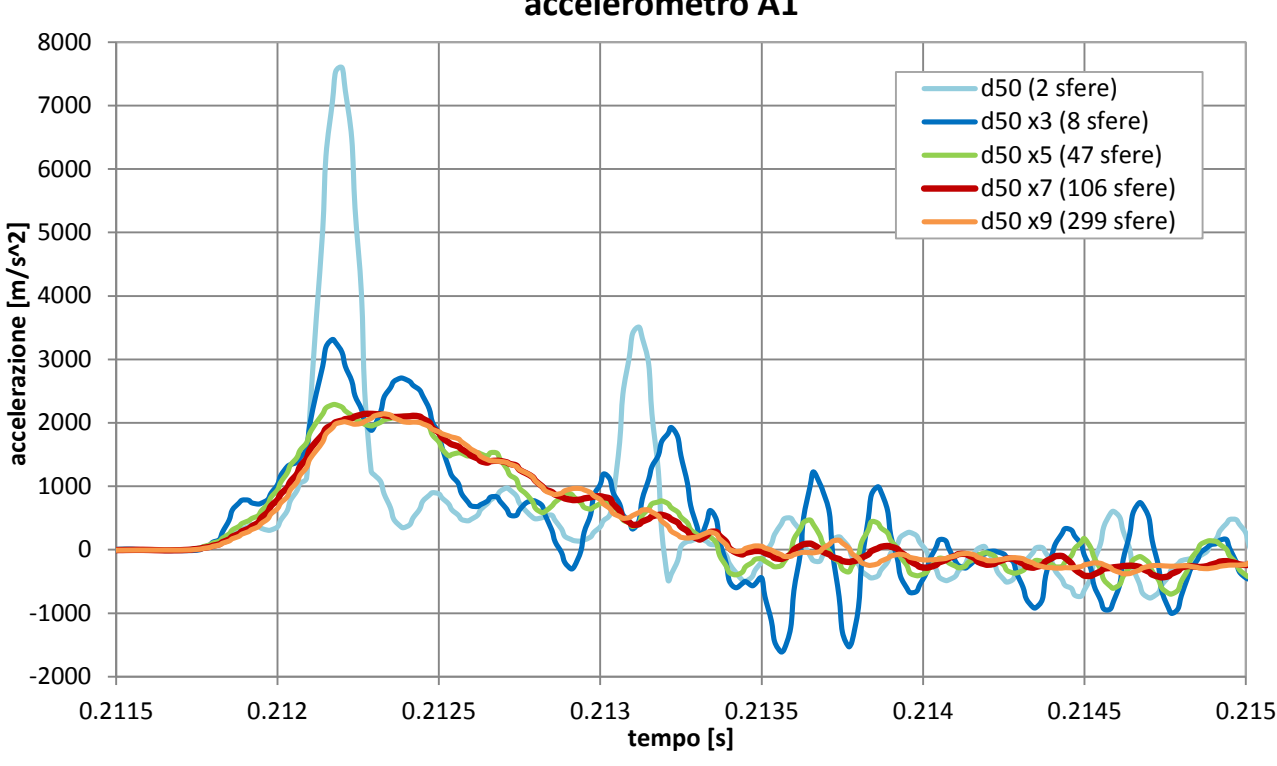

## **Analisi al variare del diametro della sfera di misura, accelerometro A1**

**Grafico 4.1 - Accelerogrammi A1 valutati con differente diametro della sfera di misura**

Dall'andamento delle accelerazioni ottenute nei vari casi, si nota che la dipendenza dal numero di sfere considerate viene ad essere trascurabile per una sfera di misura di diametro pari o superiore a 7 ÷ 9 volte  $d_{50}$ . Si nota, infatti, come al crescere del diametro della sfera di misura l'andamento delle accelerazioni sia più stabile e meno influenzato da fenomeni impulsivi, i quali appaiono casuali, o quantomeno non evidenziano andamenti significativi.

Dati i risultati sopra esposti, la scelta è ricaduta sul moltiplicatore pari a 7, in quanto valori superiori sarebbero troppo elevati se comparati alle dimensioni effettive degli accelerometri ICP utilizzati.

A ulteriore conferma della bontà della scelta, viene riportato di seguito il grafico 4.2, illustrante la progressiva stabilizzazione del valore del picco di accelerazione registrato al crescere del valore del moltiplicatore utilizzato. Esso mostra come già con un valore del moltiplicatore pari a 5 i picchi inizino a stabilizzarsi attorno al valore asintotico, il quale viene comunque assunto correttamente con il valore 7.

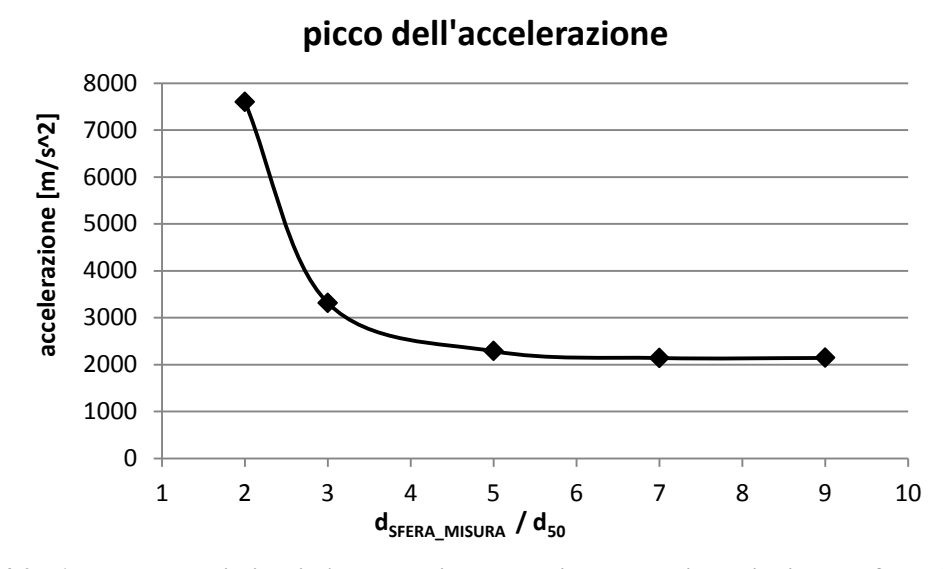

**Grafico 4.2 - Andamento dei picchi d'accelerazione al variare delle dimensioni della sfera di misura**

A seguito di questa scelta, il numero di sfere su cui viene calcolata la media delle accelerazioni risulta essere circa 100 per gli accelerometri A1, A2, A3 ed A4, circa 200 per i restanti.

## **4.1.2 MODALITA' DI RIPRODUZIONE DEI RISULTATI**

Come precedentemente descritto, nel seguente capitolo sono state svolte analisi ponendo attenzione al confronto tra i risultati sperimentali e quelli derivanti dal modello numerico. I dati sperimentali sono stati acquisti con un passo di  $10^{-3}$  millisecondi, ovvero 1MHz. Successivamente è stato applicato un filtro Butterworth con frequenza di cut off di 5KHz, così da poter rimuovere il rumore.

I dati numerici, invece, non hanno un passo di campionamento esattamente uniforme, in quanto il time-step di calcolo, come descritto nel capitolo 2, subisce lievi variazioni durante la prova. Nelle presenti analisi il passo di campionamento delle accelerazioni è circa pari a 1,57 x  $10^{-2}$  millisecondi. Per rendere il dato più leggibile, questo è stato in un caso filtrato ed in un altro trattato con media mobile. Nei grafici sottostanti (grafico 4.3 e grafico 4.4) viene proposto un confronto su due accelerometri (A1 e A5), rappresentando i risultati di accelerazione ottenuti con tre diverse tipologie di acquisizione: dati numerici nudi e crudi, dati numerici filtrati col filtro precedentemente

descritto (lo stesso utilizzato per i risultati sperimentali) e dati numerici mediati con media mobile. Quest'ultima coinvolge, oltre al dato su cui è centrata, i sei dati precedenti ed i sei successivi. Al fine di migliorare la leggibilità, viene rappresentata solo la prima parte del grafico.

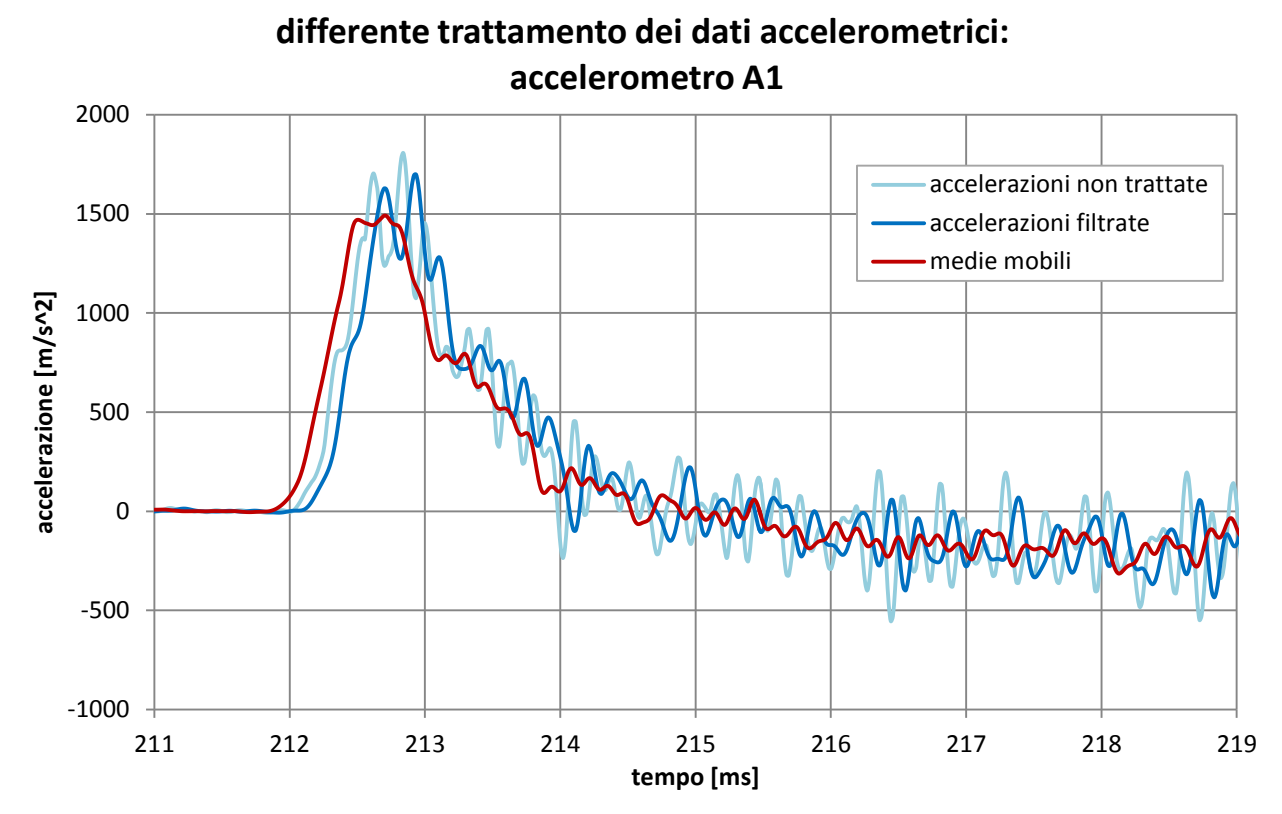

**Grafico 4.3 - Diverse tipologie di trattamento dei risultati d'accelerazione: accelerometro A1**

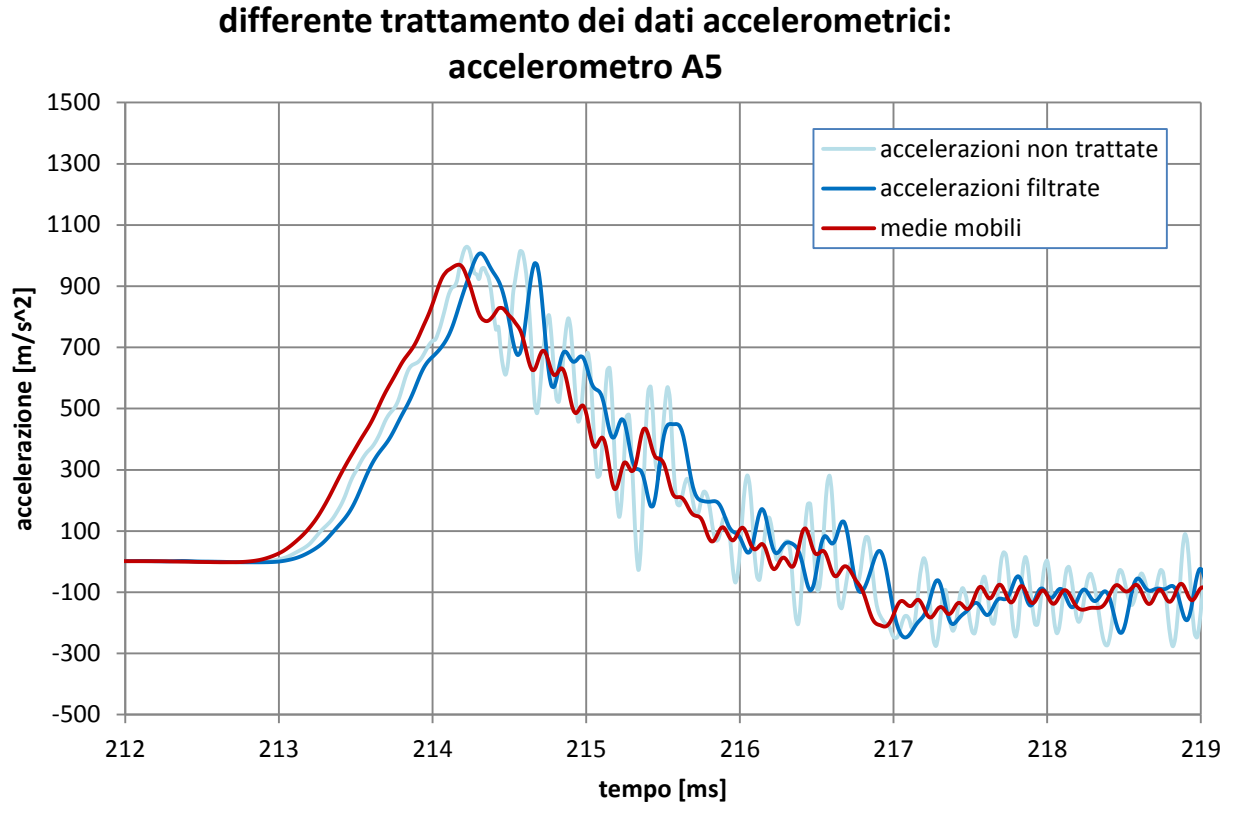

**Grafico 4.4 - Diverse tipologie di trattamento dei risultati d'accelerazione: accelerometro A5**

Osservando i grafici soprastanti si nota che il dato filtrato presenta comunque fenomeni impulsivi che rendono il segnale poco pulito. Si è dunque scelto si utilizzare la media mobile, la quale riproduce l'andamento dell'accelerogramma misurato eliminando il rumore e rendendo il dato più stabile e facilmente leggibile. Si nota altresì che il valore di picco viene ad essere leggermente ridotto. Per questo motivo, nella successiva trattazione dei dati quantitativi, verranno indicati i valori di picco delle accelerazioni non trattate con media mobile, sebbene siano riportati in grafico quelli trattati.

# **4.1.3 RISULTATI DEGLI ACCELEROMETRI LONGITUDINALI (PROVA H-122-T1-1)**

Gli accelerometri A1, A2, A3 ed A4 sono posti sulla faccia a contatto col terreno del disco di calcestruzzo, mentre gli accelerometri A5 ed A7 e gli accelerometri A9 ed A11 sono posizionati rispettivamente a 42 (sezione A-A) ed a 92 centimetri (sezione B-B) dal disco di calcestruzzo, all'interno del terreno sabbioso. Tutti sono disposti assialmente e consentono quindi di identificare più chiaramente il passaggio dell'onda, essendo quest'ultima un'onda piana agente lungo la direzione longitudinale. E' stato scelto di porre molta attenzione alla prova ad alta pressione H-122-T1-1. Essa è stata inoltre scelta per svolgere i successivi studi presenti nel capitolo 5, riguardante le analisi al variare dei parametri. I risultati ottenuti nelle altre tre prove vengono comunque considerati nel paragrafo 4.1.4.

#### *4.1.3.1 SEZIONE A CONTATTO CON IL DISCO DI CALCESTRUZZO*

Si analizzano in primo luogo i risultati rilevati dagli accelerometri A1, A2, A3 ed A4. Dal punto di vista fisico, essi dovrebbero presentare, a seguito dell'impatto, un picco d'accelerazione iniziale positivo piuttosto impulsivo, specie nelle prime sezioni investite dall'onda. In seguito, si dovrebbe passare ad una fase di graduale decrescita dell'accelerazione, fino a giungere ad un valore negativo della stessa, a definire la fase di frenata. Questo comportamento viene confermato dai dati registrati sia sperimentalmente, sia dal modello numerico.

Nella figura 4.1, in nero, sono rappresentate le forze di contatto (tutte forze di compressione) ed in rosso i vettori velocità di ciascuna sfera. Si nota che nella parte destra, a causa dell'impatto con l'onda d'urto, le velocità sono nettamente maggiori che nel resto della figura (dove sono pressoché assenti). Anche le forze di contatto subiscono un incremento rilevante rispetto ai valori dati dal confinamento precedente, osservabili nel resto della figura (lo spessore è proporzionale all'entità della forza di compressione). L'immagine è stata registrata nell'istante in cui viene raggiunto il primo picco positivo di accelerazione sugli accelerometri A1, A2, A3 ed A4.

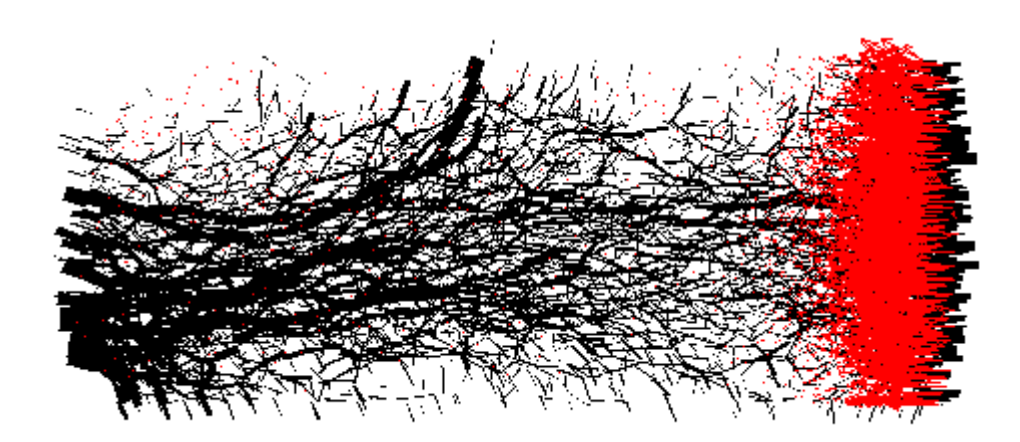

**Figura 4. 1 - Forze di contatto (in nero) e vettori velocità (in rosso) nell'istante del picco d'accelerazione sugli accelerometri A1, A2, A3 ed A4**

I risultati ottenuti sono riportati nei grafici sottostanti, a partire dall'accelerometro disposto centralmente A1 (grafico 4.5):

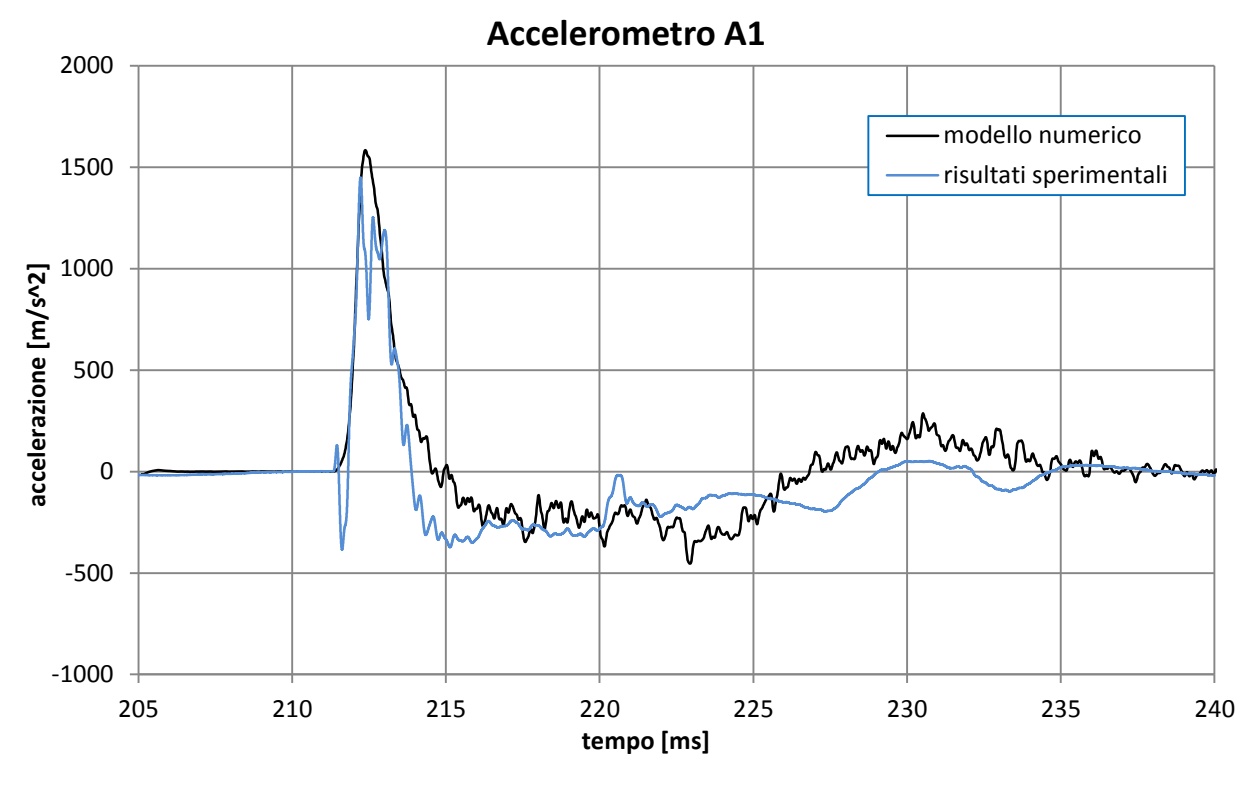

**Grafico 4.5 – Risultati numerici e sperimentali dell'accelerometro A1**

Basando la prima analisi su confronto dei risultati ottenuti, si osserva che il comportamento di questo accelerometro è ben riprodotto sia per quanto riguarda il valore del picco, sia per quanto riguarda la sua posizione sull'asse temporale.

I risultati degli altri tre accelerometri a contatto col provino, ma posti più esternamente, sono di seguito rappresentati (grafico 4.6, grafico 4.7 e grafico 4.8):

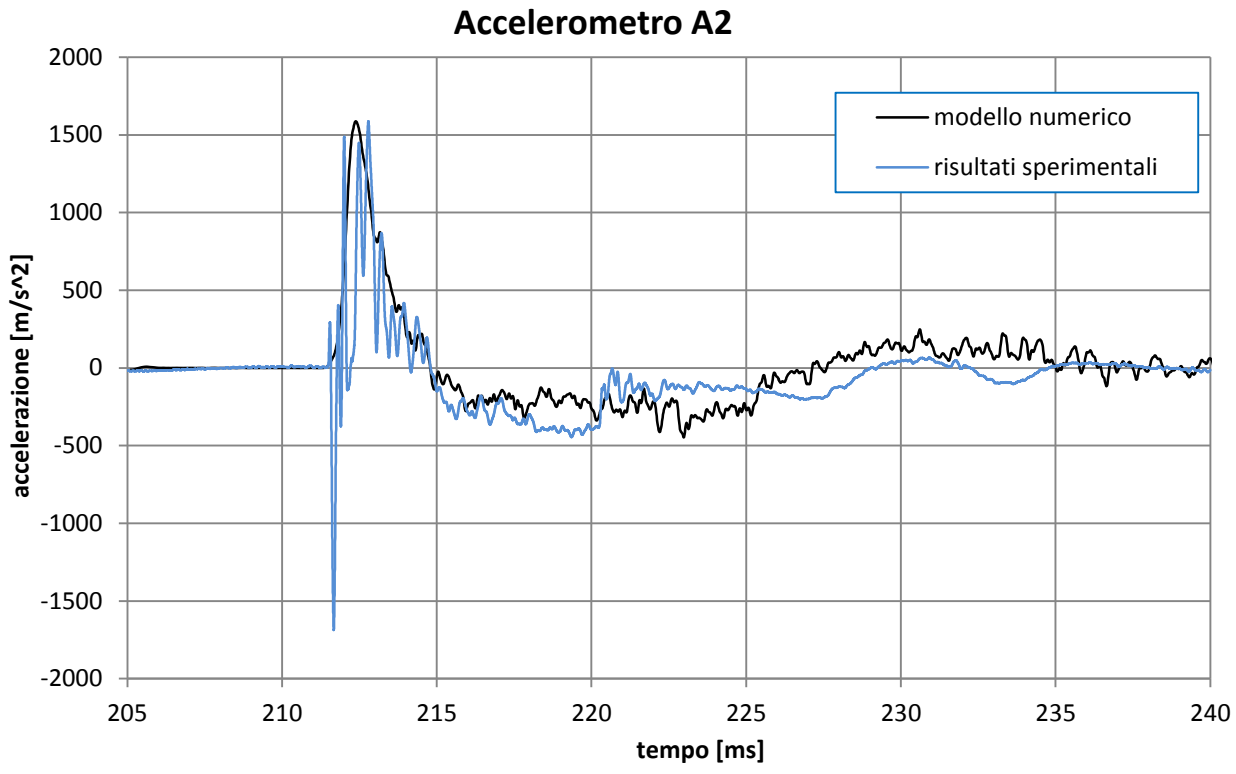

**Grafico 4.6 - Risultati numerici e sperimentali dell'accelerometro A2**

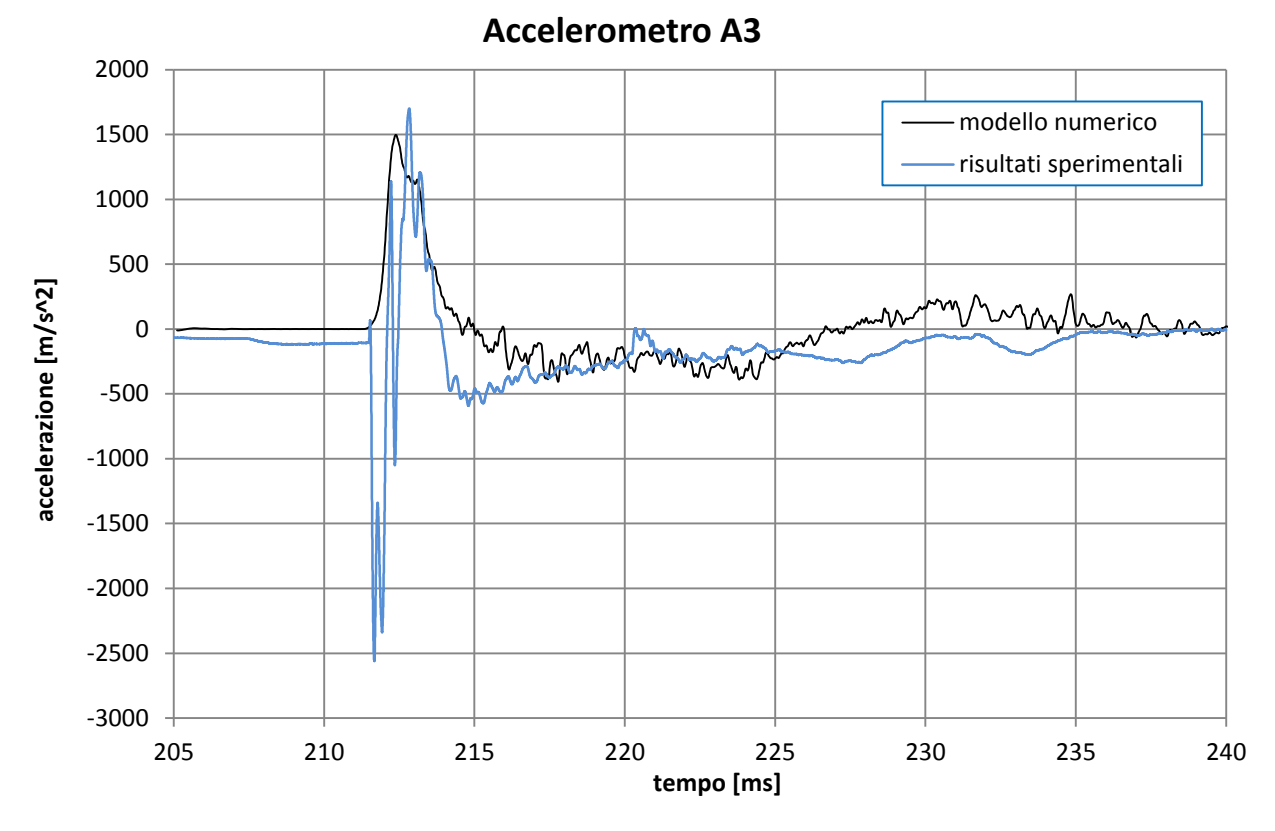

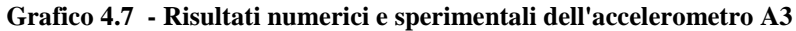

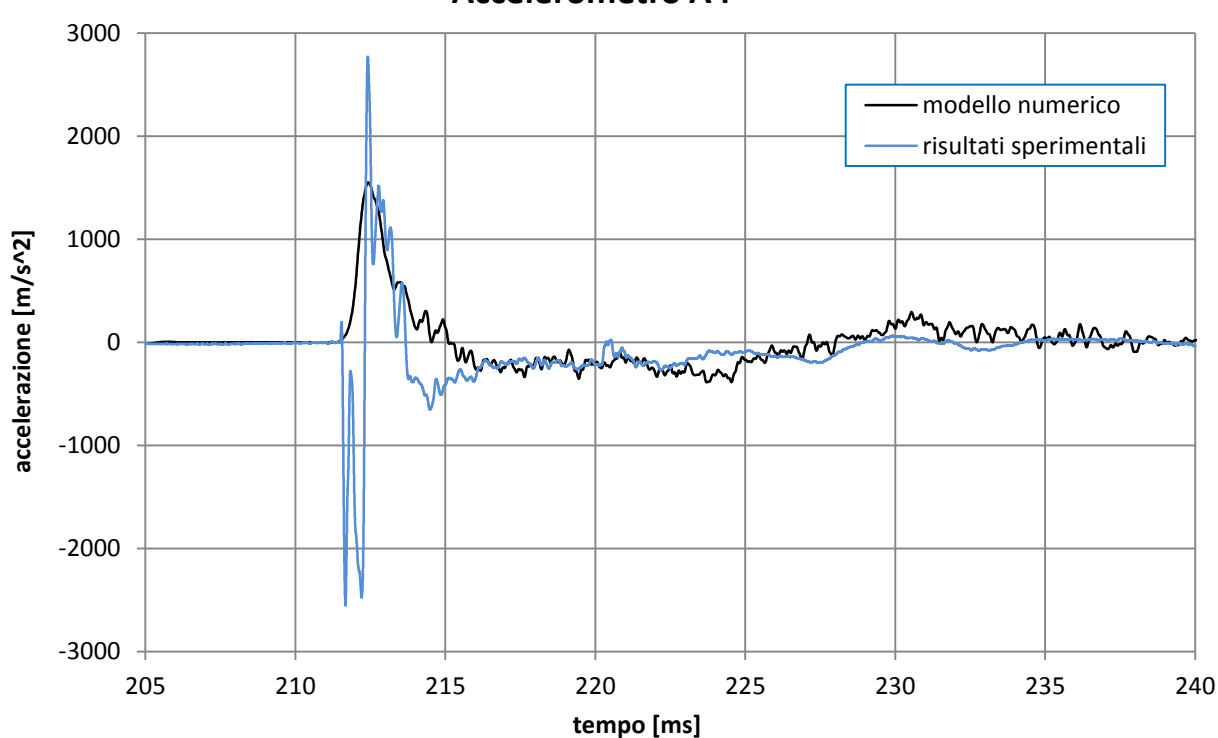

**Accelerometro A4**

**Grafico 4.8 - Risultati numerici e sperimentali dell'accelerometro A4**

Si nota, in primo luogo, un andamento simile per tutti i quattro accelerometri fino ad ora considerati, riprodotto piuttosto bene anche nel modello numerico, soprattutto per quanto concerne il picco positivo iniziale. La similitudine presente per tutti gli accelerometri è spiegabile, dal lato sperimentale, dal fatto che il disco di calcestruzzo fibrorinforzato si comporti in maniera quasi rigida, avendo esso uno spessore non trascurabile rispetto al suo diametro (18 cm di spessore e 56 cm di diametro per il disco a tre strati T1).

L'unica differenza sostanziale presente tra i dati sperimentali dei tre accelerometri A2, A3, A4 e dell'accelerometro A1 può essere rilevata nel picco iniziale negativo, impulsivo ed elevato in valore assoluto presente negli accelerometri posti perifericamente, ma non in quello posto centralmente. E' probabile che tale picco rappresenti il comportamento non perfettamente rigido del disco di calcestruzzo. È ipotizzabile, infatti, che esso, nell'istante in cui venga colpito dall'onda, subisca un leggero incurvamento, ovvero una deformazione positiva al centro e negativa in periferia. Per quanto riguarda la zona prossima al disco di calcestruzzo, è possibile affermare che vi sia un comportamento assialsimmetrico.

Per quanto riguarda il modello numerico, il comportamento risulta essere ancora più simile per tutti gli accelerometri, essendo essi posizionati sul muro movimentato, il quale segue una traslazione piana ed è per definizione infinitamente rigido. Una prima discrepanza del modello numerico rispetto al caso sperimentale, può essere infatti rilevata nel picco iniziale negativo di cui sopra. Esso risulta assente nei risultati numerici dei tre accelerometri periferici A2, A3 ed A4. Il picco positivo viene invece riprodotto numericamente con una buona congruenza con i valori sperimentali.

L'accelerogramma A4 presenta un picco sperimentale molto più elevato rispetto agli altri accelerogrammi, sebbene anche molto impulsivo (grafico 4.8). Non si è portati a considerare tale picco come significativo, quanto più come una singolarità dei dati sperimentali. Per verificarlo si propone il confronto con altre prove analoghe, le cui analisi ulteriori sono riportate nel paragrafo 4.1.5.

#### *4.1.3.2 SEZIONE A-A*

Gli accelerometri longitudinali che vengono successivamente investiti dal passaggio dell'onda sono A5 e A7, i cui accelerogrammi vengono presentati di seguito (grafico 4.9 e grafico 4.10). Data la simmetria dello shock tube rispetto a un piano verticale avente una direzione parallela all'asse del cilindro, i due accelerometri dovrebbero, in un caso ideale, registrare gli stessi andamenti. Nella figura sottostante (figura 4.2) è rappresentato l'istante nel quale gli accelerometri A5 ed A7 registrano il picco d'accelerazione. Si noti come le velocità, in tale istante, risultino più elevate in prossimità del disco di calcestruzzo, che nella sezione B-B. Ciò avviene perché il picco di accelerazione non coincide con quello di velocità, la quale continua a crescere, mentre l'accelerazione sta già decrescendo.

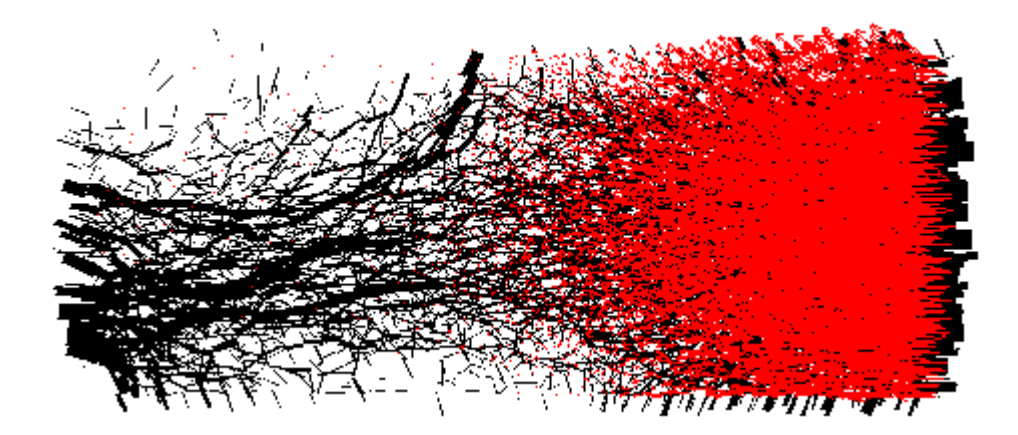

**Figura 4. 2 - Forze di contatto (in nero) e vettori velocità (in rosso) nell'istante del picco d'accelerazione sugli accelerometri A5 ed A7**

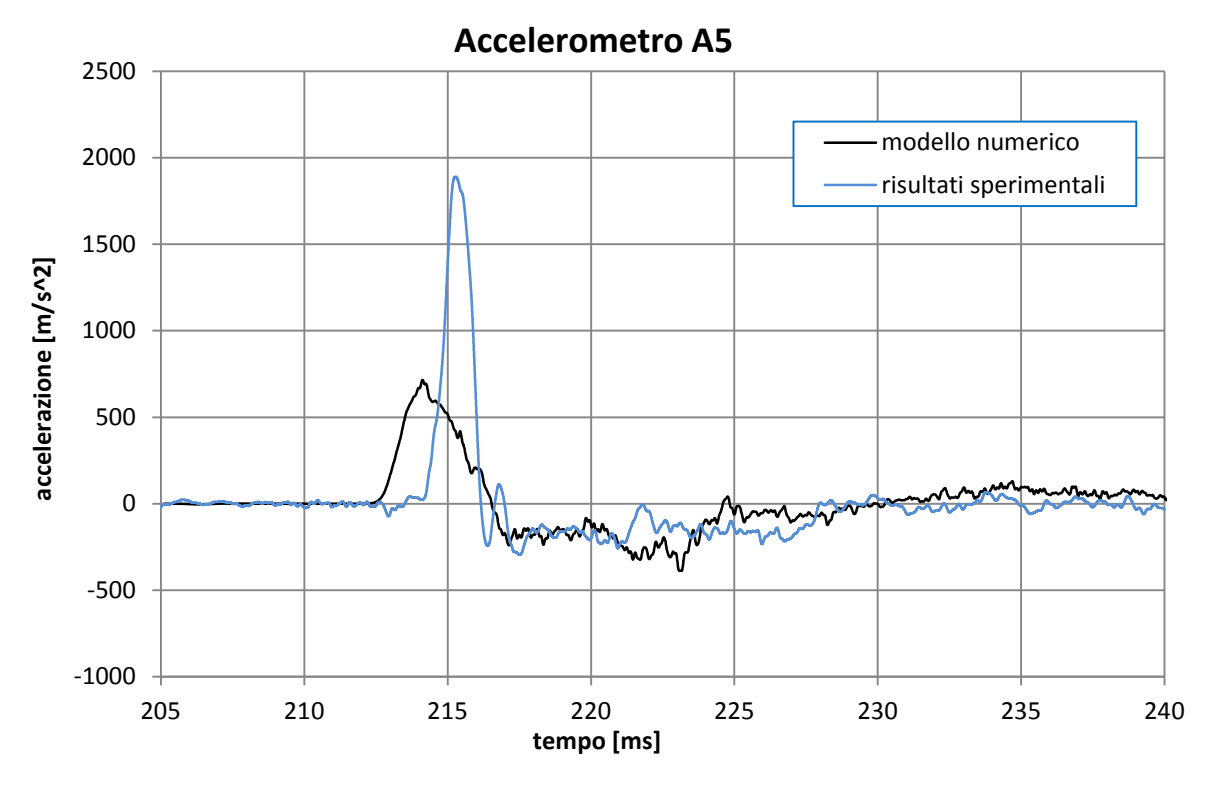

**Grafico 4.9 - Risultati numerici e sperimentali dell'accelerometro A5**

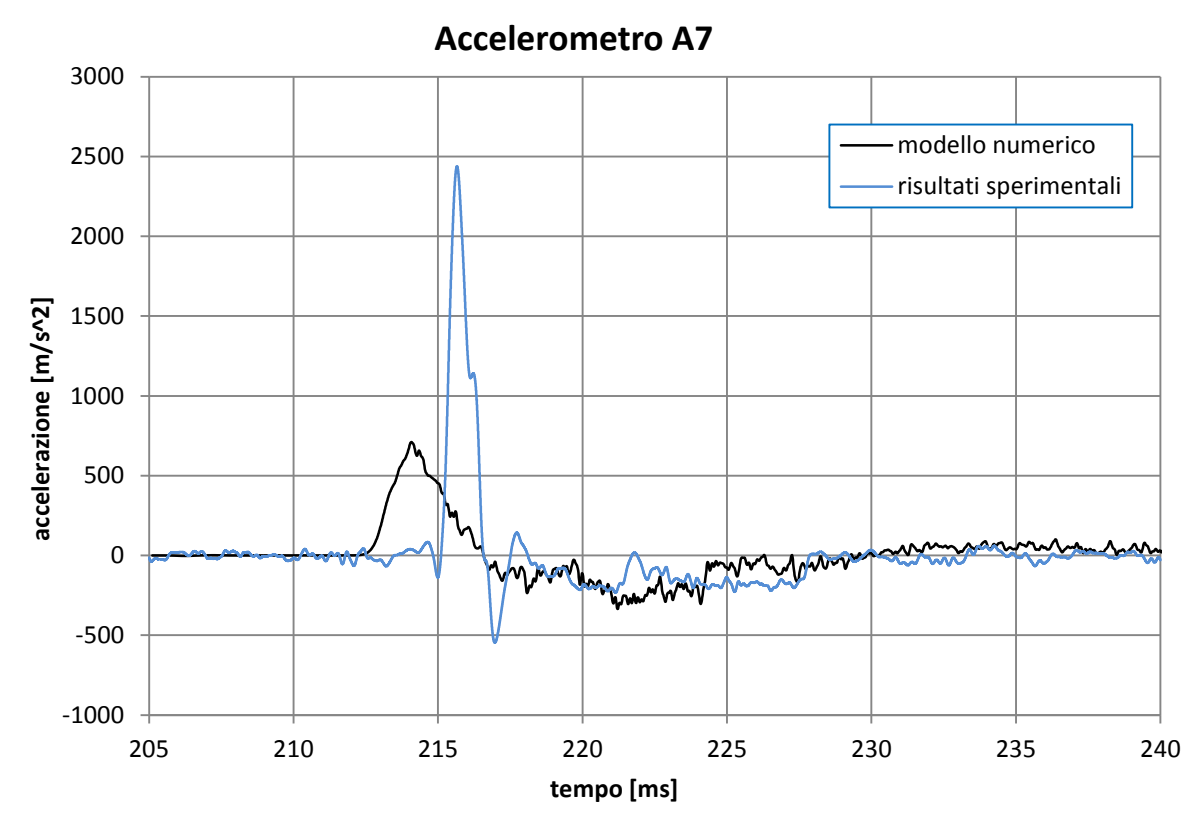

**Grafico 4.10 - Risultati numerici e sperimentali dell'accelerometro A7**

105

Nella sezione A-A il modello numerico non riesce a riprodurre a pieno quanto osservato sperimentalmente, in quanto il picco numerico risulta piuttosto sottostimato ed anticipato rispetto a quello sperimentale. Se il primo, infatti, si attesta attorno ai 750 m/s<sup>2</sup>, il secondo si aggira mediamente attorno ai 2000 m/s<sup>2</sup>, sebbene sia corredato da una maggiore discrepanza fra i due accelerometri simmetrici. Da notare, invece, come l'andamento dei due accelerogrammi presenti nel modello numerico risulti invece molto simile, mostrando un comportamento maggiormente simmetrico rispetto al piano di cui sopra, se confrontato con ciò che viene registrato sperimentalmente. Si consideri, a parziale spiegazione di tale sottostima, che il metodo utilizzato per la valutazione dell'accelerazione numerica, basata su una media spaziale durante il passaggio dell'onda, tende a far si che il picco si attenui rispetto a ciò che viene registrato sperimentalmente sull'interfaccia degli accelerometri.

La differenza presente tra i picchi d'accelerazione ottenuti nella sezione precedente e quelli ottenuti nella sezione qui in esame, posta a 42 centimetri di distanza, mette in evidenza l'effetto dissipativo che ha il terreno sabbioso sull'onda d'urto. Tale effetto risulta essere maggiore per il modello numerico rispetto a quanto osservato sperimentalmente. A conferma di ciò deve essere osservata l'altezza di picco minore e di come la fase di accelerazione positiva iniziale abbia carattere meno impulsivo, ma maggiormente dilatato nel tempo.

Due sono i contributi principali legati alla dissipazione dell'energia dell'onda d'urto nel modello numerico descritto con PFC3D. In primo luogo, essa avviene per via del riarrangiamento plastico delle posizioni di ciascuna sfera, a seguito del superamento della soglia imposta dall'attrito presente nei contatti sfera-sfera. In secondo luogo, è proprio l'attrito presente ai contatti fra le sfere e la superficie laterale cilindrica ad assorbire parte delle forze in gioco.

Per quanto riguarda le differenze temporali, l'anticipo che intercorre tra i picchi numerici e sperimentali risulta rispettivamente pari a 1,09 millisecondi per A5, 1,56 millisecondi per A7. I valori esatti dei picchi di accelerazione e dei ritardi temporali sono inseriti nella tabella 4.2, paragrafo 4.1.3.4.

A parziale spiegazione delle differenze sui tempi d'arrivo dei picchi bisogna affermare che il collocamento esatto degli accelerometri, per quanto riguarda la prova sperimentale, non risulta particolarmente semplice, da cui un'incertezza circa la loro posizione precisa. Essi possono inoltre subire variazioni di posizione durante il confinamento statico. Tuttavia, ciò non pare giustificare del tutto la differenza presente fra il caso sperimentale e l'analisi numerica, differenza che invece potrebbe essere spiegata in termini di una riproduzione numerica non del tutto esatta, con i parametri utilizzati, della velocità di propagazione dell'onda dinamica nel terreno.

## *4.1.3.3 SEZIONE B-B*

Vengono qui rappresentati i risultati di accelerazione ottenuti dagli accelerometri longitudinali A9 ed A11 (grafico 4.11 e grafico 4.12), posizionati lungo la sezione B-B, successivamente investita dal passaggio dell'onda. Tra la sezione A-A e la sezione B-B vi è una distanza pari a 50 centimetri. Nella figura sottostante (figura 4.3) è rappresentato l'istante nel quale gli accelerometri A9 ed A11 registrano il picco d'accelerazione.

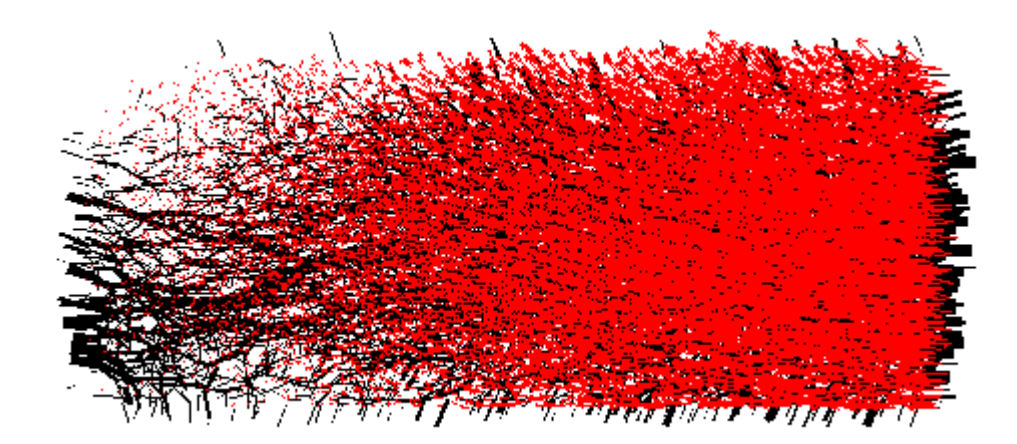

**Figura 4. 3 - Forze di contatto (in nero) e vettori velocità (in rosso) nell'istante del picco d'accelerazione sugli accelerometri A9 ed A11**

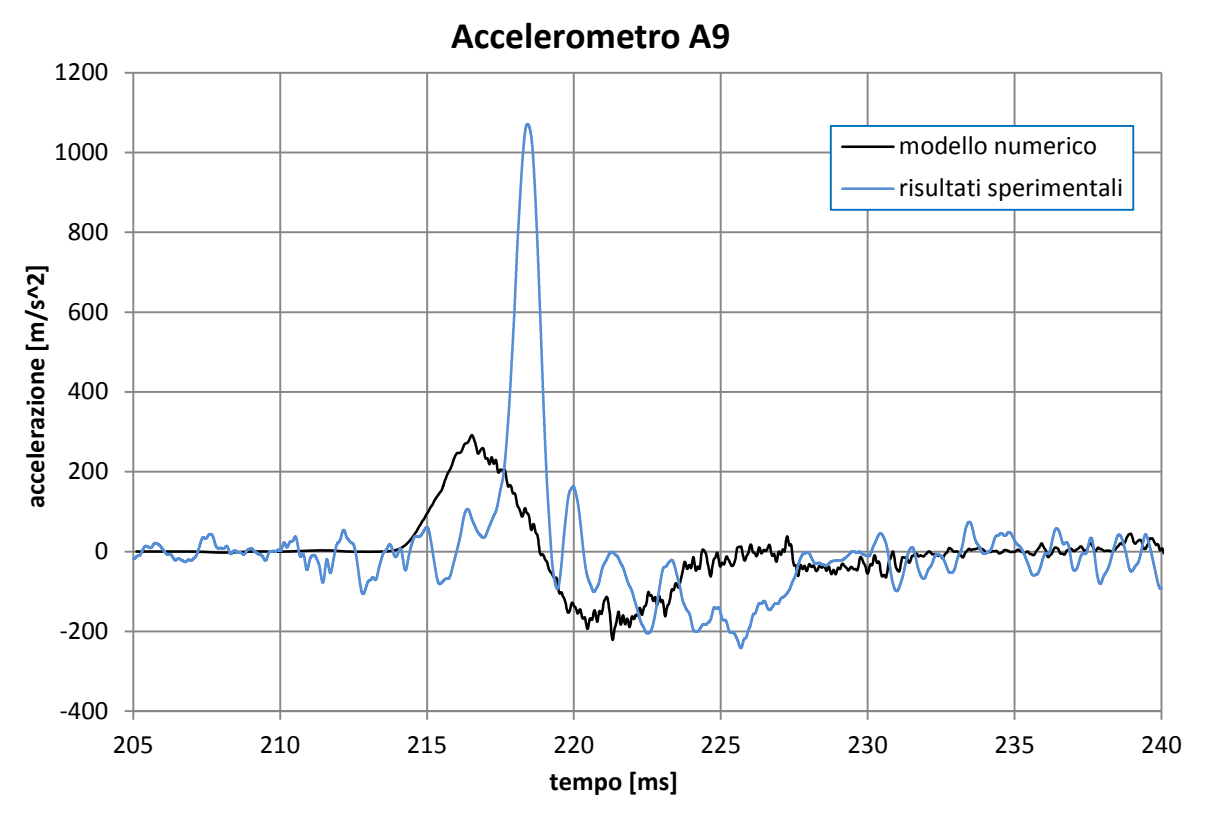

**Grafico 4.11 - Risultati numerici e sperimentali dell'accelerometro A9**

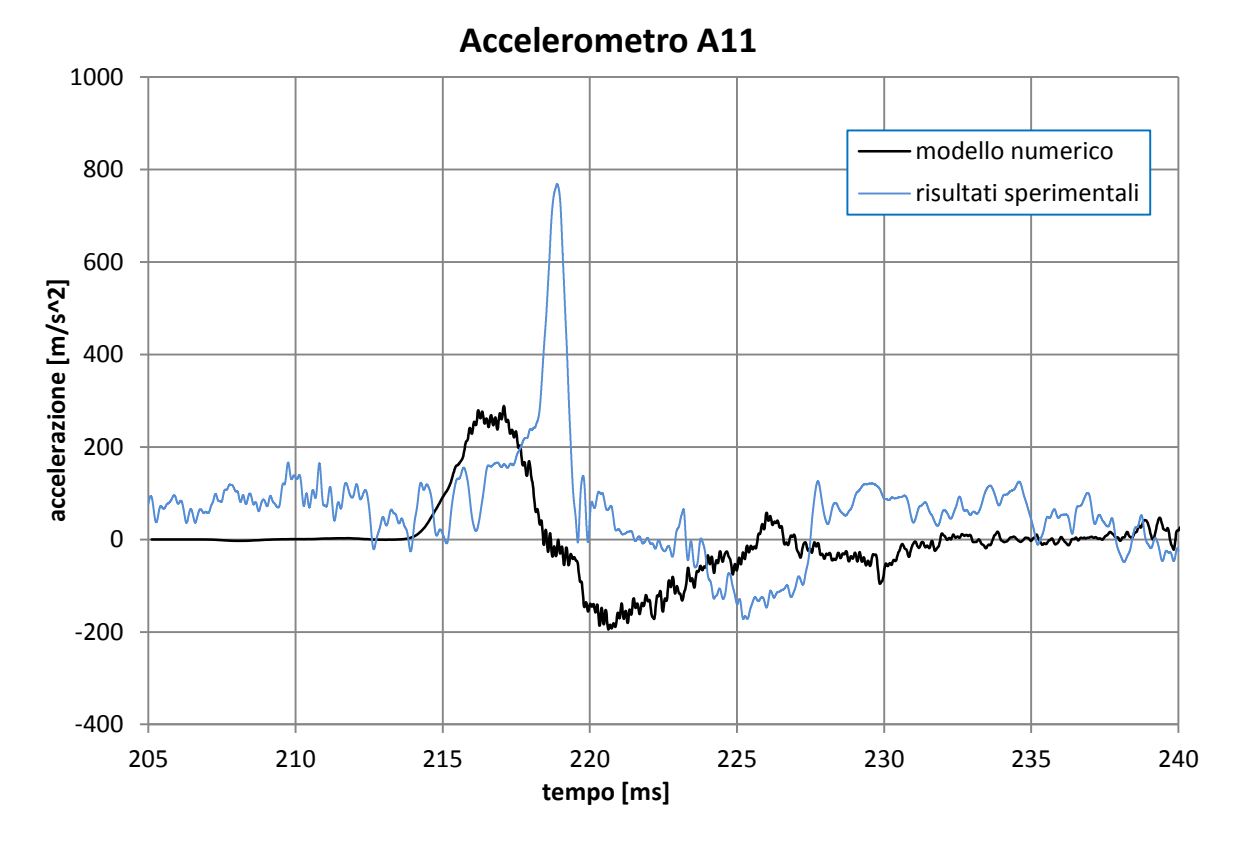

**Grafico 4.12 - Risultati numerici e sperimentali dell'accelerometro A11**

108

Quanto osservato in precedenza risulta ancor più evidente in questa sezione: il comportamento del modello numerico, infatti, riproduce l'andamento dell'onda osservata sperimentalmente con un picco d'accelerazione sottostimato ed anticipato.

In questa sezione risulta inoltre facilmente individuabile un secondo picco, di segno opposto al primo. Tale picco possiede un'ampiezza assoluta di poco inferiore al precedente. Effettuando un confronto con quanto avviene nella sezione A-A, ed analizzando i tempi di percorrenza dell'onda presenti nel paragrafo 4.1.3.4, si può ipotizzare che tale picco d'accelerazione sia influenzato anche dall'onda di ritorno, la quale viene riflessa dalla superficie di base a sinistra. Ritornando ad osservare i grafici relativi alla sezione A-A, infatti, si può individuare anche lì, nel tratto di accelerazione negativa, una seconda fase di picco negativo, più ridotto in valore assoluto e conseguente al possibile passaggio dell'onda di ritorno.

Le differenze temporali ed i valori numerici delle accelerazioni massime vengono indicate più precisamente nella tabella 4.2.

#### *4.1.3.4 RISULTATI NUMERICI*

In tabella 4.2 sono inseriti i valori di accelerazione massima registrati dagli accelerometri longitudinali ed i relativi tempi d'arrivo. Come descritto nel paragrafo successivo, i risultati ottenuti dagli accelerometri verticali non possono essere considerati significativi e non vengono quindi analizzati in questo paragrafo.

Come spiegato nel dettaglio in precedenza, i valori trascritti in tabella sono relativi ai risultati numerici ottenuti senza avere ancora effettuato il processo di media mobile, utilizzata invece per rappresentare al meglio i grafici precedentemente riportati.

Nella tabella, sono anche inserite le medie relative alle medesime sezioni, dalle quali vengono effettuati i confronti fra i risultati sperimentali e quelli numerici. Le differenze numeriche vengono descritte in percentuale. Tali percentuali sono state calcolate come:

$$
\Delta acc[\%] = \frac{(a_{speriment}^{picco} - a_{num}^{picco}) \cdot 100}{a_{speriment}^{picco}}
$$

Per quanto riguarda i tempi di arrivo del picco di accelerazione, la differenza tra i risultati medi ottenuti sperimentalmente e numericamente è stata mantenuta in millisecondi:

$$
\Delta t = t_{sperim}^{picco} - t_{num}^{picco}
$$

|                      | <b>SEZIONE MODELLO</b> |                | Accelerazione<br>al picco $[m/s^2]$ | <b>Media</b><br>accelerazioni al<br>picco $[m/s^2]$ | <b>Differenze</b><br>numerico/<br>sperimentale<br>[%] | <b>Tempo</b><br>di picco<br>[ms] | <b>Media</b><br>tempo di<br>picco<br>[ms] | $\Delta t$ [ms]<br>(anticipo) |
|----------------------|------------------------|----------------|-------------------------------------|-----------------------------------------------------|-------------------------------------------------------|----------------------------------|-------------------------------------------|-------------------------------|
| SEZ.<br><b>DISCO</b> | <b>NUM</b>             | A <sub>1</sub> | 1629,4                              | 1602,1                                              | 14,3                                                  | 212,43                           | 212,44                                    | 0,12                          |
|                      |                        | A2             | 1623,0                              |                                                     |                                                       | 212,45                           |                                           |                               |
|                      |                        | A <sub>3</sub> | 1566,7                              |                                                     |                                                       | 212,43                           |                                           |                               |
|                      |                        | A4             | 1905,9                              |                                                     |                                                       | 212,46                           |                                           |                               |
|                      | <b>SPERIM</b>          | A <sub>1</sub> | 1449,7                              | 1877,45                                             |                                                       | 212,22                           | 212,56                                    |                               |
|                      |                        | A2             | 1587,4                              |                                                     |                                                       | 212,79                           |                                           |                               |
|                      |                        | A3             | 1700,6                              |                                                     |                                                       | 212,83                           |                                           |                               |
|                      |                        | A <sub>4</sub> | 2772,2                              |                                                     |                                                       | 212,42                           |                                           |                               |
| <b>SEZ. A-A</b>      | <b>NUM</b>             | A <sub>5</sub> | 800,33                              | 798,0                                               | 63,1                                                  | 214,18                           | 214,14                                    | 1,32                          |
|                      |                        | A7             | 759,75                              |                                                     |                                                       | 214,09                           |                                           |                               |
|                      | <b>SPERIM</b>          | A <sub>5</sub> | 1889,5                              | 2174,05                                             |                                                       | 215,27                           | 215,46                                    |                               |
|                      |                        | A7             | 2458,6                              |                                                     |                                                       | 215,65                           |                                           |                               |
| SEZ. B-B             | <b>NUM</b>             | A <sub>9</sub> | 316,71                              | 322,3                                               | 65,0                                                  | 216,54                           | 216,78                                    | 1,875                         |
|                      |                        | A11            | 327,92                              |                                                     |                                                       | 217,02                           |                                           |                               |
|                      | <b>SPERIM</b>          | A9             | 1070,9                              | 919,7                                               |                                                       | 218,42                           | 218,655                                   |                               |
|                      |                        | A11            | 768,45                              |                                                     |                                                       | 218,89                           |                                           |                               |

**Tabella 4. 2 – Risultati numerici dei picchi di accelerazione e del loro tempo di arrivo. Confronto tra i valori sperimentali e numerici**

Per quanto riguarda il confronto tra i valori assoluti dei picchi ottenuti numericamente e sperimentalmente (tabella 4.2), questi evidenziano una differenza del 14,3% nella sezione a contatto col provino di calcestruzzo (A1, A2, A3 ed A4): un valore che può essere ritenuto accettabile, anche in virtù della differenza fra rigidezza infinita del disco di calcestruzzo nel modello numerico e finita per quanto riguarda il caso sperimentale. Tale differenza percentuale, inoltre, scende all'1,4% se non si considerasse l'accelerometro A4, il quale presenta un picco anomalo rispetto agli altri.

La differenza percentuale assume maggior rilevanza nelle sezioni di controllo successive: essa risulta pari al 63,1% ed al 65,0% nelle sezioni A-A e B-B, rispettivamente. E' importante mettere in evidenza come i risultati sperimentali ottenuti sulla medesima sezione (in particolare gli accelerometri A5 ed A7 per la sezione A-A o accelerometri A9 ed A11 per la sezione B-B) presentino una maggior variabilità rispetto a quelli ottenuti numericamente. Ciò indica una risposta del terreno sabbioso maggiormente disomogenea nei test sperimentali, con una perdita della simmetria rispetto al piano verticale indicato precedentemente.

Nella seguente tabella 4.3, vengono invece indicate le riduzioni percentuali dei valori massimi di accelerazione misurati lungo le tre sezioni di controllo, sia per il modello numerico, sia per quello sperimentale.

| <b>MODELLO</b> | riduzione di accelerazione longitudinale |      |                                                                     |  |  |  |  |
|----------------|------------------------------------------|------|---------------------------------------------------------------------|--|--|--|--|
|                |                                          |      | % sez. disco/sez. A-A   % sez. A-A/sez. B-B   % sez. disco/sez. B-B |  |  |  |  |
| <b>NUM</b>     | 50,2                                     | 59.6 | 79.9                                                                |  |  |  |  |
| <b>SPERIM</b>  | $-15.8$                                  | 57.7 | 51,0                                                                |  |  |  |  |

**Tabella 4. 3 - Riduzioni percentuali del picco d'accelerazione lungo le sezioni di controllo**

Sempre osservando il dato sperimentale, bisogna notare come il valore massimo d'accelerazione aumenti leggermente fra la sezione iniziale sul disco di calcestruzzo e la successiva sezione A-A, mentre diminuisca molto fra la sezione A-A e la sezione B-B.

Come risulta anche nell'altra prova ad alta pressione simulata, presente nel paragrafo 4.1.5, tali risultati indicano che la risposta dissipativa da parte del terreno non è immediata, ma si presenta con l'avvicinarsi dell'onda al vincolo imposto dal muro opposto. La dissipazione ottenuta tra la sezione iniziale e la sezione B-B, pari al 51,0%, avviene infatti quasi completamente tra la sezione A-A e la sezione B-B (tabella 4.3), indicando di nuovo una forte disomogeneità, questa volta in direzione assiale, della risposta del terreno sabbioso nei test sperimentali.

Questo comportamento sperimentale, il quale necessiterebbe comunque maggiori studi, non viene invece pienamente descritto nel modello numerico, il quale presenta da subito un effetto dissipativo sull'onda d'urto: le accelerazioni diminuiscono del 50,2% nei primi 42 cm, dalla sezione iniziale alla sezione A-A, e del 59,6% nei successivi 50 cm, dalla sezione A-A alla sezione B-B. In totale, dalla sezione iniziale alla sezione B-B, la dissipazione del picco di accelerazione è pari a circa l'80% (tabella 4.3). Complessivamente, il modello numerico è capace di presentare una risposta del terreno sabbioso all'onda d'urto molto più omogenea, con un grado di dissipazione maggiore.

Riguardo ai tempi di spostamento dell'onda d'urto all'interno del provino di terreno (tabella 4.2), i risultati indicano una velocità di propagazione dell'onda d'urto maggiore nel modello numerico rispetto a ciò che avviene sperimentalmente. Ciò porta ad una valutazione riguardo la rigidezza del provino: essendo la velocità dell'onda proporzionale al modulo di rigidezza del sistema discreto attraversato, è probabile che la rigidezza del terreno nel modello numerico sia maggiore rispetto alla rigidezza del provino testato in laboratorio. Queste considerazioni e le successive analisi al variare di parametri, come la rigidezza del terreno, verranno descritte nel capitolo 5. I calcoli della velocità dell'onda vengono invece riportati nel paragrafo 4.4.

# **4.1.4 RISULTATI DEGLI ACCELEROMETRI VERTICALI (PROVA H-122-T1-1)**

In questo paragrafo vengono rappresentati i risultati degli accelerogrammi restanti, i quali misurano la componente verticale delle accelerazioni raggiunte all'interno del terreno. In particolare, viene proposto il confronto fra gli accelerogrammi registrati sperimentalmente e tramite il modello numerico. Anche in questo caso, i dati numerici sono stati elaborati mediante media mobile, mentre quelli sperimentali sono stati filtrati con le modalità indicate in precedenza. Gli accelerometri posti verticalmente sono quattro: due nella sezione A-A (A6 ed A8, grafico 4.13 e grafico 4.14) e due nella sezione B-B (A10 ed A12, grafico 4.15 e grafico 4.16). Il verso positivo di accelerazione è diretto verso l'alto, ovvero l'asse *z* positivo.

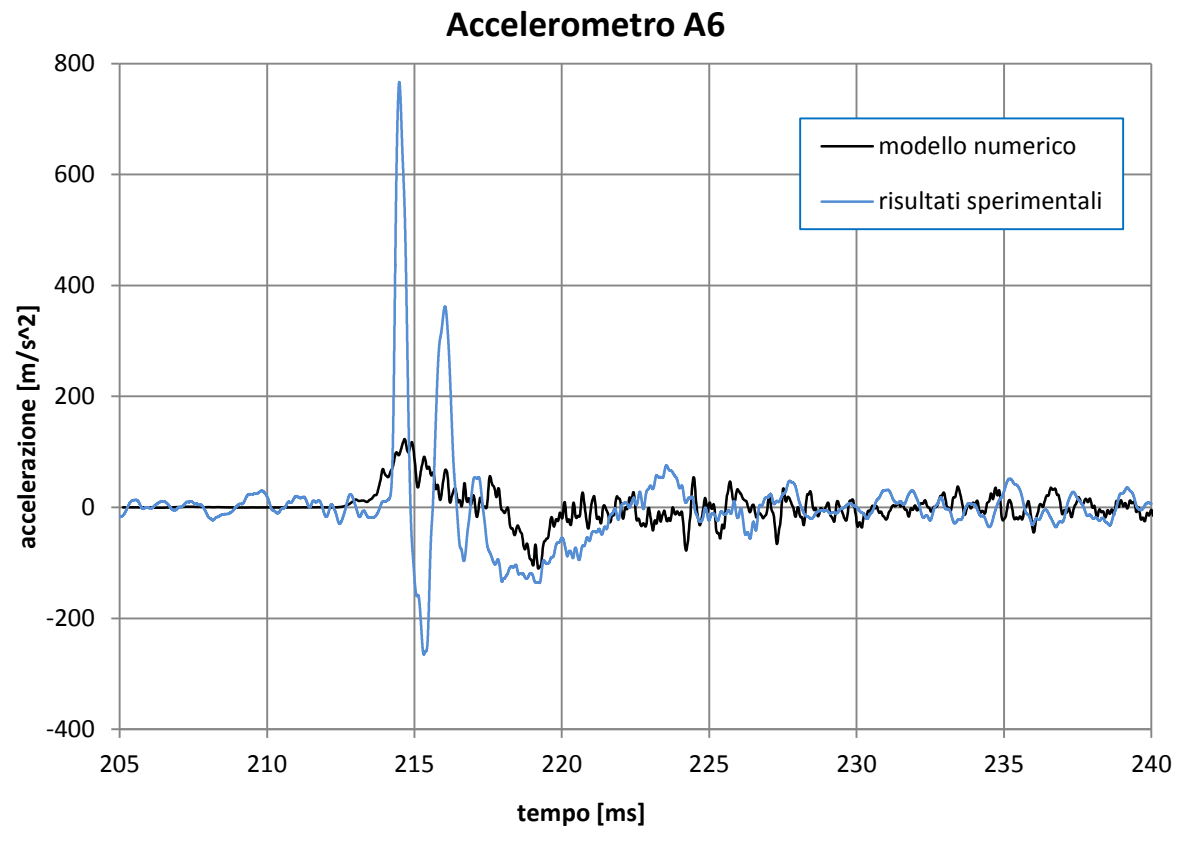

**Grafico 4.13 - Risultati numerici e sperimentali dell'accelerometro A6**

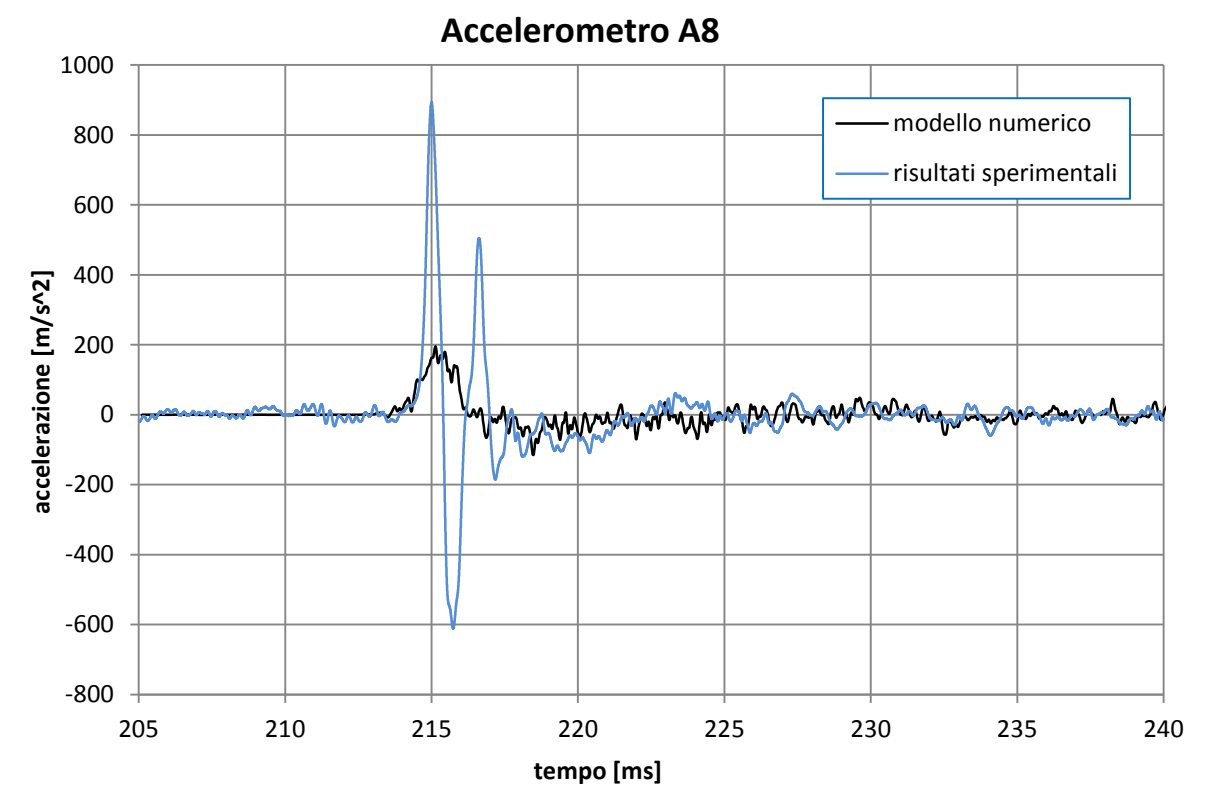

**Grafico 4. 14 - Risultati numerici e sperimentali dell'accelerometro A8**

113

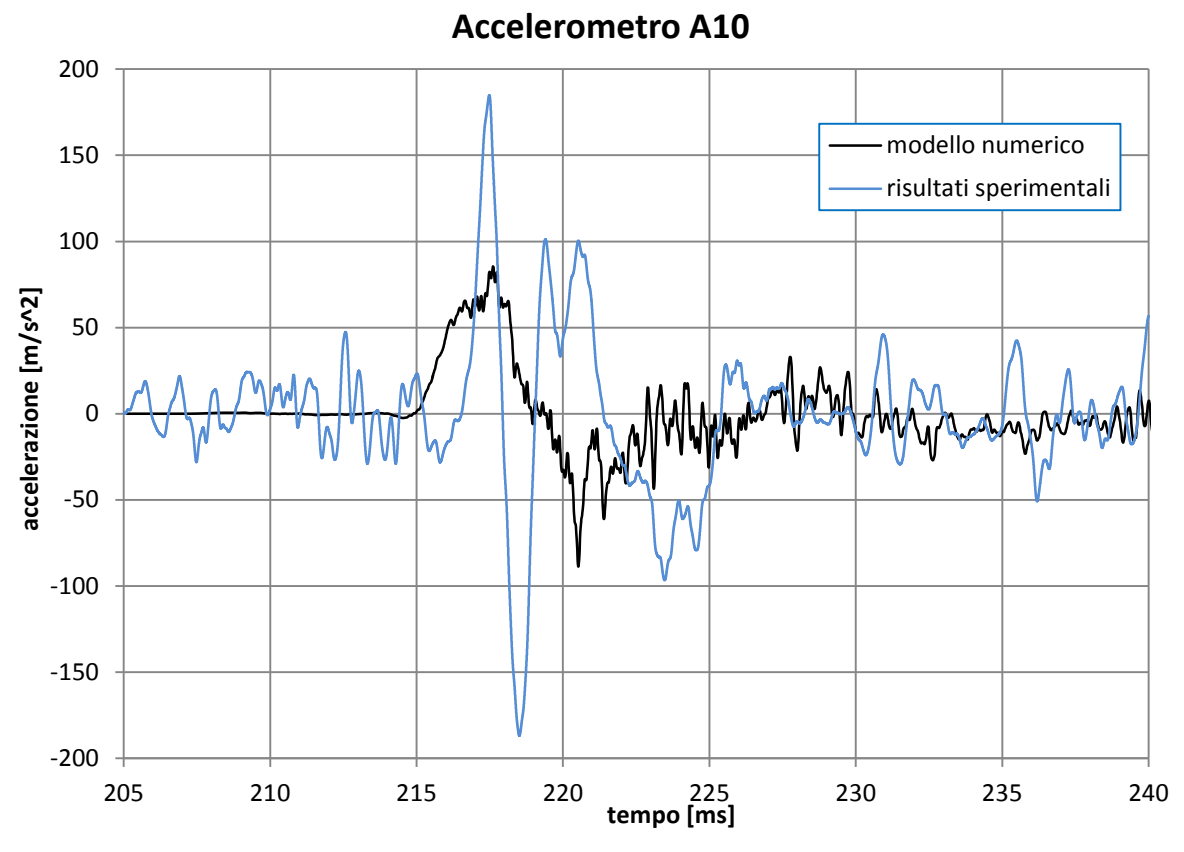

**Grafico 4. 15 - Risultati numerici e sperimentali dell'accelerometro A10**

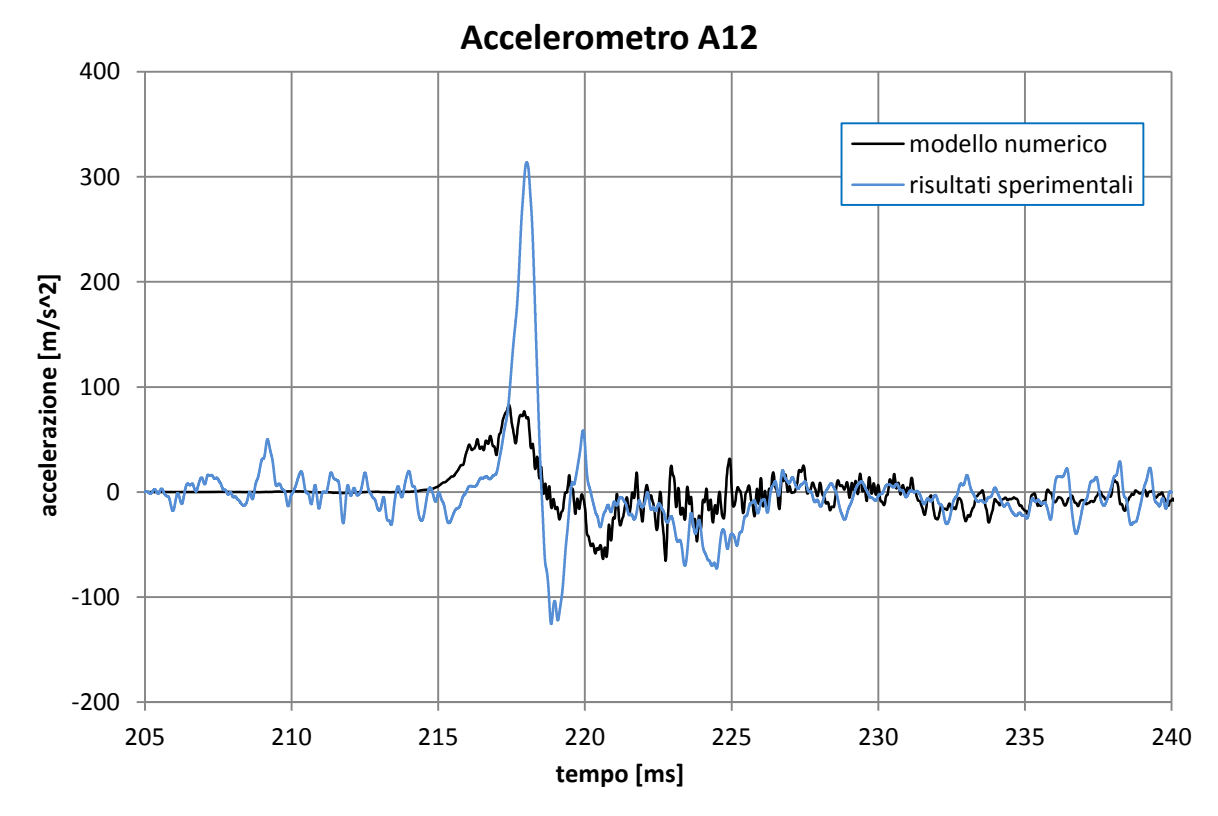

**Grafico 4. 16 - Risultati numerici e sperimentali dell'accelerometro A12**

114

L'andamento di questi grafici risulta meno evidente rispetto ai precedenti, soprattutto per quanto concerne i risultati sperimentali. Anche in questo caso, il modello numerico restituisce un comportamento più omogeneo rispetto al comportamento sperimentale. Può essere osservato, infatti, come tutti gli accelerometri restituiscano un primo picco positivo ed un secondo negativo, di più difficile individuazione. Tale andamento risulta molto meno visibile nei risultati sperimentali, i quali presentano un andamento maggiormente oscillatorio e più impulsivo.

In entrambi i modelli, la gravità gioca un forte ruolo, in quanto fa sì che l'onda si propaghi differentemente nei due versi della direzione verticale: i grani hanno infatti più libertà di muoversi verso l'alto, dove la camera presenta dei vuoti generati per via della disposizione orizzontale del provino di terreno, che verso il basso. Ciò giustifica la direzione positiva del primo picco di accelerazione di ciascun accelerometro. Purtroppo, entrambe le coppie di accelerometri sono disposti alla stessa quota verticale e ciò non rende possibile verificare la differenza che intercorrerebbe tra i risultati ottenuti a diverse quote.

Complessivamente, le accelerazioni verticali sono, in valore assoluto, decisamente minori rispetto a quelle longitudinali. La loro presenza indica comunque come l'onda d'urto non si propaghi nel terreno nelle sole direzioni longitudinali, ma segua (o segui?) una progressiva diffusione nelle tre direzioni spaziali.

Come per le accelerazioni longitudinali, il modello numerico sottostima i valori massimi di accelerazione verticale. Non vi sono invece differenze tra il tempo di arrivo del primo picco sperimentale e quello numerico e ciò è visualizzabile per ciascun accelerometro.

L'effetto di dissipazione dell'onda d'urto lungo la direzione longitudinale agisce anche per le accelerazioni verticali. Sperimentalmente, infatti, le accelerazioni più elevate si registrano nella sezione A-A e si attestano attorno agli 800 m/s<sup>2</sup>. Nella successiva sezione B-B queste diminuiscono mediamente di oltre la metà, in quanto si attestano attorno ai  $250 \text{ m/s}^2$ . Numericamente si ottengono invece accelerazioni di picco comprese fra i 200 e i 300 m/s<sup>2</sup> per la sezione A-A ed attorno ai 120 m/s<sup>2</sup> per la sezione B-B. In ogni caso, risulta molto più difficoltoso confrontare gli andamenti sperimentali con quelli numerici.

# **4.1.5 RISULTATI DELLE ALTRE PROVE**

Le prove condotte nei test in laboratorio e successivamente simulate mediante il modello numerico sono in totale quattro e vengono di seguito elencate: Prove ad alta pressione:

- $\bullet$  H-122-T1-1: picco di pressione = 1,0467 MPa
- $\bullet$  H-122-T1-2: picco di pressione = 1,0998 MPa

Prove a bassa pressione:

- $\bullet$  L-40-T1: picco di pressione = 0,3699 MPa
- $\bullet$  L-122-T1: picco di pressione = 0,3972 MPa

Mentre nei precedenti paragrafi è stata posta molta attenzione alla simulazione numerica della prova H-122-T1-1, con una conseguente analisi dei risultati ottenuti, nel seguente paragrafo si riassumono i risultati derivanti dalla simulazione delle prove sperimentali restanti, al fine di avere un riscontro maggiore sui risultati ottenuti dal modello numerico e poter trarre considerazioni più generali sul comportamento del terreno sabbioso soggetto a carico impulsivo.

Per ciascuna prova vengono rappresentati gli accelerogrammi ritenuti più significativi. Essi sono stati scelti in maniera da avere un riscontro per tutte e tre le sezioni di controllo analizzate e sono di seguito elencati:

- A1 (accelerogramma registrato al centro del disco di calcestruzzo) per la sezione a contatto col disco in calcestruzzo;
- A5 per la sezione A-A;
- A9 per la sezione B-B.

## *4.1.5.1 PROVA H-122-T1-2*

La prova H-122-T1-2 presenta valori di pressione in input molto simili alla prova H-122-T1-1, analizzata in dettaglio nei paragrafi precedenti (4.1.3 e 4.1.4). I valori di picco della pressione, pari a 1046 kPa per la prova H-122-T1-1 e 1100 kPa per la prova H-122-T1-2, si differenziano solamente per motivi imputabili alla variabilità sperimentale.

Anche la fase di confinamento statico, svolta precedentemente all'impatto dell'onda dinamica, prevede il raggiungimento del medesimo livello di sforzo sulla superficie di base sinistra, pari a 122 kPa.

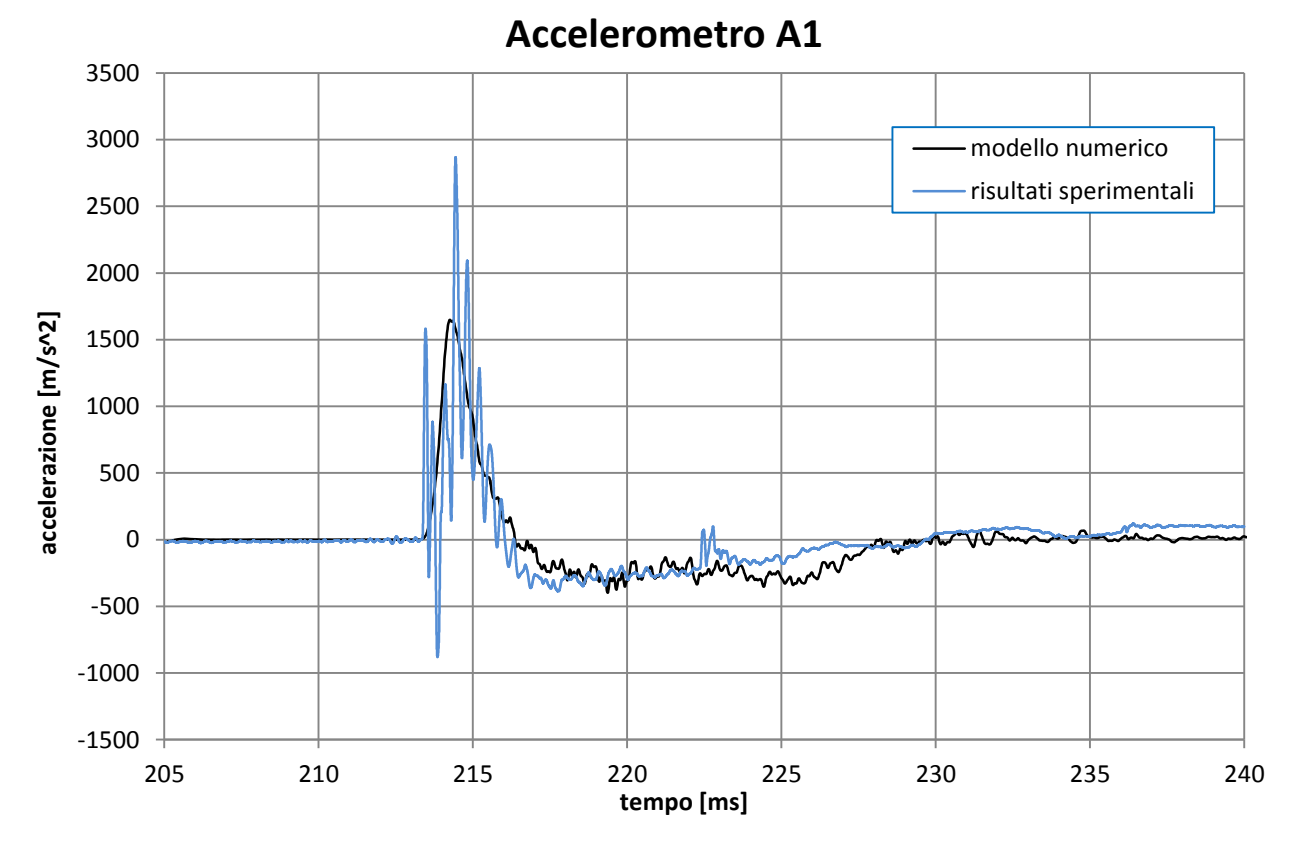

**Grafico 4. 17 - Risultati numerici e sperimentali dell'accelerometro A1, prova H-122-T1-2**

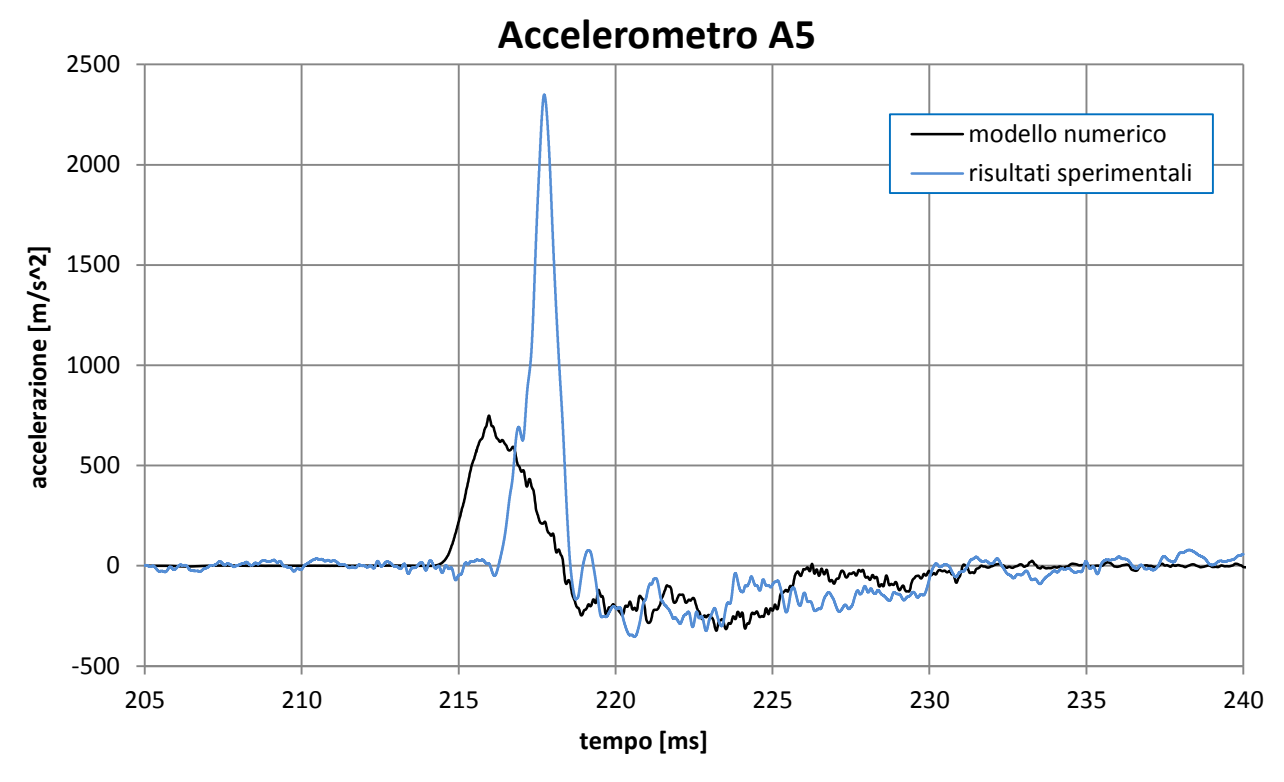

**Grafico 4.18 - Risultati numerici e sperimentali dell'accelerometro A5, prova H-122-T1-2**

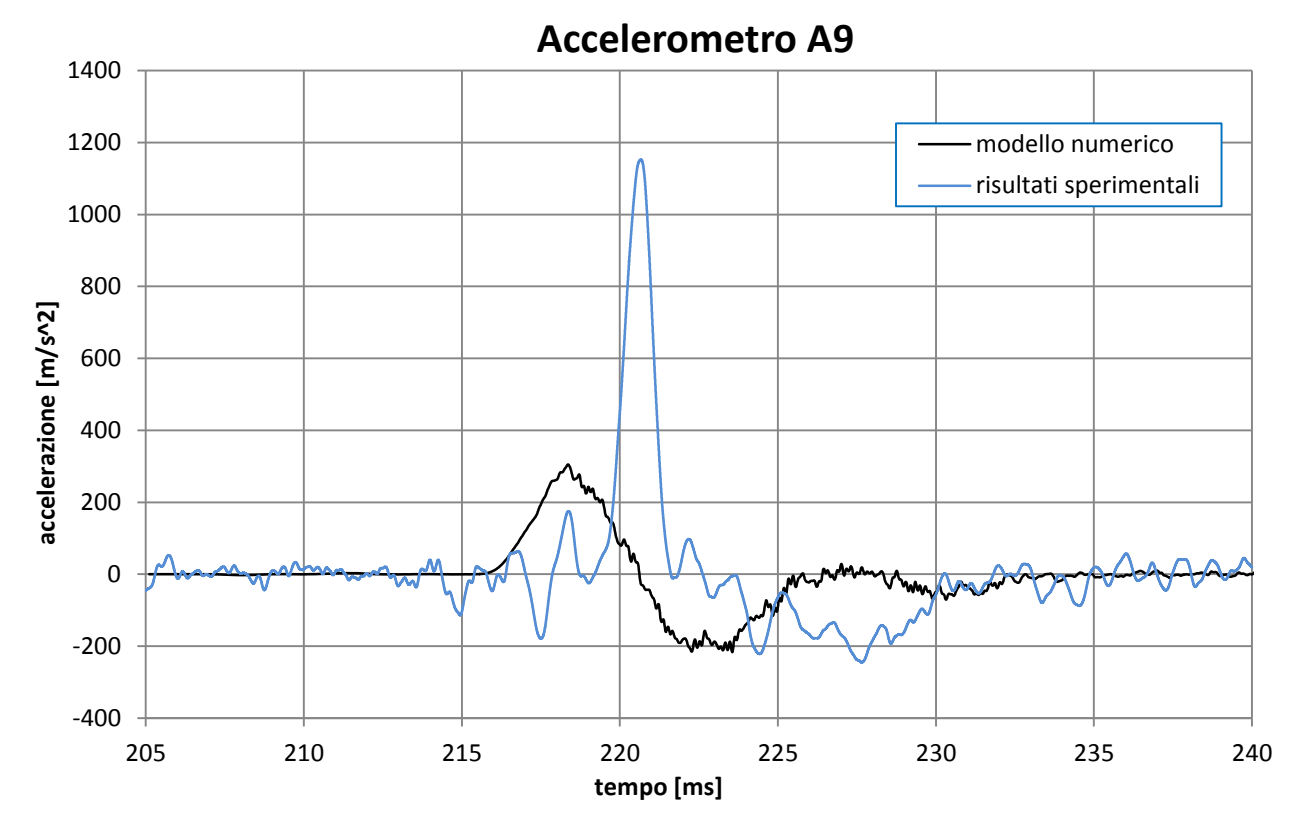

**Grafico 4.19 - Risultati numerici e sperimentali dell'accelerometro A9, prova H-122-T1-2**

Osservando i grafici sopra rappresentati (grafico 4.17, grafico 4.18 e grafico 4.19), si evidenzia un comportamento analogo alla prova ad alta pressione analizzata precedentemente: il comportamento a contatto col disco di calcestruzzo viene ben riprodotto, mentre nelle sezioni successivamente investite dal passaggio dell'onda si osserva un maggiore riduzione del valore di picco di accelerazione rispetto a ciò che avviene sperimentalmente. Inoltre, anche per questa prova il modello numerico restituisce una più veloce propagazione dell'onda d'urto all'interno del terreno, sempre rispetto ai tempi registrati sperimentalmente.

Un'analisi quantitativa del suddetto comportamento viene riportata nella tabella 4.4.

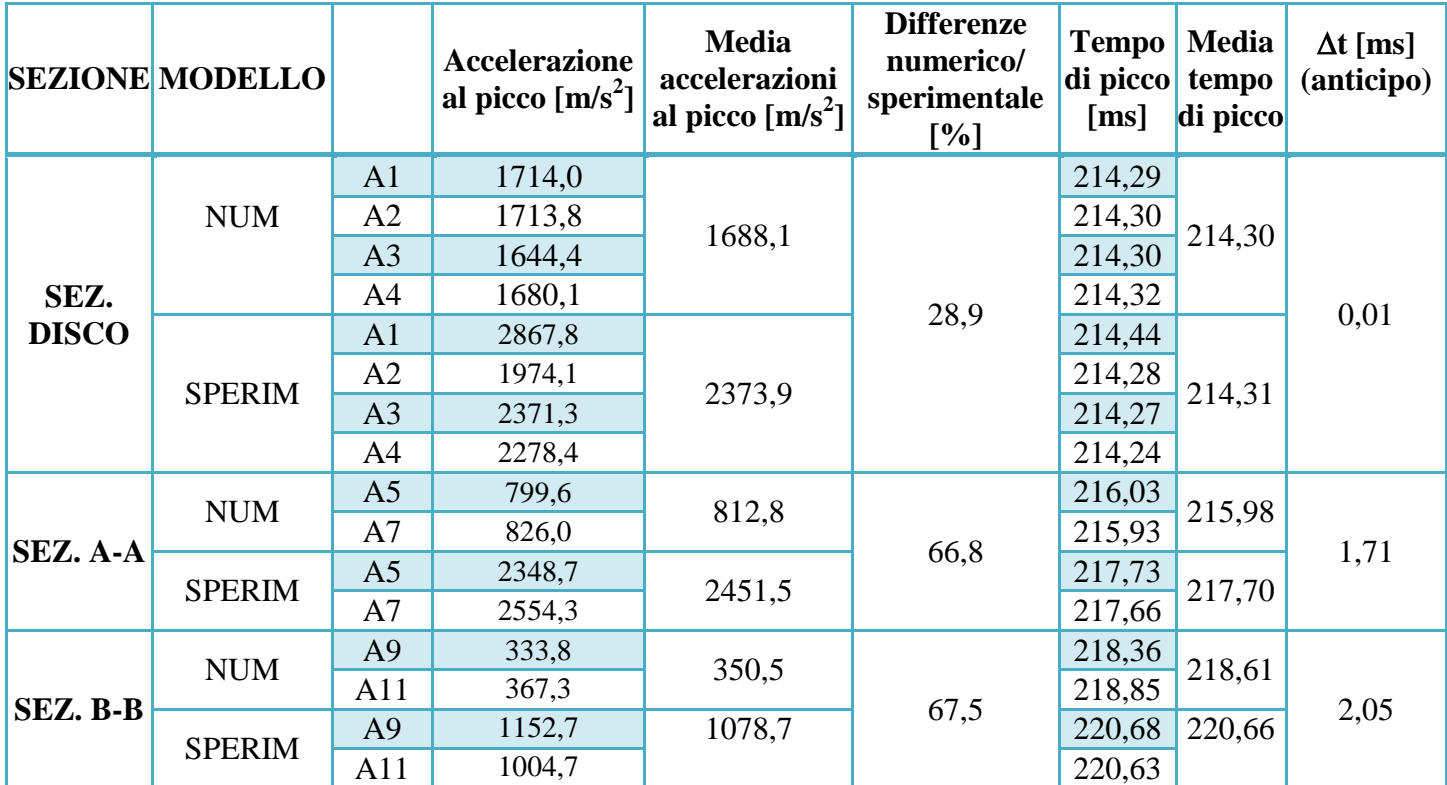

**Tabella 4.4 - Risultati numerici dei picchi di accelerazione e del loro tempo di arrivo. Confronto tra i valori sperimentali e numerici - Prova H-122-T1-2**

Paragonando i risultati qui ottenuti con quelli relativi all'analoga prova ad alta pressione H-122-T1-1, si osservano valori leggermente più alti, coerentemente con il valore dell'input di pressione fornito: nel caso precedente il picco era pari a 1047 kPa, in quello ora analizzato esso è pari a 1100 kPa.

Per quanto riguarda i picchi d'accelerazione sperimentali, nella sezione a contatto col disco in calcestruzzo, vi sono altre differenze rispetto alla prova H-122-T1-1.

In primo luogo, il picco d'accelerazione riscontrato al centro (A1) è più elevato rispetto a quelli registrati esternamente (accelerometri A2, A3 ed A4). In secondo luogo, questi ultimi presentano un andamento piuttosto simile fra loro, a differenza della prova H-122-T1-1, in cui A4 restituiva un picco d'accelerazione molto maggiore. Ciò conferma l'ipotesi formulata nel paragrafo 4.1.3.1, per la quale il picco più elevato registrato in A4 fosse un risultato dovuto alla variabilità sperimentale.

Nelle due sezioni successivamente investite dal passaggio dell'onda, si nota anche in questo caso come nei test sperimentali la risposta dissipativa da parte del terreno non sia immediata, ma si presenti con l'avvicinarsi dell'onda al vincolo imposto dal muro opposto. Ciò non corrisponde al comportamento presentato dalla simulazione numerica, la quale presenta una risposta del terreno sabbioso maggiormente omogenea, con percentuali di dissipazione proporzionali alla distanza corrente tra le sezioni di controllo. Le riduzioni percentuali dei valori massimi di accelerazione misurati lungo le tre sezioni di controllo, sia per il modello numerico, sia per quello sperimentale, sono presentate nella tabella 4.5.

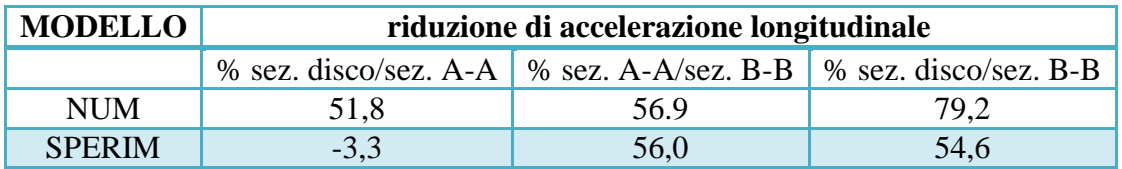

**Tabella 4. 5 - Riduzioni percentuali del picco d'accelerazione lungo le sezioni di controllo - Prova H-122-T1-2**

Dall'analisi sui tempi è invece possibile osservare come anche il comportamento in termini d'arrivo dei picchi sia molto simile fra le due simulazioni numeriche ad alta pressione, con un anticipo dei picchi simulati numericamente crescente seguendo la direzione longitudinale di propagazione dell'onda nel campione di sabbia. La principale differenza fra le due prove risiede nei tempi d'arrivo dell'onda, successiva di circa due millisecondi per la prova H-122-T1-2. Tale ritardo è una semplice conseguenza del ritardo dell'onda in input, impostato congruentemente con i tempi di impatto registrati sperimentalmente. La conseguenza è quindi una semplice traslazione sulla scala dei tempi e, ovviamente, non porta a risposte diverse nei due casi.

### *4.1.5.2 PROVA L-122-T1*

Le prove L-122-T1 e L-40-T1 sono definite "a bassa pressione" in quanto presentano un picco relativo alla pressione in input più basso, che si attesta sui 397 kPa nel primo caso e sui 370 kPa nel secondo. Esse si differenziano soprattutto per il valore di confinamento statico raggiunto nella fase precedente all'applicazione dell'onda d'urto, pari a 122 kPa nella prima prova ed a 40 kPa nell'altra.

Per completezza di analisi, per la prova L-122-T1, analizzata in questo paragrafo, vengono riportati tutti gli accelerogrammi presenti sulla sezione a contatto con il disco di calcestruzzo (A1, A2, A3 ed A4, grafici 4.20, 4.21, 4.22 e 4.23), unitamente ai grafici relativi ad A5 ed A9, rispettivi alle sezioni A-A e B-B (grafico 4.24 e grafico 4.25).

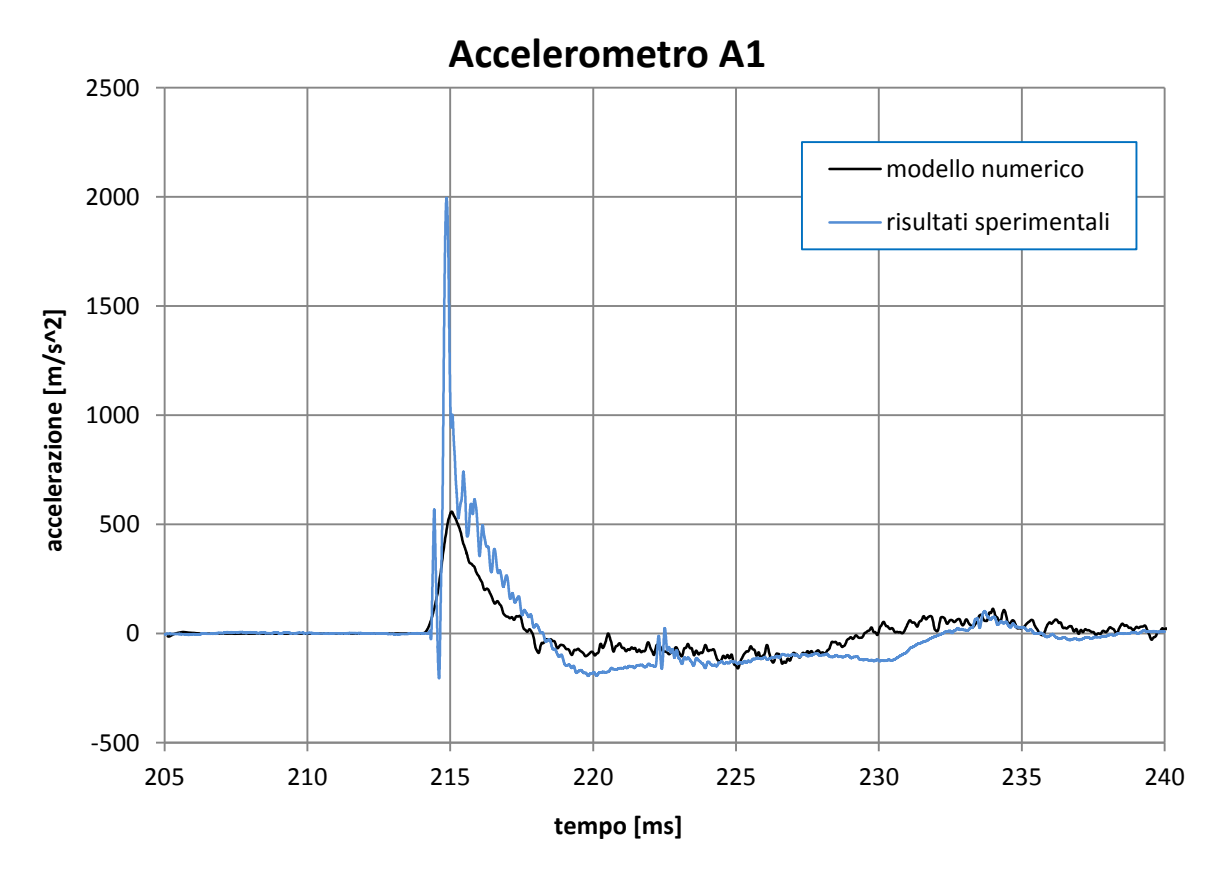

**Grafico 4.20 - Risultati numerici e sperimentali dell'accelerometro A1, prova L-122-T1**

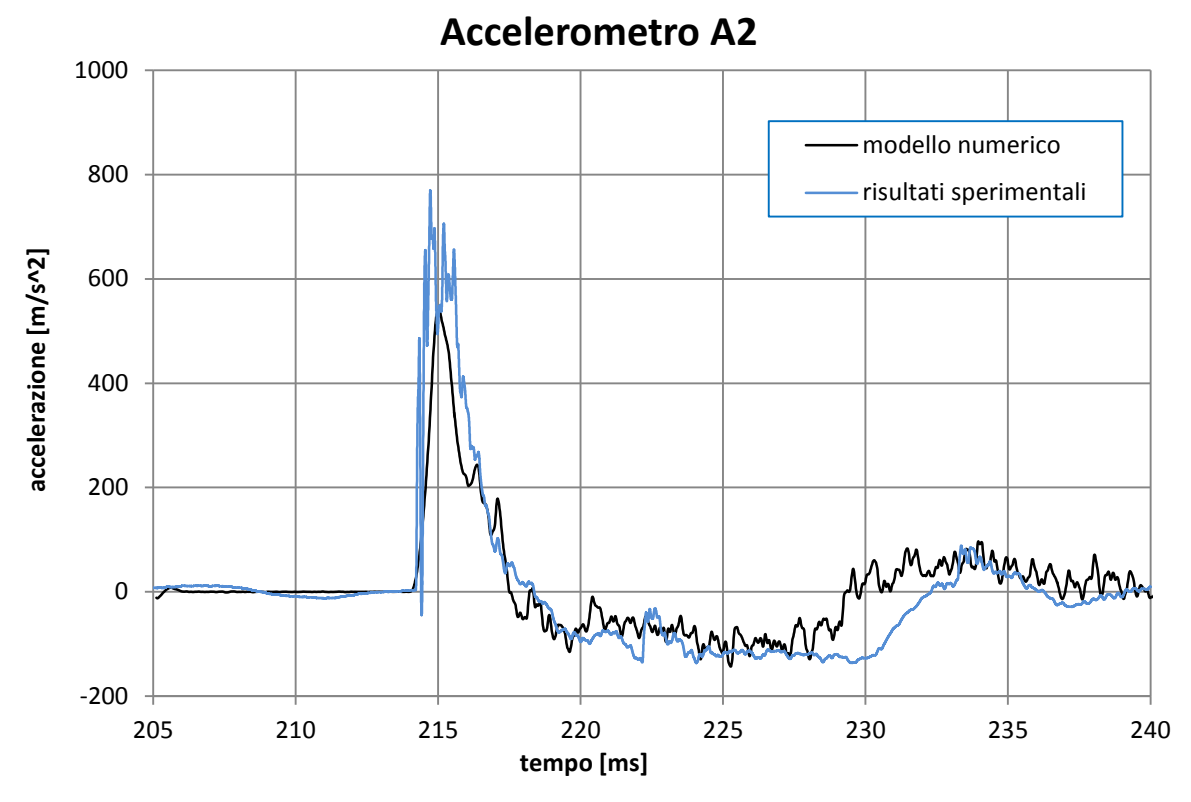

**Grafico 4.21 - Risultati numerici e sperimentali dell'accelerometro A2, prova L-122-T1**

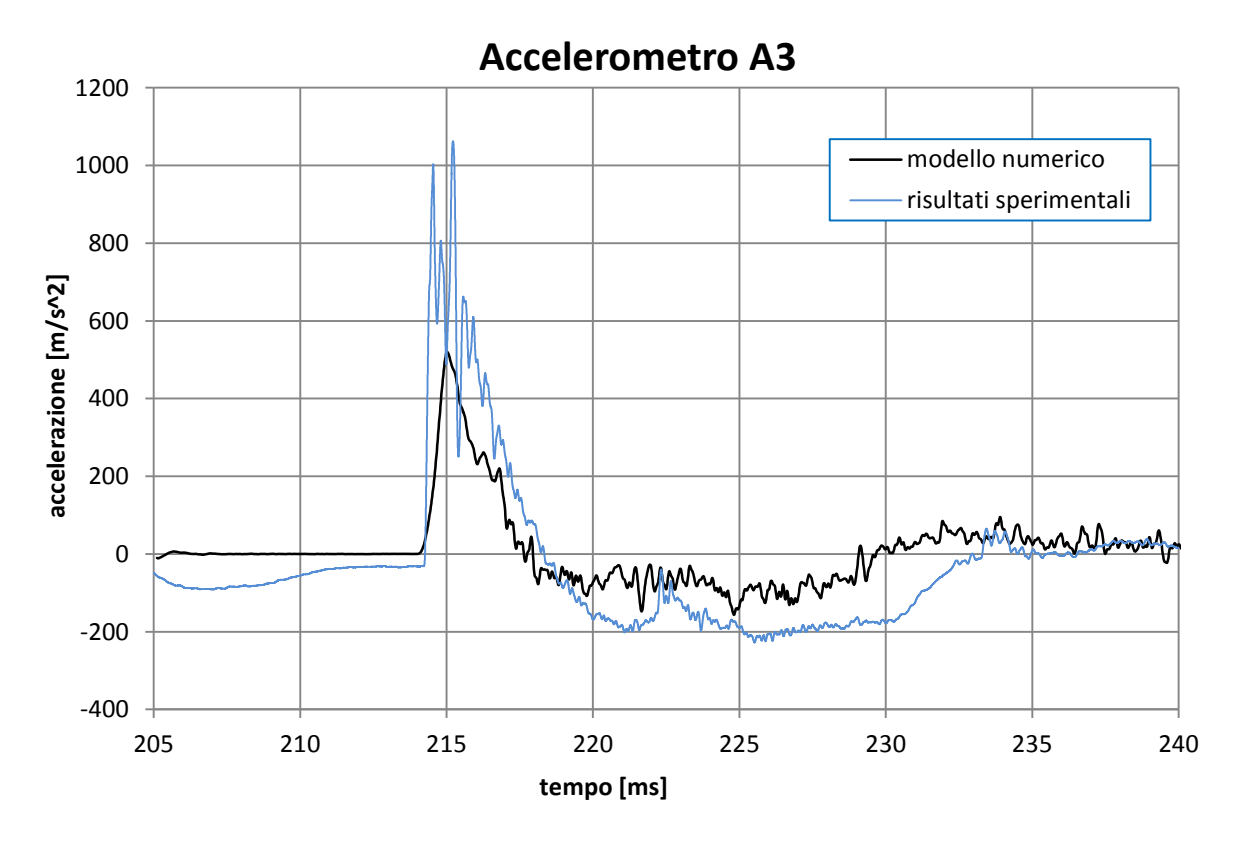

**Grafico 4.22 - Risultati numerici e sperimentali dell'accelerometro A3, prova L-122-T1**

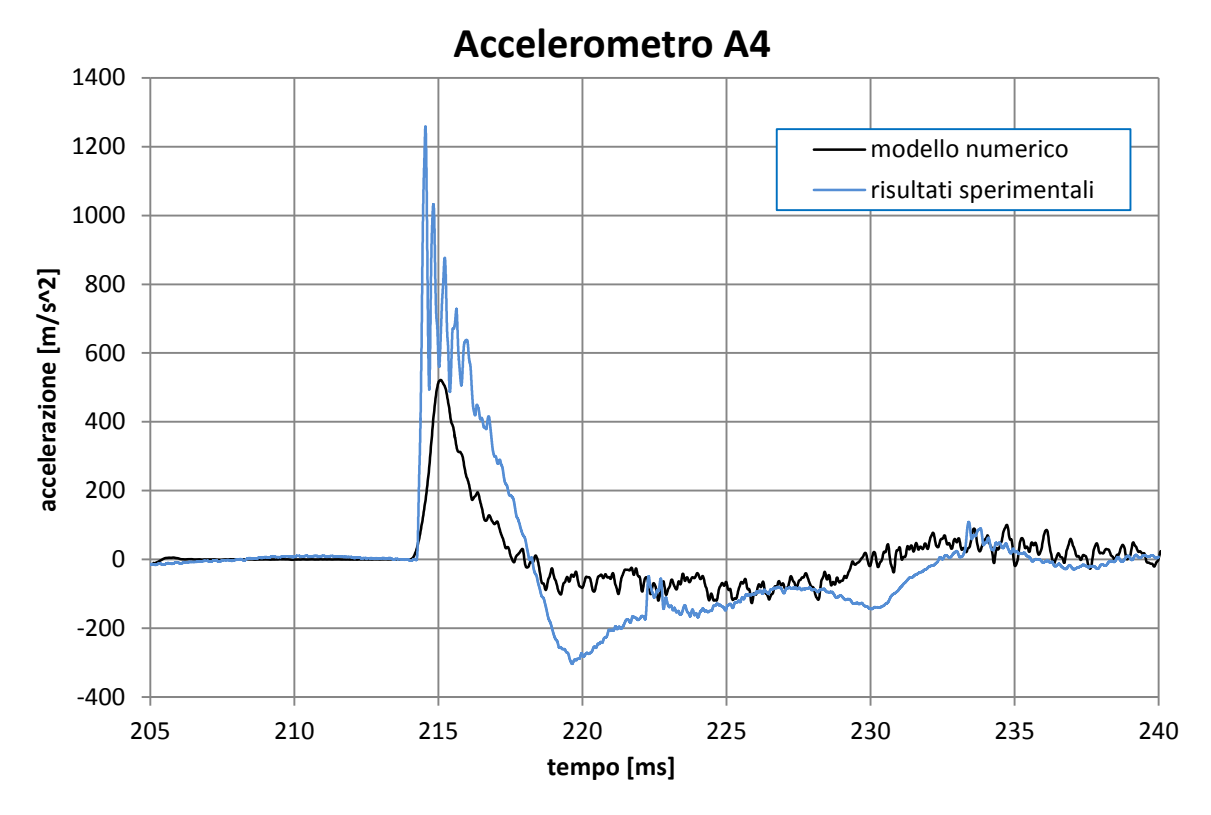

**Grafico 4.23 - Risultati numerici e sperimentali dell'accelerometro A4, prova L-122-T1**

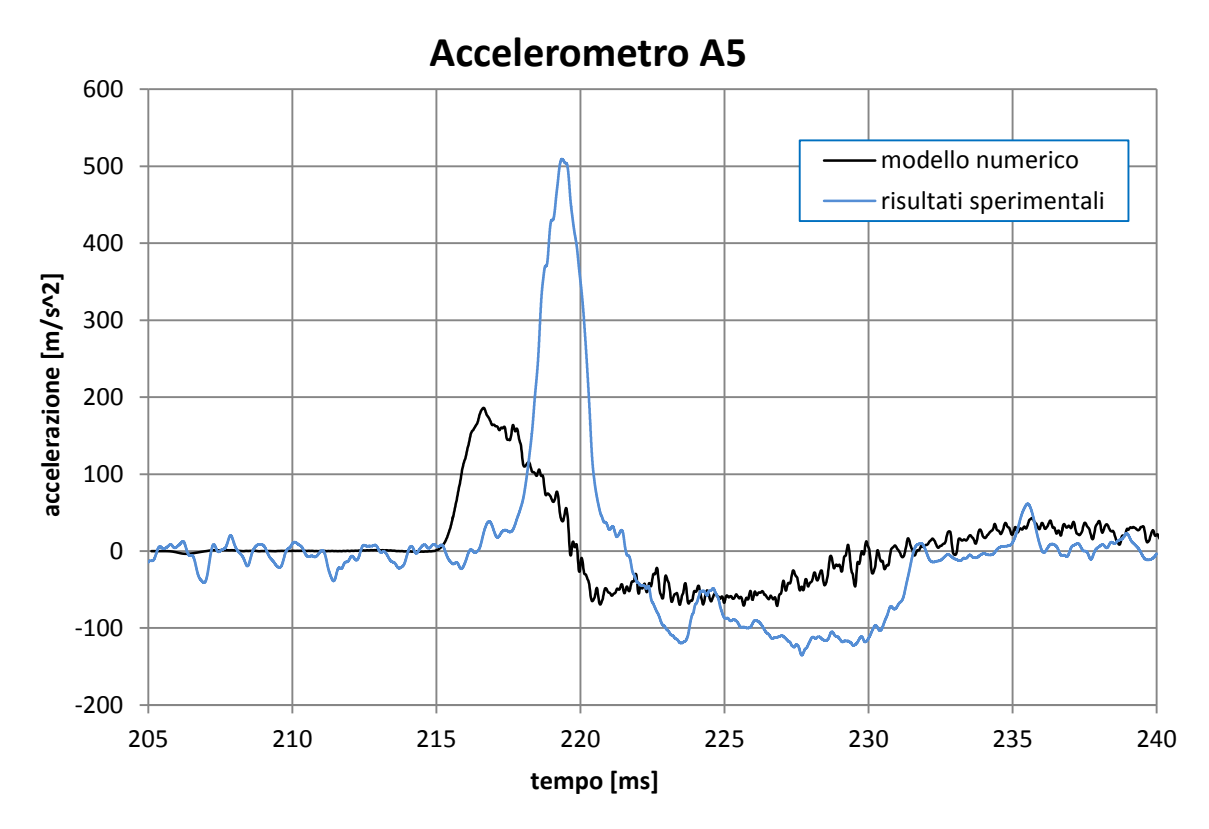

**Grafico 4.24 - Risultati numerici e sperimentali dell'accelerometro A5, prova L-122-T1**

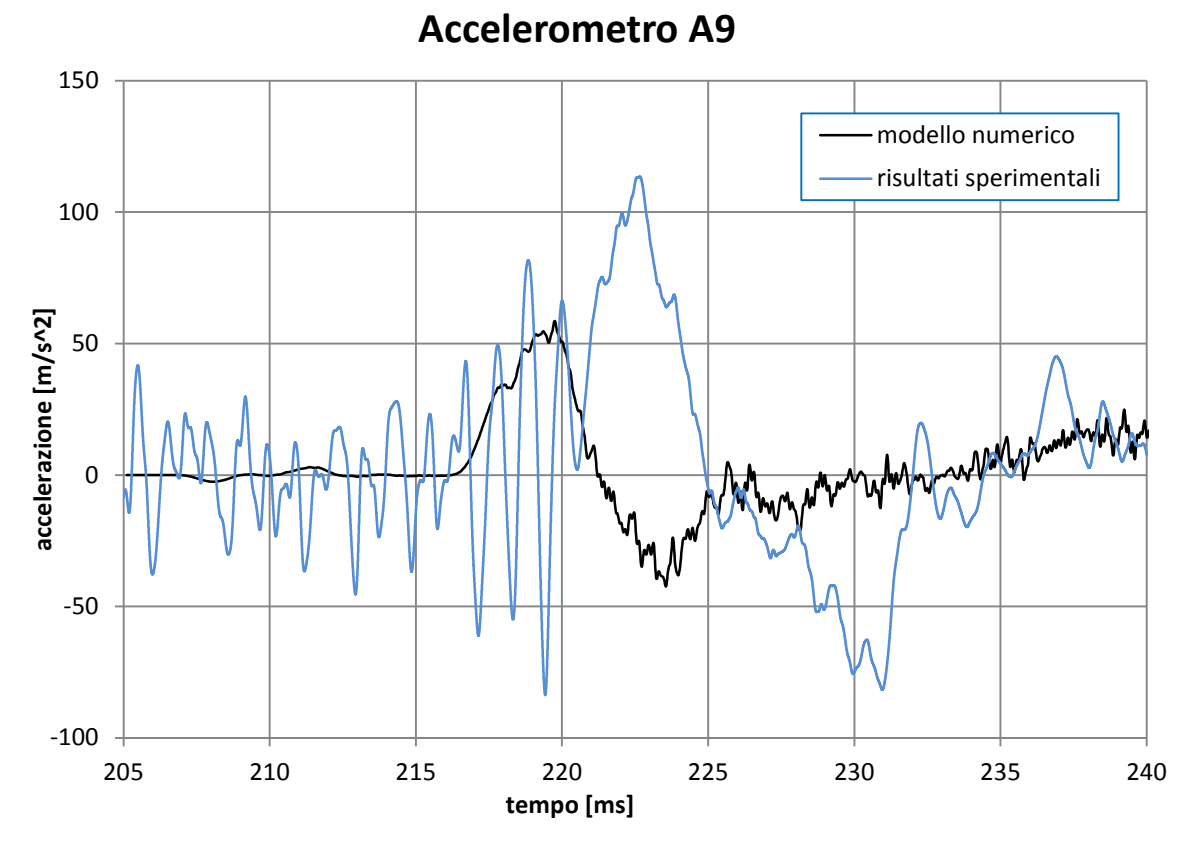

**Grafico 4.25 - Risultati numerici e sperimentali dell'accelerometro A9, prova L-122-T1**

#### 124

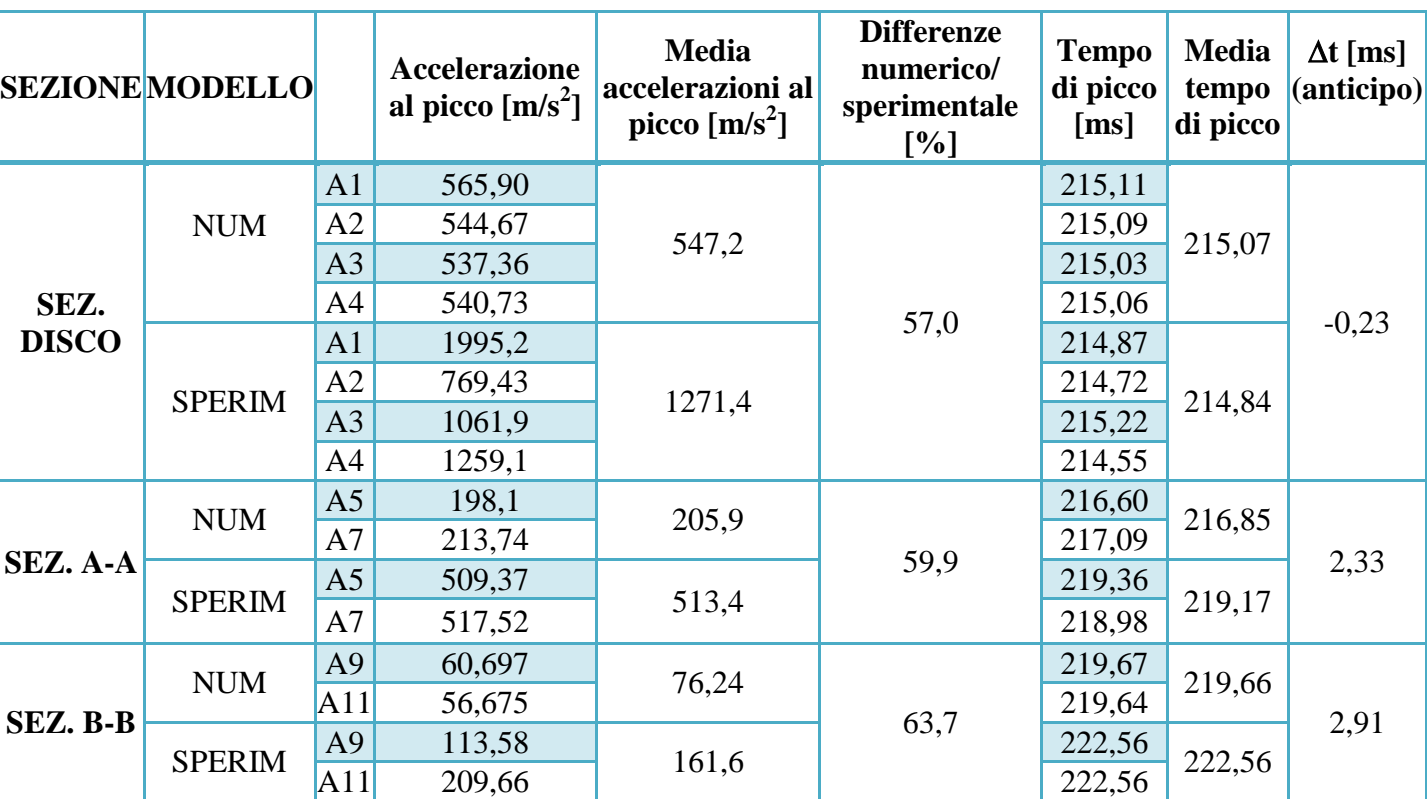

Quanto osservato nelle prove ad alta pressione, in termini di anticipo e riduzione dei valori di accelerazione di picco, pare evidente anche in questa prova a bassa pressione. Un'analisi quantitativa relativa a tale comportamento è indicata nella tabella 4.6.

**Tabella 4.6 - Risultati numerici dei picchi di accelerazione e del loro tempo di arrivo. Confronto tra i valori sperimentali e numerici - Prova L-122-T1**

Dall'osservazione dei dati si evince che la differenza maggiore rispetto ai casi ad alta pressione risiede nella sottostima da parte del modello numerico del picco d'accelerazione registrato nella sezione a contatto con il disco in calcestruzzo. Nelle simulazioni numeriche delle prove ad alta pressione tale picco d'accelerazione viene invece ben riprodotto. Anche i relativi tempi di arrivo del picco numerico risultano essere leggermente in ritardo rispetto al caso sperimentale, a differenza delle prove ad alta pressione in cui si aveva una quasi contemporaneità.

Per quanto riguarda la propagazione dell'onda, osservando i dati sperimentali è possibile notare una differenza di comportamento rispetto ai risultati ottenuti nelle prove ad alta pressione: la risposta dissipativa sui picchi di accelerazione lungo la direzione di propagazione dell'onda pare innescarsi immediatamente, a partire dalla sezione a contatto con il disco di calcestruzzo. Come indicato nella tabella 4.7 e come confermato dalla prova analizzata successivamente, per le prove a bassa pressione vi è quindi una forte congruenza tra la risposta dissipativa del modello numerico e del provino testato sperimentalmente. Le riduzioni percentuali dei valori massimi di accelerazione misurati lungo le tre sezioni di controllo risultano essere infatti praticamente uguali.

Ciò nonostante, anche per queste prove la simulazione numerica sottostima i valori di picco delle accelerazioni e sovrastima la velocità di propagazione dell'onda all'interno del terreno.

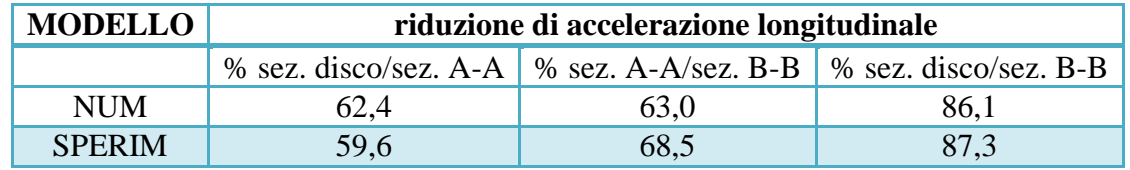

**Tabella 4. 7 - Riduzioni percentuali del picco d'accelerazione lungo le sezioni di controllo - Prova L-122-T1**

### *4.1.5.3 PROVA L-40-T1*

La differenza principale che caratterizza quest'ultima prova a bassa pressione, rispetto alla precedente L-122-T1, risiede nel livello di pressione raggiunto nella fase di confinamento statico, pari a 40 kPa.

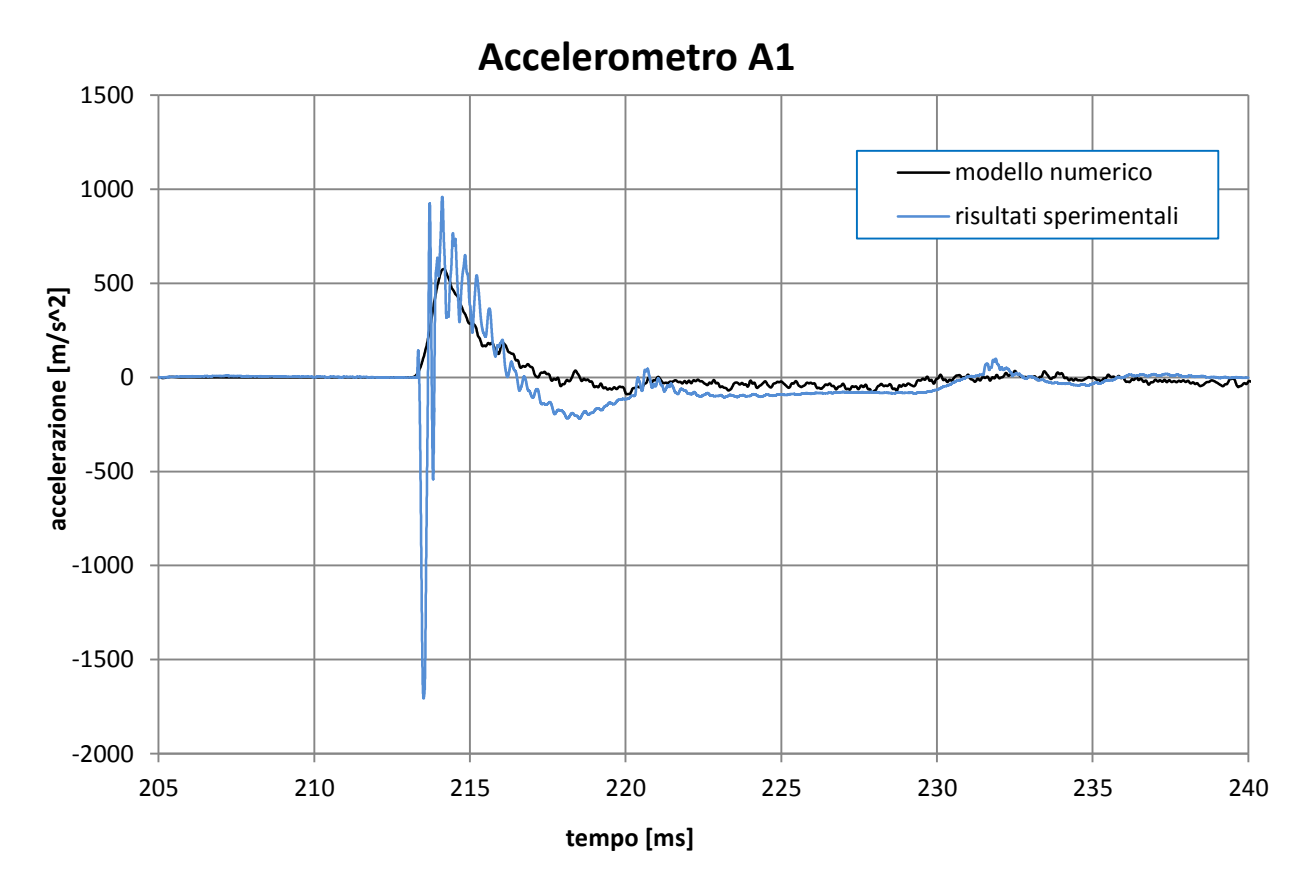

**Grafico 4. 26 - Risultati numerici e sperimentali dell'accelerometro A1, prova L-40-T1**

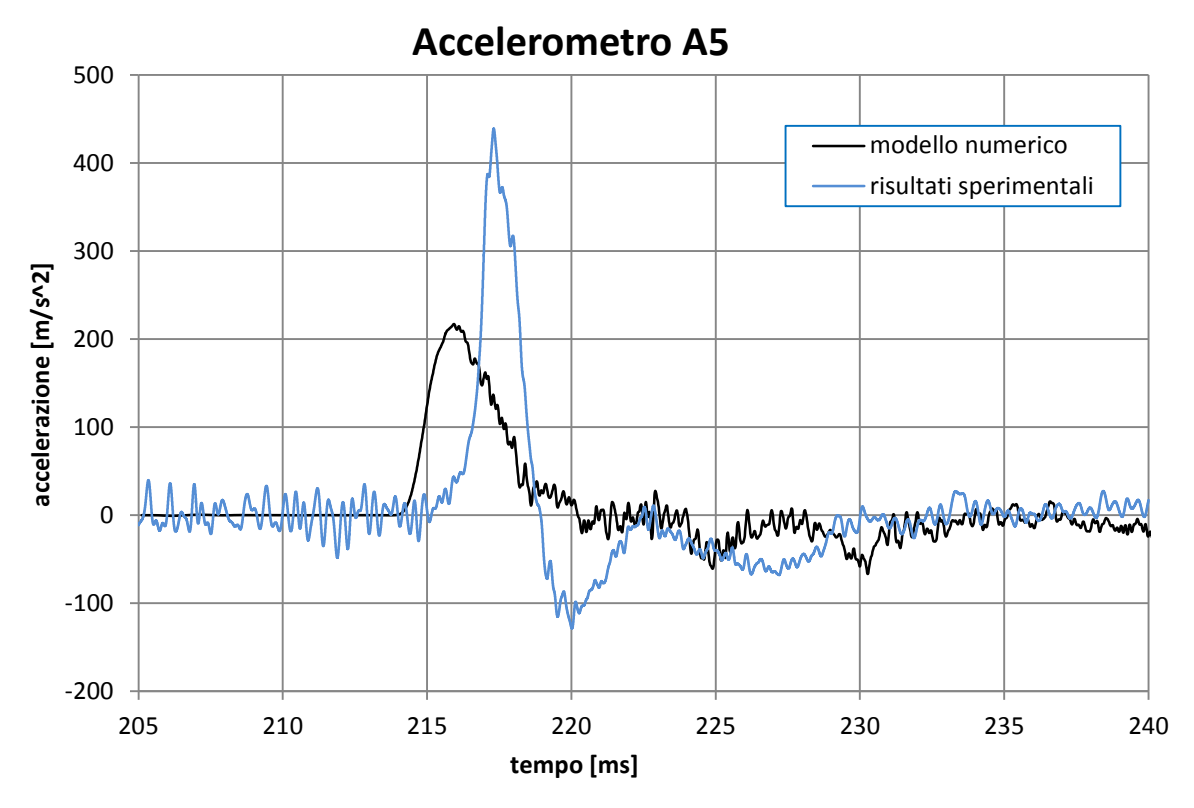

**Grafico 4.27 - Risultati numerici e sperimentali dell'accelerometro A5, prova L-40-T1**

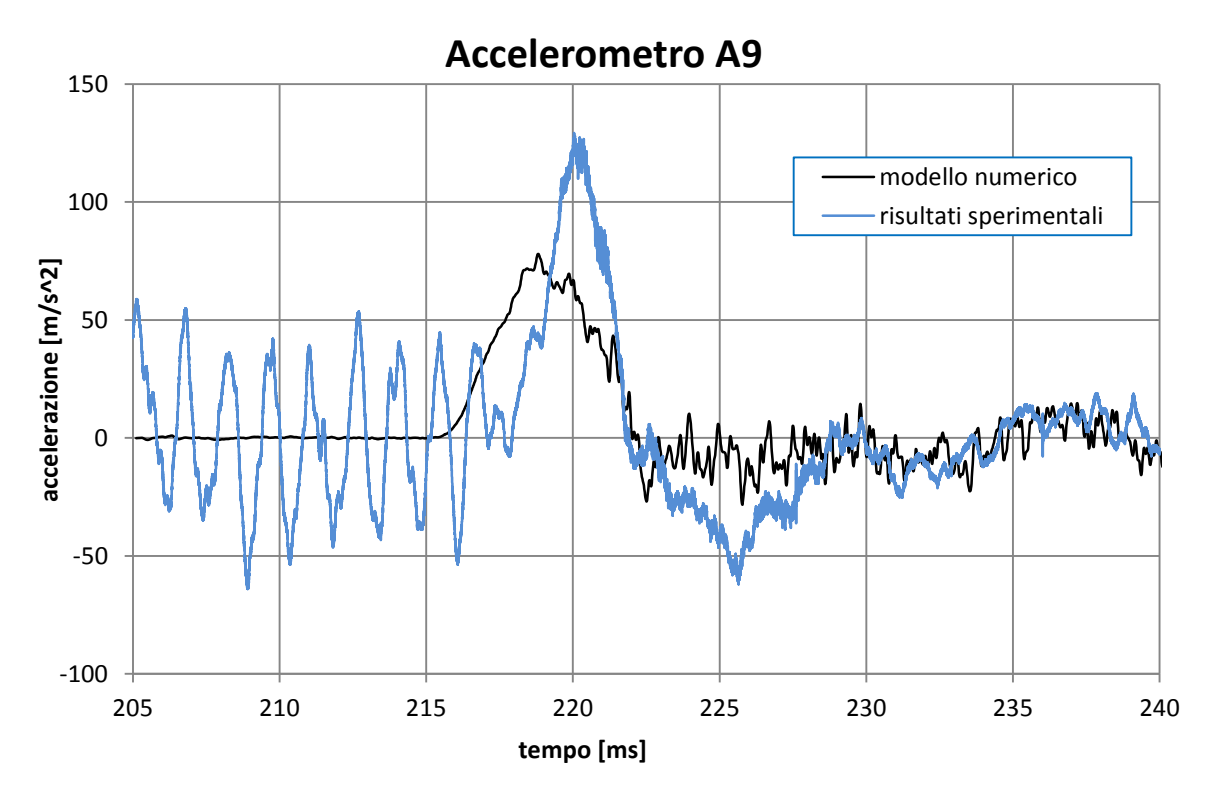

**Grafico 4.28 - Risultati numerici e sperimentali dell'accelerometro A9, prova L-40-T1**
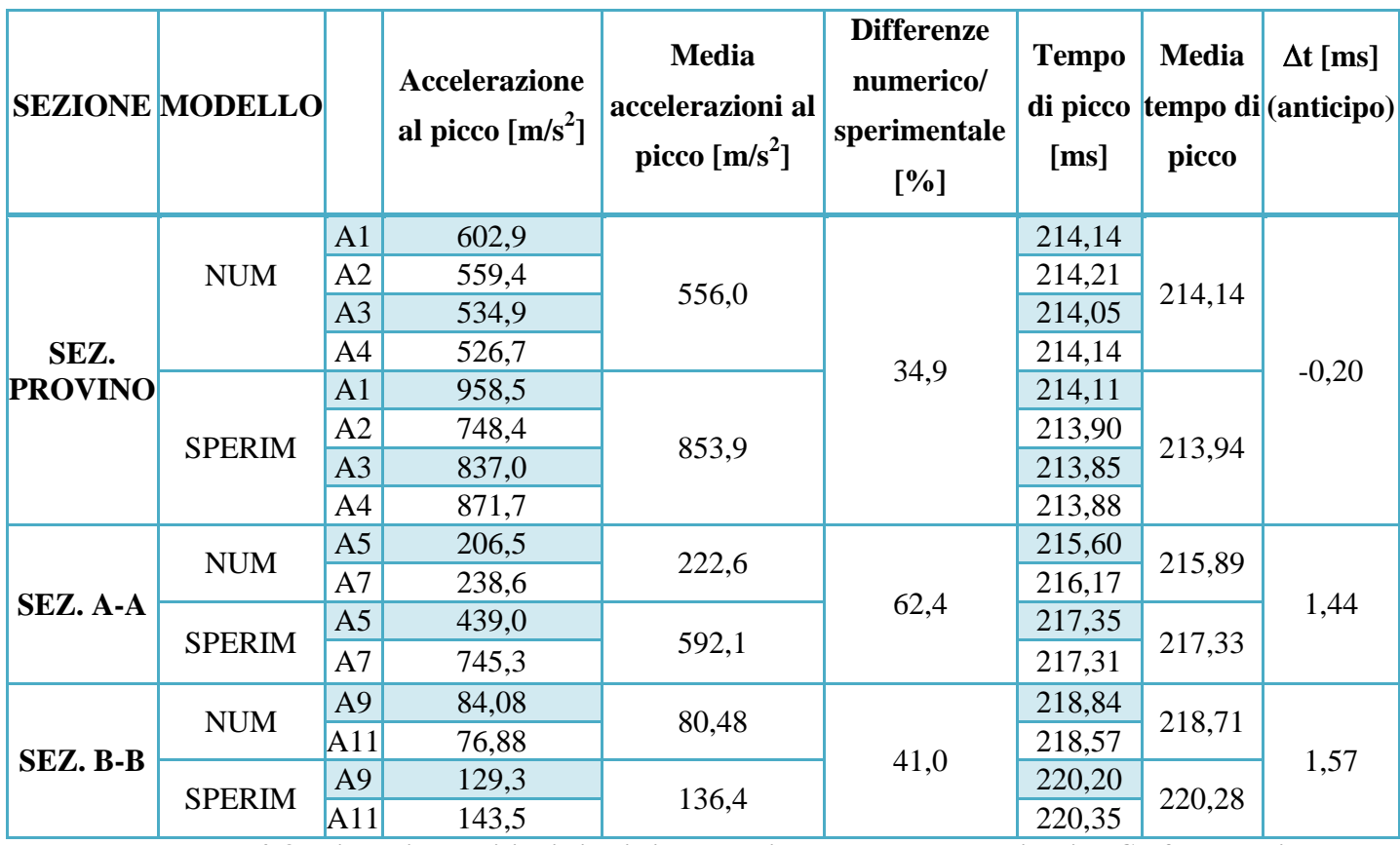

**Tabella 4. 8 - Risultati numerici dei picchi di accelerazione e del loro tempo di arrivo. Confronto tra i valori sperimentali e numerici - Prova L-40-T1**

Anche per questo caso, osservando i risultati presenti sulla sezione a contatto con il disco di calcestruzzo (tabella 4.8), i picchi di accelerazione della simulazione numerica risultano essere leggermente sottostimati, pur presentando valori più vicini al caso sperimentale.

Per quanto riguarda le successive sezioni di controllo, anche in questo caso il modello numerico anticipa e sottostima i picchi di accelerazione risultanti. Nonostante ciò, la risposta dissipativa della sabbia modellata numericamente si conferma nuovamente, comparando le prove a bassa pressione con quelle ad alta pressione, maggiormente congruente con la risposta sperimentale. Le riduzioni percentuali dei valori massimi di accelerazione misurati lungo le tre sezioni di controllo risultano essere anche per questa prova, seppur in minor misura, simili alla risposta sperimentale, soprattutto per quanto riguarda la differenza percentuale tra la sezione a contatto col disco di calcestruzzo e la sezione B-B (tabella 4.9).

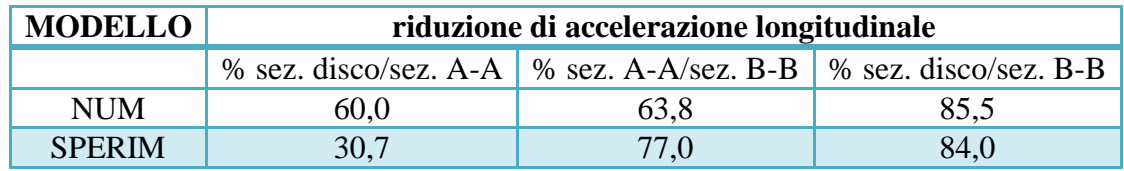

**Tabella 4. 9 - Riduzioni percentuali del picco d'accelerazione lungo le sezioni di controllo - Prova L-40-T1**

#### **4.1.6 CONFRONTO FRA LE PROVE**

A conclusione delle analisi dei risultati di accelerazione ottenuti, vengono ora presentate le tabelle riassuntive delle quattro prove analizzate.

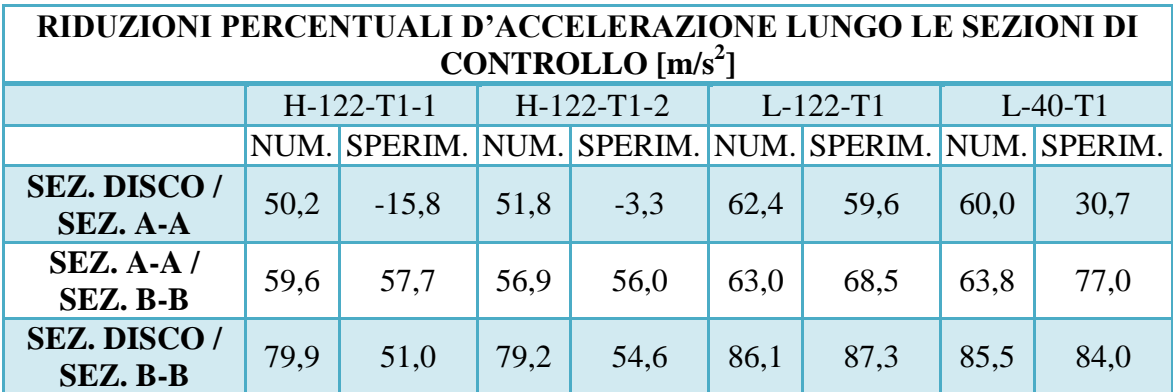

**Tabella 4. 10 - Riduzioni percentuali del picco d'accelerazione lungo le sezioni di controllo, confronto risultati numerici e sperimentali**

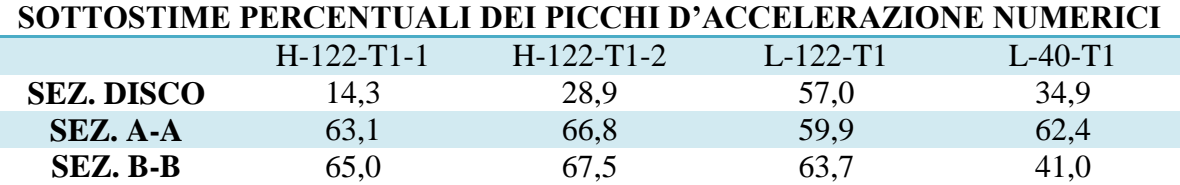

**Tabella 4. 11 - Sottostime percentuali dei picchi d'accelerazione numerici, confrontati con i risultati sperimentali**

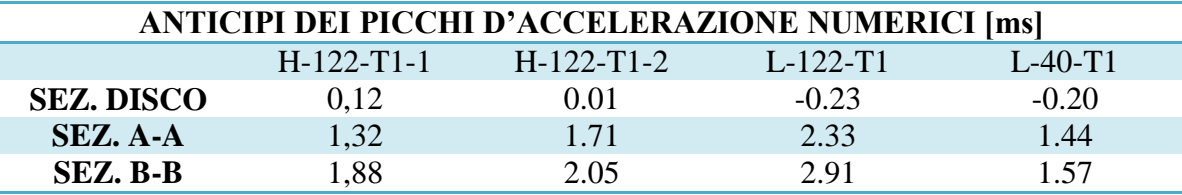

**Tabella 4. 12 - Anticipi dei picchi d'accelerazione numerici, confrontati con i risultati sperimentali**

Di seguito vengono elencate e riassunte le principali considerazioni derivanti dalle analisi dei risultati di accelerazione:

- Le accelerazioni registrate sulla sezione a contatto con il disco in calcestruzzo riproducono bene il comportamento sperimentale, soprattutto per le prove ad alta pressione (tabella 4.11);
- Nelle sezioni successive (A-A) e (B-B) il modello numerico presenta una sottostima del picco d'accelerazione, unitamente ad un suo anticipo sui tempi di arrivo (tabella 4.11 e tabella 4,12);
- La risposta dissipativa del terreno sabbioso lungo la direzione di propagazione dell'onda risulta maggiormente omogenea nella simulazione numerica rispetto alla risposta sperimentale, soprattutto per le prove ad alta pressione;
- L'onda d'urto si propaga nel terreno, seppur in misura nettamente minore, anche nelle tre direzioni spaziali. Tale propagazione è però disuniforme per via della forza di gravità, dalla quale consegue un comportamento non assialsimmetrico, bensì simmetrico rispetto ad un piano verticale avente una direzione parallela all'asse del cilindro;
- Confrontando i risultati di accelerometri differenti posti all'interno della medesima sezione, i risultati sono più simili tra loro nella simulazione numerica, rispetto a quelli sperimentali;
- La possibile deformazione del disco di calcestruzzo durante l'impatto dell'onda non può essere simulata.

Nel capitolo successivo (capitolo 5), relativo alle analisi di sensitività sui parametri micromeccanici caratterizzanti il terreno modellato, sono descritti i tentativi volti a migliorare la bontà dei risultati ottenibili con il modello numerico. E' altresì necessario far notare come nei test sperimentali condotti in laboratorio non sia possibile ottenere una precisa misura della posizione degli accelerometri all'interno del terreno, oltre al fatto che le analisi precedentemente riportate si basano su segnali il cui trattamento non risulta semplice. A pari filtraggio, alcuni accelerogrammi risultano infatti più puliti rispetto ad altri, in cui si evidenziano picchi multipli.

### **4.2 ANALISI DEGLI SFORZI LONGITUDINALI**

Nel presente paragrafo vengono analizzati gli andamenti degli sforzi agenti in direzione longitudinale, mediati su ognuna delle due superfici di base della camera disco/terreno (la superficie piana denominata "muro 2", posta a sinistra, e la superficie piana denominata "muro 3", a destra), a seguito dell'applicazione dell'onda d'urto sul disco di calcestruzzo. Tali sforzi dipendono dalle forze esterne imposte sui muri movimentati e dalle catene di sforzo che vengono a crearsi all'interno del campione di terreno. Verrà inoltre posta particolare attenzione anche alle suddette catene di sforzo.

Anche per questa analisi, si considerano tutte le quattro prove sperimentali simulate nel precedente paragrafo 4.1. Quanto presentato in questo paragrafo e nel successivo, concerne però le informazioni tratte esclusivamente dal modello numerico implementato in PFC<sup>3D</sup>, non relative quindi ai risultati sperimentali. Il motivo di tale scelta deriva dalla mancanza di risultati di sforzo relativi all'interno della camera disco/terreno. Su tale sezione, oltre agli accelerometri, sono infatti presenti solo gli estensimetri, posizionati sulla parete cilindrica esterna. Essendo il modello numerico definito da superfici cilindriche infinitamente rigide, non è stato quindi possibile avere un effettivo riscontro numerico dei risultati di deformazione sperimentali. Ciò nonostante, uno studio approfondito degli andamenti numerici degli sforzi all'interno del modello implementato porta ad una maggior comprensione della probabile risposta del terreno al carico impulsivo imposto, quindi a ciò che avviene realmente nei casi sperimentali.

La finestra temporale nella quale inserire i dati di sforzi analizzati è la stessa nella quale fino ad ora sono stati rappresentati i dati di pressione rilevati dal trasduttore di pressione ICP. Questi ultimi, infatti, vengono arrestati 240 millisecondi dopo l'inizio delle registrazioni, valore che mediamente, per ogni prova, identifica la fine della coda decrescente di pressioni, come evidenziato dal grafico 4.29. Oltre questo valore temporale limite individuato per l'input, si lascia che la prova evolva, sempre in controllo di sforzi, mantenendo il dato di pressione rilevato dal sensore al tempo pari a 240 millisecondi. Tale valore risulta però differente nelle varie prove in quanto le simulazioni differiscono sperimentalmente, come si può osservare nel grafico sottostante (grafico 4.29).

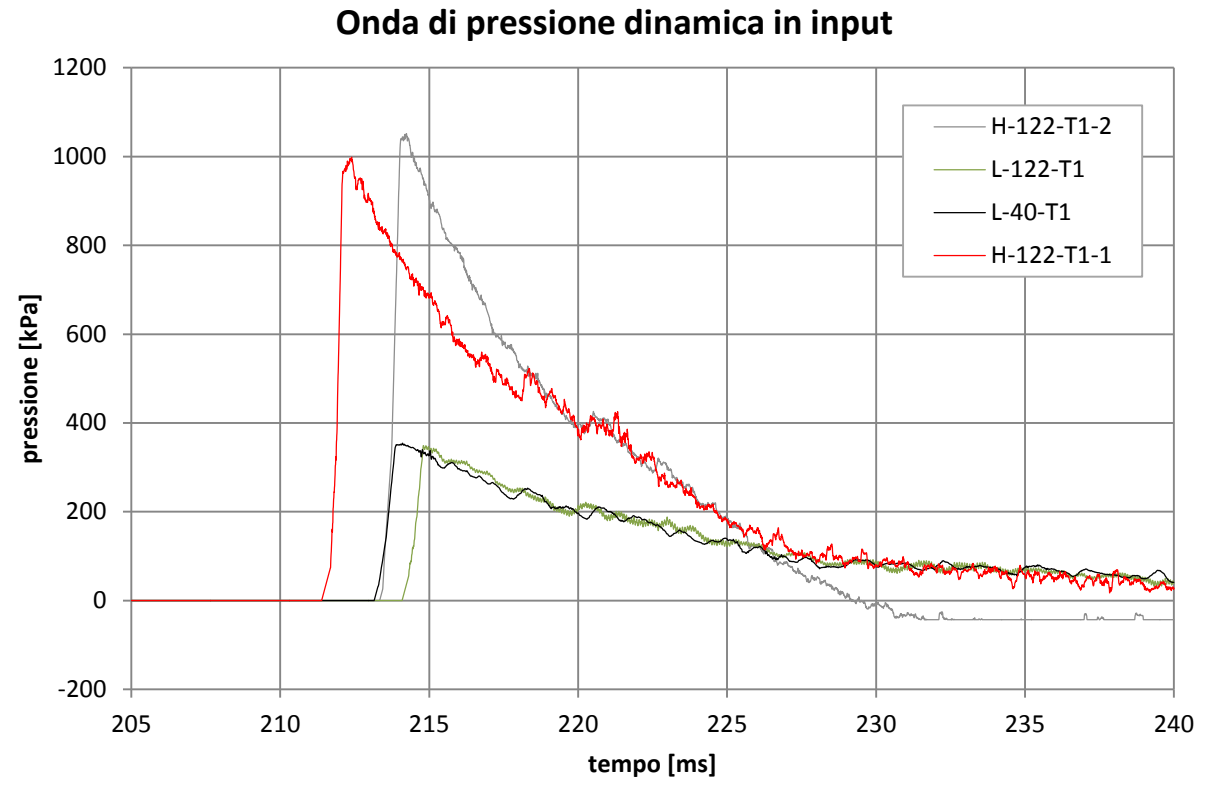

**Grafico 4. 29 – Onda di pressione in input nel modello numerico per ciascuna delle quattro prove considerate**

I grafici ottenuti numericamente nelle quattro prove analizzate sono di seguito riportati (grafico 4.30, grafico 4.31, grafico 4.32 e grafico 4.33) ed indicano gli sforzi longitudinali agenti sulle due superfici di base, figli dei contatti sfera-muro presenti.

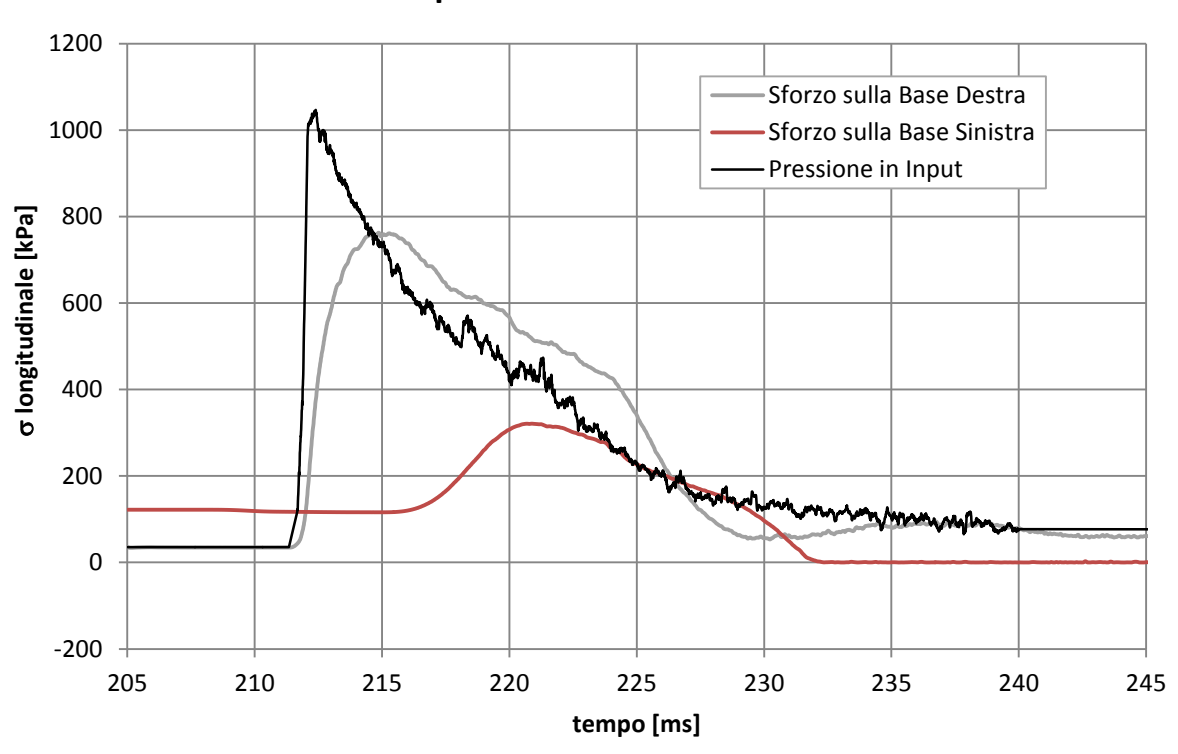

**Sforzi sulle Superfici di Base - Prova H-122-T1-1**

**Grafico 4. 30 - Sforzi sulle superfici di base - prova H-122-T1-1**

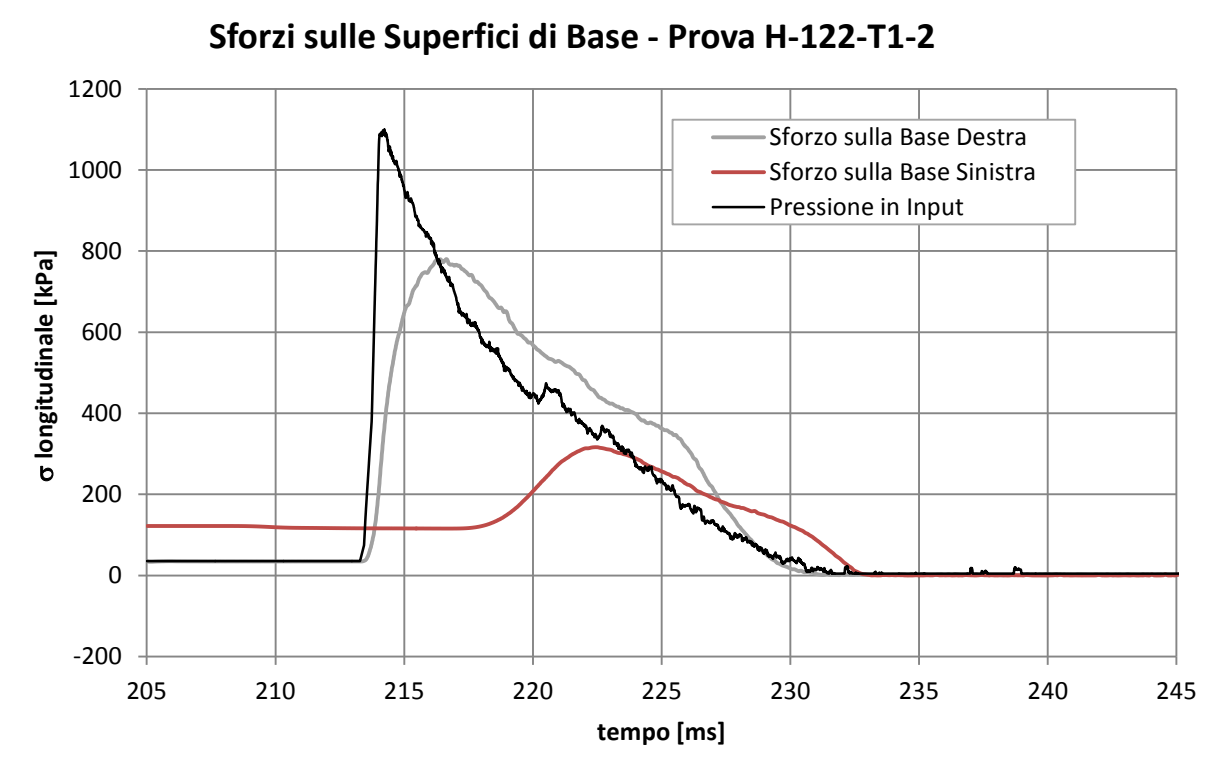

**Grafico 4.31 - Sforzi sulle superfici di base - prova H-122-T1-2**

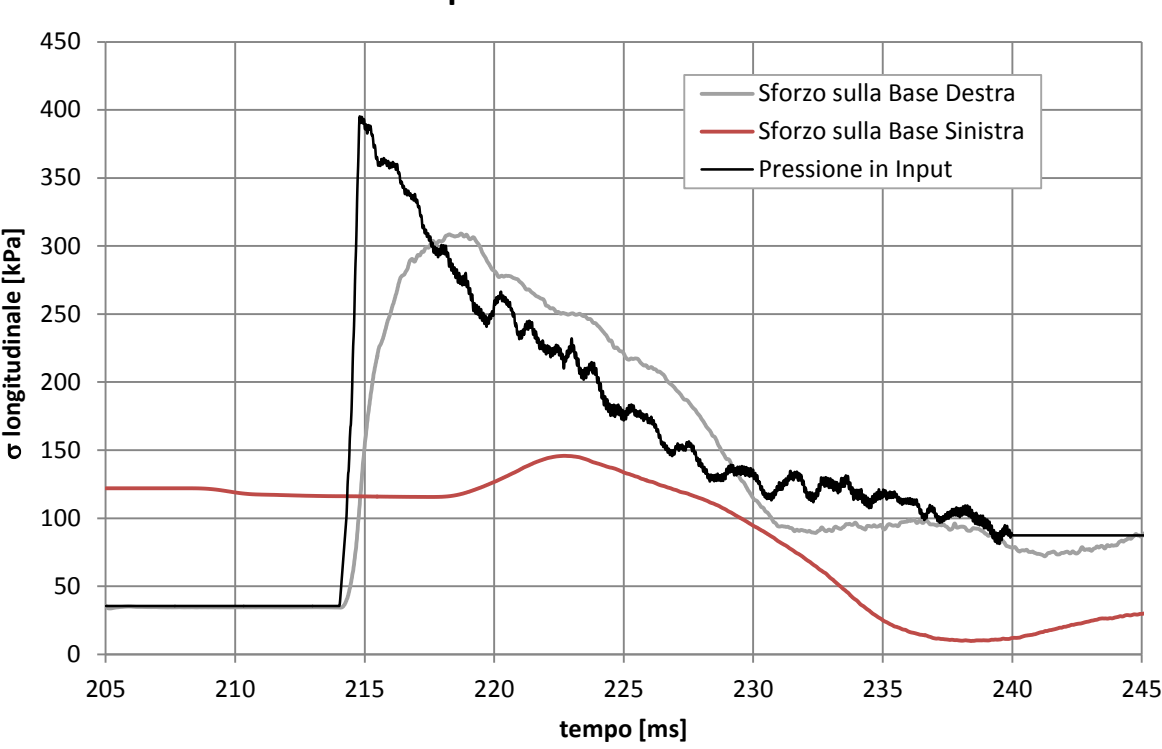

**Sforzi sulle Superfici di Base - Prova L-122-T1**

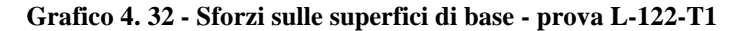

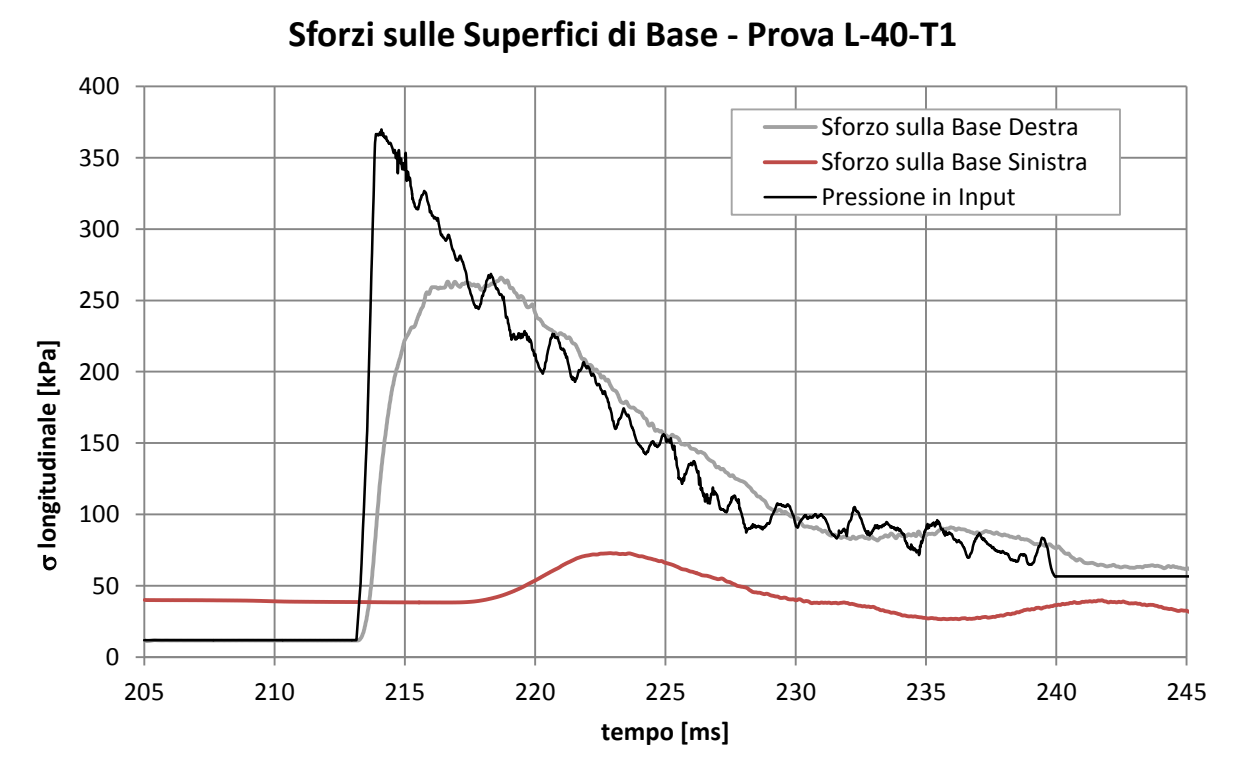

**Grafico 4.33 - Sforzi sulle superfici di base - prova L-40-T1**

Per ciascuna prova analizzata, si può osservare in primo luogo una differenza fra la curva relativa alla pressione dell'onda in input e quella relativa allo sforzo sulla superficie di base movimentata (superficie destra). Tale differenza è giustificata dall'inerzia propria della massa del disco di calcestruzzo, il quale viene simulato in PFC<sup>3D</sup> attribuendo alla superficie una massa pari a 118 kg. L'inerzia del disco restituisce un ritardo temporale di risposta, a cui consegue una curva degli sforzi caratterizzata da un ramo crescente meno impulsivo rispetto all'onda di pressione, che presenta un'inclinazione minore ed un picco di sforzo più basso e leggermente ritardato nel tempo. Ciò indica che per quanto la superficie di base venga movimentata imponendole una pressione esterna, essa non trasmette mai gli stessi valori di pressione al terreno, essendo tale superficie caratterizzata da una massa virtuale ed una sua inerzia.

È altresì possibile effettuare un interessante confronto fra le curve rappresentanti gli sforzi ottenuti sulle due superfici di base, ricordando che la superficie movimentata dall'onda d'urto è quella posizionata sulla parte destra della camera disco/terreno. In primo luogo, si può osservare come il picco di sforzo sulla superficie di base sinistra risulti notevolmente inferiore a quello ottenuto sulla base destra. Come precedentemente descritto, tale riduzione dei valori di sforzo è in parte imputabile a una dissipazione che avviene per via della plasticizzazione del terreno ed in parte al ruolo giocato dall'attrito sulla superficie laterale del cilindro.

Un'analisi specifica per identificare meglio il ruolo di tale attrito è svolta nel capitolo 5. È inoltre possibile quantificare, grazie al ritardo temporale fra le due curve, la velocità dell'onda. Tale analisi è svolta nel paragrafo 4.4 del presente capitolo.

La curva che rappresenta lo sforzo sulla superficie di destra presenta, se analizzata nel dettaglio, un andamento piuttosto interessante (meglio individuabile nelle prove ad alta pressione): osservando la sua parte decrescente si può infatti individuare come la concavità iniziale sia rivolta verso l'alto, dopo la quale si presenta una curvatura avente concavità verso il basso, seguita da un ritorno alla concavità iniziale. Teoricamente, al netto dell'inerzia, lo sforzo sulla base di destra dovrebbe seguire unicamente l'andamento dato dalla pressione in input. La curvatura presente sul ramo di discesa è imputabile infatti al disturbo generato dall'onda di ritorno che giunge a contatto con la base destra dopo essere stata riflessa da quella sinistra. Tale disturbo porta quindi il valore di sforzi sulla base di destra ad eccedere rispetto a quanto imposto dal controllo di sforzi, per poi, nella fase successiva, tornare a seguire l'andamento di pressione imposto (sul lato esterno del

disco di calcestruzzo) e registrato (sul lato interno del disco, a contatto con la sabbia), sempre al netto dell'effetto dato dall'inerzia.

Riguardo all'onda di ritorno di cui sopra, analizzando nel dettaglio quanto avviene alle forze di contatto tra le sfere a seguito del suo passaggio, è stata notata una distruzione della struttura data dalle catene di sforzo. Tale situazione, descritta in modo evidente dalla successione di figure in seguito riportate (dalla figura 4.4 alla figura 4.7), è anche causa del successivo riarrangiamento dell'intero sistema di sfere, le quali in seguito si riassesteranno con una configurazione differente, come dimostra l'andamento della lunghezza longitudinale del provino di terreno nel tempo, studiato nel successivo paragrafo (4.3). Principalmente, si osserva che quando il fronte dell'onda di pressione di ritorno impatta contro il disco di calcestruzzo, esso riceve una spinta tale da portare il terreno in estensione. La mancanza della coesione tra le sfere, la quale fa sì che i contatti non siano in grado di sopportare sforzi di trazione, determina quindi la distruzione delle catene di sforzo presenti nel provino di terreno numerico. E' possibile considerare che tale comportamento avvenga anche nella situazione reale.

A titolo esplicativo, si riportano di seguito le immagini relative all'andamento delle catene di sforzo durante la simulazione della prova H-122-T1-1: prima dell'applicazione dell'onda di pressione sulla superficie destra (figura 4.4), durante il passaggio dell'onda d'andata (figura 4.5), all'istante del picco di sforzo sulla superficie sinistra (figura 4.6) ed infine dopo il passaggio dell'onda di ritorno verso destra (figura 4.7), causa appunto della distruzione delle catene di sforzo. Si noti che gli spessori delle linee, pur rappresentando l'entità degli sforzi di compressione fra le sfere, sono confrontabili solo all'interno delle singole figure e non tra una figura e l'altra, in quanto, in ognuna, essi vengono riscalati rispetto al massimo sforzo di compressione presente, per soli motivi grafici.

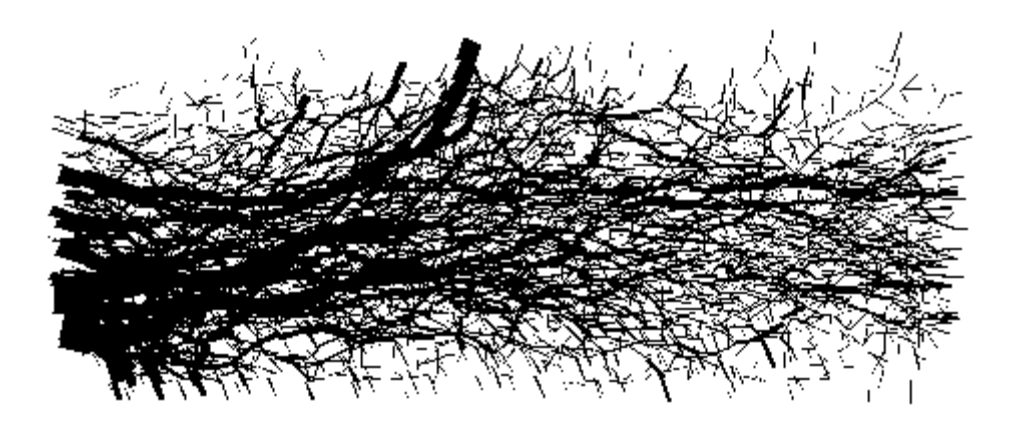

**Figura 4.4 - Catene di sforzo prima dell'applicazione dell'onda di pressione, t = 206 ms**

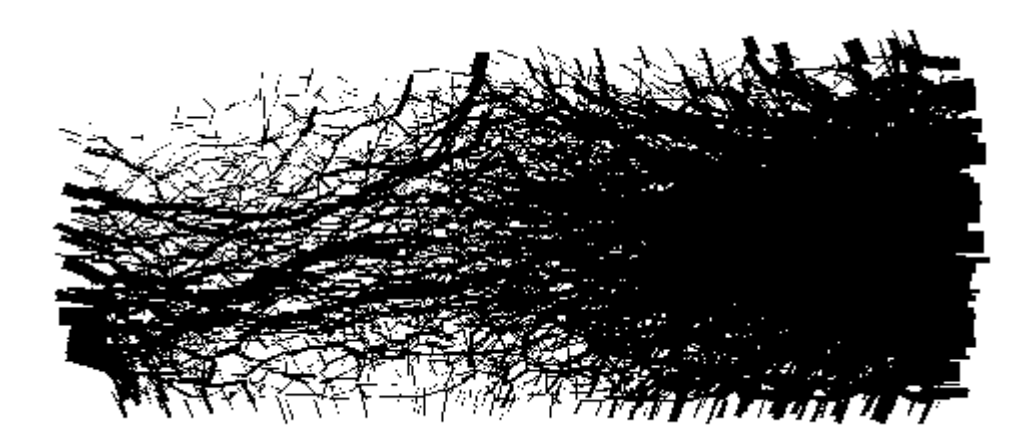

**Figura 4.5 - Catene di sforzo, onda in andata, t = 215,2 ms**

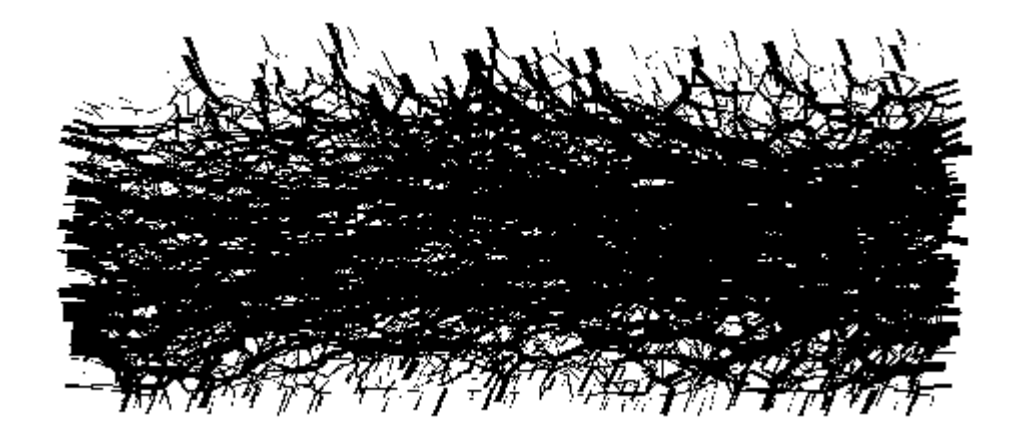

**Figura 4.6 - Catene di sforzo al picco di sforzi longitudinali sulla superficie sinistra, t = 220,8 ms**

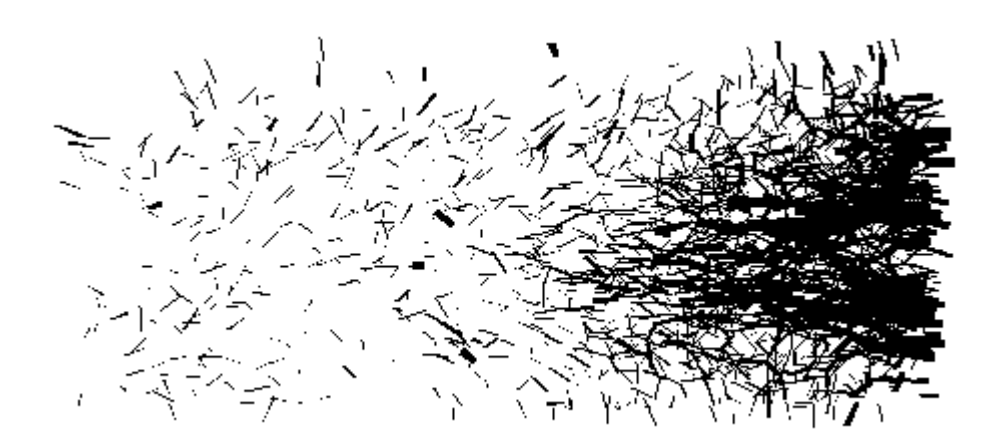

**Figura 4.7 - Catene di sforzo dopo il passaggio dell'onda di ritorno, t = 232,4 ms**

Prima dell'applicazione dell'onda di pressione (figura 4.4) è facile vedere come l'equilibrio venga mantenuto grazie al fatto che lo sforzo sulla superficie di sinistra (dove viene applicato il confinamento statico) uguaglia la somma dello sforzo sulla superficie destra e degli sforzi longitudinali sulla superficie laterale cilindrica, trasmessi tramite attrito.

Nella figura 4.6, registrata al momento del picco di sforzi longitudinali sul lato sinistro del cilindro, osservando le catene di sforzo, si nota invece uno stato tensionale molto più uniforme in tutto il campione. Questo è causato in parte dall'onda di pressione di andata, la quale prevede una picco impulsivo seguito da una coda decrescente in maniera graduale, in parte dall'onda di ritorno, il quale fronte ha già iniziato l'attraversamento del campione nella direzione destra, ed in parte da una diffusione generale degli sforzi in tutte le direzioni presenti (come verificato nello studio precedentemente svolto sugli accelerogrammi longitudinali riguardanti le sezioni di controllo all'interno del terreno).

Il passaggio dell'onda di ritorno è di difficile individuazione per quanto sopra descritto. Tuttavia, in figura 4.7 pare evidente l'effetto che tale passaggio comporta, ovvero la completa distruzione delle catene di sforzo nella porzione centrale e sinistra del provino di sabbia, di cui si ha un'ulteriore conferma andando ad osservare gli sforzi registrati sulla superficie di base a sinistra nella fase di coda finale del grafico 4.30.

Durante tale distruzione, l'onda riflessa smette di viaggiare all'interno del provino. Successivamente, tale effetto viene a svanire ed in un tempo pari a circa 70 millisecondi si giunge ad uno stato di quiete, con un carico presente sulla superficie di base destra pari alla pressione residua nella camera *driven*, imposta tramite il controllo di sforzi. Viene dunque a crearsi una catena di sforzi nuovamente stabile e capace, con una differente configurazione del terreno a densità maggiore, di essere caricata dal valore di pressione imposto sulla superficie di base destra (figura 4.8).

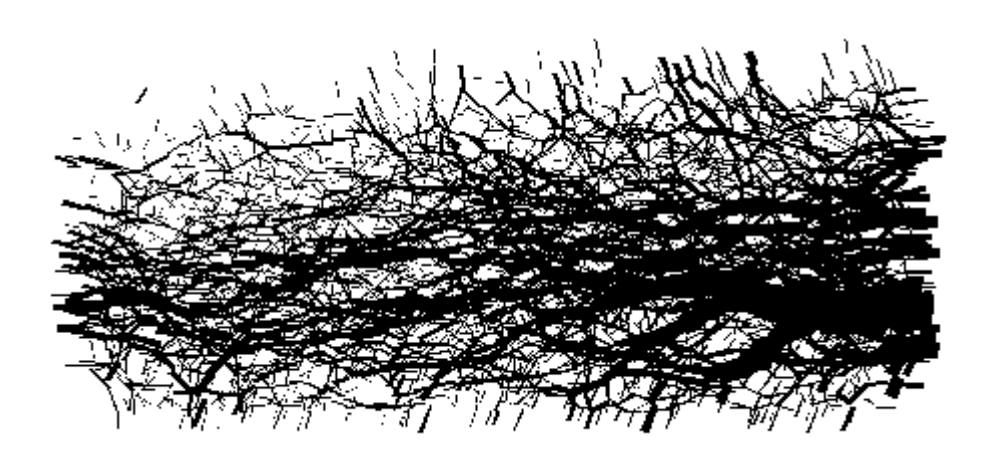

**Figura 4. 8 - Catene di sforzo dopo il passaggio dell'onda di ritorno, t = 325 ms**

Il grafico sottostante (grafico 4.34) vuole rappresentare ciò che accade al seguito della prova H-122-T1-1, aumentando l'asse temporale fino ad un valore pari a 325 millisecondi. Le due piccole onde presenti durante la creazione della nuova condizione di stabilità sono dovute alla natura dinamica della movimentazione ed all'inerzia propria del disco di calcestruzzo. La differenza presente tra gli sforzi longitudinali registrati sulle due basi è figlia, invece, dell'attrito laterale presente sulle pareti cilindriche.

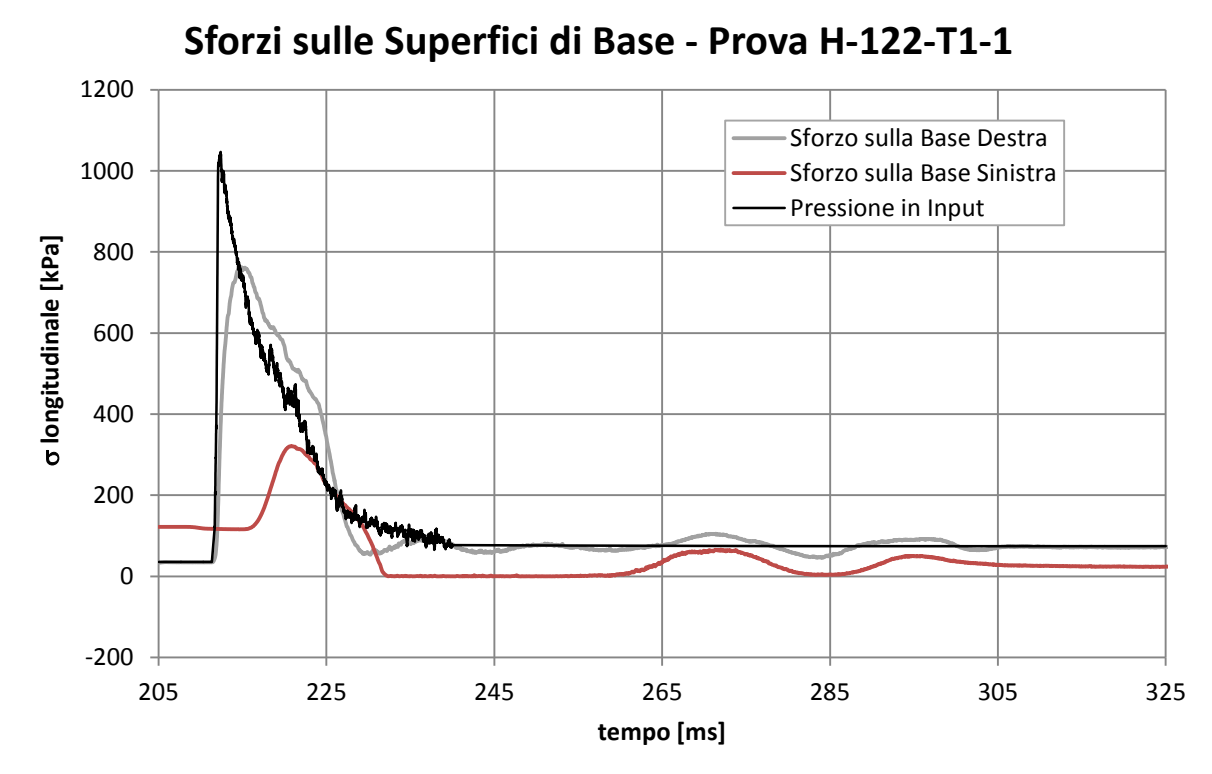

**Grafico 4. 34 - Sforzi sulle superfici di base - prova H-122-T1-1, prova completa fino a t = 325 ms**

### **4.3 ANALISI DEGLI SPOSTAMENTI LONGITUDINALI**

In questo paragrafo viene analizzato l'andamento dello spostamento, a seguito dell'applicazione dell'onda d'urto, registrato sulla superficie di base destra in direzione longitudinale (direzione *x* nel modello numerico), la quale superficie vuole rappresentare il disco di calcestruzzo. In particolare, verrà analizzata la variazione di lunghezza longitudinale dell'intero cilindro rappresentante la camera disco/terreno, la quale, essendo la superficie sinistra mantenuta ferma, indica proprio lo spostamento della superficie di base destra. Il grafico posto di seguito (grafico 4.35) indica l'evoluzione di tale lunghezza a seguito del passaggio dell'onda per tutte le quattro prove simulate.

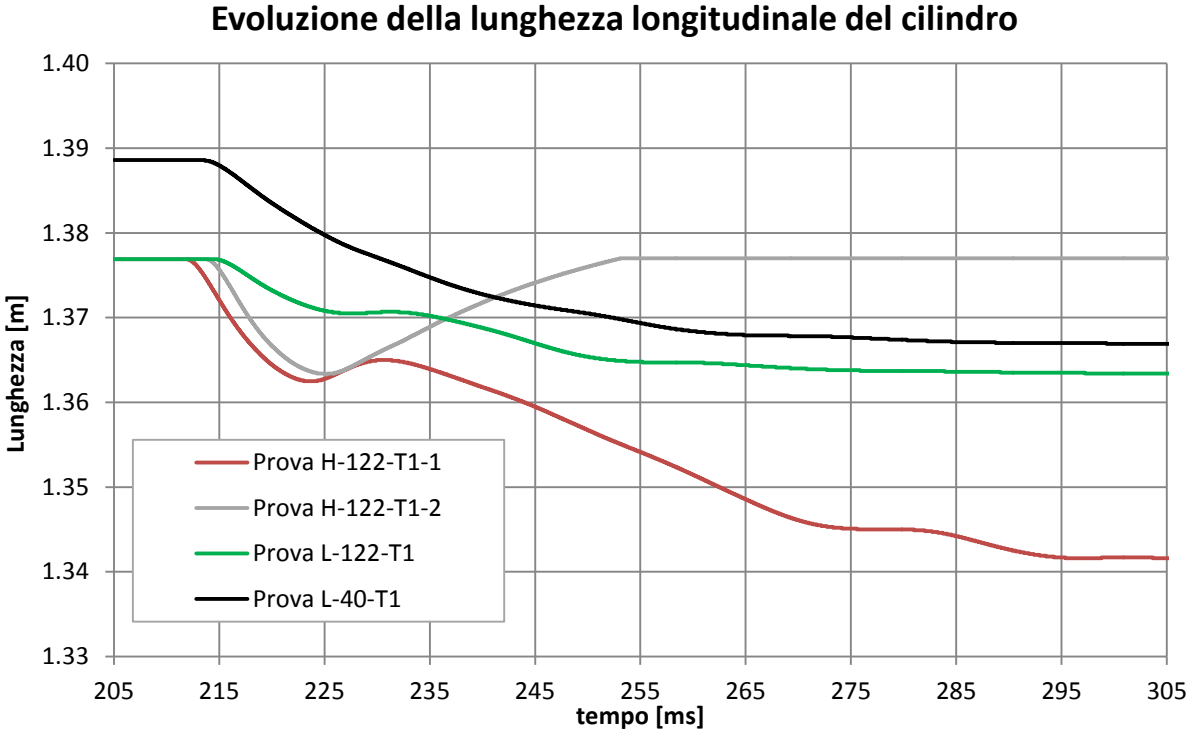

**Grafico 4.35 – Andamenti della lunghezza del cilindro al passaggio dell'onda d'urto**

Si nota, in via preliminare, che la prova confinata ad una pressione pari a 40 kPa ha lunghezza iniziale superiore alle altre di 1,2 cm, naturale conseguenza dello sforzo minore applicato alla superficie di base sinistra nella precedente fase di confinamento. Inoltre, osservando in particolare le prove ad alta pressione ed il grafico 4.29 nel paragrafo precedente, appare evidente la differenza di tempo a cui l'input è applicato. Per depurare il grafico da questi fattori che, pur rispecchiando la realtà sperimentale, limitano l'analisi relativa al comportamento meccanico del campione numerico, ed in particolare il confronto fra le diverse prove, si è scelto di operare alcune traslazioni temporali: innanzitutto, il grafico della prova L-40-T1 viene traslato verso il basso di 1,2 centimetri, in modo che la sua lunghezza iniziale coincida con quella delle prove confinate a 122 kPa; si traslano inoltre verso sinistra tre dei quattro andamenti delle lunghezze, in modo che il tempo d'applicazione dell'onda coincida per tutti i casi considerati. In particolare, è stato scelto come tempo di riferimento l'istante d'applicazione dell'onda d'urto relativo alla prova H-122-T1-1.

Nella tabella sottostante (tabella 4.13) sono indicati gli istanti reali di applicazione di ciascuna onda e le conseguenti entità delle traslazioni effettuate.

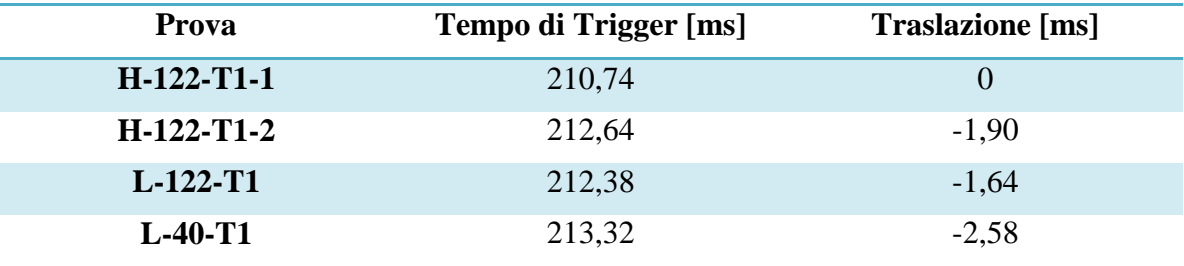

**Tabella 4.13 - Traslazioni temporali nelle quattro prove considerate**

1.335 1.340 1.345 1.350 1.355 1.360 1.365 1.370 1.375 1.380 205 215 225 235 245 255 265 275 285 295 305 **Lunghezza [m] tempo [ms] Evoluzione della lunghezza del cilindro - dati traslati** Prova H-122-T1-1 Prova H-122-T1-2 Prova L-122-T1 Prova L-40-T1

nelle varie prove a seguito delle traslazioni descritte in precedenza (grafico 4.36).

Si riporta quindi l'andamento temporale della lunghezza longitudinale del cilindro

**Grafico 4. 36 - Andamenti della lunghezza del cilindro al passaggio dell'onda d'urto (dati traslati)**

È sulla base del grafico traslato che si procede ora nello svolgere le considerazioni relative al confronto fra le prove.

La prima osservazione riguarda il valore di spostamento finale cui si giunge nei vari casi simulati. Confrontando le due prove ad alta pressione, infatti, è facile osservare un comportamento molto diverso nei due casi. Per quanto riguarda la prova H-122-T1-2, l'onda genera uno spostamento temporaneo di 1,09 cm. Tale spostamento viene però successivamente annullato completamente, in quanto il muro rappresentate il disco di calcestruzzo torna alla sua posizione iniziale, bloccandosi idealmente contro i fermi d'acciaio presenti alla congiunzione tra la camera disco/terreno e la camera *driven*.

Il comportamento descritto in questa prova potrebbe far pensare che la risposta del provino di terreno al carico impulsivo sia completamente elastica. Ciò non è del tutto corretto, in quanto il passaggio dell'onda di pressione è capace di rompere una gran quantità di contatti presenti tra le sfere, le quali si riarrangiano in un tempo che però risulta maggiore rispetto alla velocità di propagazione dell'onda. Quest'ultimo comportamento prende il nome di *plasticità differita* e risulta presente solo nei casi dinamici. Unitamente alla plasticità differita, entra in gioco la completa distruzione delle catene di sforzo descritta nel capitolo precedente, conseguenza della spinta data dall'onda di ritorno contro il disco di calcestruzzo, la quale pone il provino di terreno soggetto ad uno sforzo di trazione, da cui deriva la rottura dei contatti presenti tra le sfere (figura 4.7).

Osservando i grafici relativi allo spostamento del disco di calcestruzzo, quest'ultimo comportamento non è visibile nella prova H-122-T1-2 per via della bassissima pressione presente al termine della prova nella camera *driven*, la quale non è tale da poter spingere nuovamente il disco di calcestruzzo contro il terreno. Viene quindi raggiunta la configurazione di equilibrio nella posizione a contatto con i fermi di acciaio.

La distruzione dei contatti e la loro conseguente rigenerazione ad una configurazione differente risulta invece ben visibile nell'altra prova ad alta pressione (H-122-T1-1). Essa, nella prima fase, presenta una risposta elastoplastica analoga a quella della prova precedente, nella quale il disco di calcestruzzo, dopo aver raggiunto un primo valore massimo di spostamento, pari a 1,44 cm, torna indietro verso la sua posizione iniziale. Questo ritorno dura però solo per un breve tratto, in quanto poi il disco riprende a comprimere il terreno in direzione assiale. In questo caso, dunque, i fermi d'acciaio non vengono raggiunti e la pressione rimanente nella camera *driven* alla fine del test è tale da creare uno spostamento ulteriore del disco di calcestruzzo contro il terreno. Lo spostamento finale è pari a 3,60 cm, ben superiore al primo spostamento generato dall'onda impulsiva. L'intera risposta fino ad ora osservata, descrive perfettamente ciò che avviene all'interno del provino di terreno: successivamente al momento in cui si ha la completa rottura di tutti i contatti interni del terreno, vi è la fase in cui il disco di calcestruzzo riprende a comprimere il terreno, all'interno del quale si riformano i contatti ad una configurazione differente e maggiormente rigida, in parte perché figlia della plasticità differita descritta precedentemente, capace quindi di sopportare gli stessi livelli di sforzo ad una porosità minore.

Per quanto riguarda le prove a bassa pressione, esse risultano invece più simili tra loro e complessivamente più simili a ciò che avviene nella prova H-122-T1-1, in quanto giungono a spostamenti finali non nulli, sebbene di entità inferiore rispetto a quelli della prova ad alta pressione. In particolare, la prova confinata a 40 kPa (L-40-T1) giunge ad un valore di spostamento finale pari a 2,19 cm, mentre quella confinata a 122 kPa (L-122-T1) raggiunge uno spostamento pari a 1,37 cm.

Nella prova L-40-T1, l'onda di ritorno, meno potente per entrambi i casi, genera uno sforzo sul disco di calcestruzzo inferiore e causa solo una riduzione della velocità del suo moto di spinta contro il terreno, senza farlo tornare indietro. Nella prova L-122-T1, invece, il disco inverte per un attimo il suo moto, per poi tornare a comprimere il terreno per via della pressione presente nella camera *driven*. Per entrambe le prove, all'impatto dell'onda di ritorno sul disco consegue un indebolimento delle catene di sforzo che non porta però alla loro completa distruzione, bensì ad una struttura meno stabile, la quale viene successivamente compressa per via della coda dell'input di pressione, di entità analoga a quella della prova H-122-T1-1. La differenza esistente tra i due risultati finali di spostamento, può essere quindi spiegata dal differente valore di confinamento statico raggiunto in precedenza, il cui effetto non scompare completamente: ad un confinamento minore corrispondono, a parità di carico, spostamenti maggiori.

Nella tabella riportata di seguito (tabella 4.14) sono indicati i valori di pressione finali, ovvero una delle cause principali degli spostamenti residui del disco di calcestruzzo, indicati anch'essi in tabella per ciascun test simulato.

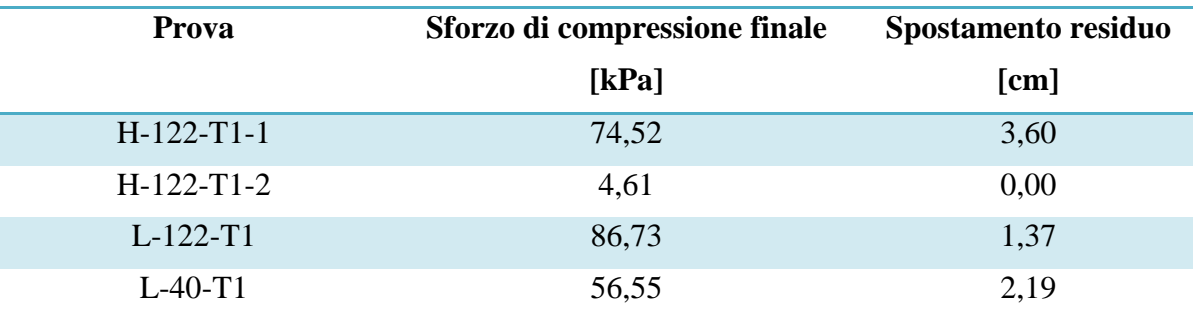

**Tabella 4.14 – Sforzo di compressione finale e spostamento residuo del disco di calcestruzzo**

## **4.4 ANALISI DELLA VELOCITÁ DI PROPAGAZIONE DELL'ONDA**

In quest'ultimo paragrafo viene svolta una stima della velocità di propagazione dell'onda dinamica. Essa viene calcolata, con modalità differenti, a partire dai risultati ottenuti nella simulazione numerica e nei test sperimentali, così da poter fare un ulteriore analisi sulla bontà del comportamento numerico.

Individuato il picco di accelerazione ed in particolare la sua collocazione temporale, risulta infatti semplice giungere ad una stima della velocità di propagazione dell'onda, sia per quanto riguarda il modello numerico che per quanto riguarda i dati sperimentali, dividendo la distanza che intercorre fra le varie sezioni di controllo per la differenza fra i tempi d'arrivo dei picchi nelle rispettive sezioni.

La stessa velocità viene inoltre stimata, relativamente al solo modello numerico, a partire dai dati di sforzo longitudinale sulle superfici di base. In particolare, osservando i grafici (grafici dal 4.30 al 4.33) presenti nel paragrafo relativo all'analisi degli sforzi (paragrafo 4.2), possono essere individuate due differenti modalità di calcolo della velocità di propagazione dell'onda. E' possibile, infatti, considerare due diversi istanti temporali come rappresentativi del passaggio dell'onda: il primo identifica l'istante in cui i valori di sforzo iniziano ad incrementare dal loro valore iniziale, mentre il secondo identifica il picco di sforzi. Le lunghezze interessate dal passaggio dell'onda sono invece assunte fisse e pari alla lunghezza della camera disco/terreno raggiunta numericamente all'inizio dell'applicazione dell'onda dinamica (1,377 m per i casi confinati a 122 kPa e 1,389 m per il caso confinato a 40 kPa).

Nelle tabelle successive (dalla tabella 4.15 alla tabella 4.18) si riportano i valori di velocità stimati con i diversi approcci descritti in precedenza, sia nel caso sperimentale che in quello numerico.

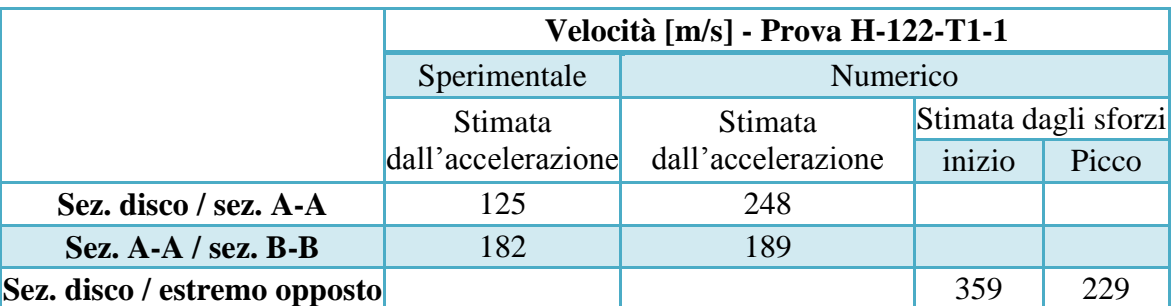

**Tabella 4.15 – Stima della velocità - Prova H-122-T1-1**

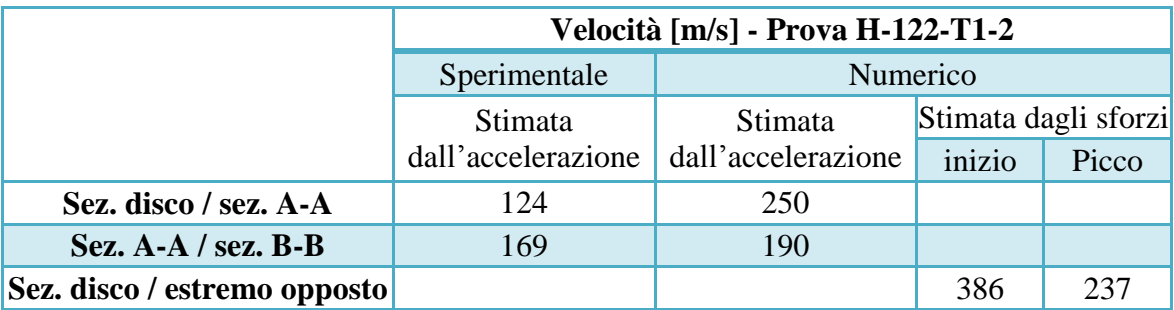

**Tabella 4.16 - Stima della velocità - Prova H-122-T1-2**

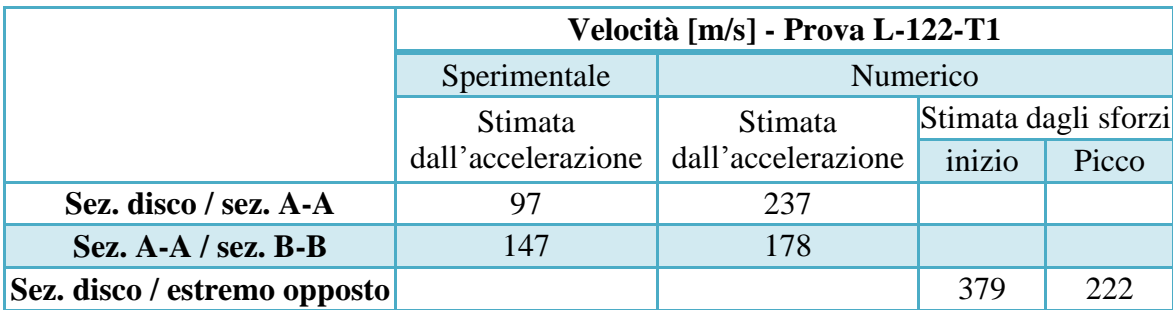

**Tabella 4.17 - Stima della velocità - Prova L-122-T1**

|                              | Velocità [m/s] - Prova L-40-T1 |                    |                      |       |  |
|------------------------------|--------------------------------|--------------------|----------------------|-------|--|
|                              | Sperimentale                   |                    | Numerico             |       |  |
|                              | Stimata                        | Stimata            | Stimata dagli sforzi |       |  |
|                              | dall'accelerazione             | dall'accelerazione | inizio               | Picco |  |
| Sez. disco / sez. A-A        | 124                            | 240                |                      |       |  |
| Sez. A-A / sez. B-B          | 170                            | 177                |                      |       |  |
| Sez. disco / estremo opposto |                                |                    | 393                  | 216   |  |

**Tabella 4.18 - Stima della velocità - Prova L-40-T1**

Si osserva, innanzitutto, che le velocità stimate all'interno della medesima prova restituiscono risultati piuttosto differenti, a seconda dell'approccio scelto nei calcoli. È da notare, però, come tali differenze si ripropongano in modo analogo in tutte le prove.

In primo luogo, le velocità stimate sui risultati numerici forniscono sempre valori maggiori rispetto a quanto osservato sperimentalmente, in analogia con le analisi svolte nel paragrafo 4.1, riguardanti soprattutto le accelerazioni sulle sezioni all'interno del terreno. Tale differenza è molto più marcata fra la sezione a contatto col disco in calcestruzzo e la sezione A-A, dove le simulazioni numeriche restituiscono un valore di velocità pari a circa al doppio della velocità misurata sperimentalmente. Nella porzione successiva, ovvero tra la sezione A-A e la sezione B-B, il modello numerico invece sovrastima molto meno le velocità, con valori quasi coincidenti per alcune prove (H-122- T1-1 e L-40-T1).

Nella tabella sottostante (tabella 4.19) sono riportate le differenze percentuali tra i valori di velocità calcolati numericamente e sperimentalmente, analizzando i soli picchi di accelerazione ottenuti nelle diverse simulazioni.

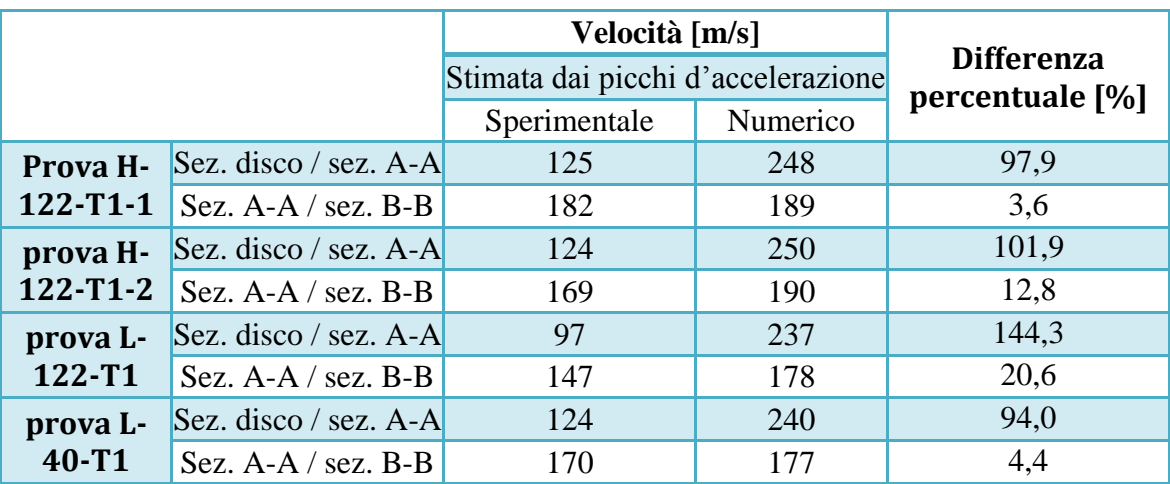

**Tabella 4.19 – Sovrastima percentuale dei valori numerici di velocità di propagazione dell'onda**

Un'ulteriore differenza, costante nelle varie prove, si osserva nelle velocità calcolate osservando gli andamenti degli sforzi sulle superfici di base. Esse, infatti, risultano decisamente più elevate se calcolate al presentarsi del ramo crescente dello sforzo, rispetto a quelle calcolate confrontando i picchi di sforzo.

Il motivo può essere individuato nel fatto che risulta difficile individuare un vero e proprio fronte d'onda che si propaghi uniformemente all'interno del campione di terreno. Ciò è deducibile anche dalla differente velocità con cui viene raggiunto il picco di sforzi sulla superficie di base sinistra, decisamente più graduale rispetto al picco impulsivo raggiunto sulla superficie movimentata dall'onda d'urto. La diffusione dell'incremento di sforzo lungo tutte le tre direzioni spaziali, definente la propagazione dell'onda all'interno del modello numerico, determina quindi una perdita di significatività del calcolo relativo ai tempi di arrivo dei fronti d'onda sulle rispettive superfici.

Risulta quindi più significativo il calcolo relativo ai tempi di arrivo dei picchi di sforzo, il quale restituisce risultati di velocità mediamente simili a quelli ottenuti dal calcolo basato sugli accelerogrammi, con valori che risultano circa mediati tra i due valori di velocità ottenuti lungo le tre sezioni di controllo.

Complessivamente, entrambe le simulazioni, numerica e sperimentale, dimostrano come la velocità di propagazione dell'onda dinamica all'interno del provino di sabbia non sia costante, ma variabile lungo la direzione longitudinale di propagazione. Il modello numerico restituisce una progressiva diminuzione della velocità di propagazione dell'onda, mentre i test sperimentali mostrano invece una risposta opposta, con un aumento di velocità lungo la direzione assiale di propagazione. Ciò potrebbe indicare una differente distribuzione di densità, o compattazione, tra modello numerico e caso sperimentale. Due sono le cause che potrebbero influire su questo aspetto: da un lato la deposizione della sabbia quando la camera è verticale, dall'altro il confinamento statico applicato sulla superficie opposta, il quale, a causa dell'attrito con la superficie laterale, non si trasmette uniformemente. In questa ipotesi, nel caso numerico risulterebbe dominante l'effetto della gravità prima della rotazione della camera disco/terreno, mentre nel caso sperimentale dominerebbe invece l'effetto dato dal confinamento.

Quest'ultima considerazione può quindi essere presa come uno spunto per ulteriori studi riguardanti la modellazione numerica del campione di terreno in esame.

# **5 ANALISI SUI PARAMETRI DEL MODELLO NUMERICO**

Nel presente capitolo viene effettuata un'analisi di sensitività sul modello realizzato ed utilizzato fino ad ora con il software PFC<sup>3D</sup>. Tale modello numerico è, infatti, costituito da elementi distinti (sfere), le cui interazioni sono regolate da due leggi che agiscono contemporaneamente: la legge forza-spostamenti e la legge del moto. Per far sì che queste leggi vengano attuate nella maniera corretta, risulta necessaria un'altrettanto corretta definizione dei parametri caratterizzanti il modello. Questi ultimi riguardano soprattutto il contatto che si viene ad instaurare tra due sfere o tra una sfera ed il muro e la loro definizione deve essere direttamente correlata ai parametri di comportamento globale del terreno simulato. Fino ad ora, la scelta dei parametri micromeccanici si è basata su attente valutazioni riguardo alla risposta fisica del modello e sugli studi presenti in letteratura, soprattutto per quanto riguarda la simulazione in campo statico della sabbia di Hostun. Ciò nonostante, avendo riscontrato delle discrepanze riguardo ai risultati ottenuti numericamente e sperimentalmente durante le prove di simulazione dell'impatto dell'onda dinamica sul terreno, soprattutto per quanto riguarda gli andamenti delle accelerazioni generate al suo interno, è stato scelto di andare ad analizzare con maggiore attenzione i principali parametri micromeccanici, caratterizzanti il modello numerico, che possano influenzare con significatività la risposta meccanica del terreno all'impatto con l'onda dinamica.

Si è cercato quindi di operare al fine di rendere la velocità di propagazione dell'onda maggiormente congruente con quella registrata sperimentalmente dai sensori posizionati all'interno della sabbia, cercando comunque di mantenere il più possibile i valori dei parametri congruenti con ciò che è stato definito in letteratura.

In particolare, molta attenzione è stata posta al valore dell'attrito presente tra la sabbia e le pareti cilindriche laterali, una delle principali cause di dissipazione degli sforzi lungo la direzione longitudinale, ed al valore di rigidezza micromeccanica presente nei contatti normali e longitudinali tra gli elementi del modello. Essendo quest'ultimo parametro legato direttamente al modulo di rigidezza proprio del terreno, esso risulta, insieme alla densità della sabbia, il parametro principale sul quale agire al fine di modificare la velocità di propagazione dell'onda dinamica all'interno del terreno.

Un'ulteriore interessante analisi è stata svolta modificando il numero di sfere presenti nel modello, al fine di determinare la possibile dipendenza delle discrepanze presenti tra i risultati numerici e sperimentali dal numero di sfere costituenti il modello.

Riguardo alla densità del terreno, è stato condotto uno studio al variare della pressione di confinamento statico nella fase immediatamente precedente all'imposizione del carico impulsivo, così da poter determinare la dipendenza dei risultati ottenuti numericamente da tale variabile.

Infine, è stata svolta sul modello numerico una prova statica che, sebbene le dimensioni del provino siano molto differenti, presenta molte analogie con la prova edometrica. Grazie ad essa, è stato possibile avere una stima degli ulteriori parametri macromeccanici caratterizzanti il terreno simulato ed è stata comparata la differente risposta meccanica ad un carico statico e dinamico impulsivo. All'interno di quest'ultimo studio, al fine di ottenere una maggiore comprensione del meccanismo di plasticizzazione interno del modello, diverso per il caso dinamico e statico, il modello di sabbia studiato fino ad ora è stato analizzato contemporaneamente ad uno stesso modello avente comportamento completamente elastico, caratterizzato cioè da un valore di coesione interno infinito.

Tutte le analisi presentate di seguito, fatta eccezione per gli studi presentati nei paragrafi 5.4 e 5.5, sono relative al confronto con la sola prova H-122-T1-1, scelta come la più rappresentativa delle prove a carico dinamico.

### **5.1 ANALISI AL VARIARE DELL'ATTRITO SULLA PARETE CILINDRICA**

L'analisi presentata in questo paragrafo è relativa all'influenza che svolge l'attrito presente tra la parete cilindrica laterale e la sabbia presente al suo interno in seguito all'impatto dell'onda d'urto. Ai fini dell'analisi, è stata posta molta attenzione ai valori di sforzo longitudinale presenti sulle due superfici di base, soprattutto per quanto riguarda la percentuale di trasmissione di sforzo tra la superficie movimentata a destra e la superficie sinistra, contro la quale l'onda d'urto si infrange al netto degli sforzi assorbiti dalla parete laterale cilindrica.

Come descritto nel paragrafo 3.3.2, il valore del coefficiente d'attrito scelto per il modello, pari a 0,4, corrisponde ad attribuire un angolo d'attrito fra sabbia e acciaio pari a 22°, coerentemente con quanto descritto in letteratura. Il grafico relativo agli sforzi longitudinali sulle superfici di base, relativo alla simulazione della prova H-122-T1-1 ed ottenuto con tale valore d'attrito viene di seguito riproposto (grafico 5.1).

**Sforzi sulle Superfici di Base - Prova H-122-T1-1 (coefficiente d'attrito laterale = 0,4)**

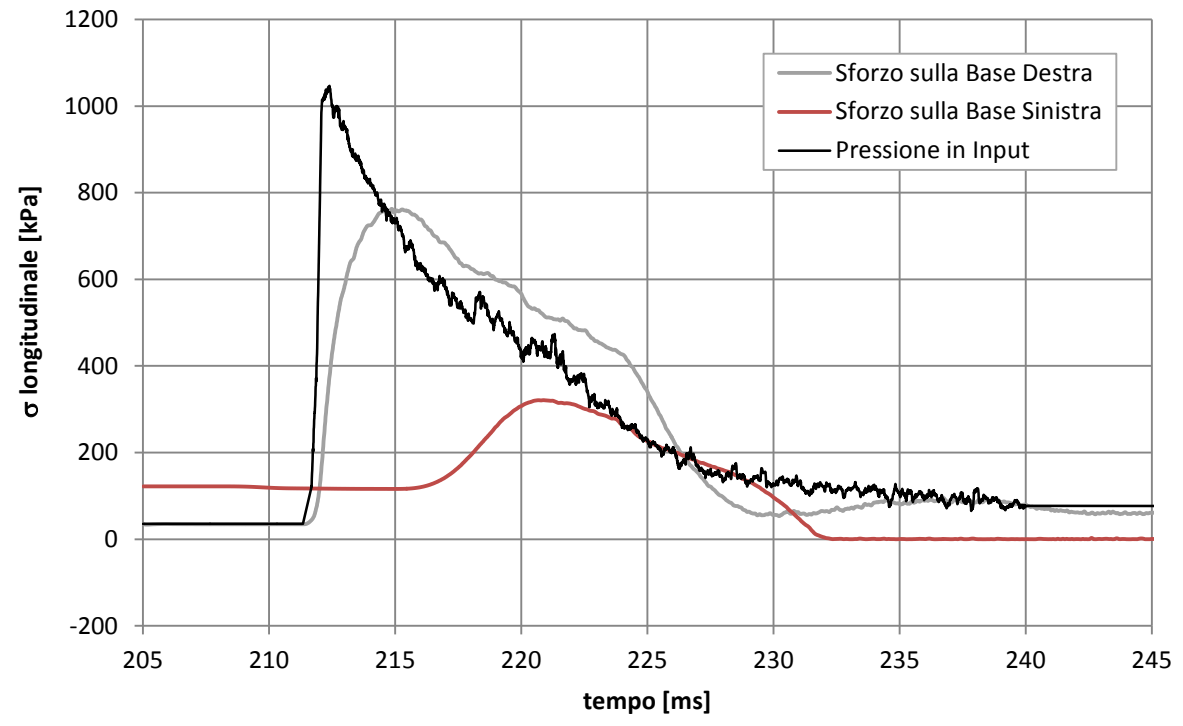

**Grafico 5.1 - Sforzi sulle superfici di base del cilindro con coefficiente d'attrito pari a 0,4**

Per poter valutare l'influenza su tali risultati dell'attrito sulla superficie laterale cilindrica, è stato scelto di rigenerare il modello numerico lungo tutte le fasi precedenti all'imposizione dell'onda dinamica, attribuendo fin dall'inizio un coefficiente d'attrito iniziale delle superfici pari ai valori elencati di seguito:

- $\mu = \tan(\phi_{s/a}) = \tan(0) = 0$
- $\mu = \tan(\phi_{s/a}) = \tan(11.5) = 0.2$
- $\mu = \tan(\phi_{s/a}) = \tan(31) = 0.6$

Tali valori non risultano essere realistici per una corretta simulazione dell'attrito presente al contatto sabbia-acciaio, ma servono piuttosto ad avere un riscontro maggiore del ruolo giocato dall'attrito laterale durante le prove simulate.

Di seguito (grafico 5.2 e grafico 5.3) vengono presentati i risultati relativi ai valori di sforzo longitudinale sulle due superfici di base, ottenuti con i diversi coefficienti d'attrito precedentemente elencati. L'onda di pressione in input è la medesima registrata per la prova H-122-T1-1.

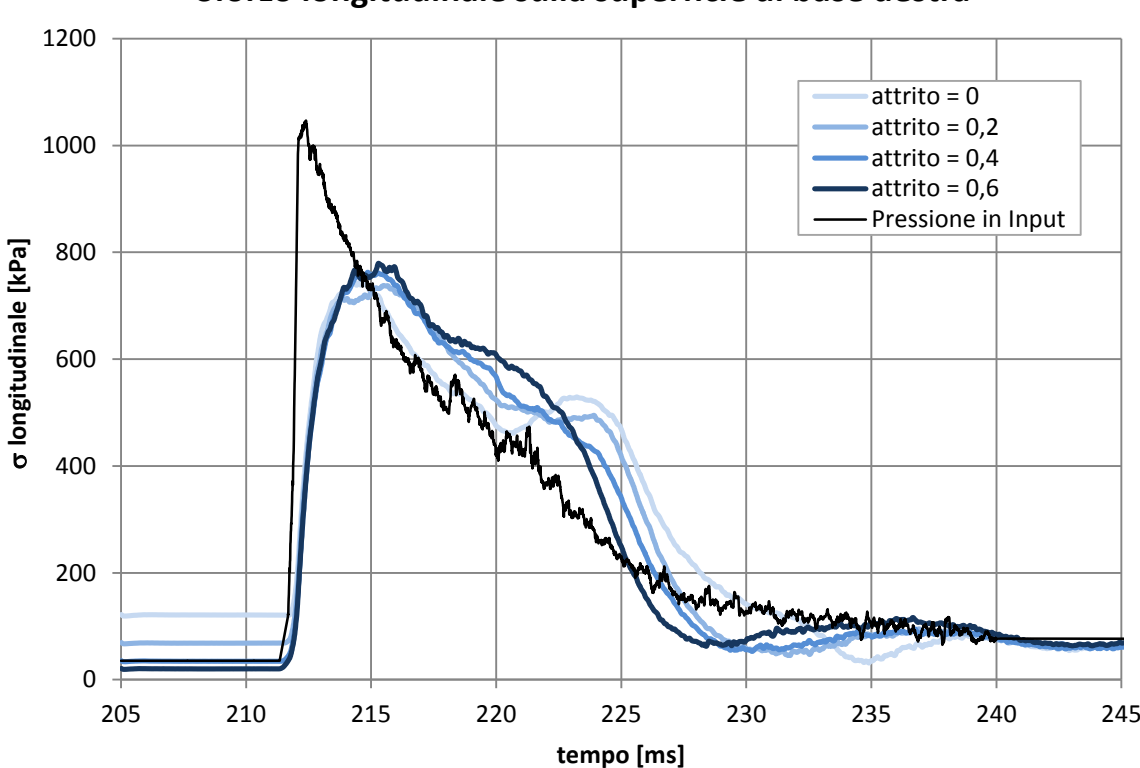

**Sforzo longitudinale sulla superficie di base destra**

**Grafico 5. 2 – Sforzo longitudinale sulla superficie di base destra del cilindro**

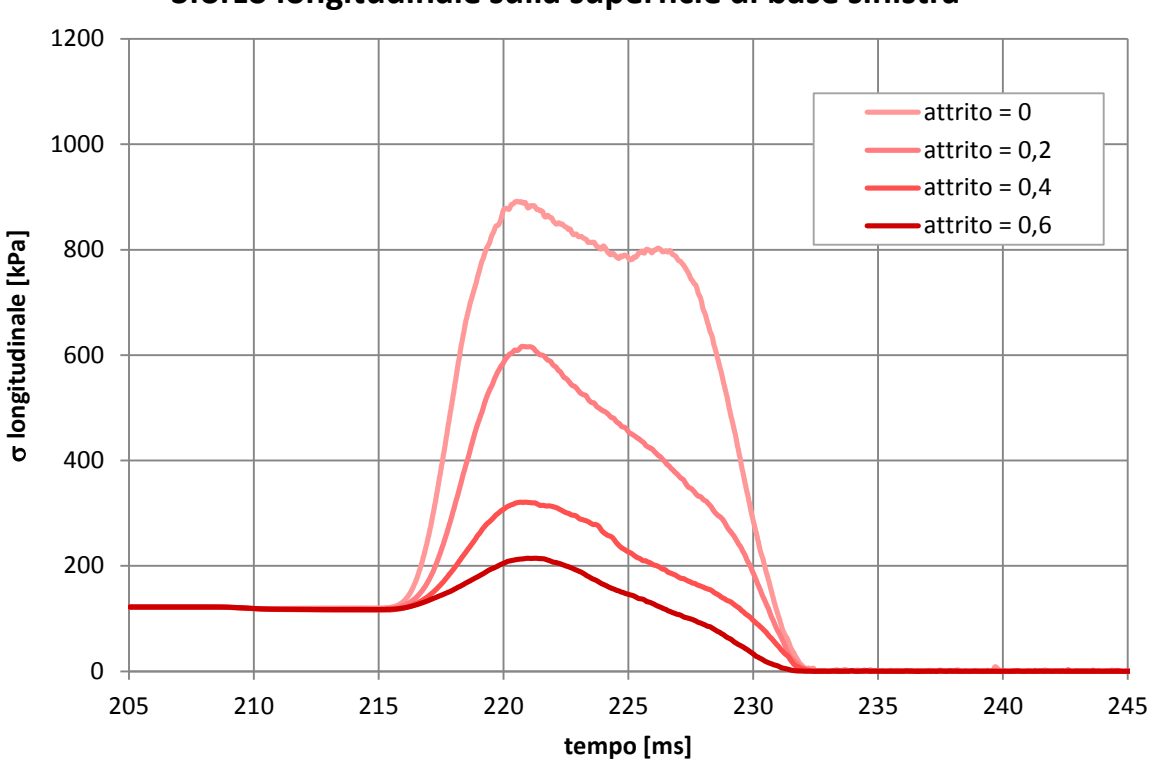

**Sforzo longitudinale sulla superficie di base sinistra**

**Grafico 5. 3 - Sforzo longitudinale sulla superficie di base sinistra del cilindro**

Osservando i grafici, si nota immediatamente come l'attrito sulle superfici laterali influenzi soprattutto il valore di sforzo che giunge sulla parete sinistra, opposta a quella movimentata.

Nel grafico 5.2, relativo agli sforzi presenti sulla superficie di base destra, si osserva infatti che le uniche due differenze date dal diverso valore del coefficiente d'attrito risiedono nello sforzo risultante dalla precedente fase di confinamento statico e nella diversa forza d'impatto che possiede l'onda di ritorno.

Le differenze osservate possono essere spiegate dalle seguenti considerazioni: ad un aumento del coefficiente d'attrito corrisponde un aumento del limite oltre il quale vi è scorrimento tangenziale sui contatti sfera-muro. Ne consegue una maggiore presenza di catene di sforzo che vanno a terminare sulle pareti cilindriche laterali. Nella fase di confinamento statico la superficie di base sinistra viene movimentata al fine di raggiungere il valore di sforzo imposto. Il conseguente valore di sforzo misurato sulla superficie opposta destra dovrà uguagliare lo sforzo imposto meno la percentuale di sforzo tangenziale longitudinale trasmesso alle pareti laterali. Ciò spiega il diverso valore di sforzo raggiunto al termine della fase di confinamento: al diminuire del coefficiente d'attrito diminuisce il valore di sforzo complessivo trasmesso alle pareti cilindriche laterali. Con un angolo d'attrito nullo, infatti, lo sforzo presente sulle due superfici di base viene ad essere il medesimo e pari a 122 kPa.

I concetti appena descritti sono anche alla base del differente valore di picco degli sforzi presente sulla superficie di base sinistra, il quale tiene conto della propagazione dell'onda di andata all'interno del terreno (grafico 5.3). Anche l'onda di ritorno, il cui effetto può essere visualizzato sul secondo picco registrato dalla curva degli sforzi sulla superficie di base destra, presenta una forza d'impatto dipendente principalmente dal valore di attrito laterale.

Risulta importante evidenziare come la velocità di propagazione dell'onda di pressione dinamica all'interno del terreno sia indipendente dal suddetto attrito laterale: al variare del coefficiente d'attrito il picco degli sforzi arriva sempre nello stesso istante. Ciò verrà confermato anche dalle analisi svolte sugli accelerogrammi.

Il grafico presentato di seguito (grafico 5.4) è relativo all'andamento della lunghezza totale del cilindro a seguito dell'imposizione dell'onda di pressione dinamica.

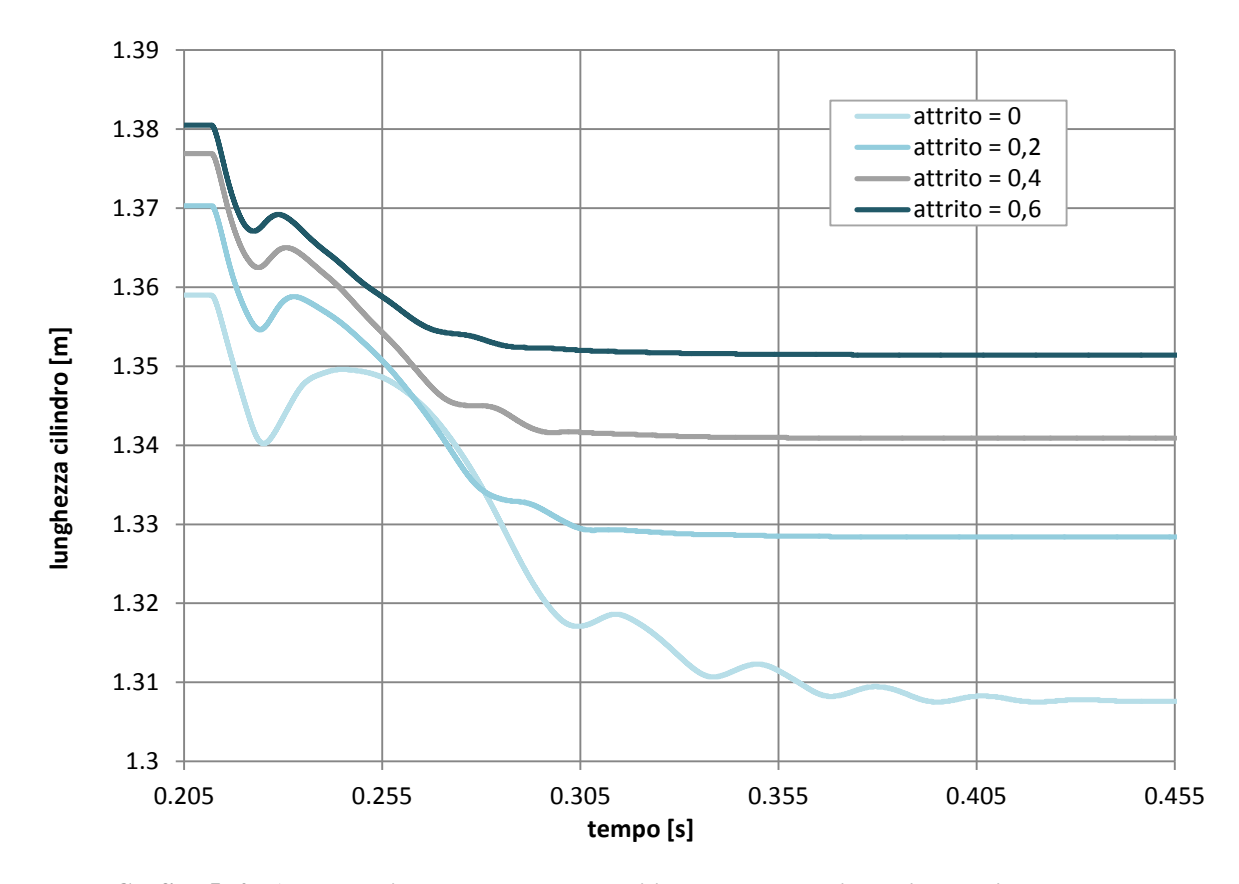

**Grafico 5. 4 - Andamenti della lunghezza del cilindro al passaggio dell'onda d'urto**

Esso mostra come anche gli spostamenti effettuati dalle superfici di base siano dipendenti dal valore di attrito imposto inizialmente. Ciò può essere visualizzato anche dai risultati ottenuti dalla precedente fase di confinamento statico, nella quale, per raggiungere il medesimo valore di sforzo, i valori di spostamento necessari sono risultati essere minori al crescere dell'attrito. Lo stesso concetto vale per la movimentazione della superficie di destra, la quale segue il controllo di sforzi dettato dall'onda di pressione in input.

E' altresì possibile osservare dalla curva relativa al coefficiente d'attrito nullo il conseguente ridotto effetto di dissipazione dell'onda di propagazione, come viene evidenziato dall'andamento oscillatorio nella sua parte finale.

Per completezza di analisi, vengono ora presentati i grafici relativi alle accelerazioni registrate lungo le tre sezioni di controllo. Avendo verificato le condizioni di simmetria nel precedente capitolo, è stato qui possibile unire i risultati ottenuti dagli accelerometri disposti lungo la medesima sezione in un solo andamento medio, così da avere un riscontro maggiormente focalizzato alle variazioni longitudinali dei valori di accelerazione. Di seguito sono elencati gli accelerometri longitudinali i cui risultati sono stati mediati per ottenere un solo andamento di accelerazione per ciascuna sezione di controllo:

- Sezione a contatto con il disco di calcestruzzo: accelerometri A1, A2, A3 ed A4  $($ grafico 5.5 $);$
- Sezione A-A: accelerometri A5 ed A7 (grafico 5.6);
- Sezione B-B: accelerometri A9 ed A11 (grafico 5.7).

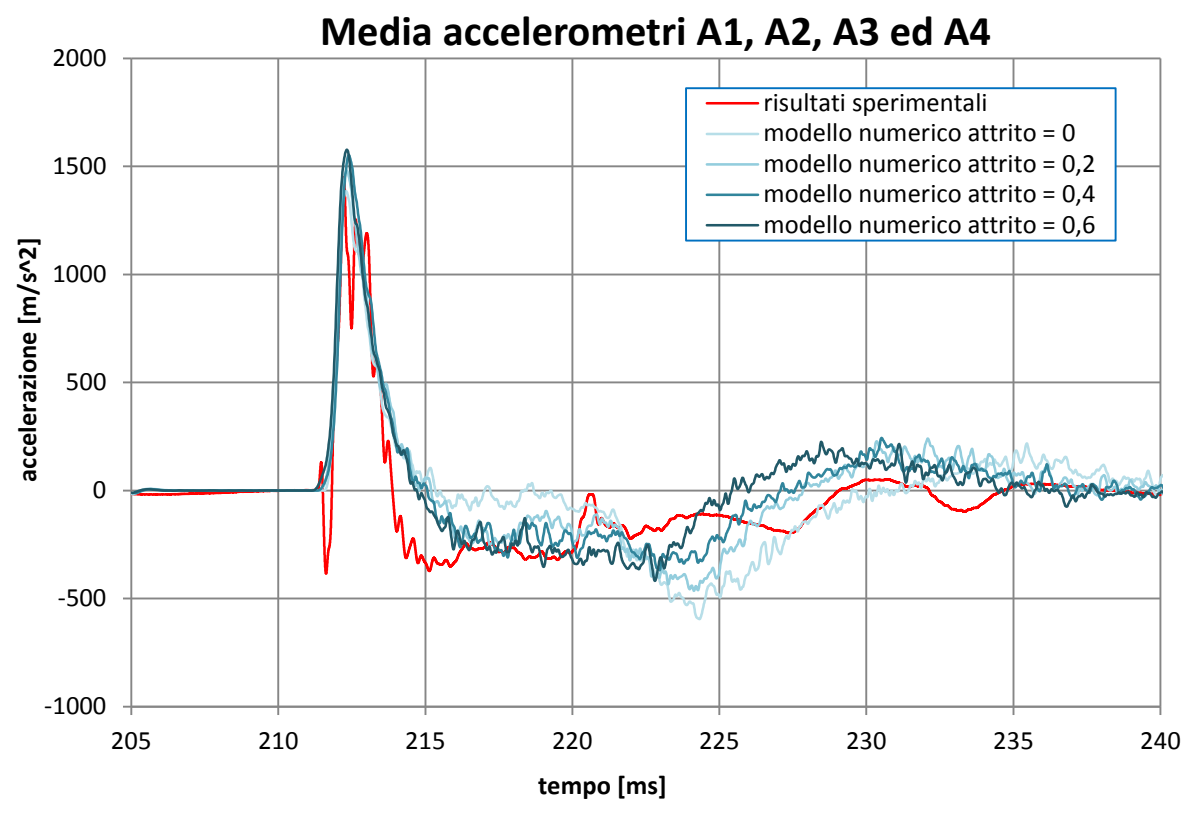

**Grafico 5. 5 - Risultati numerici e sperimentali dell'accelerazione lungo la sezione a contatto con il disco di calcestruzzo**

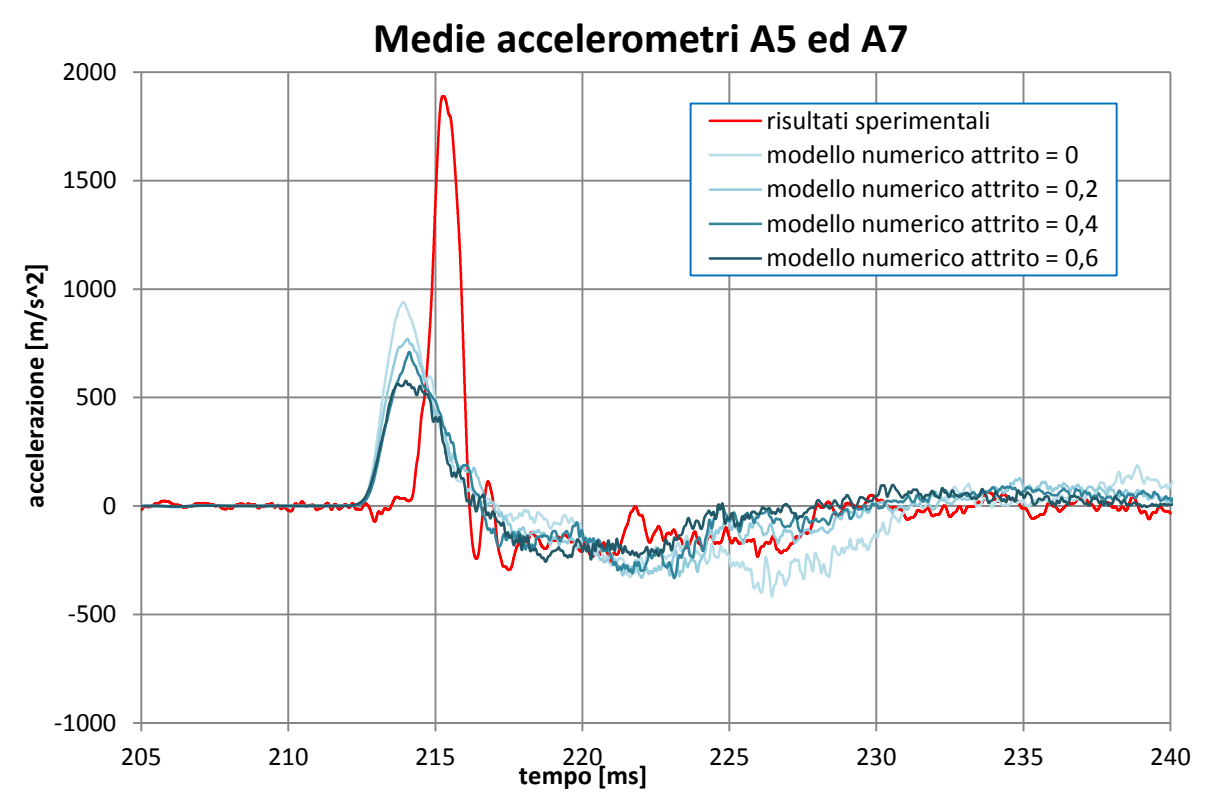

**Grafico 5. 6 - Risultati numerici e sperimentali dell'accelerazione lungo la sezione A-A**

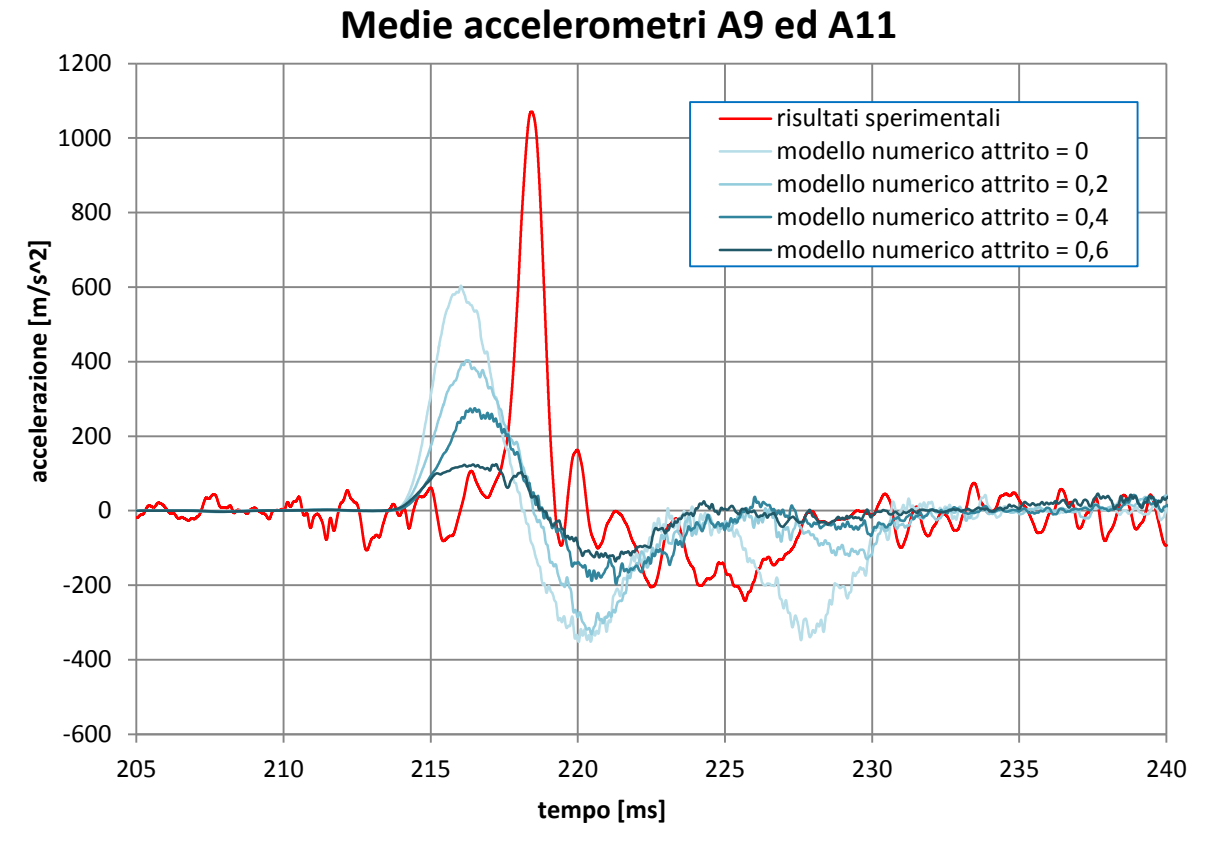

**Grafico 5. 7 - Risultati numerici e sperimentali dell'accelerazione lungo la sezione B-B**

Osservando gli andamenti registrati per tutte le tre sezioni di controllo, è possibile avere un'ulteriore conferma dell'influenza posseduta dall'angolo d'attrito laterale sull'andamento dell'onda di propagazione: un maggiore coefficiente d'attrito agisce smorzando la forza d'impatto dell'onda di propagazione, con conseguente riduzione dei picchi d'accelerazione, mentre non influisce minimamente sulla velocità di propagazione dell'onda.

Seppur i picchi di accelerazione ottenuti con il coefficiente di attrito nullo siano più vicini ai valori ottenuti sperimentalmente, essi non possono comunque essere ritenuti validi, in quanto significherebbe avere un modello simulante un comportamento irrealistico, in questo caso il comportamento riguardante il contatto tangenziale tra sabbia e acciaio.

### **5.2 ANALISI AL VARIARE DELLA RIGIDEZZA MICROMECCANICA**

Ottenuto il modello numerico del campione di terreno in esame, con il corretto livello di porosità, la corretta simulazione della curva granulometrica ed il corretto valore di attrito intragranulare, è possibile attribuire la dipendenza del modulo di rigidezza elastico iniziale  $E'$  ai soli valori del rapporto tra la rigidezza normale al contatto ed il diametro medio delle particelle,  $K_n/D$ , e del rapporto tra la rigidezza tangenziale e normale al contatto,  $k_s/K_n$ . A tali rapporti sono stati attribuiti i valori determinati in letteratura e riguardanti la sola simulazione in campo statico della sabbia di Hostun in PFC<sup>3D</sup> (Calvetti, 2008): per poter ottenere un valore realistico del coefficiente di Poisson, il rapporto  $k_s/K_n$  è stato assunto pari a 0,25, mentre al rapporto  $K_n/D$  è stato attribuito un valore pari a 330 MPa. Deve essere evidenziato come tali valori derivino dalla simulazione delle convenzionali prove triassiali ed edometriche nel solo campo statico. In questa analisi viene quindi discussa l'ipotesi, assunta inizialmente, per la quale tali rapporti risultino essere i medesimi per una simulazione in campo dinamico.

I risultati ottenuti riguardanti la velocità di propagazione dell'onda d'urto all'interno del provino di terreno e presenti nel precedente capitolo, hanno mostrato come essa risulti maggiore nel modello numerico rispetto a ciò che avviene sperimentalmente. Essendo la velocità dell'onda proporzionale al modulo di rigidezza elastico iniziale  $E'$  del sistema discreto attraversato, è ragionevole assumere che questo parametro non venga riprodotto correttamente dal modello numerico. In particolare, è probabile che, diminuendo la rigidezza globale del terreno, l'onda di pressione diminuisca la sua velocità di propagazione all'interno della sabbia, con risultati più simili a quelli ottenuti sperimentalmente.

Per poter attuare tale modifica della rigidezza è stato quindi deciso di diminuire il risultato del rapporto tra la rigidezza normale al contatto ed il diametro medio delle particelle,  $K_n/D$ . E' stato dunque scelto un valore pari a 180 MPa, molto inferiore a quello adottato in precedenza. Tale valore, sebbene molto distante da quello stimato in letteratura per poter simulare la sabbia di Hostun in PFC3D, è stato scelto proprio allo scopo di ottenere la situazione più estrema nel tentativo di rendere la velocità di propagazione dell'onda nel modello numerico pari a quella registrata nei test di laboratorio.

Si può osservare come, essendo il valore del diametro medio D mantenuto costante, variare il rapporto  $K_n/D$  equivalga a voler variare il solo parametro di rigidezza micromeccanica. Per quanto riguarda il valore di  $k<sub>s</sub>$ , anch'esso viene diminuito proporzionalmente a  $K_n$ , avendo mantenuto il rapporto  $k_s/K_n$  costante e pari a 0,25.

L'analisi qui condotta è relativa ad un confronto fra gli andamenti delle accelerazioni misurate al variare della rigidezza micromeccanica. I risultati restituiti dagli accelerometri nel precedente capitolo sono stati infatti capaci di mettere in evidenza la principale discrepanza presente tra la risposta del modello numerico e la realtà sperimentale, ovvero la velocità dell'onda di propagazione all'interno della sabbia. Per questo motivo sono presentati di seguito, oltre ai risultati derivanti dalla variazione del rapporto  $K_n/D$  nel modello numerico, anche i risultati sperimentali, il tutto riferito all'imposizione dell'onda di pressione relativa alla prova H-122-T1-1 (grafici 5.8, 5.9 e 5.10).

Anche per questa analisi gli accelerogrammi longitudinali sono i risultati di una media effettuata sugli accelerometri presenti su ciascuna sezione di controllo.

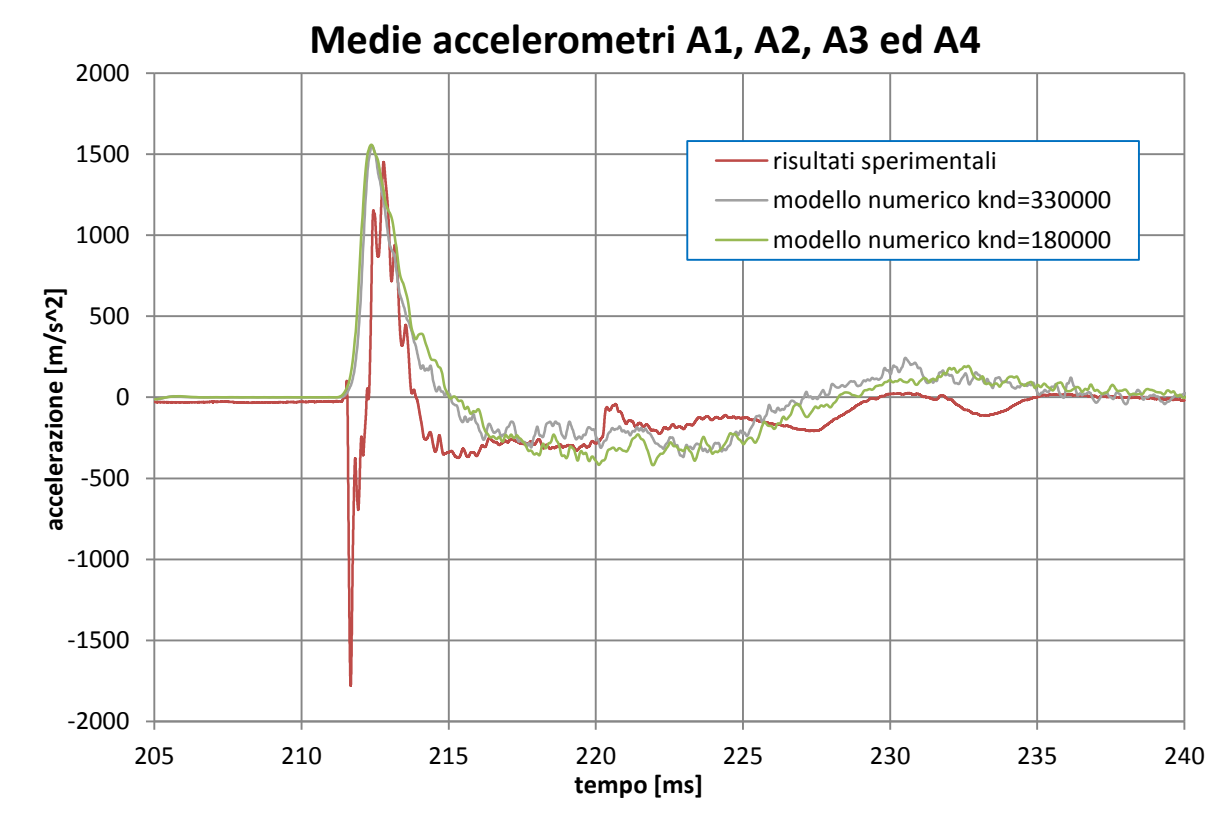

**Grafico 5. 8 - Accelerogrammi lungo la sezione a contatto con il disco in calcestruzzo al variare della rigidezza micromeccanica**

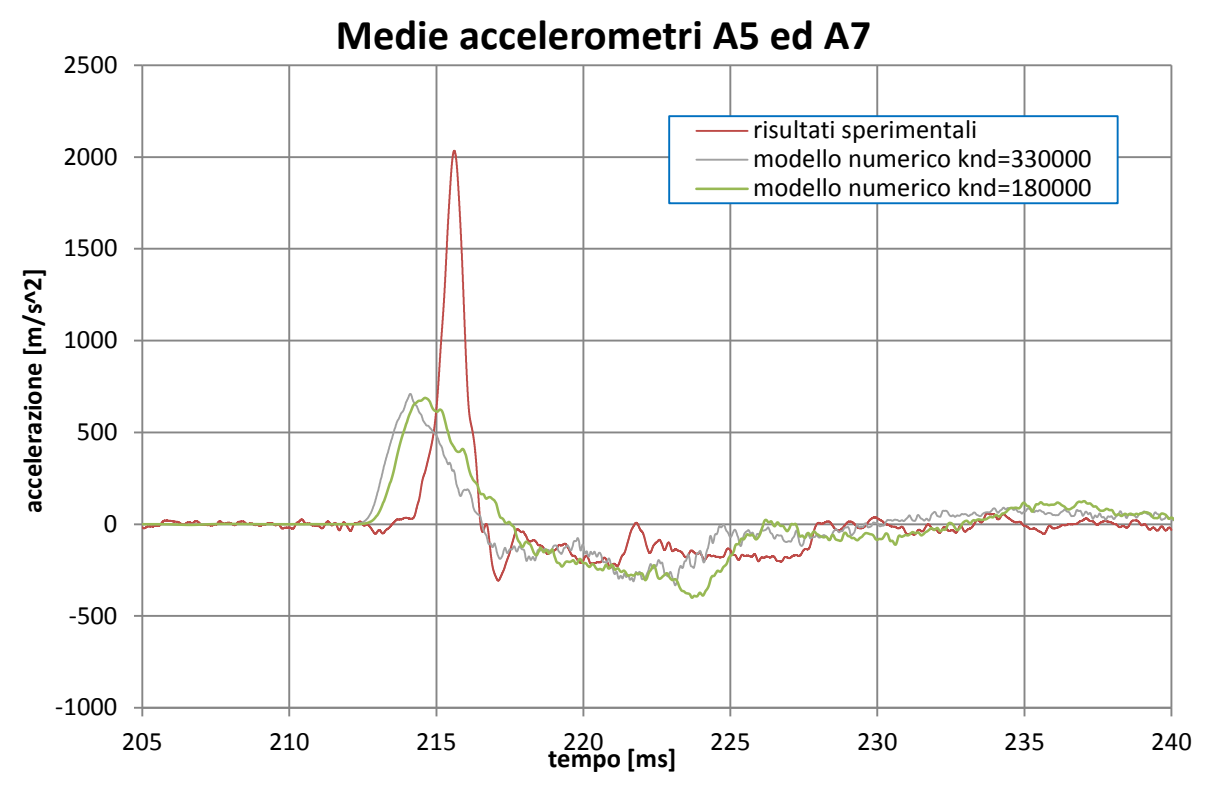

**Grafico 5. 9 - Accelerogrammi lungo la sezione a A-A al variare della rigidezza micromeccanica**

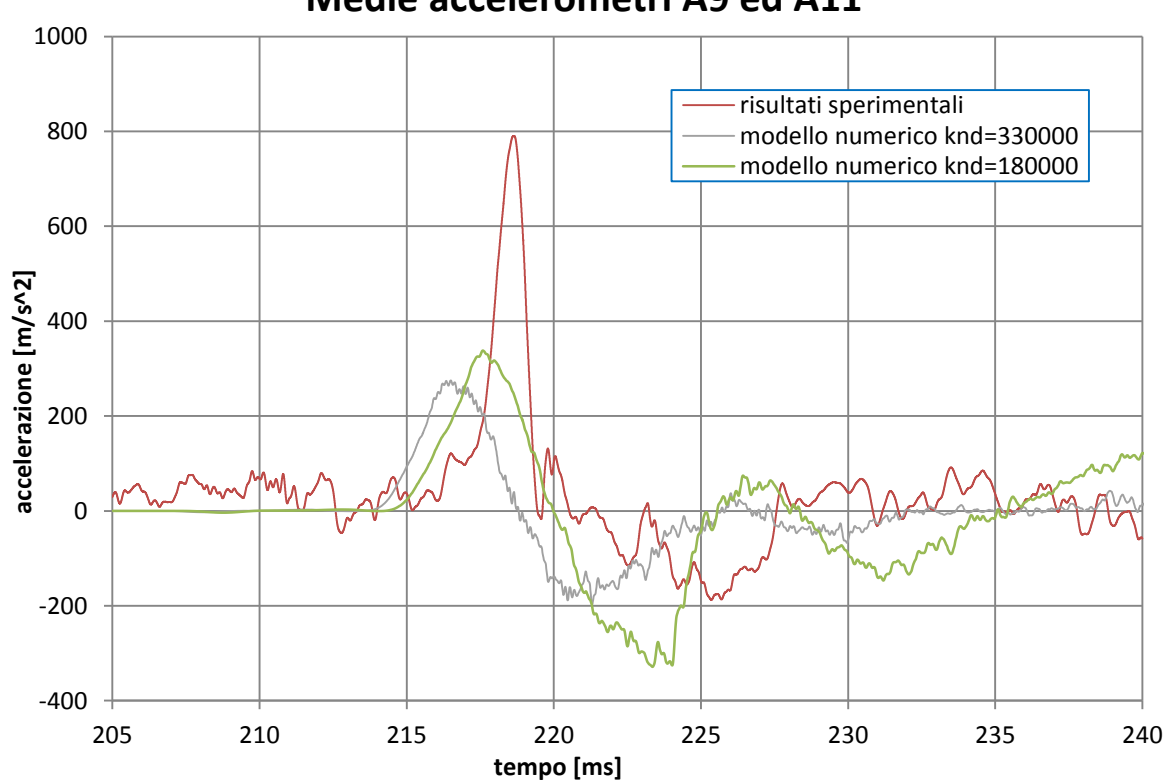

**Medie accelerometri A9 ed A11**

**Grafico 5. 10 - Accelerogrammi lungo la sezione a B-B al variare della rigidezza micromeccanica**

Dall'analisi dei grafici sopra riportati si osserva un comportamento via via più evidente col procedere lungo la direzione longitudinale di propagazione dell'onda: viene qui riprodotta la risposta numerica che si andava cercando diminuendo la rigidezza complessiva del campione, ovvero una velocità inferiore di propagazione dell'onda ed un incremento dei valori di picco delle accelerazioni (quest'ultimo riscontrabile solo nella sezione B-B). Purtroppo, nemmeno in questo caso risulta possibile riprodurre con estrema precisione la realtà sperimentale, considerando anche il fatto che il valore di rigidezza ora impostato risulta decisamente piccolo rispetto al valore stimato e riportato in letteratura per questa tipologia di sabbia in campo statico. Si conferma quindi una discrepanza tra i parametri di rigidezza calibrati in campo statico (derivanti da una simulazione del comportamento meccanico del terreno di prove triassiali ed edometriche sull'elemento di volume cubico) e quelli calibrati in campo dinamico. Questi risultati suggeriscono un futuro ulteriore approfondimento delle simulazioni, anche per meglio comprendere l'influenza delle diverse condizioni di prova qui evidenziate.

Risulta comunque valida l'analisi qui riportata, la quale ha permesso di individuare quale sia il solo parametro del modello numerico capace di modificare significativamente la velocità di propagazione dell'onda all'interno del terreno, ovvero la rigidezza micromeccanica normale e tangenziale di ciascun contatto.

### **5.3 ANALISI AL VARIARE DEL NUMERO DI SFERE**

Viene di seguito presentata un'analisi atta a verificare la sensitività del modello numerico qui generato al numero di elementi distinti (sfere) del quale esso è composto.

Come descritto nel paragrafo 3.2.3,  $PFC^{3D}$  è capace di attuare la computazione contemporanea degli spostamenti di un numero elevatissimo di elementi. Risulta però necessario bilanciare quello che è l'onere computazionale del programma con la necessità di ottenere una risposta realistica del sistema: le varie sfere generate, infatti, riproducono inizialmente le dimensioni reali dei grani, per poi essere ingrandite mediante il moltiplicatore *scale.* Grazie a tale parametro, risulta possibile ottenere un numero di elementi tale da restituire un comportamento riproducente la realtà, senza rendere le analisi troppo dispendiose in termini di tempi computazionali.

Il modello numerico fino ad ora utilizzato è composto da 10782 sfere, ciascuna avente diametro differente ai fini di riprodurre correttamente la curva granulometrica. Tale numero di elementi è stato raggiunto ponendo il moltiplicatore *scale* pari a 100.

Nella seguente analisi è stato scelto di diminuire tale moltiplicatore al valore 75, così che il numero di sfere presenti nel modello aumenti considerevolmente fino al valore pari a 25554 sfere. Ciò ha reso l'onere computazionale, in termini di tempo, decisamente elevato, a conferma del fatto che per poter attuare simulazioni agli elementi distinti con PFC3D, con più di 15000 elementi, siano necessari strumenti hardware dotati di maggiore potenza.

I risultati ottenuti con tale numero di elementi non si sono discostati con significatività da ciò che è stato ottenuto nel modello originale, confermando ulteriormente la validità dell'utilizzo di 10782 sfere e delle analisi svolte fino ad ora. In particolare, i grafici presentati di seguito (grafici 5.11, 5.12 e 5.13), mostrano come gli accelerogrammi risultanti dal modello generato con 25554 sfere restituiscano andamenti praticamente coincidenti con quelli ottenuti con 10782 sfere.

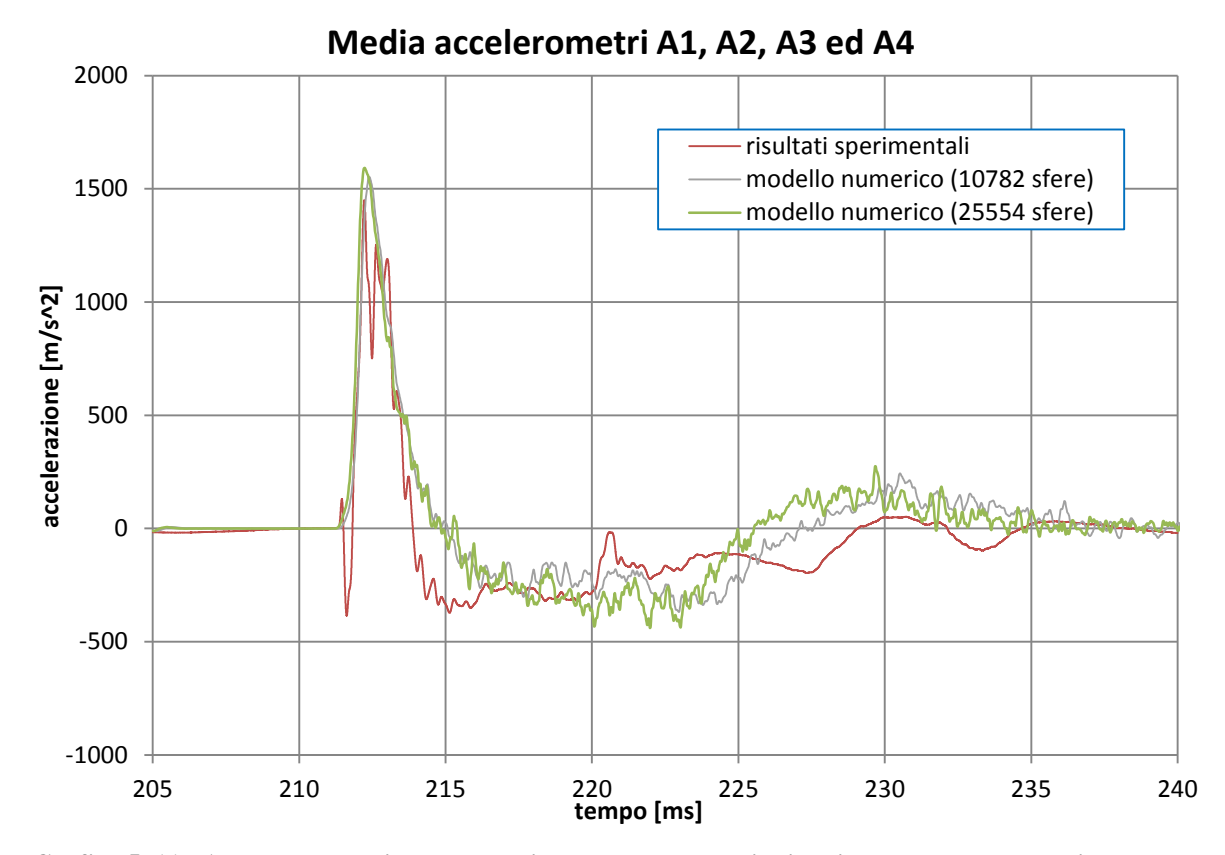

**Grafico 5. 11 - Accelerogrammi lungo la sezione a contatto con il disco in calcestruzzo al variare del numero di sfere**

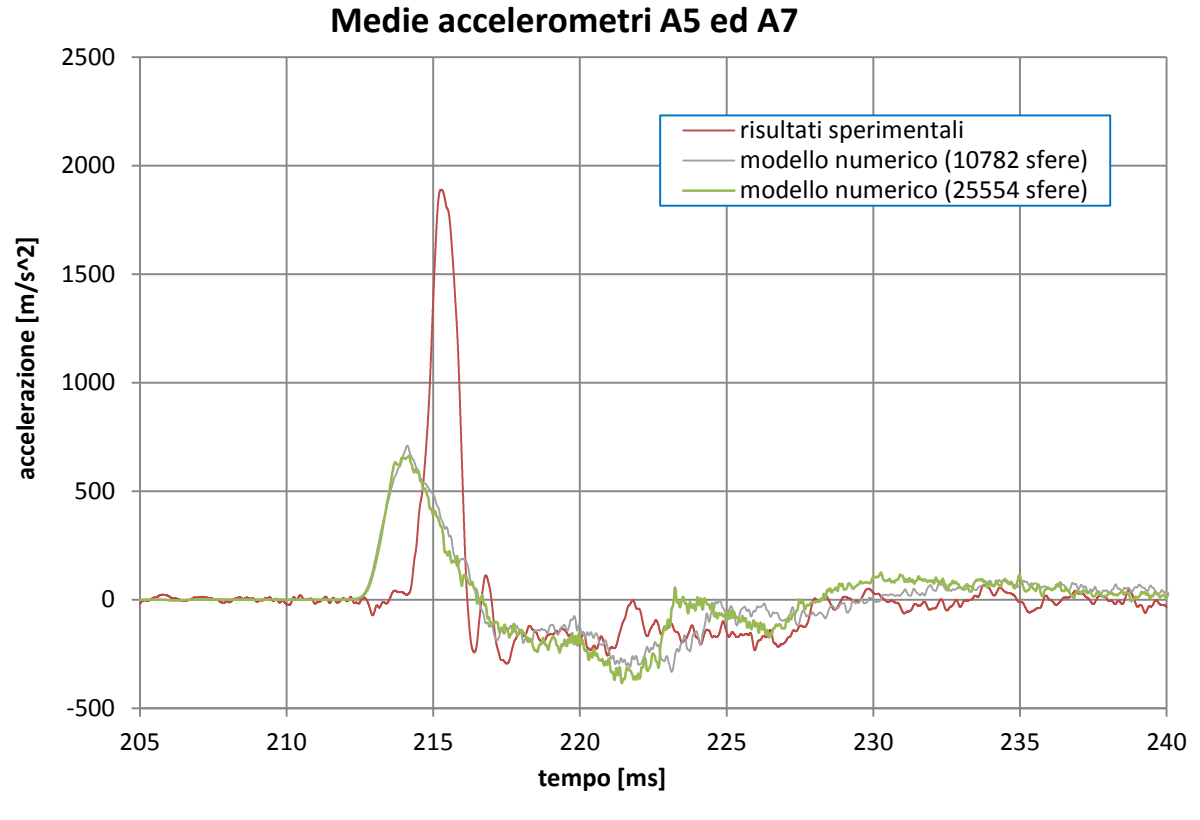

**Grafico 5. 12 - Accelerogrammi lungo la sezione a A-A al variare del numero di sfere**

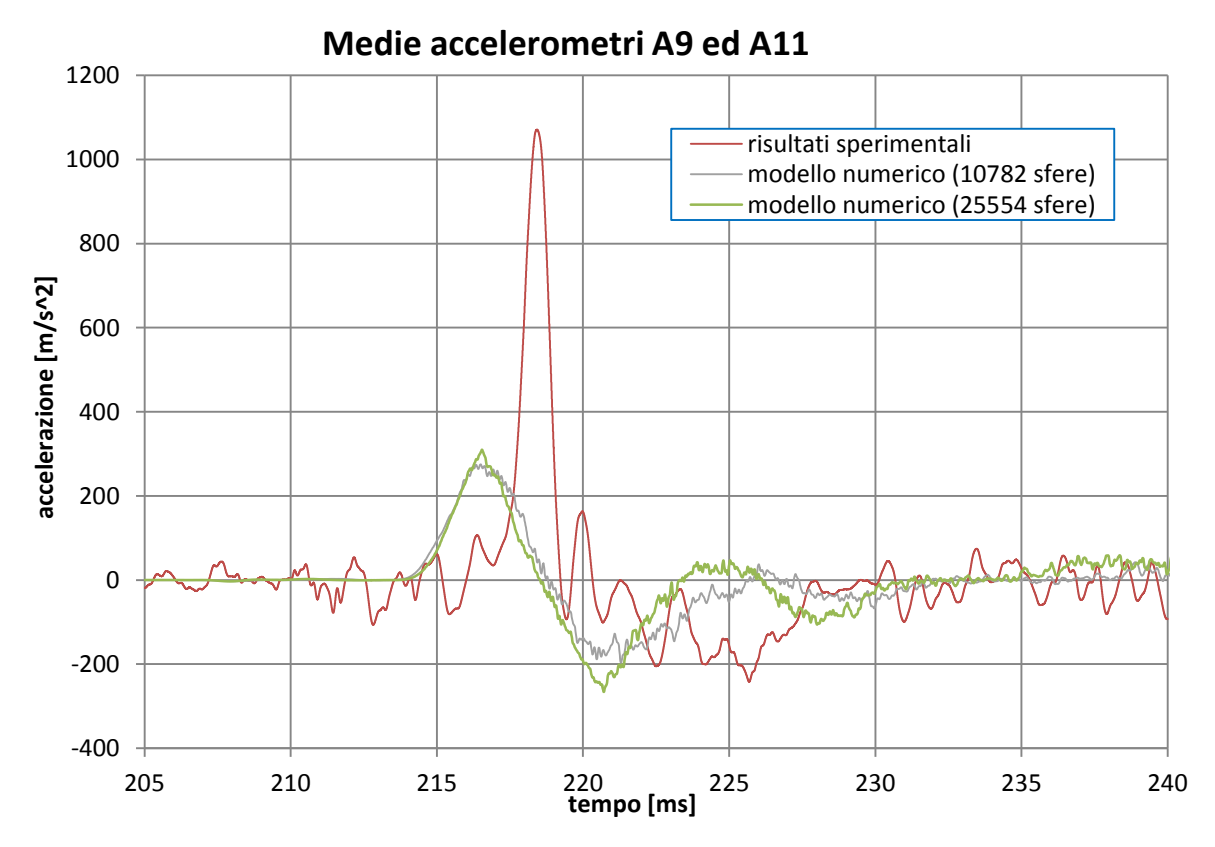

**Grafico 5. 13 - Accelerogrammi lungo la sezione a B-B al variare del numero di sfere**
Il grafico sotto riportato (grafico 5.14) presenta invece il confronto tra gli sforzi longitudinali trasmessi alle superfici di base durante il passaggio dell'onda d'urto all'interno della sabbia. Anch'esso mostra come gli andamenti degli sforzi siano in maggioranza simili all'aumentare del numero di sfere, se non per quanto riguarda il picco di sforzi sulla superficie di base sinistra, la quale presenta un valore maggiore. Ciò può essere considerato una conseguenza della minor presenza di vuoti "anomali", quali l'angolo in alto a sinistra in cui, a seguito della rotazione della gravità, risultava esservi uno spazio privo di sfere. A conferma di ciò si osservino le figure successivamente riportate, rappresentanti lo stesso istante di simulazione, ovvero la fine della fase di rotazione della camera disco/terreno dalla posizione verticale alla posizione orizzontale, con il modello avente 10782 sfere (figura 5.1) e 25554 sfere (figura 5.2). Tale discrepanza non deve comunque essere considerata particolarmente significativa ai fini della corretta simulazione numerica.

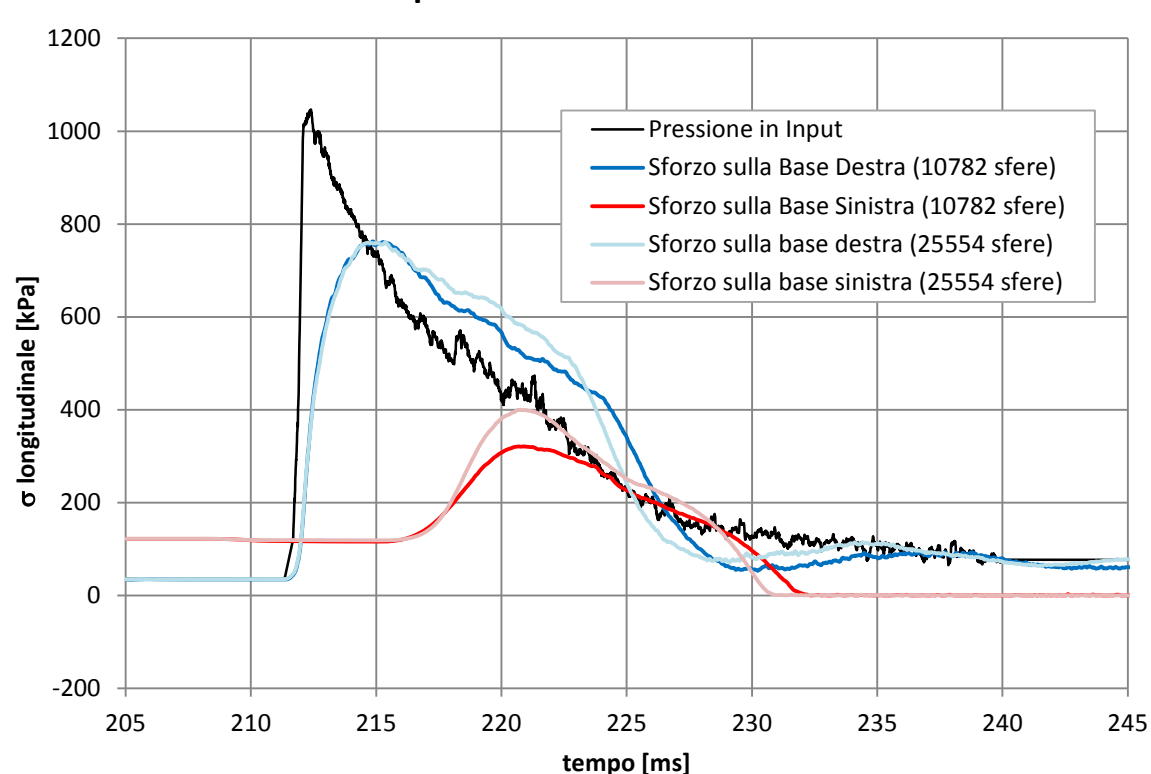

**Sforzi sulle Superfici di Base - Prova H-122-T1-1** 

**Grafico 5. 14 - Sforzi sulle superfici di base del cilindro con 10782 sfere e 25554 sfere**

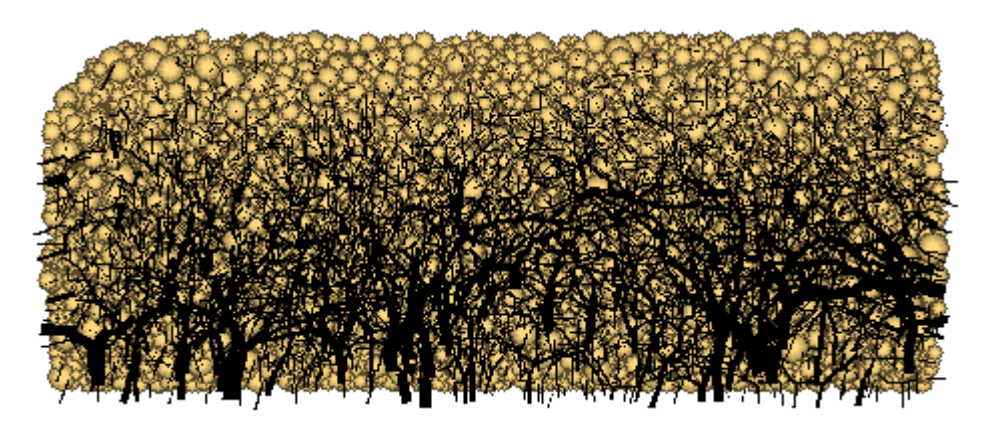

**Figura 5. 1 - Il modello numerico dopo la rotazione della gravità (10782 sfere)**

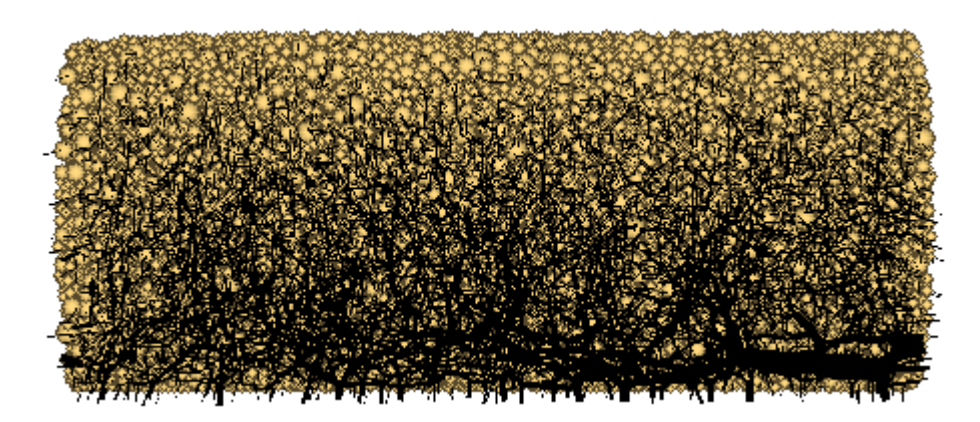

**Figura 5. 2 - Il modello numerico dopo la rotazione della gravità (25554 sfere)**

L'analisi qui presentata si rivela dunque utile al fine di avere una conferma dell'indipendenza delle discrepanze ottenute tra i risultati numerici e sperimentali dal possibile ridotto numero di sfere presenti nel modello.

# **5.4 ANALISI AL VARIARE DELLA PRESSIONE DI CONFINAMENTO**

L'analisi qui descritta è volta a determinare la dipendenza del comportamento meccanico del terreno durante il passaggio dell'onda dinamica di propagazione dalla pressione di confinamento statica precedentemente applicata sulla superficie di base sinistra. I risultati ottenuti in risposta al carico impulsivo vengono qui analizzati in termini di accelerazioni del terreno, di velocità di propagazione dell'onda d'urto nel terreno, di sforzi longitudinali trasmessi durante il suo passaggio e di spostamenti ottenuti con le diverse pressioni di confinamento.

In aggiunta alle prove sperimentali fin qui considerate, si è deciso, al fine di poter svolgere un'analisi significativa, di sottoporre il provino di terreno alle seguenti pressioni di confinamento:

- 40 kPa (la situazione analizzata nella sola simulazione della prova L-40-T1);
- 80 kPa;
- 122 kPa (la situazione analizzata nelle simulazioni L-122-T1, H-122-T1-1 e H-122-T1-2, il cui valore di confinamento è stato scelto al fine di simulare il peso di circa 10 metri di terreno soprastante, immaginando il campione cilindrico di terreno posizionato in direzione verticale, con la superficie di base sinistra rivolta verso l'alto);
- 160 kPa;
- $\bullet$  200 kPa.

Come può essere osservato dai valori scelti, questa analisi vuole solamente dare un riscontro circa le differenze dei risultati ottenuti al variare della pressione di confinamento utilizzata, il quale campo di variazione non vuole essere completo, ma congruente con quelli che possono essere i valori di confinamento scelti per tali tipologie di prove.

A ciascuna di tali pressioni corrisponde un'onda dinamica generata da un andamento di pressione impulsivo e triangolare, tale da far sì che il picco di sforzi imposto sulla superficie di base destra, che viene raggiunto in un millisecondo, sia sempre pari a 1051,33 kPa. Successivamente, lo sforzo a cui ciascuna curva tende, corrispondente alla pressione residua nella camera *driven*, corrisponde a 50 kPa. L'andamento dell'onda di pressione dinamica relativa alla prova con confinamento pari a 122 kPa è riportato nel grafico 5.18.

Per quanto riguarda l'analisi delle accelerazioni, nessun confronto è stato svolto rispetto ai casi sperimentali. Sono quindi di seguito rappresentate le sole simulazioni numeriche corrispondenti a ciascuna pressione di confinamento (grafici 5.15, 5.16 e 5.17). Anche per questa analisi, gli accelerogrammi longitudinali sono i risultati di una media effettuata sugli accelerometri presenti su ciascuna sezione di controllo.

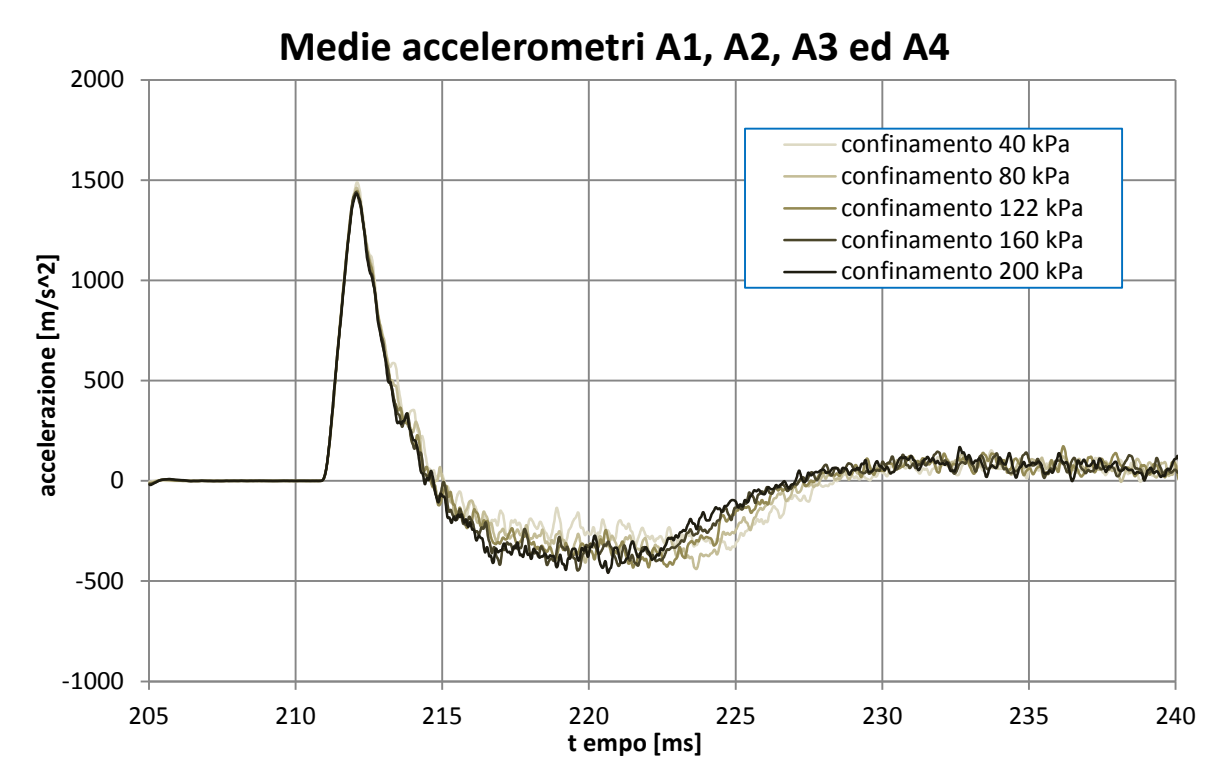

**Grafico 5. 15 - Accelerogrammi lungo la sezione a contatto con il disco in calcestruzzo al variare del livello di confinamento statico**

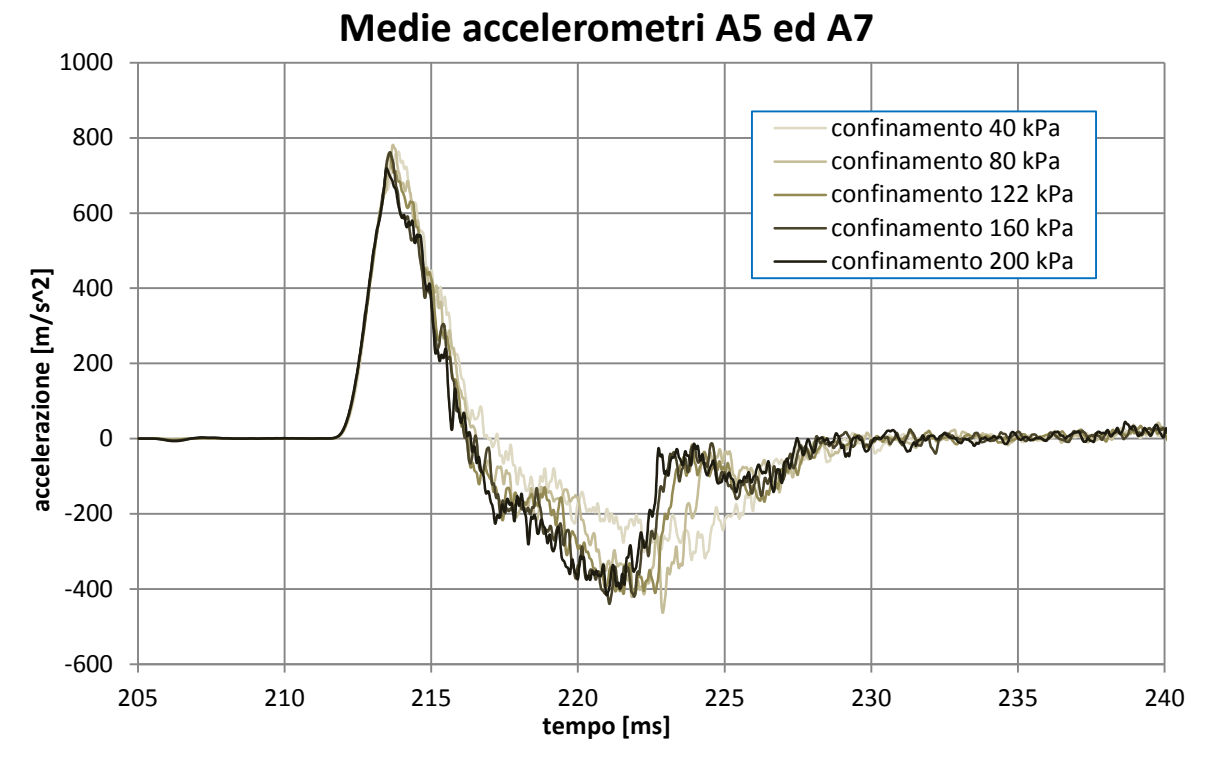

**Grafico 5. 16 - Accelerogrammi lungo la sezione a A-A al variare del livello di confinamento statico**

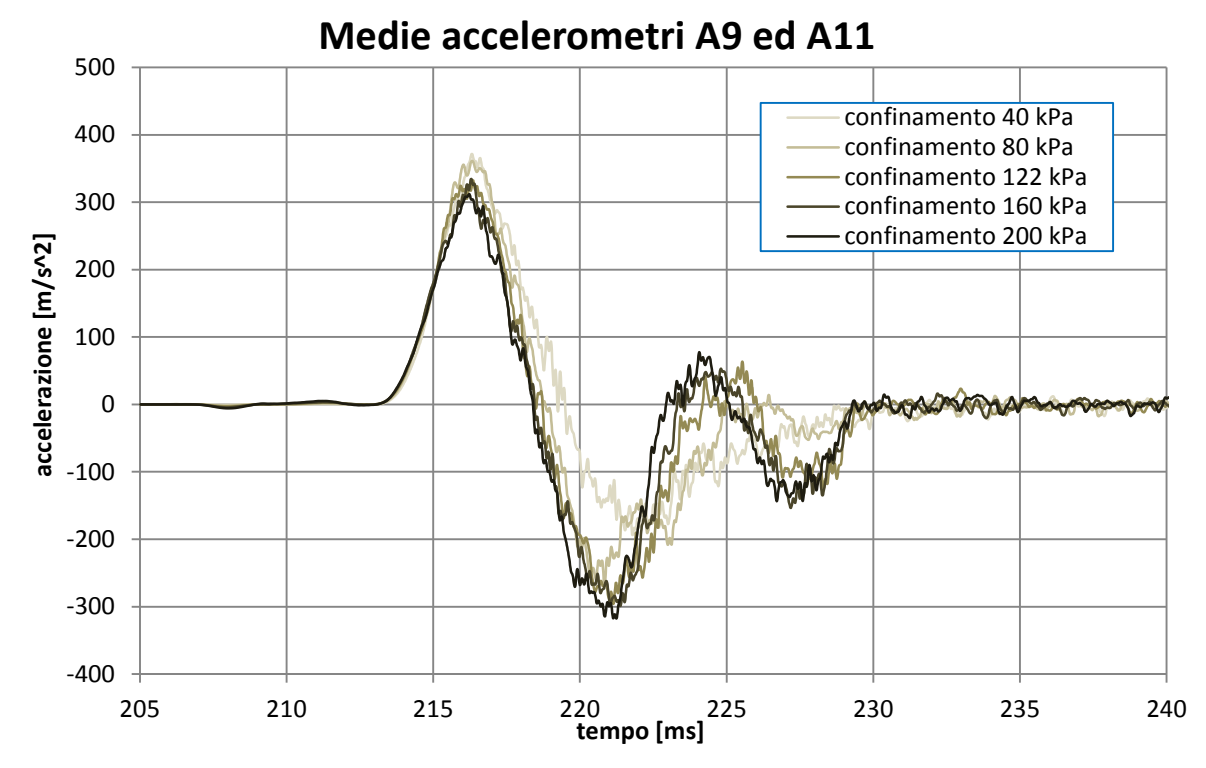

**Grafico 5. 17 - Accelerogrammi lungo la sezione a B-B al variare del livello di confinamento statico**

Tutti i grafici presentati mostrano come gli andamenti di accelerazione siano praticamente indipendenti dalla pressione di confinamento raggiunta in precedenza. In particolare, osservando i tempi di arrivo dei picchi di accelerazione, la velocità di propagazione dell'onda d'urto all'interno del terreno risulta essere sempre la medesima. Come precedentemente descritto, tale indipendenza è riferita ai soli valori di pressione di confinamento qui analizzati, mentre nessuna considerazione può essere fatta riguardo a valori di confinamento maggiori.

Come si può osservare dal grafico 5.17, riferito agli accelerometri posti nella sezione B-B, le diverse configurazioni di propagazione delle catene di sforzi portano ad andamenti leggermente differenti delle accelerazioni longitudinali. Ciò non deve comunque allontanare da quello che è il risultato principale di questa analisi, ovvero l'esatta congruenza dei tempi di arrivo dei picchi di accelerazione per ciascun accelerogramma.

Anche i grafici rappresentanti gli andamenti degli sforzi longitudinali registrati sulle due superfici di base mostrano come il valore di confinamento modifichi solo lo stato iniziale di pressione a cui sono sottoposte entrambe le superfici di base. Da tale valore iniziale deriva la differenza registrata sul picco di sforzi della base destra (grafico 5.18). Il grafico 5.19 mostra invece come gli andamenti di sforzo fino al picco si sviluppino in praticamente parallelo, evidenziando come la quantità di sforzo trasmesso durante il passaggio dell'onda di propagazione sia all'incirca sempre la medesima.

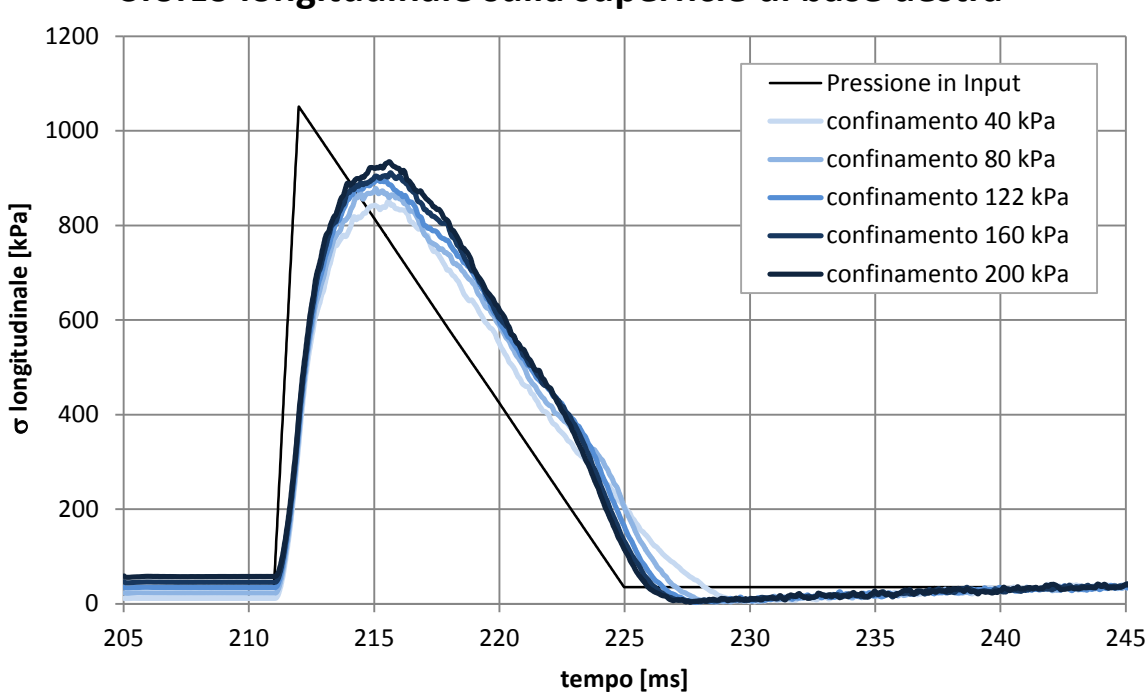

**Sforzo longitudinale sulla superficie di base destra**

**Grafico 5. 18 - Sforzo longitudinale sulla superficie di base destra al variare del livello di confinamento statico**

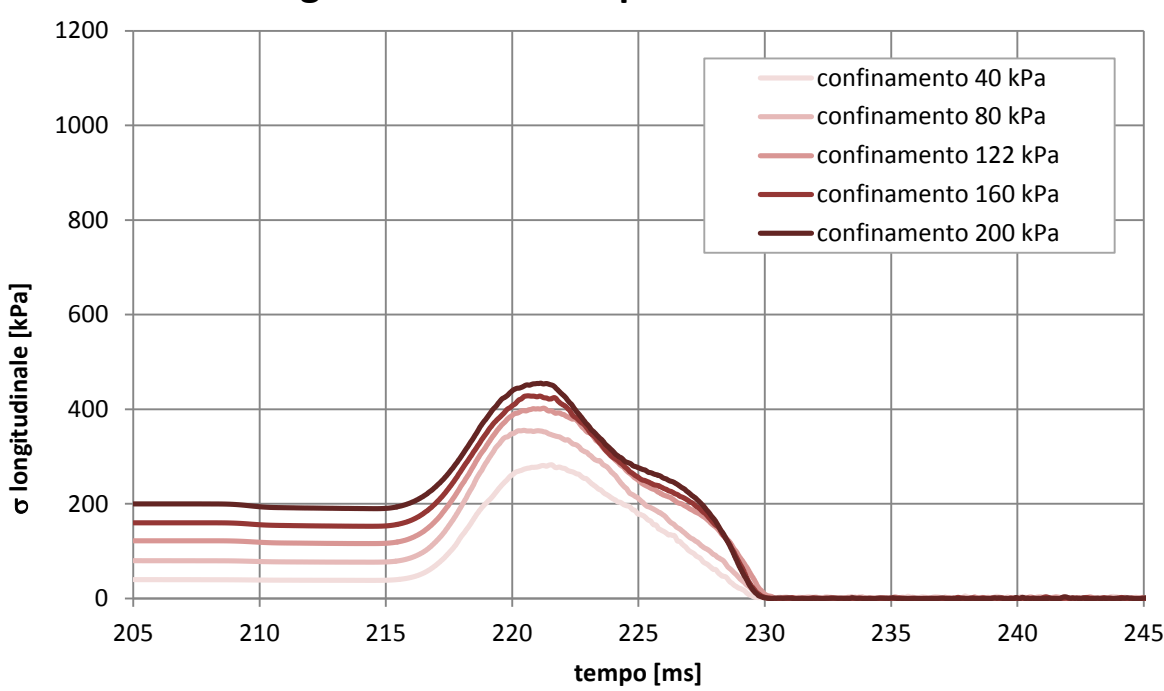

**Sforzo longitudinale sulla superficie di base sinistra**

**Grafico 5. 19 - Sforzo longitudinale sulla superficie di base sinistra al variare del livello di confinamento statico**

L'unica differenza sostanziale che viene evidenziata dai diversi valori di confinamento risulta quindi essere il valore di lunghezza assiale complessiva del campione di terreno analizzato, i cui valori al termine del confinamento sono minori con l'aumentare della pressione applicata. Inoltre, dal grafico sottostante (grafico 5.20), è possibile osservare come tali differenze di spostamento della superficie di base sinistra, sottoposta a confinamento, diminuiscano all'aumentare della pressione di carico (valori di lunghezza iniziali nel grafico). Dal momento che, nei terreni granulari, la rigidezza globale aumenta con la pressione di confinamento, questo farebbe presupporre una dipendenza della velocità di propagazione della pressione stessa. Ciò non è evidente nei risultati ottenuti e e questo è tutto sommato ragionevole perché:

- 1. In questa simulazione agli elementi distinti (DEM), in cui viene utilizzato un modello lineare per la rigidezza (i parametri di rigidezza micromeccanici  $K^n$  e  $k^s$ rimangono costanti), la dipendenza della rigidezza globale dalla pressione è meno marcata che in realtà;
- 2. La rigidezza globale possiede un'influenza sulla velocità di propagazione dell'onda di pressione con un esponente pari a 0,5 (si fa qui riferimento a ciò che viene descritto nel successivo paragrafo, pagina 184: la velocità di propagazione di un'onda dipende dal modulo edometrico del terreno posto sotto radice quadrata);
- 3. Il campo di pressioni di confinamento investigate non è estesissimo.

Tali considerazioni necessitano comunque di ulteriori studi, volti soprattutto a definire le diverse modalità in cui viene implicata la rigidezza globale del terreno nel caso statico e nel caso dinamico.

I valori di lunghezza finale, determinati dallo spostamento del disco di calcestruzzo, mostrano come il processo finale di ricostruzione della struttura, a seguito della distruzione descritta nel capitolo precedente, sia indipendente dalla pressione di confinamento applicata inizialmente sulla superficie opposta e solamente dipendente dal valore di pressione finale imposto, pari a 50 kPa.

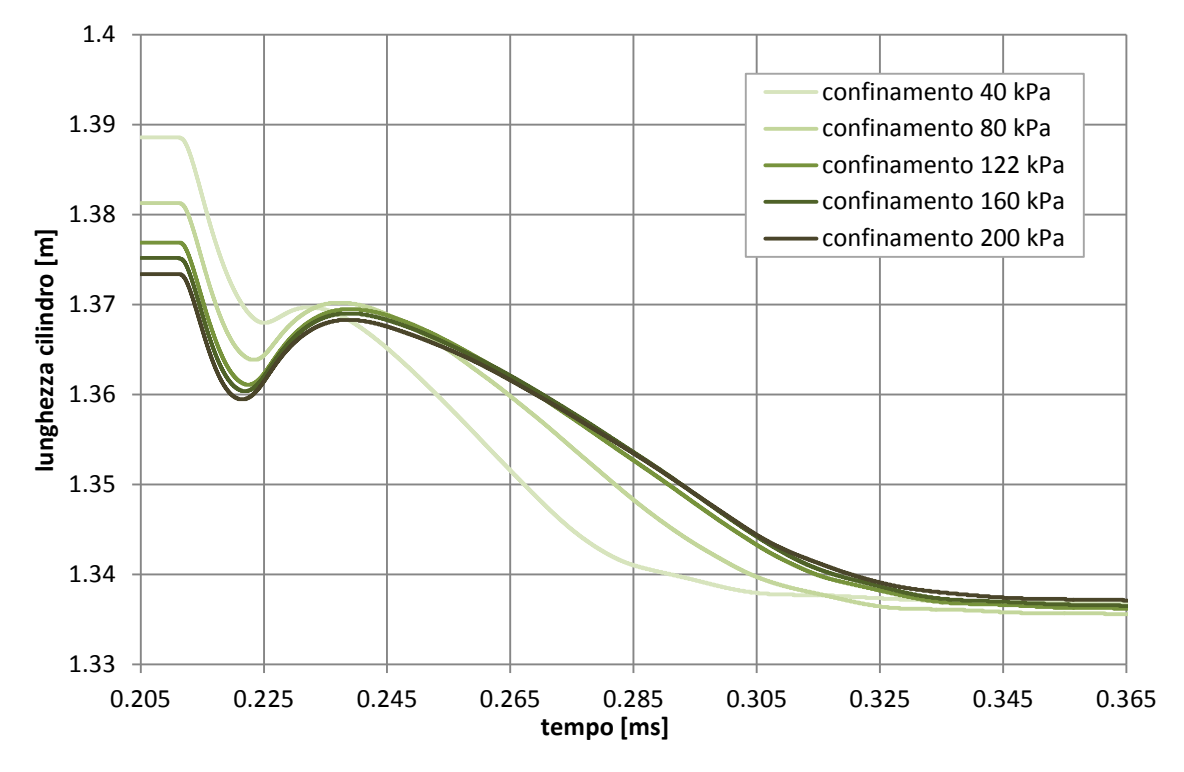

**Grafico 5. 20 - Andamenti della lunghezza del cilindro al passaggio dell'onda d'urto**

### **5.5 CONFRONTO CON UNA PROVA STATICA**

Nel presente paragrafo l'analisi di sensitività non presenta, come nei precedenti, una variazione dei veri e propri parametri caratterizzanti il modello. Ciò che viene modificato è infatti, in questo caso, il tempo di applicazione del carico, il quale viene dilatato fino a realizzare una prova che può essere considerata statica. A conseguenza di ciò, non si andrà ad effettuare il confronto con i test sperimentali eseguiti in laboratorio. Verrà invece svolto un confronto tra le due differenti risposte del modello numerico al medesimo carico imposto staticamente e dinamicamente. Ciò permette quindi un'ulteriore approfondimento riguardo il comportamento del modello numerico creato con  $PFC^{3D}$ .

Quest'analisi è inoltre volta a dare una stima di alcuni parametri caratterizzanti l'approccio classico di meccanica del continuo, quali il modulo di rigidezza globale del terreno  $E'$ , il coefficiente di Poisson v ed il modulo edometrico  $D$ .

A differenza dei precedenti paragrafi, in cui veniva utilizzata la storia di carico derivante dai dati di pressione registrati nella prova H-122-T1-1, il carico a cui il terreno viene qui soggetto, utilizzato come dato in ingresso nel controllo di sforzi, viene definito da una storia di carico lineare che, partendo dal valore definito dalla precedente fase di confinamento, cresce fino al raggiungimento del picco massimo pari a 1051,31 kPa in un tempo pari ad un secondo. Successivamente, il valore di sforzo torna a diminuire fino a tornare, dopo un secondo, al valore di sforzo iniziale, pari a 122 kPa. La prova statica così definita ha dunque una durata complessiva di due secondi, i quali corrispondono a 140000 cicli di calcolo.

Come appena descritto, il valore iniziale di sforzo sulle due superfici di base, figlio del confinamento statico, è pari a 122 kPa sia a destra che a sinistra. Ciò deriva dall'aver deciso di attribuire alle pareti laterali cilindriche, al fine di simulare al meglio la prova edometrica, un angolo d'attrito nullo (*friction = 0*).

Unitamente alla prova statica, è stata condotta anche una corrispondente prova dinamica, definita dagli stessi valori di sforzo di partenza, di picco e d'arrivo riportati in precedenza, ma con carico applicato impulsivamente, ovvero in un tempo pari a un millisecondo, ed uno scarico lineare della durata di 13 millisecondi. Tale prova permette di effettuare un confronto significativo del diverso comportamento presentato dal modello numerico in risposta alle due differenti velocità di carico, la prima statica e la seconda molto simile a quanto avviene sperimentalmente.

Infine, per poter rendere l'analisi ancor più significativa, è stato scelto di ripetere le due prove, statica e dinamica, attribuendo all'intero modello un valore di coesione infinito (*bond* normale e tangenziale uguale a  $10^{10}$ ). Tale scelta impedisce lo scorrimento relativo fra le particelle, che risultano quindi "bloccate" nella loro posizione iniziale. Viene così definito un campione numerico di sabbia avente un comportamento puramente elastico, da confrontare con quello utilizzato fino ad ora in assenza di coesione, quindi libero di plasticizzare. Si hanno dunque a disposizione un totale di quattro prove, dalle quali è possibile svolgere diverse analisi e considerazioni.

Va evidenziato come alcune di queste analisi siano riferite ai grafici spesso utilizzati nel caso di prova edometrica, sebbene sia evidente che le dimensioni del campione numerico siano ampiamente diverse da quelle dei provini di terreno tipicamente utilizzati per questa tipologia di prova. Inoltre, la condizione di simmetria assiale del campione, condizione necessaria per le prove edometriche, non può essere raggiunta per via della gravità agente in direzione non assiale. Ciò che ha comunque portato a prendere in considerazione taluni grafici (quali l'andamento dell'indice dei vuoti sullo sforzo assiale) è il fatto che la prova viene condotta, come l'edometrica, a deformazione radiale impedita.

In primo luogo, viene analizzato l'andamento degli sforzi sulle superfici di base (destra e sinistra) proponendo, nei due grafici successivi, dapprima il caso statico e successivamente quello dinamico.

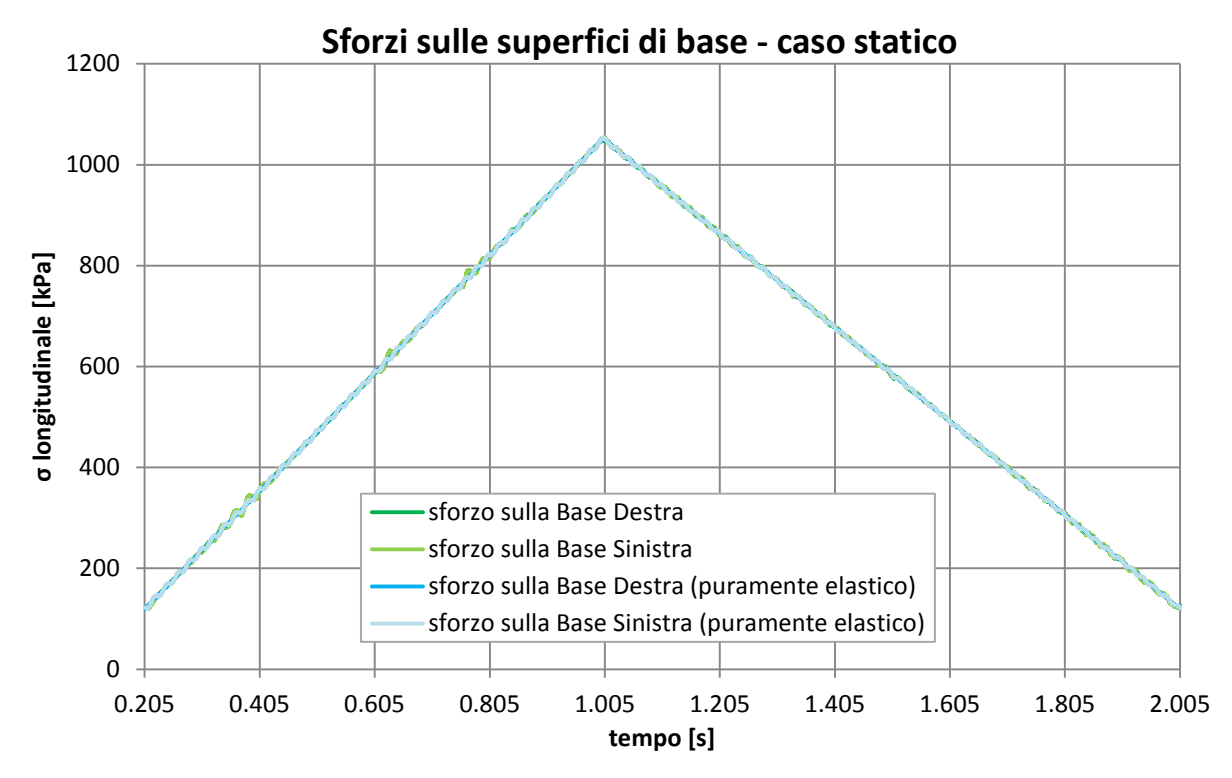

**Grafico 5. 21 - Andamento degli sforzi sulle due superfici di base, caso statico con e senza coesione**

Nel primo (grafico 5.21), sono rappresentati il caso puramente elastico, ovvero con coesione (*bond*), e quello senza coesione, quindi libero di plasticizzare. Per entrambi, si osserva che l'andamento dello sforzo sulla superficie movimentata destra è coincidente con l'andamento di sforzo longitudinale in input, a conferma della staticità ella prova. Inoltre, essendo nullo il coefficiente d'attrito sulla superficie cilindrica laterale, anche la superficie opposta a sinistra presenta lo stesso andamento di sforzi. Il comportamento è analogo nelle due prove con e senza coesione.

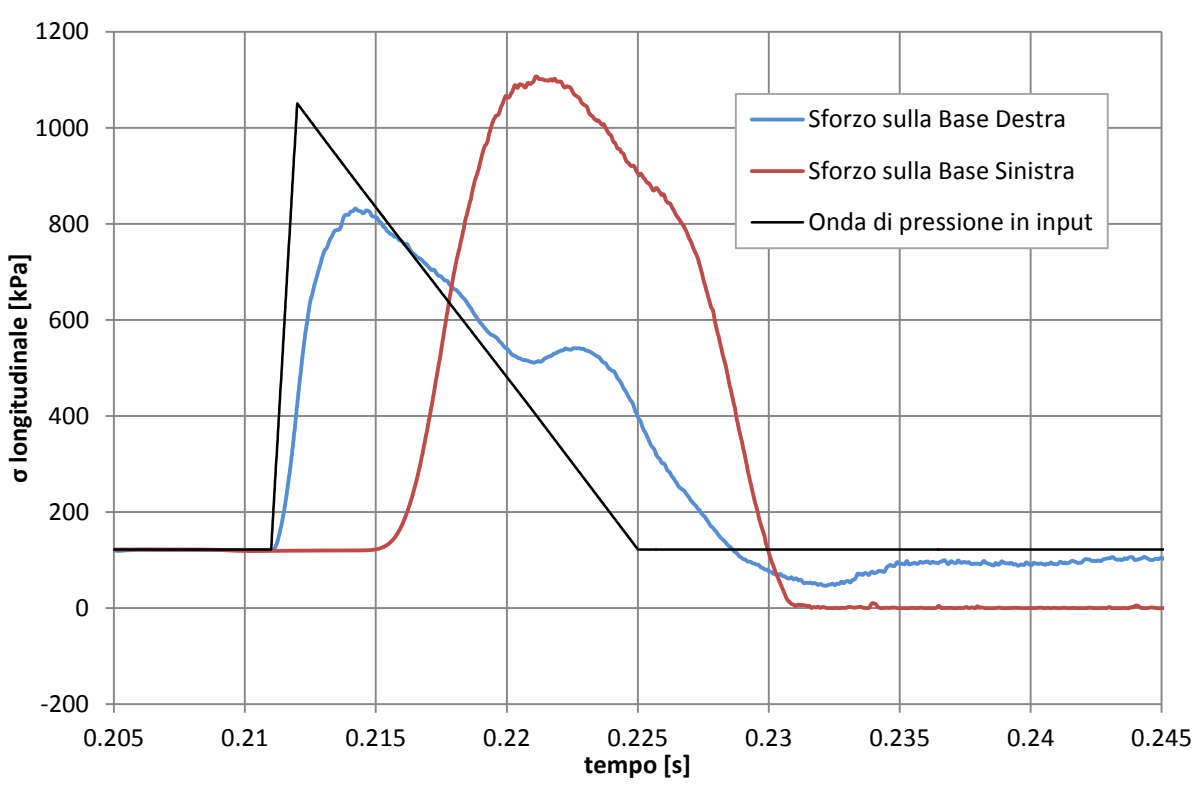

**Sforzi sulle superfici di base - caso dinamico**

**Grafico 5.22 – Andamento degli sforzi sulle basi, caso dinamico senza coesione**

Il caso dinamico, rappresentato nel grafico soprastante (grafico 5.22), viene caratterizzato, a differenza del precedente, dallo scostamento temporale presente nel primo picco di sforzi sulla superficie di base destra e sinistra.

L'effetto dell'assenza di attrito sulla parete laterale cilindrica risulta evidente dall'entità del picco sulla superficie di base sinistra, il quale risulta maggiore in valore assoluto di quello di destra, come descritto nel paragrafo 5.1. Tale effetto permette inoltre di avere un miglior riscontro riguardo all'evoluzione dello stato di sforzo all'interno del provino nelle fasi successive della prova. Di seguito viene riportato il grafico precedente esteso ad una durata temporale superiore (grafico 5.23).

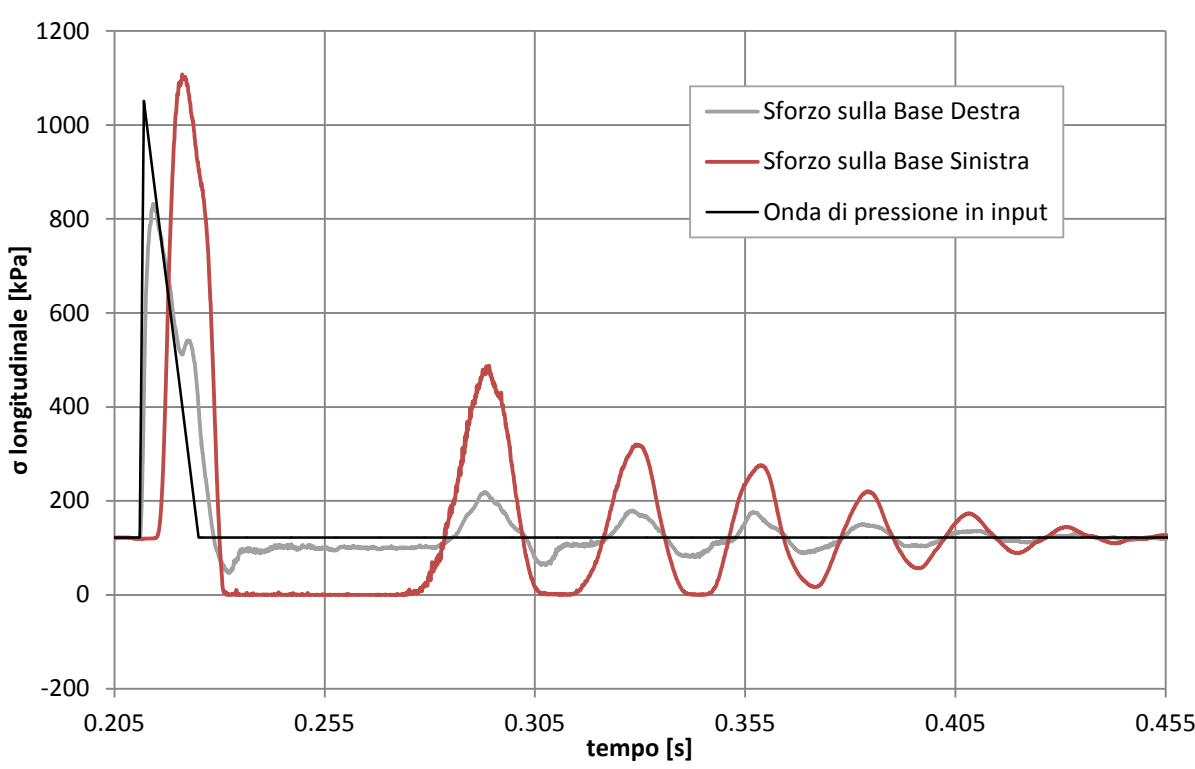

**Sforzi sulle superfici di base - caso dinamico**

**Grafico 5. 23 - Andamento degli sforzi sulle basi lungo le successive fasi temporali della prova, caso dinamico senza coesione**

Proseguendo da sinistra verso destra nell'analisi del grafico, si osserva che dopo il primo picco, relativo all'impatto con l'onda di propagazione in andata, lo sforzo sulla base sinistra si annulla. Ciò è attribuibile alla distruzione della catena di sforzi descritta nel paragrafo 4.2. Durante ciò l'onda smette di viaggiare all'interno del provino. La comparsa di successivi picchi di sforzo, rappresentanti una continua costruzione e distruzione delle catene di sforzo, non è quindi attribuibile all'onda dinamica che viaggia nel provino, ma alla natura dinamica della movimentazione della superficie di base destra ed all'inerzia propria del disco di calcestruzzo.

Successivamente, in un tempo circa pari a 0,2 secondi, tale effetto viene a svanire e si giunge ad uno stato di quiete, con un carico diffuso in tutto il provino numerico pari a quello residuo nella camera *driven*. Tale tempo è dunque identificabile come quello necessario a creare una catena di sforzi stabile e capace di essere caricata dal valore di pressione imposto sulla superficie di base destra e pari a 122 kPa.

Si considera ora un grafico in cui, oltre al caso appena descritto, vengono rappresentati, sempre nel campo dinamico, gli andamenti degli sforzi sulle basi risultanti in presenza di coesione infinita ai contatti tra le sfere (grafico 5.24). Anche in questo caso, il grafico è riferito ai soli istanti iniziali dell'analisi.

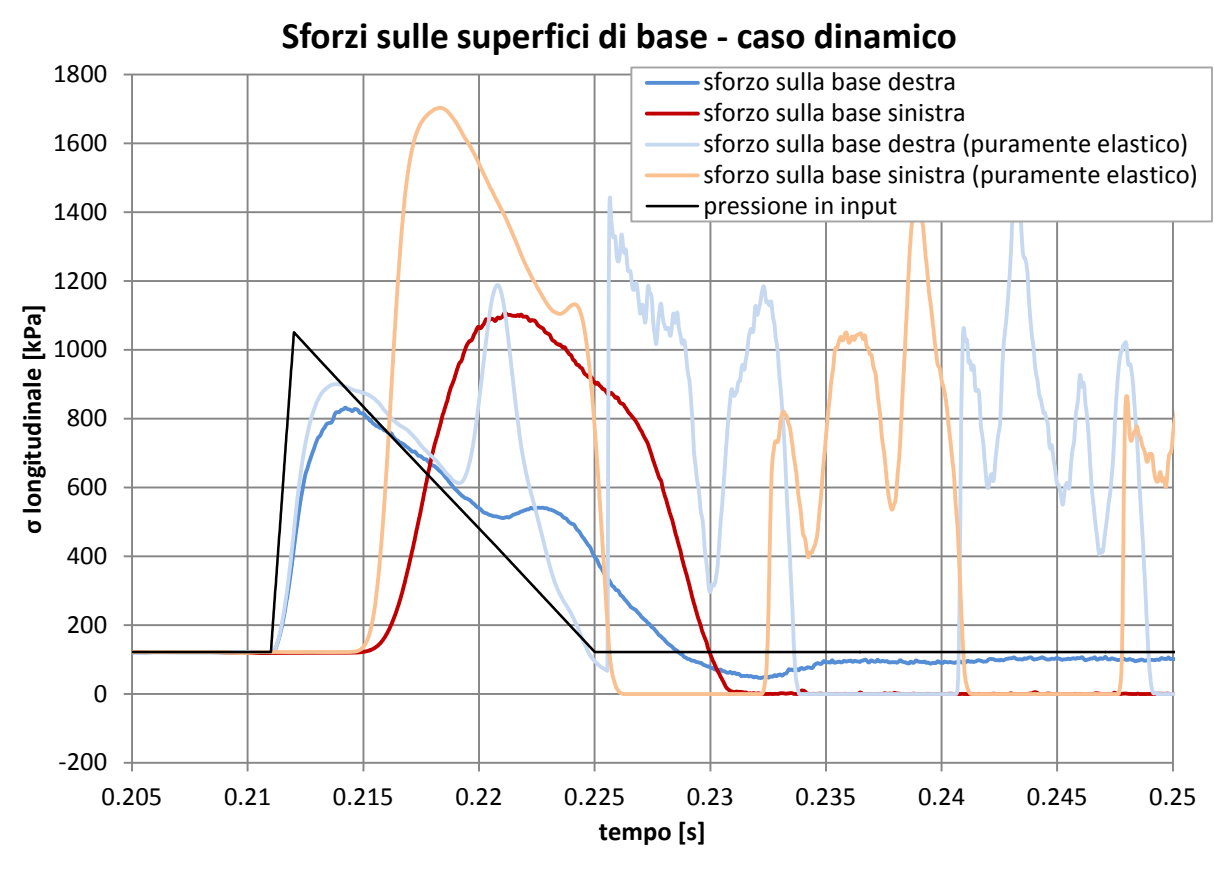

**Grafico 5. 24 - Andamento degli sforzi sulle basi, caso dinamico con e senza coesione**

Ponendo particolare attenzione alle due curve relative allo sforzo sulla superficie sinistra, si osserva, in primo luogo, un picco di entità superiore per quanto riguarda il caso puramente elastico. Ciò è figlio del fatto che, in quest'ultimo caso, le particelle non possono dissipare energia per scorrimento relativo e quindi la trasmettono tutta alla superficie di base sinistra. Tale comportamento, relativo al solo caso puramente elastico, è osservabile anche sui successivi picchi di sforzi su entrambe le superfici di base: le cause di dissipazione dell'onda di propagazione degli sforzi sono minimizzate. Inoltre, ciò che viene registrato al tempo pari a circa 0,225 secondi è il ritorno del disco di calcestruzzo contro i fermi di acciaio, a conferma del comportamento elastico dell'intero sistema, a cui segue un picco di sforzi sulla superficie di base destra. Tale picco di sforzi viene poi continuamente trasmesso ad entrambe le basi dai successivi passaggi dell'onda di propagazione.

Un'ulteriore osservazione è riferita alla non contemporaneità fra i due picchi di sforzo relativi alla superficie di base sinistra. La curva riferita al caso con coesione infinita, infatti, pur iniziando ad incrementare il valore di sforzo contemporaneamente con la curva relativa al caso senza coesione, evidenziando quindi la medesima velocità di propagazione dell'onda nei due casi, giunge al picco in minor tempo. Ciò può essere visto come una prima dimostrazione dell'effettiva presenza del comportamento di plasticità differita relativo alla risposta del terreno soggetto a carichi dinamici: le sfere, libere di scorrere relativamente l'una all'altra nel caso di rottura del contatto, impiegano, nello spostarsi, un tempo maggiore di ciò che accadrebbe nel solo caso in cui esse debbano trasmettere gli sforzi senza la rottura dei contatti, ovvero permanendo nel caso puramente elastico.

Di seguito (grafico 5.25) è riportato il grafico relativo all'andamento dell'indice dei vuoti e rispetto allo sforzo assiale medio  $\sigma_{ass}$ , in cui sono rappresentate tutte le quattro prove effettuate. Per migliorare la leggibilità del grafico, è stata tagliata la parte finale della curva relativa al caso dinamico senza coesione.

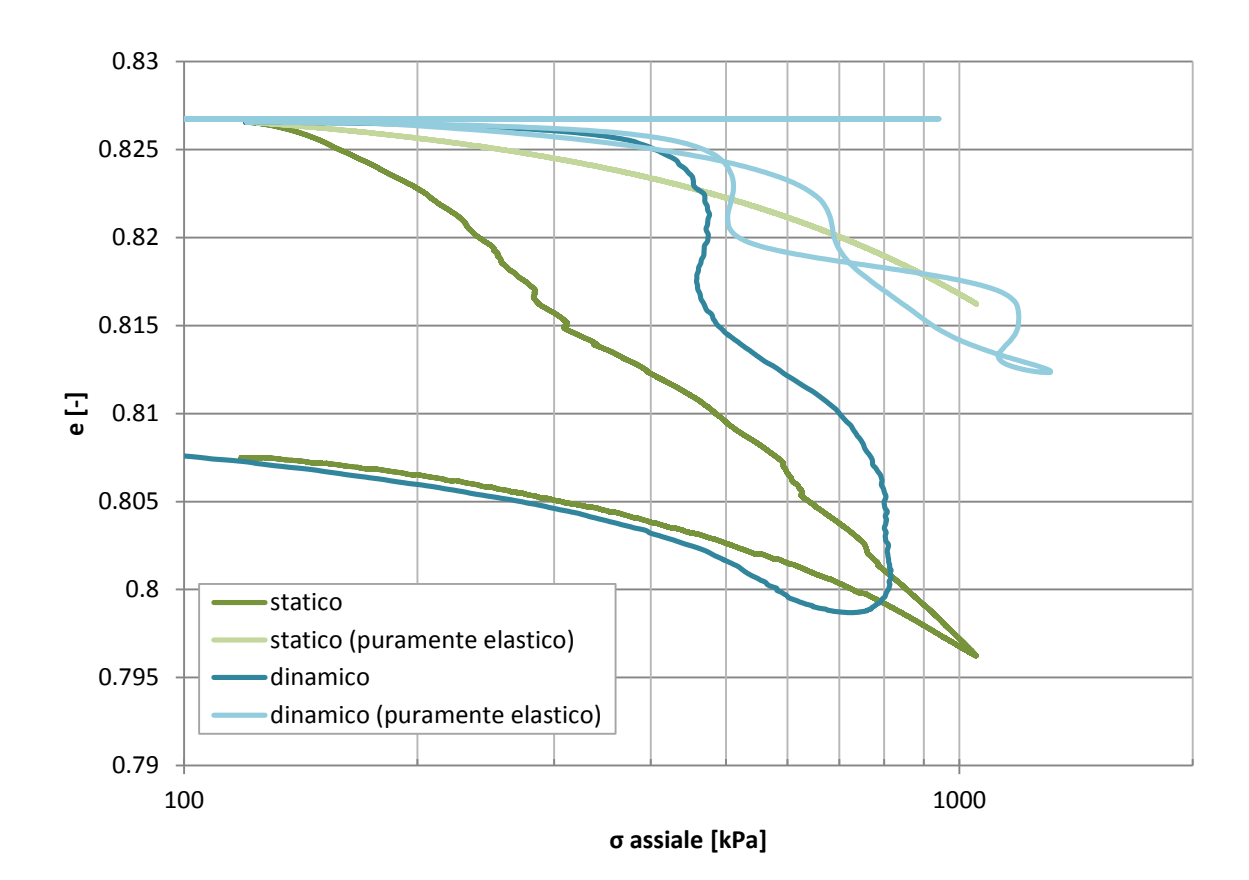

**Grafico 5. 25 – Andamento indice dei vuoti/sforzo assiale per tutte le prove considerate**

Per quanto riguarda il grafico appena riportato, bisogna considerare, in primo luogo, che lo sforzo assiale  $\sigma_{\text{ass}}$ , attribuito all'intero campione di sabbia, è stato calcolato mediando lo sforzo longitudinale presente sulle due superfici di base opposte. Tale approccio presenta il limite relativo alle dimensioni non trascurabili del cilindro, se comparato con quanto generalmente avviene nelle prove edometriche. Inoltre, per quanto riguarda l'analisi dinamica, data la non contemporaneità dei picchi di sforzo destro e sinistro, risulta praticamente errato l'utilizzo di uno sforzo medio caratterizzante l'intero campione. Ciò nonostante, i risultati ottenuti, anche nel caso dinamico, sono stati comunque presi in considerazione, in quanto capaci di restituire andamenti significativi per una corretta comprensione del comportamento del modello numerico.

La differenza fra prova elastica e prova elastoplastica è evidente nelle differenti inclinazioni che caratterizzano i due grafici relativi al caso statico. Si osserva, infatti, che per quanto riguarda la prova con coesione infinita il comportamento è coerente con le ipotesi: i due rami di carico e scarico si sovrappongono perfettamente, ad indice di pura elasticità del sistema. Si evidenzia, inoltre, che la fase di scarico della prova senza coesione presenta un andamento del tutto analogo a quella con coesione, pur essendo traslata verso il basso, essendo la fase di carico precedente stata capace di raggiungere un indice dei vuoti minore per via della plasticizzazione, sempre in accordo con le ipotesi.

Per quanto riguarda il caso dinamico, l'andamento è più complesso e figlio dei limiti sopra evidenziati. È tuttavia possibile, per quanto riguarda il caso elastoplastico, ovvero senza coesione, osservare un comportamento piuttosto interessante. Esso, infatti, segue, in una prima fase, l'inclinazione del caso puramente elastico (con coesione), per poi passare successivamente al medesimo ramo di scarico del caso statico elastoplastico (senza coesione). Questa può essere un'ulteriore testimonianza del comportamento attribuibile alla plasticità differita nella situazione di risposta a carichi dinamici: il comportamento iniziale pare essere puramente elastico, salvo poi mostrare una ritardata e graduale plasticizzazione, figlia del "lento" riarrangiamento delle sfere a seguito della rottura dei contatti avvenuta al passaggio dell'onda dinamica.

Vengono ora presentati i grafici riferiti all'andamento dello sforzo deviatorico  $q$ , rispetto alla deformazione assiale  $\varepsilon_{ass}$  (grafico 5.26) ed all'andamento del medesimo sforzo deviatorico q rispetto alla pressione isotropa  $p$  (grafico 5.27). Sempre per questioni di leggibilità, nel primo grafico è stata tagliata la parte finale della curva relativa al caso dinamico senza coesione, mentre nel secondo grafico è stata tagliata la parte finale relativa al caso dinamico con coesione. Le variabili vengono definite dalle seguenti relazioni:

$$
q = \sigma_{ass} - \sigma_{rad}
$$

$$
p = \frac{\sigma_{ass} + 2 \sigma_{rad}}{3}
$$

$$
\varepsilon_{ass} = -\frac{\Delta L - L_0}{L_0}
$$

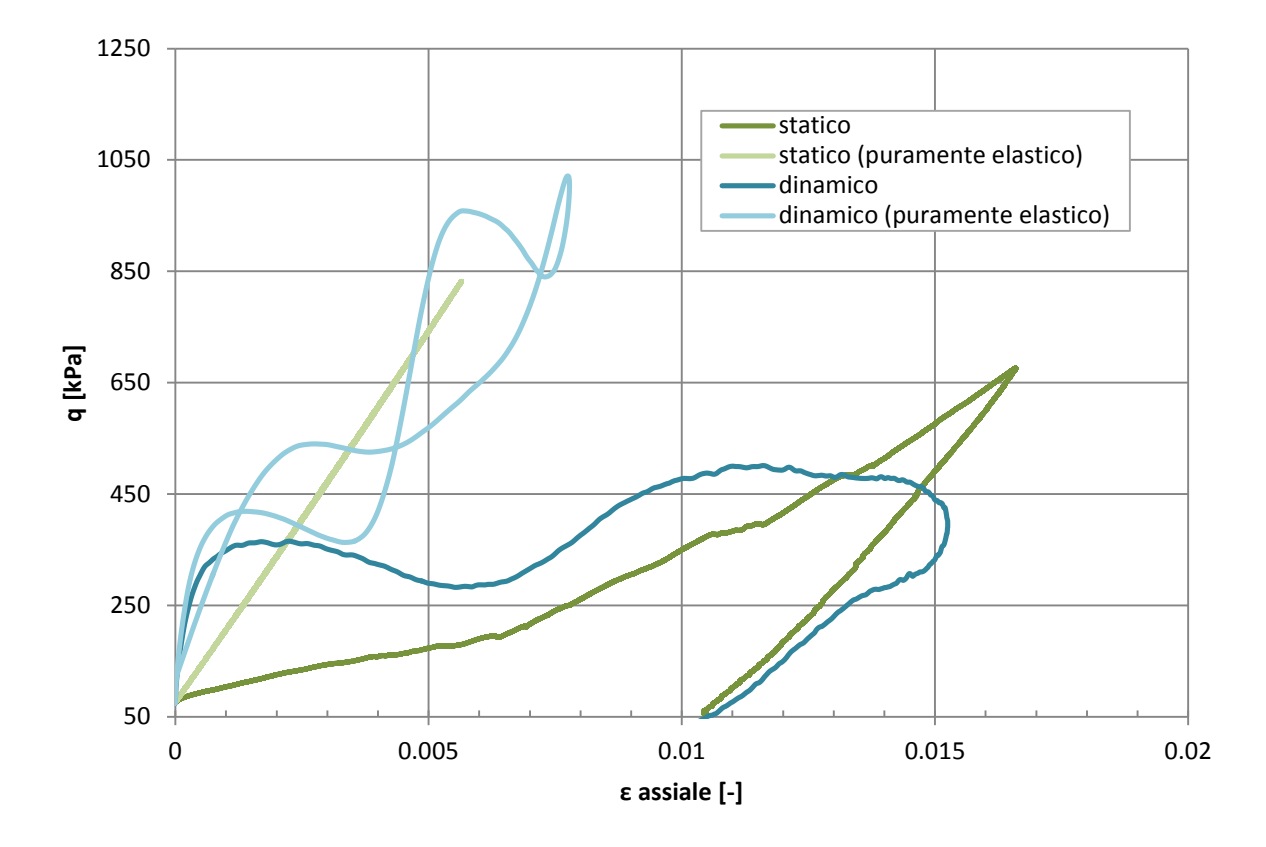

**Grafico 5.26 - Andamento deviatore degli sforzi/deformazione assiale per tutte le prove considerate**

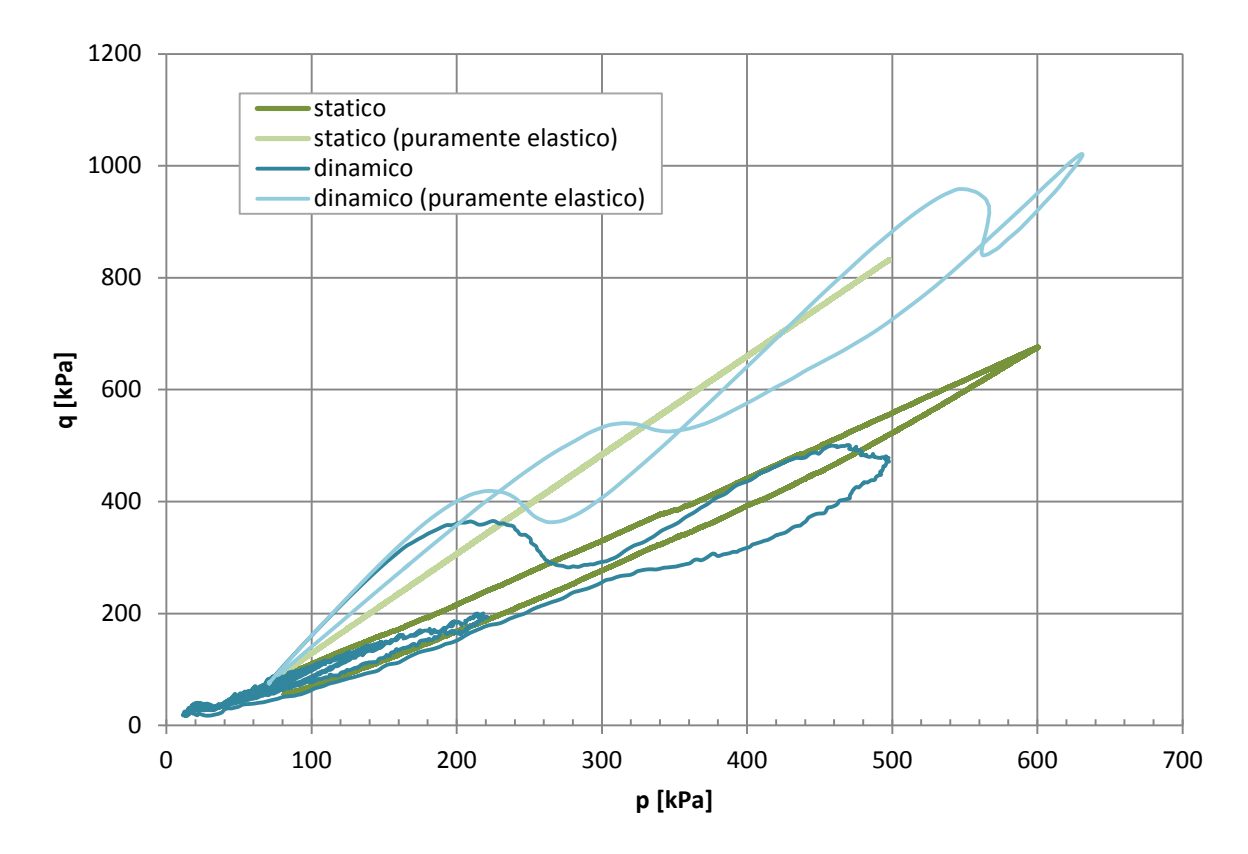

**Grafico 5. 27 – Andamento sforzo deviatorico/pressione isotropa per tutte le prove considerate**

Da questi due grafici è possibile osservare come la rigidezza globale del modello puramente elastico, con coesione infinita, sia superiore a quella del caso elastoplastico. E' possibile, inoltre, dare ulteriore conferma alle osservazioni già apportate in merito al grafico precedente. In primo luogo, il ramo di carico e quello di scarico elastico, nel caso statico, sono coincidenti e presentano un'inclinazione analoga, a conferma della pura elasticità del modello. In secondo luogo, è possibile osservare anche qui il particolare comportamento del caso dinamico senza coesione, che pare seguire inizialmente il caso dinamico puramente elastico per poi passare, tramite plasticizzazione differita, ad un comportamento più simile al caso statico elastoplastico.

Dai valori di sforzo e deformazione ottenuti, risulta inoltre possibile avere una prima stima del modulo di Young  $E'$ , del coefficiente di Poisson  $v$  e del modulo edometrico  $D$ , tutti parametri elastici globali caratterizzanti il terreno, in questo caso la sabbia di Hostun. Normalmente, tali parametri andrebbero valutati su test sperimentali aventi determinate caratteristiche geometriche e determinati livelli di carico. Ciò nonostante, le condizioni simili a quelle di una prova edometrica hanno permesso di ottenere una prima, valida stima di questi parametri. Essi sono definibili nella sola fase di compressione statica del caso senza coesione tramite le seguenti formule, proprie della sola condizione edometrica a deformazione radiale nulla:

$$
v = \frac{\Delta \sigma_{rad}}{\Delta \sigma_{rad} + \Delta \sigma_{ass}}
$$

$$
E' = \frac{\Delta \sigma_{ass} - 2 \cdot v \cdot \Delta \sigma_{rad}}{\Delta \varepsilon_{ass}}
$$

$$
D = \frac{E' \cdot (1 - v)}{1 - 2 \cdot v^2 - v} = \frac{\Delta \sigma_{ass}}{\Delta \varepsilon_{ass}}
$$

I risultati ottenuti, pur presentando picchi elevati ad alta frequenza, attribuibili ad un "rumore" dovuto alla metodologia di calcolo, restituiscono andamenti praticamente lineari dai quali possono essere estrapolati i valori medi, di seguito elencati:

- $E'_{*} = 65000$  [kPa], andamento leggermente crescente;
- $v_* = 0.26$ ;
- $\bullet$   $D_* = 92500$  [kPa], andamento anch'esso leggermente crescente.

Gli stessi calcoli possono essere effettuati anche sul caso a coesione infinita, il quale rappresenta lo stesso terreno caratterizzato da un'elasticità infinita, quindi non simulante una sabbia reale. I risultati sono comunque utili al fine di poter avere un confronto tra le due differenti prove statiche. Si noti, inoltre, come per il caso puramente elastico, i calcoli del modulo di Young e del Coefficiente di Poisson possano essere svolti anche lungo il ramo di scarico. Di seguito sono elencati i valori medi ottenuti:

- $\bullet$  $E'_{*} = 173000$  [kPa], andamento costante per entrambi i rami di carico e scarico;
- $\bullet$   $v_* = 0.14$ , andamento costante per entrambi i rami di carico e scarico;
- $\bullet$   $D_* = 181400$  [kPa], andamento anch'esso costante.

Tali risultati confermano quanto osservato dai precedenti grafici: la rigidezza globale del modello puramente elastico, con coesione infinita, è superiore a quella del caso elastoplastico.

Dal valore ottenuto circa il modulo edometrico, è possibile, inoltre, fare un'ulteriore analisi sulla velocità dell'onda di propagazione all'interno della sabbia. Approssimando tale propagazione nella sola direzione longitudinale, è possibile infatti associare la velocità di propagazione analizzata nel paragrafo 4.4 alla velocità delle onde P, definita dalla seguente relazione:

$$
v_P = \sqrt{\frac{D_*}{\rho}}
$$

Dove  $D_* = 92500$  [kPa] è il modulo edometrico calcolato e  $\rho$  [ $^t/_{m^3}$ ] è la densità media della sabbia all'interno della camera disco/terreno, presa pari a 1,45  $t/_{m^3}$ . Il risultato di velocità così ottenuto, pari a circa 250  $m/s$ , risulta essere uguale ai risultati di velocità ottenuti nelle analisi precedenti sulle prove numeriche ad alta pressione, in particolare per il primo tratto di analisi, tra la sezione a contatto con il disco di calcestruzzo e la sezione A-A. Purtroppo, le variazioni di densità della sabbia presenti lungo la direzione assiale, sia nel modello numerico, sia nel caso sperimentale, fan sì che tale velocità, la quale deriva da valori medi, risulti essere solo indice di comparazione tra l'analisi qui presente e gli studi sulla velocità di propagazione presentati nel capitolo 4.

Per quanto riguarda gli spostamenti del disco di calcestruzzo, rappresentati dall'andamento della lunghezza del campione con l'evolvere del tempo (grafico 5.28), è stato necessario, per rendere confrontabili le prove statiche e dinamiche, ricorrere ad una scala dei tempi differente per ciascun caso: tutte le prove sono state traslate in modo da avere i picchi di lunghezza minima, corrispondenti al passaggio da carico a scarico, nello stesso istante temporale.

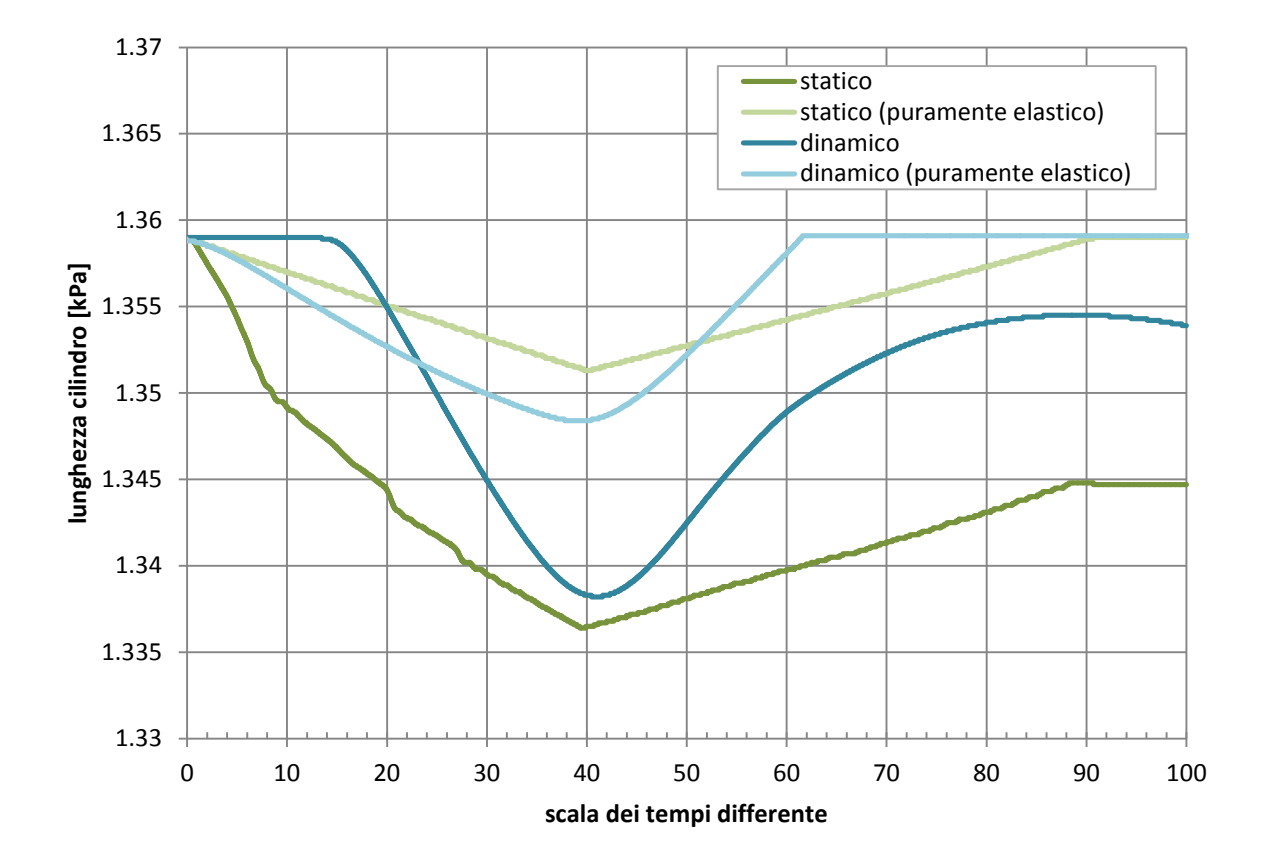

**Grafico 5. 28 - Andamenti della lunghezza del cilindro per tutte le prove considerate**

Dai valori di spostamento ottenuti, andando ad osservare sia il loro picco al termine del carico, sia lo spostamento ottenuto al termine della fase di scarico, risulta evidente l'effetto di plasticizzazione subìto dal provino: i valori di spostamento ottenuti in assenza di coesione (sia per il caso statico che per quello dinamico) sono maggiori di quelli ottenuti con coesione infinita. Ciò è coerente con la condizione di un campione non puramente elastico: gli scorrimenti relativi tra le particelle non sono impediti e dal loro riarrangiamento consegue la plasticizzazione del sistema. Gli spostamenti osservati nel caso di coesione infinita sono dunque da attribuire alla compressione, senza rottura, dei contatti tra le singole particelle. In queste ultime prove puramente elastiche, inoltre, è possibile osservare come vi sia sempre il ritorno del disco di calcestruzzo alla sua posizione iniziale, contro i fermi d'acciaio. La differenza di spostamento ottenuto al termine della fase di scarico che invece viene registrata tra i due casi senza coesione è principalmente figlia dell'inerzia propria del disco di calcestruzzo.

Volendo analizzare esclusivamente le prove dinamiche, riportate nel grafico 5.29 nella loro interezza, è possibile osservare, nel caso elastoplastico, che gli spostamenti successivi al primo picco portano ad uno spostamento complessivo maggiore. Ciò, come descritto nel capitolo 4, è diretta conseguenza della distruzione delle catene di sforzi che avviene a causa dello stato di trazione in cui si trova l'intero campione per via dell'onda di ritorno: il successivo spostamento del disco di calcestruzzo contro il terreno, dovuto alla pressione finale a cui la prova deve tendere, determina il riformarsi dei contatti ad una configurazione differente e maggiormente rigida, capace di sopportare gli stessi livelli di sforzo ad una porosità minore.

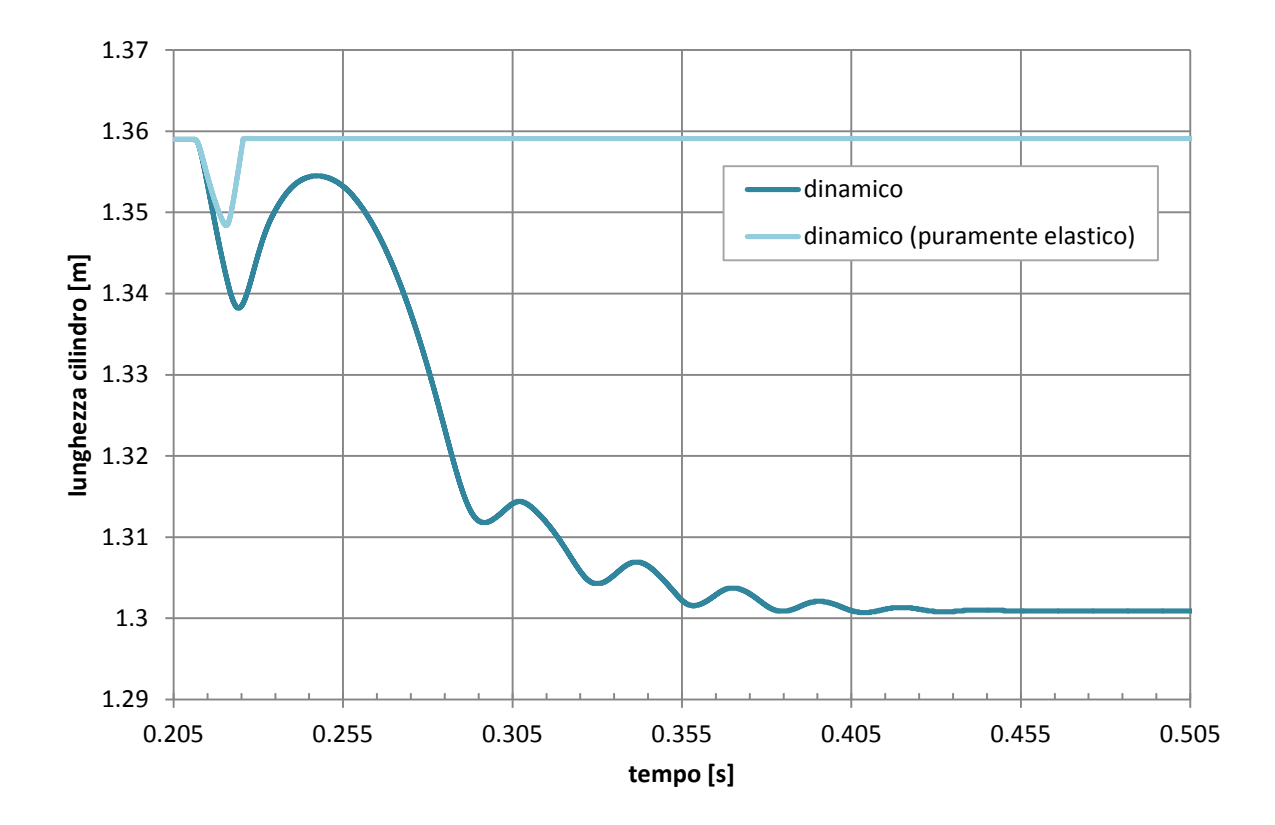

**Grafico 5. 29 - Andamenti della lunghezza del cilindro per le sole prove dinamiche**

# **CONCLUSIONI**

In questo elaborato di tesi è stato studiato l'impatto di un'onda di pressione dinamica su di un terreno sabbioso mediante una simulazione numerica effettuata con il codice agli elementi distinti (DEM) implementato nel software PFC<sup>3D</sup>.

L'onda analizzata numericamente vuole simulare quanto avviene sperimentalmente all'interno dello Shock Tube, un dispositivo volto esso stesso a simulare l'effetto prodotto da un'esplosione all'interno di un tunnel sulla sua copertura di calcestruzzo e sul terreno retrostante. Nello Shock Tube, viene generata un'onda d'urto a fronte piano, la quale sollecita un disco di calcestruzzo fibrorinforzato adagiato su sabbia. Assumendo che il disco di calcestruzzo si comporti come un elemento infinitamente rigido, molta attenzione è stata posta alla propagazione dell'onda all'interno della sabbia. Sono state riprodotte numericamente quattro delle prove effettuate sperimentalmente, due delle quali ad alta pressione e due a bassa pressione.

Il comportamento del terreno granulare viene riprodotto in PFC3D mediante elementi sferici, assunti infinitamente rigidi, che interagiscono fra loro.

Per la generazione di un appropriato modello numerico è stato necessario scegliere i suoi parametri caratterizzanti, in parte presi dagli studi proposti in letteratura in campo statico ed in parte scelti in modo da riprodurre le condizioni sperimentali.

Tutte le fasi sperimentali precedenti all'impatto dell'onda d'urto sono state accuratamente riprodotte numericamente. Esse sono la generazione del campione alla porosità desiderata all'interno della camera posizionata verticalmente, la successiva graduale rotazione di quest'ultima alla posizione orizzontale ed infine il confinamento statico. Particolare attenzione è stata altresì posta alla corretta riproduzione dell'onda di pressione dinamica registrata sperimentalmente e fornita in input al modello numerico.

Sono stati quindi analizzati i risultati numerici ottenuti, così da poter determinare, tramite il confronto con i risultati sperimentali, la bontà del modello numerico creato e poter trarre conclusioni riguardo l'effettivo comportamento del terreno soggetto all'impatto ed alla successiva propagazione del carico dinamico.

Per quanto riguarda le accelerazioni interne del terreno, esse vengono determinate nel modello numerico mediante un volume di misura sferico, all'interno del quale vengono mediate le accelerazioni delle singole particelle. Il raggio di tale volume è stato ottimizzato in modo che la misura possa essere considerata propria del campo della meccanica del continuo. L'analisi è stata poi svolta tramite il confronto, per ciascuna prova, fra risultati numerici e sperimentali. È stata così evidenziata una corretta riproduzione degli andamenti registrati dagli accelerometri, ed è stato dimostrato il carattere dissipativo del terreno. Ciò nonostante il modello numerico tende ad anticipare e sottostimare i picchi d'accelerazione. Si consideri, a parziale spiegazione di tale sottostima, che il metodo utilizzato per la sua valutazione, basata su una media spaziale durante il passaggio dell'onda, tende a far si che il picco si attenui. Nella riproduzione del comportamento sperimentale da parte del modello numerico vi è inoltre l'incertezza insita nel posizionamento fisico degli accelerometri.

L'analisi sugli sforzi ha portato ad osservare, da un lato, gli andamenti sulle superfici di base e dall'altro le modalità di trasmissione dello sforzo all'interno del campione (analisi macro e micro). I risultati mostrano come l'inerzia propria del disco di calcestruzzo porti ad una diminuzione del picco di sforzi trasmesso all'interfaccia disco/terreno rispetto a quello proprio dell'onda di pressione impattante il disco. Tale valore di picco risulta inoltre minore sulla base opposta del cilindro, in quanto è presente una forte dissipazione degli sforzi per attrito sulla superficie laterale cilindrica. Ciò, unitamente allo scorrimento relativo fra le particelle, costituisce la modalità principale con cui lo sforzo presente nell'onda d'urto viene dissipato. Analizzando nel dettaglio le catene di sforzo, si è osservata, soprattutto nelle prove ad alta pressione, una fase in cui l'onda riflessa tende a mandare il campione di terreno in trazione e gli sforzi di compressione si annullano. A ciò fa seguito un riarrangiamento della microstruttura che si ricompatta ad una porosità inferiore.

Tale comportamento può essere osservato anche dagli andamenti di spostamento del disco di calcestruzzo ottenuti, attraverso i quali viene inoltre evidenziata la dipendenza dello spostamento finale dal livello di pressione residuo applicato.

L'analisi relativa alla velocità di propagazione dell'onda è stata condotta considerando i tempi d'arrivo dei picchi d'accelerazione e di sforzo e rapportandoli alla lunghezza considerata. È possibile rilevare una complessiva sovrastima, da parte del modello numerico, delle velocità di propagazione dell'onda. Inoltre, nel caso numerico,

tale velocità diminuisce lungo la direzione di propagazione longitudinale, mentre in quello sperimentale essa aumenta: ciò potrebbe essere spiegato mediante una diversa distribuzione delle porosità nei due differenti casi. Due sono le cause che potrebbero influire su questo aspetto: da un lato la deposizione della sabbia quando la camera è verticale, dall'altro il confinamento statico applicato, il quale, a causa dell'attrito con la superficie laterale, non si trasmette uniformemente. In questa ipotesi, nel caso numerico risulterebbe dominante l'effetto della gravità prima della rotazione della camera, mentre nel caso sperimentale dominerebbe invece l'effetto dato dal confinamento.

Nel corso delle analisi effettuate sono emersi alcuni aspetti che si è ritenuto di indagare ulteriormente, e che non è possibile studiare sperimentalmente.

Fra questi è stata innanzitutto svolta un'analisi aumentando il numero di sfere da 10782 a 25554. L'unica differenza osservata è relativa alla maggiore uniformità che permette di trasmettere una quantità maggiore di sforzo alla superficie opposta all'applicazione del carico. La differenza non risulta comunque rilevante al punto da richiedere l'utilizzo di tale numero di sfere, né di dover accrescere il numero di elementi utilizzati in eventuali analisi future.

È stata poi approfondita la dipendenza della risposta meccanica dall'attrito con le pareti laterali, che risulta influenzare l'entità dello sforzo trasmesso attraverso il campione numerico, ma non la velocità di propagazione dell'onda.

L'analisi al variare della pressione di confinamento statico ha successivamente evidenziato come, all'interno di range variabili fra i 40 ed i 200 kPa di pressione applicata, non si evidenzi una variazione del comportamento in risposta al carico dinamico: l'onda di propagazione mantiene la medesima velocità.

Sono state inoltre svolte specifiche analisi al variare della rigidezza micromeccanica propria degli elementi distinti, a sua volta legata alla rigidezza macroscopica. Queste hanno evidenziato come tale parametro sia l'unico ad avere una notevole influenza sulla velocità di propagazione dell'onda e, in misura minore, sull'entità dei picchi d'accelerazione. Sebbene questo risultato sia incoraggiante, in quanto permette di riprodurre meglio il comportamento sperimentale, permane una difficoltà nell'approfondire i motivi che determinano la discrepanza osservata con valori di rigidezza micromeccanica stimati in letteratura in campo statico.

Gli sviluppi futuri potrebbero consistere, a livello sperimentale, in un monitoraggio più completo della storia di sforzi e spostamenti durante la prova.

A livello numerico deve invece essere sviluppato uno studio volto a fornire una maggior comprensione dei motivi per cui i parametri stimati in campo statico non sono capaci di riprodurre a pieno la risposta del terreno soggetto a sollecitazioni dinamiche.

Infine, un ulteriore sviluppo risiede nella tipologia di movimentazione del disco di calcestruzzo nel modello numerico, il quale genera l'onda di propagazione all'interno del terreno. Nel presente elaborato, infatti, si è fatto ricorso ad un vincolo geometrico cui è stata attribuita una massa per simulare il disco in calcestruzzo. Il software presenta però un'ulteriore possibilità sviluppabile in futuro: esistono oggetti chiamati *clump* e costituiti da sfere cementate, così da poter creare corpi rigidi da accoppiare al terreno. Si potrebbe in questo modo creare un modello del disco in calcestruzzo e applicargli direttamente la pressione registrata, in un controllo di sforzi diretto, modellando anche l'attrito con le pareti.

# **APPENDICE**

### **File:** *creazione.dat*

New ;\_\_\_\_\_\_\_\_\_\_\_\_\_\_\_\_\_\_\_\_\_\_\_\_\_\_\_\_\_\_\_\_\_\_\_\_\_\_\_\_\_\_\_\_\_\_ genera un nuovo file PFC3D set echo on ; imposta la scrittura in tempo reale dei processi in esecuzione set random ; et random ; et randare modalità standard di generazione casuale delle particelle macro zero 'ini xv 0 yv 0 zv 0 zs 0 ys 0 xs 0' ; denomina "zero" il comando che annulla le velocità di ciascuna sfera, sia traslatorie che rotazionali macro fixs 'fix zs ys xs' ; denomina "fixs" il comando che fissa all'ultimo valore raggiunto le velocità rotazionali di ciascuna sfera ; def **genesi** ; \_\_\_\_\_\_\_\_\_\_\_\_\_\_\_\_\_\_\_\_\_\_ definisce la funzione "genesi" nel linguaggio FISH ; ; -------- CARATTERISTICHE E PROPRIETA' MICROMECCANICHE DEL TERRENO -------- ; poros = 0.52 ; [-] \_\_\_\_\_\_\_\_\_\_\_\_\_\_\_\_\_\_\_\_\_\_\_\_\_\_\_\_\_\_ porosità iniziale desiderata scale = 100.0 ; [-] fattore di amplificazione delle dimensioni delle sfere ; r100 = .00051 / 2. \* scale ; [m] \_\_\_\_\_\_\_\_\_\_\_\_\_\_ trasposizione della granulometria reale nel modello (raggi) r80 = .000452 / 2. \* scale r60 = .000394 / 2. \* scale r50 = .000365 / 2. \* scale r40 = .000336 / 2. \* scale r20 = .000278 / 2. \* scale r00 = .000220 / 2. \* scale ; **d\_dens = 2.65** ;  $[t/m^3]$  \_\_\_\_\_\_\_\_\_\_\_\_\_\_\_\_\_\_\_\_\_\_\_\_\_\_\_\_\_\_\_\_\_\_ densità della singola sfera  $rme = r50$ ;  $[m]$  $knd = 330.e3$ ; [kPa] rigidezza normale al contatto divisa per il diametro medio delle particelle

(valore analizzato per la sabbia di Hostun)

```
kn_p = rme * 2. * 2. * knd ; [kN/m] _____ rigidezza normale al contatto delle sfere
ks_p = kn_p / 4. ; [kN/m] __________ rigidezza tangenziale al contatto delle sfere
kn_m = kn_p ; [kN/m] _______________________ rigidezza normale al contatto dei muri
ks_m = ks_p ; [kN/m] _______________ rigidezza tangenziale al contatto dei muri
c fri = 0.35 ; [-] coefficiente d'attrito sul contatto tangenziale
;
mas = 0.18*2.45*pi*raggio^2; [t] calcolo massa disco di calcestruzzo
;
;
; ---------- CREAZIONE DEL DOMINIO ----------
;
raggio = 0.2915 ; [m] _______________ raggio interno della camera disco/terreno
length = 1.55; [m];
; ---------- GENERAZIONE DELLE SFERE ALL'INTERNO DEL DOMINIO ----------
;
spazio gen = \frac{raggio*2}{3}; [m] _ dimensione lungo y e z del parallelepipedo all'interno del quale avviene la 
generazione delle sfere
spazio gen neg = - spazio gen
;
tot_vol = (raggio)^2*pi*length ; \text{[m}^3] _____________________volume totale del cilindro
sol vol = tot vol * (1.- poros)
; [m^3]
        ] _____________ volume della sola parte solida all'interno del volume totale
rad_1 = 0.5 * (r100 + r80) ; [m] raggi medi delle 5 classi granulometriche
rad 2 = 0.5 * (r80 + r60)rad_3 = 0.5 * (r60 + r40)rad 4 = 0.5 * (r40 + r20)rad 5 = 0.5 * (r20 + r00);
num1 = int(sol_vol / 5. / (pi * rad_1^3. * 4. / 3.))
num2 = int(sol \text{ vol } / 5. / (pi * rad \text{ 2}^3. * 4. / 3.))num3 = int(sol \text{ vol } / 5. / (pi * rad 3^3. * 4. / 3.))num4 = int(sol \text{ vol } / 5. / (pi * rad \text{ 4} \cdot 3. * 4. / 3.))num5 = int(sol \text{ vol } / 5. / (pi * rad 5^3. * 4. / 3.)); [-] __________________________ numero di sfere all'interno di ciascuna classe
n1 0 = 1n1 1 = n1 0 + num1
n2 0 = n1 1 + 1n2_1 = n2_0 + num2n3 0 = n2 1 + 1
n3 1 = n3 0 + num3
n4 0 = n3 1 + 1
n4 1 = n4 0 + num4
n5 0 = n4 1 + 1n5 1 = n5 0 + num5
```
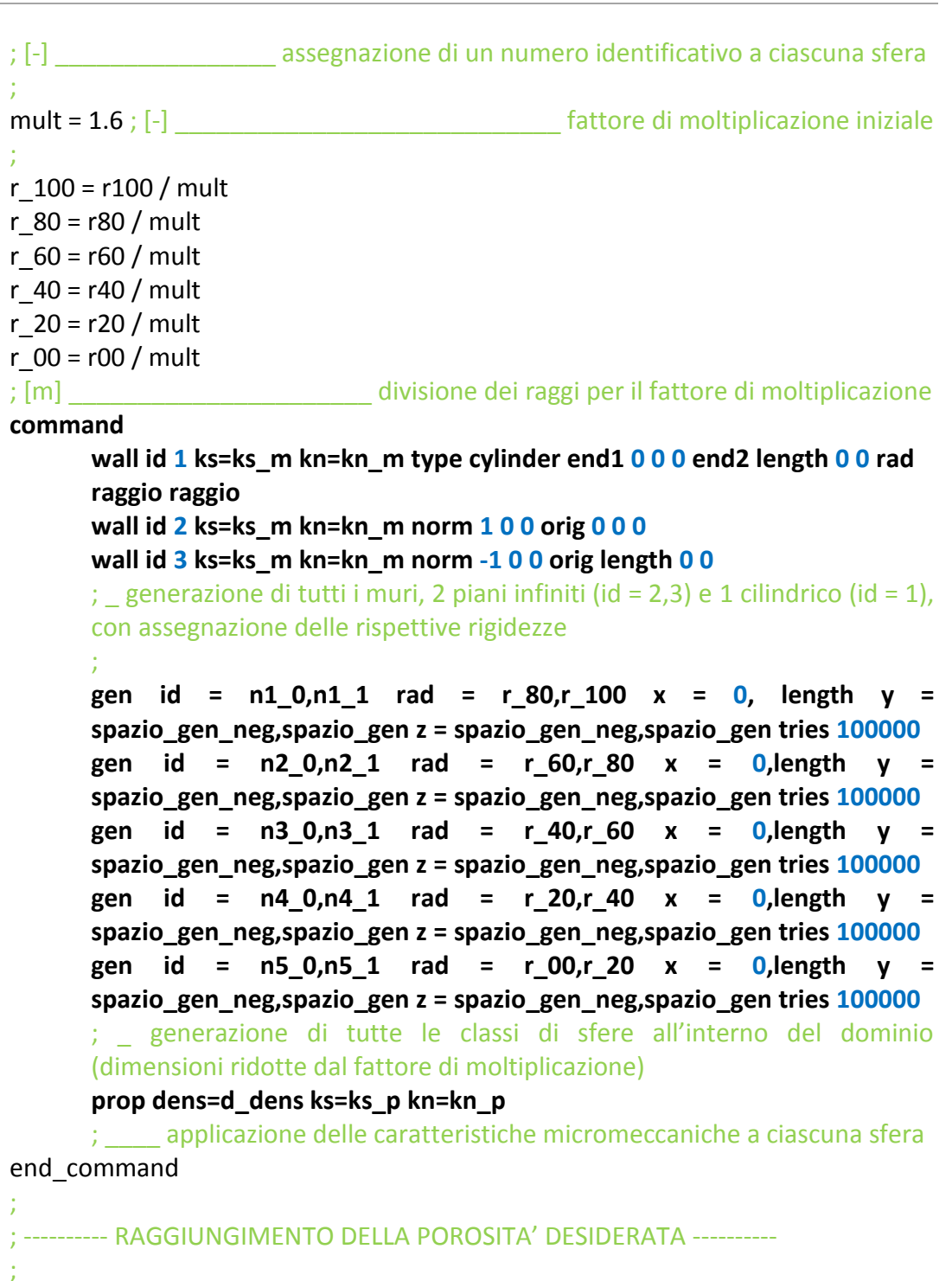

get\_poros ; \_\_\_\_\_\_\_\_ applicazione della funzione "get\_poros", definita in seguito mult =  $((1.0 - poros) / (1.0 - pmeas))$ ^ $(1.0/3.0)$ 

mult =  $mult^(1./5.)$ 

; [-] \_ determinazione di un nuovo fattore moltiplicativo, applicato in 5 passi successivi

#### **command**

### **prop fri** 0

; \_\_\_\_\_\_\_\_ applicazione iniziale di un coefficiente d'attrito ai contatti nullo **call call.txt** ; \_\_\_\_\_\_\_\_\_\_\_\_\_\_\_\_\_\_\_\_\_\_\_\_\_\_\_\_\_\_\_ richiamo del file call.txt **w\_add** ; \_\_\_\_\_\_\_\_\_\_\_\_\_\_\_\_\_\_\_\_\_\_\_\_\_\_\_\_\_\_\_ richiamo del file w\_add.FIS **zero** ; \_\_\_\_\_\_\_\_\_\_\_ applicazione del comando "zero" definito inizialmente **fixs** ; <br>**fixs** ; <br>**fixs** is applicazione del comando "fixs" definito inizialmente **ini rad mul mult** 

; \_ ciascun raggio di ciascuna sfera viene moltiplicato per il fattore di moltiplicazione

**cy 100** ; \_ primo aumento delle dimensioni delle sfere (100 passi temporali)

#### **zero**

; \_ l'applicazione continua del comando "zero" permette di evitare velocità elevate all'interno del dominio, dovute alla sovrapposizione e conseguente respingimento delle sfere, le quali progressivamente aumentano di volume

### **cy 100 zero ini rad mul mult cy 100 zero cy 100 zero ini rad mul mult cy 100 zero cy 100 zero ini rad mul mult cy 100 zero cy 100 zero ini rad mul mult cy 100 zero cy 100 zero**

; \_ conclusione della generazione delle sfere all'interno del cilindro con il valore di porosità desiderato

### **end\_command**

#### **end**

**def get\_poros** ; \_\_\_\_\_\_\_\_\_\_\_\_\_\_\_\_ definisce la funzione "get\_poros" nel linguaggio FISH  $sum = 0.0$ 

;  $\lbrack m^{3}]$   $\_$  inizializza al valore nullo la somma dei volumi di ciascuna sfera all'interno del dominio

 $bp = ball$  head

**loop while** bp # null

sum = sum + 4.0  $*$  pi  $*$  b\_rad(bp)^3 / 3.0

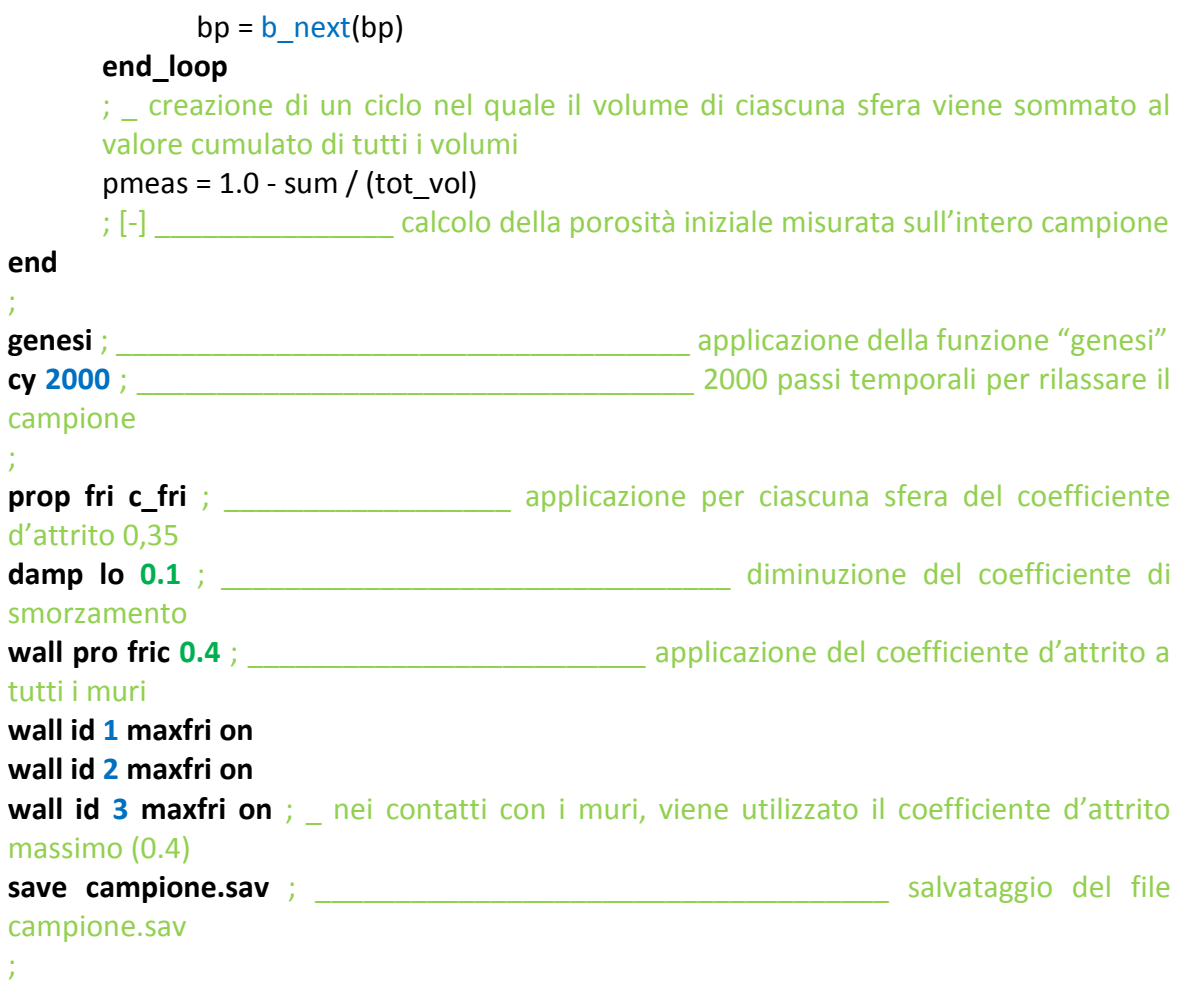

## **File:** *call.txt*

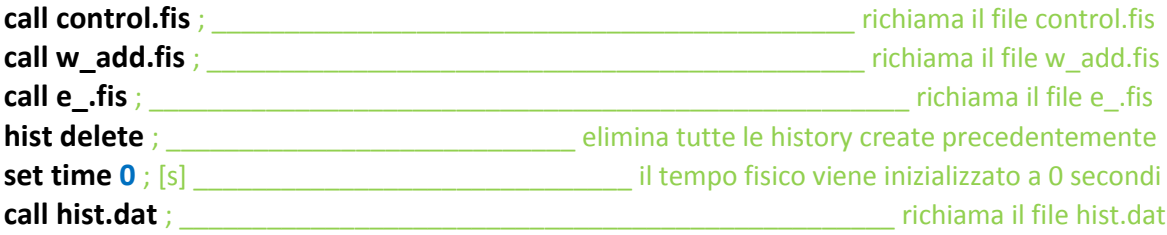

### **File:** *w\_add.fis*

**def w\_add** ; \_\_\_\_\_\_\_\_\_\_\_ applicazione dei pointer ai muri, necessari per il linguaggio FISH wadd1=find\_wall(1)

wadd2=find\_wall(2) ; \_ muro base posto a sinistra, rappresenta il disco spaziatore wadd3=find\_wall(3)

; \_ muro base posto a destra, rappresenta la superficie del disco di calcestruzzo a contatto con il terreno

**end**

### **File:** *e\_.fis*

### **def e\_**

; \_ definizione dei valori di porosità ed indice dei vuoti, variabili lungo il corso delle analisi x\_w=length+w\_x(wadd3)-w\_x(wadd2)

; [m] \_ lunghezza totale del cilindro, tenendo in considerazione gli eventuali spostamenti delle basi

 $sum = 0.0$ 

;  $\lbrack m^{3}]$   $\_$  inizializza al valore nullo la somma dei volumi di ciascuna sfera all'interno del dominio

 $bp = ball$  head

**loop while** bp # null

sum = sum + pi  $*$  4.0 / 3.0  $*$  b\_rad(bp)^3 bp  $=$  b\_next(bn)

$$
pp = p\_next(pp)
$$

 **end\_loop** sum=sum

; \_ creazione di un ciclo nel quale il volume di ciascuna sfera viene sommato al valore cumulato di tutti i volumi

```
vol = x w*raggio^2*pi
```
;  $[m<sup>3</sup>]$  volume totale del cilindro, tenendo in considerazione gli eventuali spostamenti delle basi

```
 n_= 1.0 - sum / vol_ ; [-] ____________________________ porosità del campione
e = vol / sum - 1.0; [-] indice dei vuoti del campione
```
**end**

### **File:** *control.fis*

**call fishcall.fis** ; \_ implementazione del codice di richiamo delle funzioni definite nel linguaggio FISH

#### ; **def conf**

; (cont\_type 1) \_ definisce la funzione "conf" nel linguaggio FISH, utilizzata per applicare il confinamento statico tramite il disco separatore (controllo di sforzi)

```
;
      \text{ttt} = \text{time}; [s]x w = length + w x(wadd3) - w x(wadd2); [m] _ lunghezza totale del cilindro, tenendo in considerazione gli eventuali 
      spostamenti delle basi
\sim; ---------- MOVIMENTAZIONE DEL MURO 2 (A SINISTRA) ----------
      ;
      s_xx = sx0 ; [kPa] __________________________ sforzo designato da raggiungere
      x req = s xx*rangeio^2*pi; [kN] _ forza assiale che dovrebbe essere applicata al muro per ottenere la 
      pressione designata
      x cur = w xfob(wadd2) ; [kN] forza assiale effettivamente agente sul muro
      ax = (x \text{ reg} - x \text{ cur})/masse
      ; [m/s<sup>2</sup>] \_ accelerazione che dovrebbe essere applicata al muro
      w_xvel(wadd2) = w_xvel(wadd2) - ax*tdel
      ; [m/s] _______________________ applicazione della velocità necessaria al muro
      velx 2 = w \xrightarrow{\text{xvel}(\text{wadd2})} ; [m/s] \qquad \qquad \text{velocità del muro 2};
       ; ---------- PARAMETRI DI CONTROLLO ----------
      ;
      f sx = abs(w xfob(wadd2)); [kN] ___ valore assoluto della forza effettivamente agente sul muro 2 (a sinistra)
      f dx = abs(w xfob(wadd3)); [kN] ____ valore assoluto della forza effettivamente agente sul muro 3 (a destra)
       x_for = 0.5*(f_dx+f_sx) ; [kN] __________ media tra le forze agenti sul muro 2 e 3
      x sig = x for/(raggio^2)/pi ; [kPa] sforzo medio assiale
      x_s = f_d x / (raggio^2)/pi; [kPa] sforzo assiale agente sul muro 3 (a destra)
      x sig sx = f sx/(raggio^2)/pi ; [kPa] sforzo assiale agente sul muro 2 (a sinistra)
      f_rad = abs(w \;radfob(wadd1)) ; [kN] ___________________ valore assoluto delle forze radiali sul muro cilindrico
      f x = abs(w xfob(wadd1)) ; [kN] ___________________ valore assoluto delle forze assiali sul muro cilindrico
      rad_sig = f_{rad}/(2 * pi * raggio * x_w) ; [kPa] ______________________ sforzo radiale medio agente sul muro cilindrico
      x siglat = f x/(2*pi*raggio*x w)
      ; [kPa] ____________________________ sforzo assiale agente sul muro cilindrico
      ;
```

```
 p_kPa = (x_sig+2*rad_sig)/3 ; [kPa] ______________________ pressione isotropa
 q_kPa = (x_sig-rad_sig) ; [kPa] ___________________________ sforzo deviatorico
if x sig # 0. then
       ka = rad\_sig/x\_sig else
       ka = 0 end_if
; [-] _________________________________ definizione del coefficiente di spinta
 if p_kPa # 0. then
        eta = q_kpa/p_kPa
 else
       eta = 0 end_if
 ; [-] ______________________________________ definizione del livello di carico
vol_cur = x_{\text{v}}*raggio^2*pi ; \text{[m}^3] ____________ volume totale corrente del cilindro
eps x = - (x_0 - x_0)/\lambda ength)/length ; [-] deformazione assiale del cilindro
eps_vol = - (vol_cur – tot_vol)/tot_vol
; [-] ________________________________ deformazione volumetrica del cilindro
 eps_dev = 2./3.*(eps_x) ; [-] ____________ deformazione deviatorica del cilindro
```
## **end**

#### **def onda\_dinamica**

; (cont\_type 2) \_ definisce la funzione "onda\_dinamica" nel linguaggio FISH, utilizzata per applicare l'onda d'urto tramite la movimentazione del disco di calcestruzzo (controllo di sforzi).

Il funzionamento è simile a ciò che avviene nel confinamento, dove sono descritte tutte le variabili utilizzate.

```
;
ttt = time
x w = length + w x(wadd3) - w x(wadd2);
; ---------- MOVIMENTAZIONE DEL MURO 3 (A DESTRA) ----------
;
sxx = sx0velx 3 = w \timesvel(wadd3)
 if w_x(wadd3) > 0.0001 then
       w_xvel(wadd3) = 0; _ condizione per la quale il disco di calcestruzzo non può superare i fermi posti 
sulla destra
```
**else**

x req = s  $xx*$ raggio^2\*pi - 0.68\*sgn(-w\_xvel(wadd3))

; [kN] \_ forza assiale che dovrebbe essere applicata al muro per ottenere la pressione designata, a cui viene sottratta la forza d'attrito generata dal contatto del disco di calcestruzzo con la base della camera disco/terreno x  $cur = w \times fob(wadd3)$ 

```
ax = (x \text{ reg} - x \text{ cur})/masse
       w_xvel(wadd3) = w_xvel(wadd3) - ax*tdel
 end_if
;
 ; ---------- PARAMETRI DI CONTROLLO ----------
;
f sx = abs(w xfob(wadd2))f dx = abs(w xfob(wadd3))x for = 0.5*(f \, dx + f \, sx) x_sig = x_for/(raggio^2)/pi
x sig dx = f dx/(raggio^2)/pi
x sig sx = f sx/(raggio^2)/pi
f_{rad} = abs(w_{rad}fob(wadd1))f x = abs(w xfob(wadd1))rad sig = f rad/(2*pi*raggio*x w1)x_siglat = f_x/(2^*)i*raggio*x_w1)
p kPa = (x \text{ sig}+2*\text{rad} \text{ sig})/3q_kPa = (x_sig-rad_sig) if x_sig # 0. then
       ka = rad\_sig/x\_sig else
       ka = 0 end_if
if p_kPa # 0. then
        eta = q_kpa/p_kPa
 else
       eta = 0 end_if
vol cur = x w*raggio^2*pi
eps x = - (x \cdot w-length)/length
 eps_vol = - (vol_cur – tot_vol)/tot_vol
eps dev = 2./3.*(eps x)
```
**end**

#### **def control**

; \_ definizione della funzione "control" nel linguaggio FISH, la quale applica il codice di richiamo FISHCALL

```
;
```

```
if cont type = 1 then
      command
             set fishcall FC_CYC_MOT conf
              set fishcall FC_CYC_MOT remove onda_dinamica
              set fishcall FC_CYC_MOT remove stat
       end_command
end_if
```
; \_ a seconda del valore attribuito alla variabile cont\_type, prima dell'attivazione dei cicli di calcolo (FC\_CYC\_MOT), viene attivata la funzione richiesta e vengono disattivate le restanti **if** cont\_type = 2 **then command set fishcall FC\_CYC\_MOT remove conf set fishcall FC\_CYC\_MOT onda\_dinamica set fishcall FC\_CYC\_MOT remove stat end\_command end\_if if** cont\_type = 3 **then command set fishcall FC\_CYC\_MOT remove conf set fishcall FC\_CYC\_MOT remove onda\_dinamica set fishcall FC\_CYC\_MOT stat end\_command end\_if end**

### **File:** *hist.dat*

;

; tramite le "history" vengono mostrati i grafici degli andamenti delle variabili indicate. I numeri posti nelle descrizioni corrispondono all'identificazione di ciascuna variabile

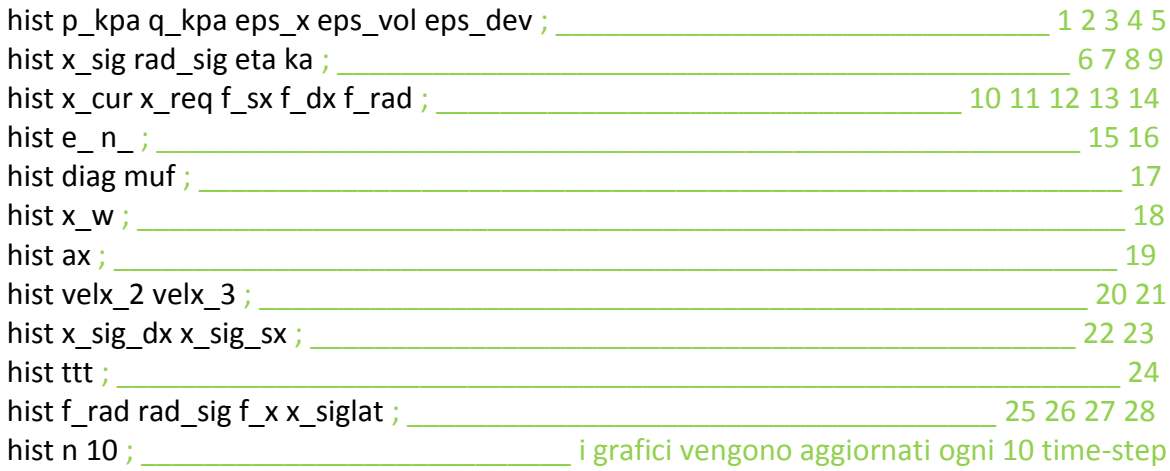
# **File:** *grav\_peso.dat*

#### **new**

;

**;**

**restore campione.sav** ; \_\_\_\_\_\_\_\_\_ ripristina il file salvato precedentemente campione.sav

; ; APPLICAZIONE PESO E GRAVITA' + LORO ROTAZIONE

## **set grav 9.81 0 0**

; \_ imposizione della gravità lungo la direzione x positiva, considerando la camera nella sua posizione iniziale verticale

**cy 30000** ; \_\_\_\_\_\_\_\_\_\_\_\_\_\_\_\_\_ numero di cicli necessario per fare assestare il campione

#### ;

## **def avvicinamento**

w xvel(wadd2)=10 ; applicazione al muro 2 di una velocità pari a 10 m/s

## **command**

**cy 800**

; \_ 800 cicli di calcolo al fine di poter far muovere il muro di 13 cm verso destra

### **end\_command**

w\_xvel(wadd2)=0 ; \_\_\_\_\_\_\_\_\_\_\_\_\_\_\_\_\_\_ annullamento della velocità del muro 2

#### **end**

### **avvicinamento**

**;**

### **set sx0 -1.0 masse 0.13 cont\_type 1**

; \_ definizione dei parametri input necessari alla funzione "conf", definita nel file CONTROL.DAT e richiamata attribuendo il valore 1 alla variabile "cont\_type". Ciò che di seguito viene svolto è un'applicazione graduale del peso del sistema disco-flangia (peso = 130 kg, pressione sul campione = 4,777 kPa, applicati al muro 2)

## **control**

; \_ richiamo della funzione "control", la quale gestisce le modalità di richiamo ed utilizzo delle funzioni "conf", "onda\_dinamica" e "stat".

```
cy 1000
set sx0 -2.0
cy 1000
set sx0 -3.0
cy 1000
set sx0 -4.0
cy 1000
set sx0 -4.777
cy 20000
;
save gravità_peso.sav
pause
```

```
;
set sx0 -4.705
set grav 9.66 0 -1.70
cy 5000
set sx0 -4.489
set grav 9.22 0 -3.66
cy 5000
set sx0 -4.137
set grav 8.50 0 -4.91
cy 5000
set sx0 -3.660
set grav 7.51 0 -6.31
cy 5000
set sx0 -3.071
set grav 6.31 0 -7.51
cy 5000
set sx0 -2.389
set grav 4.91 0 -8.50
cy 5000
set sx0 -1.634
set grav 3.66 0 -9.22
cy 5000
set sx0 -1.317
set grav 1.70 0 -9.66
cy 5000
set sx0 -1.0
set grav 0 0 -9.81
cy 30000
; _ rotazione della camera disco/terreno simulata dalla rotazione graduale della gravità in 
10 passi. Con essa, anche il peso del disco spaziatore e della flangia cieca si annullano
save grav_ruotata.sav
```
# **File:** *confinamento.dat*

**new restore grav\_ruotata.sav** ; ; ---------- CONFINAMENTO STATICO 122 kPa ---------- ; **set sx0 -5 cy 1000 set sx0 -10 cy 1000**

**set sx0 -15 cy 1000 set sx0 -20 cy 1000 set sx0 -25 cy 1000 set sx0 -30 cy 1000 set sx0 -35 cy 1000 set sx0 -40 cy 1000 set sx0 -45 cy 1000 set sx0 -50 cy 1000 set sx0 -55 cy 1000 set sx0 -60 cy 1000 set sx0 -65 cy 1000 set sx0 -70 cy 1000 set sx0 -75 cy 1000 set sx0 -80 cy 1000 set sx0 -85 cy 1000 set sx0 -90 cy 1000 set sx0 -95 cy 1000 set sx0 -100 cy 1000 set sx0 -105 cy 1000 set sx0 -110 cy 1000 set sx0 -115 cy 1000 set sx0 -120 cy 1000 set sx0 -122 cy 1000**

; \_ confinamento statico in 25 passi successivi fino al valore designato di 122 kPa , corrispondente a 30 kN applicati al muro 2.

```
; ---------- CONFINAMENTO STATICO 40 kPa ----------
```
; \_ a seconda della prova da simulare viene scelto se applicare il confinamento statico a 122 kPa o a 40 kPa

; ;**set sx0 -1.6** ;**cy 1000** ;**set sx0 -3.2** ;**cy 1000** ;**set sx0 -4.8** ;**cy 1000** ;**set sx0 -6.4** ;**cy 1000** ;**set sx0 -8** ;**cy 1000** ;**set sx0 -9.6** ;**cy 1000** ;**set sx0 -11.2** ;**cy 1000** ;**set sx0 -12.8** ;**cy 1000** ;**set sx0 -14.4** ;**cy 1000** ;**set sx0 -16** ;**cy 1000** ;**set sx0 -17.6** ;**cy 1000** ;**set sx0 -19.2** ;**cy 1000** ;**set sx0 -20.8** ;**cy 1000** ;**set sx0 -22.4** ;**cy 1000** ;**set sx0 -24** ;**cy 1000** ;**set sx0 -25.6** ;**cy 1000** ;**set sx0 -27.2** ;**cy 1000** ;**set sx0 -28.8** ;**cy 1000** ;**set sx0 -30.4** ;**cy 1000**

;

;

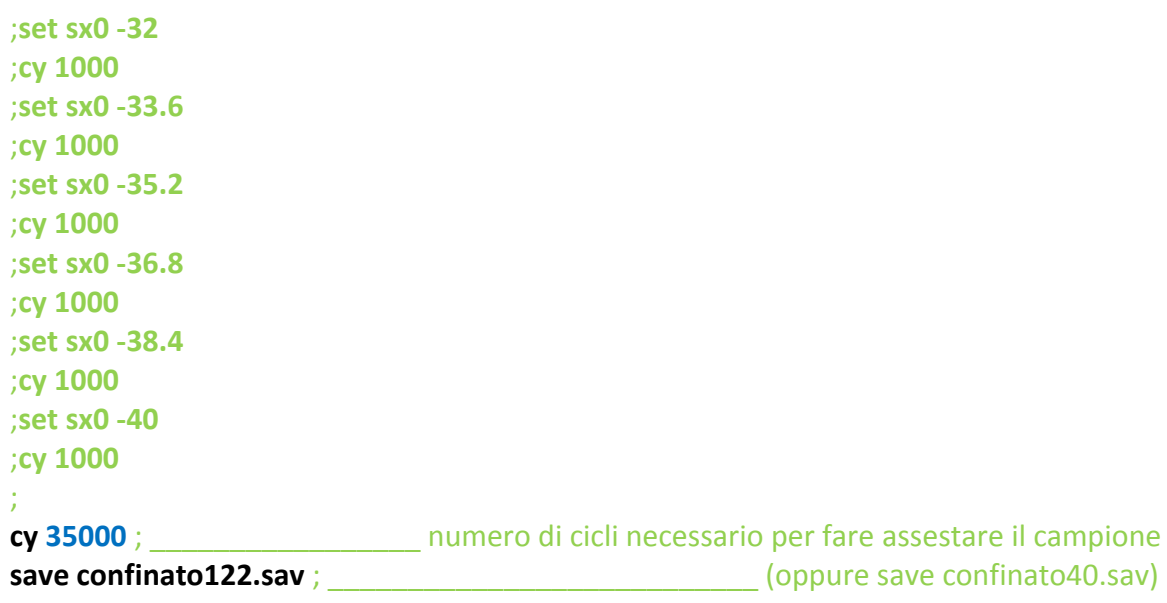

# **File:** *dinamico.dat*

**new**

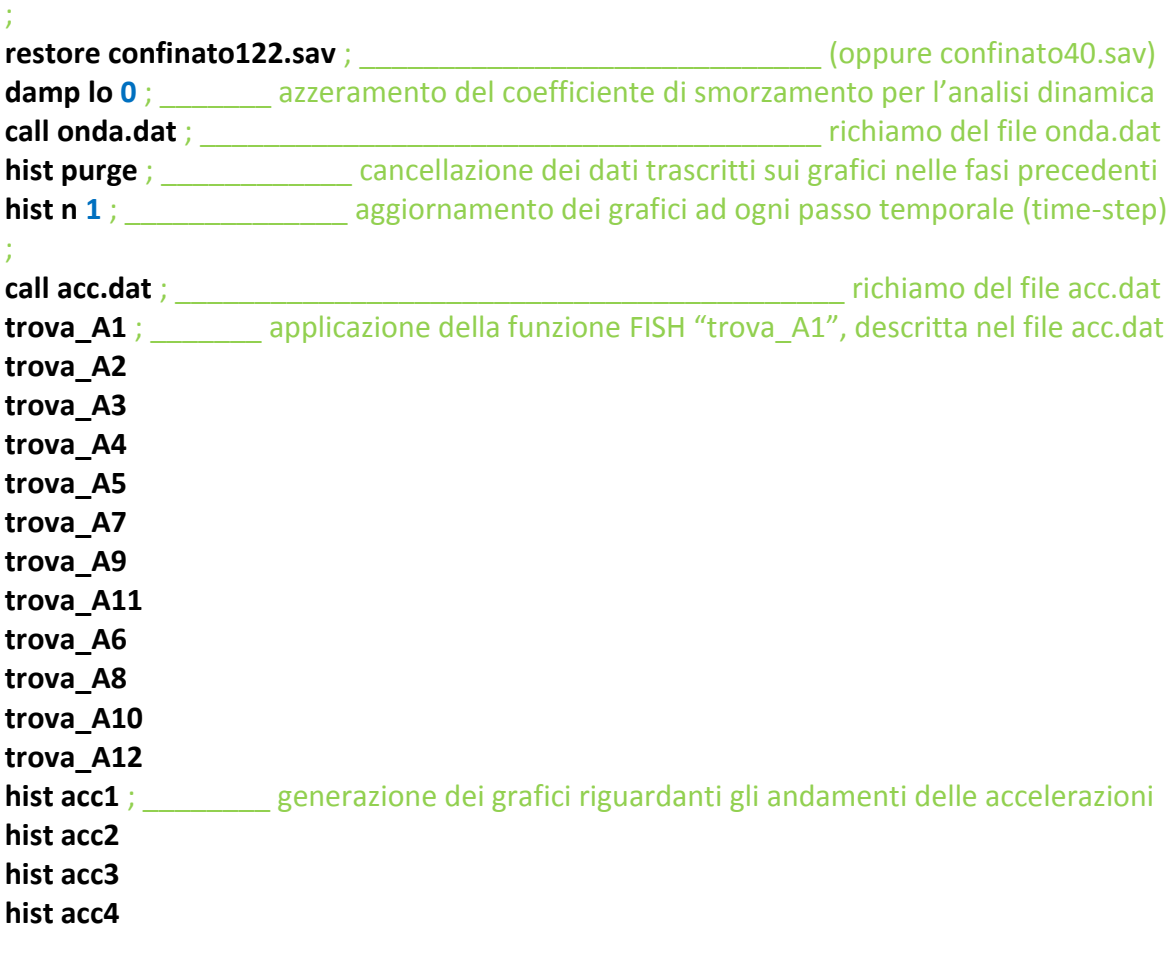

**hist acc5 hist acc7 hist acc9 hist acc11 hist acc6 hist acc8 hist acc10 hist acc12** ;

#### **set masse mas cont\_type 2**

; \_ definizione della variabile "masse" necessaria alla funzione "onda\_dinamica", definita nel file CONTROL.DAT e richiamata attribuendo il valore 2 alla variabile "cont\_type". Ciò che di seguito viene svolto è l'applicazione dell'onda d'urto al muro 3, leggendo i valori di sforzo trascritti nel file table.txt, quest'ultimo richiamato nel file onda.dat. **control**

# **File:** *onda.dat*

#### **def get\_stress**

 $sx00 = x$  sig dx

; \_\_\_\_\_\_\_\_\_\_\_\_ ottenimento del valore di sforzo iniziale presente sul muro destro

**end**

#### **get\_stress**

**set time 0.205** ; [s] **set time 0.205** ; [s] **and inizializzazione del tempo fisico al valore 0,205 s** 

;

#### **call table.txt**

; \_ richiamo del file di testo table.txt, contenente la trascrizione dei dati di pressione da imporre nel controllo di sforzi

#### **def onda**

#### whilestepping

; \_ continuo aggiornamento delle variabili definite, ricalcolate ad ogni passo di calcolo

#### $sx0 = sx00 + table(1, time)$

; \_ somma, per ciascun passo temporale, del valore di sforzo derivante dall'onda d'urto al valore iniziale di sforzo derivante dal confinamento (in questo caso la table utilizzata è la numero 1):

table 1: H-122-T1-2 (09/05) table 2: L-122-T1 (17/04) table 3: L-40-T1 (30/03) table 4: H-122-T1-1 (03/05)

**end**

# **File:** *acc.dat*

# **def trova\_A1**

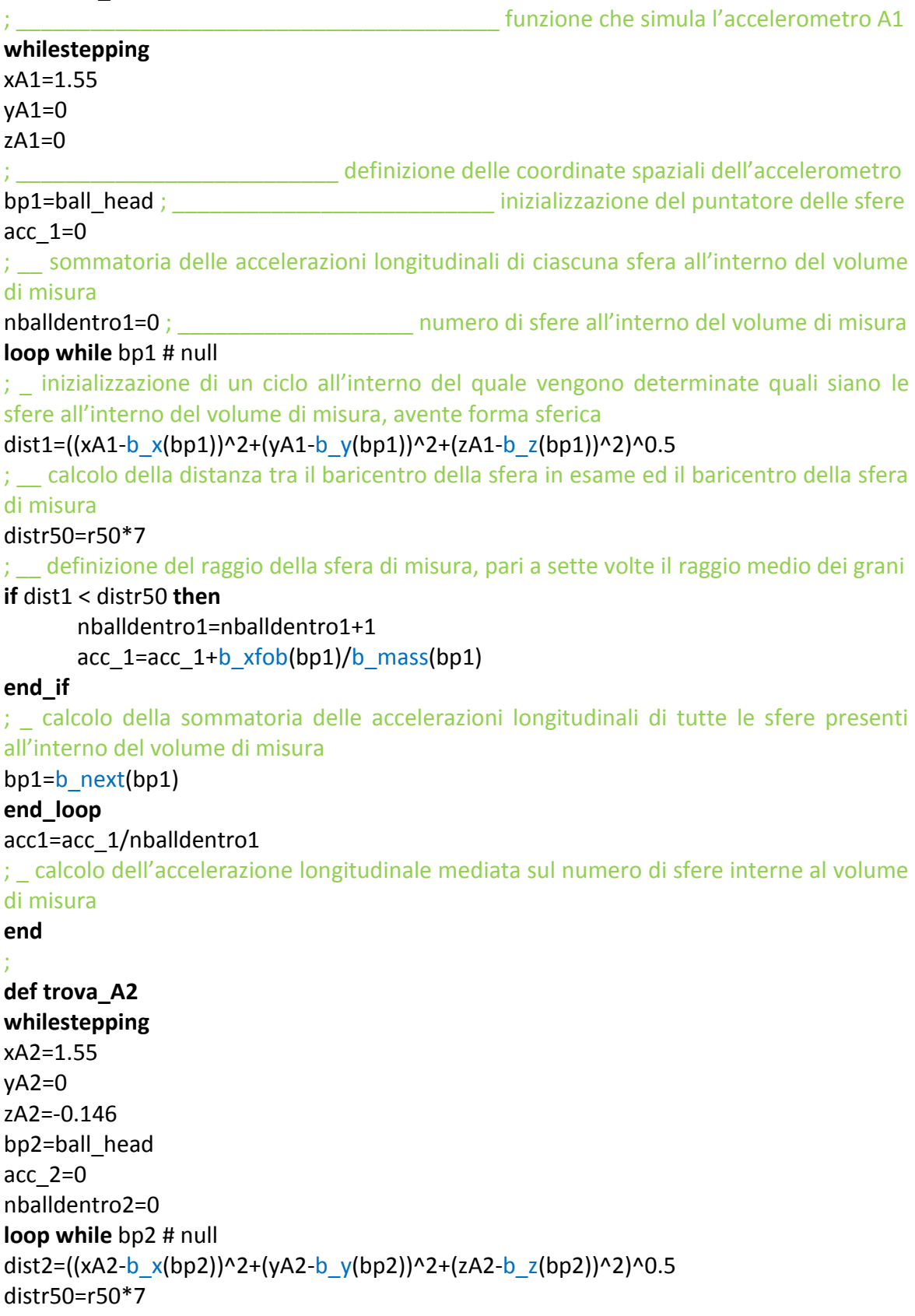

```
if dist2 < distr50 then
      nballdentro2=nballdentro2+1
      acc_2=acc_2+b_xfob(bp2)/b_mass(bp2)
end_if
bp2=b_next(bp2)
end_loop
acc2=acc_2/nballdentro2
end
;
def trova_A3
whilestepping
xA3=1.55
yA3=-0.126
zA3=0.073
bp3=ball_head
acc_3=0
nballdentro3=0
loop while bp3 # null
dist3=((xA3-b_x(bp3))^2+(yA3-b_y(bp3))^2+(zA3-b_z(bp3))^2)^0.5
distr50=r50*7
if dist3 < distr50 then
      nballdentro3=nballdentro3+1
      acc_3 = acc_3 + b_xfob(bp3)/b_mass(bp3)end_if
bp3=b_next(bp3)
end_loop
acc3=acc_3/nballdentro3
end
;
def trova_A4
whilestepping
xA4=1.55
yA4=0.126
zA4=0.073
bp4=ball_head
acc4=0nballdentro4=0
loop while bp4 # null
dist4=((xA4-b_x(bp4))^2+(yA4-b_y(bp4))^2+(zA4-b_z(bp4))^2)^0.5
distr50=r50*7
if dist4 < distr50 then
      nballdentro4=nballdentro4+1
      acc_4=acc_4+b_xfob(bp4)/b_mass(bp4)
end_if
bp4=b_next(bp4)
end_loop
```

```
acc4=acc_4/nballdentro4
end
;
def trova_A5
whilestepping
xA5=1.13
yA5=0.2215
zA5=0
bp5=ball_head
acc_5=0
nballdentro5=0
loop while bp5 # null
dist5=((xA5-b_x(bp5))^2+(yA5-b_y(bp5))^2+(zA5-b_z(bp5))^2)^0.5
distr50=r50*7
if dist5 < distr50 then
      nballdentro5=nballdentro5+1
      acc_5=acc_5+b_xfob(bp5)/b_mass(bp5)
end_if
bp5=b_next(bp5)
end_loop
acc5=acc_5/nballdentro5
end
;
def trova_A7
whilestepping
xA7=1.13
yA7=-0.2215
zA7=0
bp7=ball_head
acc_7=0
nballdentro7=0
loop while bp7 # null
dist7=((xA7-b_x(bp7))^2+(yA7-b_y(bp7))^2+(zA7-b_z(bp7))^2)^0.5
distr50=r50*7
if dist7 < distr50 then
      nballdentro7=nballdentro7+1
      acc_7=acc_7+b_xfob(bp7)/b_mass(bp7)
end_if
bp7=b_next(bp7)
end_loop
acc7=acc_7/nballdentro7
end
;
def trova_A9
whilestepping
xA9=0.63
```

```
yA9=0.2215
zA9=0
bp9=ball_head
acc_9=0
nballdentro9=0
loop while bp9 # null
dist9=((xA9-b_x(bp9))^2+(yA9-b_y(bp9))^2+(zA9-b_z(bp9))^2)^0.5
distr50=r50*7
if dist9 < distr50 then
      nballdentro9=nballdentro9+1
      acc_9=acc_9+b_xfob(bp9)/b_mass(bp9)
end_if
bp9=b_next(bp9)
end_loop
acc9=acc_9/nballdentro9
end
;
def trova_A11
whilestepping
xA11=0.63
yA11=-0.2215
zA11=0
bp11=ball_head
acc_11=0
nballdentro11=0
loop while bp11 # null
dist11=((xA11-b_x(bp11))^2+(yA11-b_y(bp11))^2+(zA11-b_z(bp11))^2)^0.5
distr50=r50*7
if dist11 < distr50 then
      nballdentro11=nballdentro11+1
      acc_11=acc_11+b_xfob(bp11)/b_mass(bp11)end_if
bp11=b_next(bp11)
end_loop
acc11=acc_11/nballdentro11
end
;
def trova_A6
whilestepping
xA6=1.13
yA6=0.2215
zA6=0
bp6=ball_head
acc6=0nballdentro6=0
loop while bp6 # null
```

```
dist6=((xA6-b_x(bp6))^2+(yA6-b_y(bp6))^2+(zA6-b_z(bp6))^2)^0.5
distr50=r50*7
if dist6 < distr50 then
      nballdentro6=nballdentro6+1
      acc_6=acc_6+b_zfob(bp6)/b_mass(bp6)
end_if
bp6=b_next(bp6)
end_loop
acc6=acc_6/nballdentro6
end
;
def trova_A8
whilestepping
xA8=1.13
yA8=-0.2215
zA8=0
bp8=ball_head
acc_8=0
nballdentro8=0
loop while bp8 # null
dist8=((xA8-b_x(bp8))^2+(yA8-b_y(bp8))^2+(zA8-b_z(bp8))^2)^0.5
distr50=r50*7
if dist8 < distr50 then
      nballdentro8=nballdentro8+1
      acc_8=acc_8+b_zfob(bp8)/b_mass(bp8)
end_if
bp8=b_next(bp8)
end_loop
acc8=acc_8/nballdentro8
end
;
def trova_A10
whilestepping
xA10=0.63
yA10=0.2215
zA10=0
bp10=ball_head
acc_10=0
nballdentro10=0
loop while bp10 # null
dist10=((xA10-b_x(bp10))^2+(yA10-b_y(bp10))^2+(zA10-b_z(bp10))^2)^0.5
distr50=r50*7
if dist10 < distr50 then
      nballdentro10=nballdentro10+1
      acc_10=acc_10+b_ztob(bp10)/b_mass(bp10)end_if
```

```
bp10=b_next(bp10)
end_loop
acc10=acc_10/nballdentro10
end
;
def trova_A12
whilestepping
xA12=0.63
yA12=-0.2215
zA12=0
bp12=ball_head
acc_12=0
nballdentro12=0
loop while bp12 # null
dist12=((xA12-b_x(bp12))^2+(yA12-b_y(bp12))^2+(zA12-b_z(bp12))^2)^0.5
distr50=r50*7
if dist12 < distr50 then
      nballdentro12=nballdentro12+1
      acc_12=acc_12+b_zfob(bp12)/b_mass(bp12)
end_if
bp12=b_next(bp12)
end_loop
acc12=acc_12/nballdentro12
end
;
```
# **BIBLIOGRAFIA**

PFC3D - Particle Flow Code in 3 Dimensions. *Online Manual Table of Contents*.

F. Calvetti, (2008). *Discrete modelling of granular materials and geotechnical problems*.

M. Colombo, M. di Prisco, P. Martinelli (2010). *A New Shock Tube Facility for Tunnel Safety.*

L. Corti, L. G. Corti (2012). *Soil Structure Interaction Under Blast Load: a Multilayer Fibre Cementitious Composite Structural Solution*.

M. Colombo, P. Martinelli, M. di Prisco (2012). *Experimental investigation of layered concrete specimens interacting with soil under blast loads*.